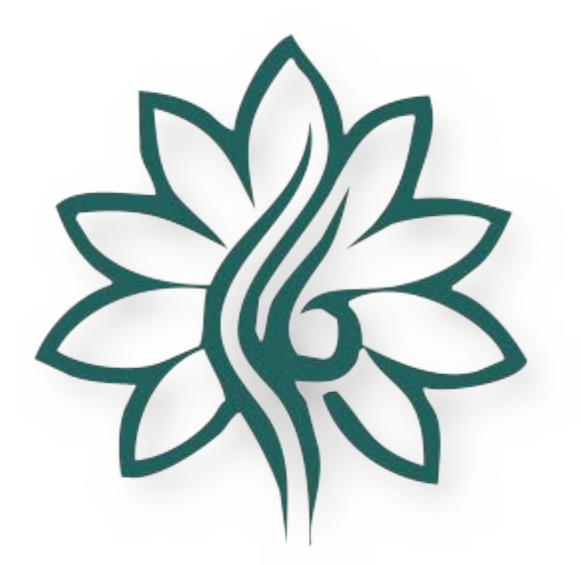

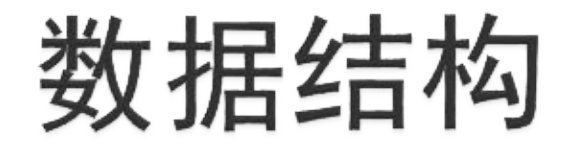

谢浩哲 cshzxie@gmail.com

## 数据结构概述

- 在计算机科学中,数据结构(Data Structure)是计算 机中存储、组织数据的方式.通常情况下,精心选择 的数据结构可以带来最优效率的算法.
- 常见的数据结构:
	- 堆栈(Stack)
	- 队列(Queue)
	- 链表 (Linked List)
	- 树(Tree)
	- 堆(Heap)
	- 图(Graph)

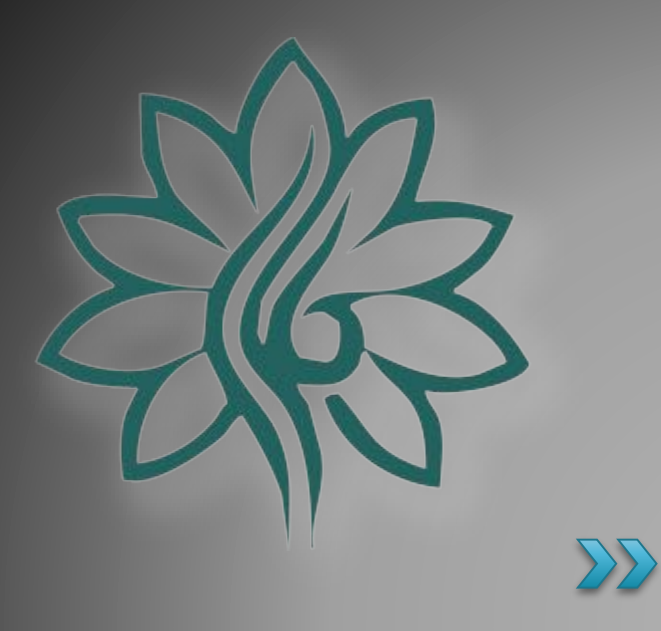

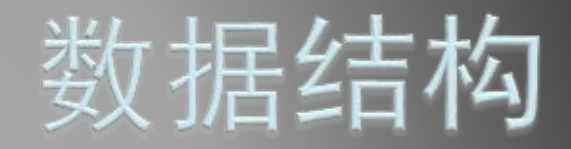

## [Array]数组

#### ▶ 什么是数组?

- 假设我们需要存储一系列具有相同类型数据(Integer),计算 这一系列数值的平均值,并且记录有多少数值大于平均值。
- 如果没有数组,我们是这样做的...

#### ▶ 什么是数组?

- 假设我们需要存储一系列具有相同类型数据(Integer),计算 这一系列数值的平均值,并且记录有多少数值大于平均值。
- 。如果没有数组,我们是这样做的...

var

n1, n2, n3, …, n100: integer; average: integer; count: integer; begin read(n1, n2, n3, …, n100);  $average:=(n1 + n2 + ... + n100) / 100$ ; if (n1  $>$  average) then Inc(count); if (n2  $>$  average) then Inc(count);

if (n100  $>$  average) then Inc(count); writeln(average, count);

end.

……

### 什么是一维数组?

- 一维数组是存储于计算机的连续存储空间中的多个具有统 一类型的数据元素。
- 同一数组的不同元素通过不同的下标标识。
	- $(a_1, a_2, a_3, ..., a_n)$
- 如何声明一维数组?
	- Pascal描述

var

a:array[1..100] of integer;

◦ C/C++语言描述

int a[100];

- 对数组进行初始化
	- Pascal描述
		- 使用循环进行初始化 for  $i = 1$  to n do  $a[i] := 0;$
	- C/C++描述
		- 在声明时进行初始化 int a[100] =  ${0}$ ;

 使用fillchar()函数 fillchar( $a$ , sizeof( $a$ ), 0);

• 使用循环进行初始化 for  $(i = 0; i < n; i++)$  $a[i] = 0$ ;

## 在数组中插入元素

- 在Array[Index]处插入元素Element
- Array:[1..SIZE]: integer; [已存在n个元素(n < SIZE)]

### ◦ Pascal描述

for i:= n downto Index do  $Array[i + 1] := Array[i];$ Array[Index]:= Element;

## 在数组中插入元素

- 在Array[Index]处插入元素Element
- Array:[1..SIZE]: integer; [已存在n个元素(n < SIZE)]

#### ◦ C/C++描述

for (int  $i = n - 1$ ;  $i > =$  Index;  $i -$ )  $Array[i + 1] = Array[i];$  $Array[Index] = Element;$ 

### 在数组中删除元素

- 删除在Array[Index]处的元素
- Array:[1..SIZE]: integer; [已存在n个元素(n < SIZE)]

#### ◦ Pascal描述

for i:= (Index  $+1$ ) to n do  $Array[i - 1] = Array[i];$ Array $[n] := 0$ ;

### 在数组中删除元素

- 删除在Array[Index]处的元素
- Array:[1..SIZE]: integer; [已存在n个元素(n < SIZE)]

#### ◦ C/C++描述

```
for (int i = Index + 1; i < n; i +)
  Array[i - 1] = Array[i];Array[n - 1] = 0;
```
- 使用一维数组
	- 计算斐波那契数列的前n项(n ≤ 30)
		- $\cdot$  1, 1, 2, 3, 5, 8...
		- 对于第n项(n ≥3)有:  $a_n = a_{n-1} + a_{n-2}$
	- Pascal描述

for  $i=3$  to n do  $a[i] := a[i - 1] + a[i - 2]$ ;

◦ C/C++描述 for  $(i = 3; i <= n; i++)$  $a[i] = a[i - 1] + a[i - 2];$ 

- 使用一维数组
	- 计算斐波那契数列的前n项
		- <u>・计算结果如下(C/C++):</u>
		- $\cdot$  1, 1, 2, 3, 5, 8, 13, 21, 34, 55...
		- 当 n > 40时
			- 41: 165580141
			- 42: 267914296
			- 43: 433494437
			- 44: 701408733
			- 45: 1134903170
			- 46: 1836311903

47: -1323752223

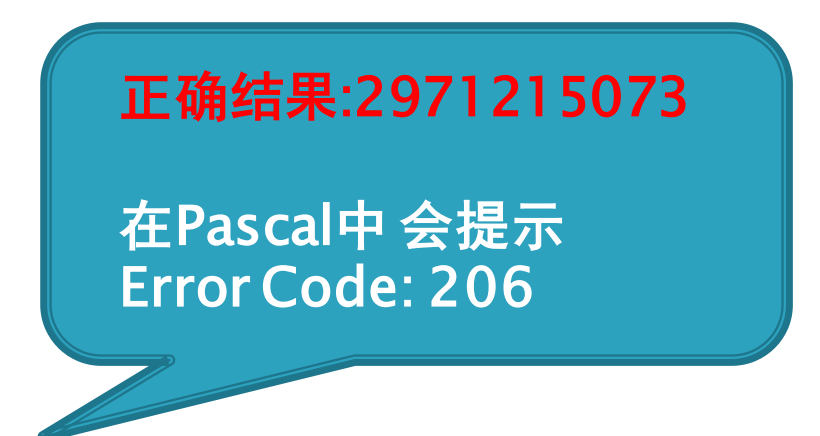

### 使用一维数组

#### ◦ 高精度算法(High-Precision)

高精度加法

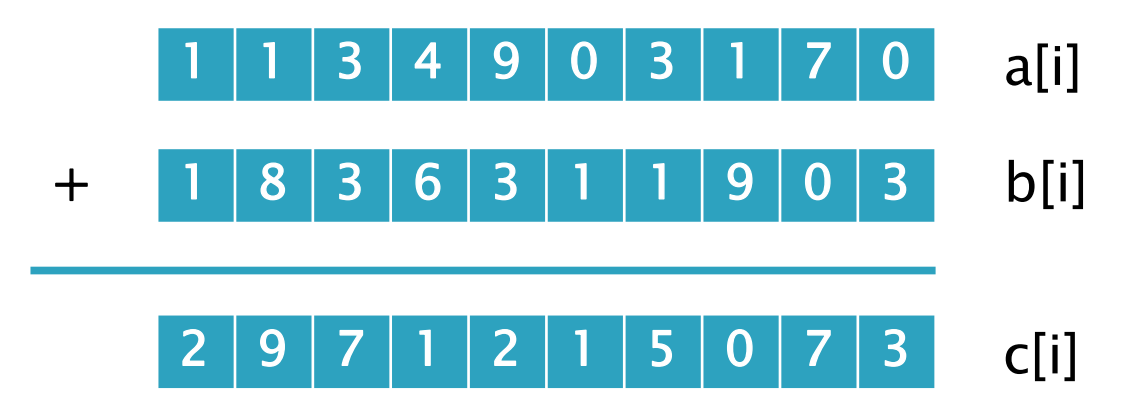

## Pascal描述

- c[i]: = a[i] + b[i] + x;
- x: = (a[i] + b[i]) div 10;
- $\circ$  c[i]:  $=$  c[i] mod 10;

- 什么是多维数组?
	- 多维数组类似于数学上的矩阵,数学上的矩阵:  $A = \begin{pmatrix} 2 & 4 & 8 \\ 4 & 16 & 6 \end{pmatrix}$

$$
A = \begin{pmatrix} 2 & -1 & 0 \\ 4 & 16 & 64 \end{pmatrix}
$$

◦ 计算机中的多维数组:

```
◦ Pascal描述
```
var

a:array[1..2, 1..3] of integer;

const

a: array [1.2, 1.3] of integer =  $((2, 4, 8), (4, 16, 64))$ ;

◦ C/C++描述 int  $a[2][3] = \{$ {2, 4, 8}, {4, 16, 64}, } ;

### 什么是多维数组?

◦ 普通数组采用一个整数来作下标。我们在多维数组之中采 用一系列有序的整数来标注,如在[3, 1, 5 ] 。这种整数 列表之中整数的个数始终相同,且被称为数组的"维度"。 关于每个数组维度的边界称为"维"。维度为*k*的数组通 常被称为*k*维。

#### 使用多维数组

◦ 输入4名学生语文数学、英语、物理、化学五门课的考试 成绩,求出每名学生的平均分,打印出表格。

- 使用多维数组
	- 引用二维数组
	- 计算机中一般使用双重循环来存取二维数组中的元素:
	- Pascal描述
		- for  $i = 1$  to m do
		- begin

```
for j = 1 to n do
```

```
write(a[i][j], ''); //write(a[i, j], '');
writeln();
```
end;

- 使用多维数组
	- 引用二维数组
	- 计算机中一般使用双重循环来存取二维数组中的元素:
	- C语言描述

{

}

```
for (i = 0; i < m; i++)
```

```
for (j = 0; j < n; j++)printf("%d ", a[i][j]); 
printf("\langle n" \rangle;
```
- 使用多维数组
	- 引用二维数组
	- 计算机中一般使用双重循环来存取二维数组中的元素:

```
◦ C++描述
```
}

```
for (i = 0; i < m; i++)\left\{ \right\}
```

```
for (j = 0; j < n; j++)cout << a[i][j] << "";
cout << endl;
```
### 数组在计算机中的存储

- 在Pascal、C、C++等语言中,数组形式上依赖内存分配 而成的,所以必须在使用前预先请求空间。这使得数组有 以下特性:
	- 1.请求空间以后大小固定,不能再改变(数据溢出问题);
	- · 2.在内存中有空间连续性的表现, 中间不会存在其他程序需 要调用的数据,为此数组的专用内存空间;
	- 3.在某些编程语言中(如C语言和C++),程序不会对数组的操 作做下界判断,也就有潜在的越界(Out Of Bound)风险。

### 一维数组在计算机中的存储

- 数组的物理实现是一块连续的存储空间,计算机通过首地 址的位移来访问数组中的元素
- For Example:
	- a:array[0..9] of longint;
	- Address of  $a =$  Address of a[0]
	- Address of a[1] = Address of a[0] + 1  $\times$  sizeof(longint)
	- ......
	- Address of  $a[n]$  = Address of  $a[0] + n \times$  sizeof(longint)
- 数组中的每一个元素都相当于一个与数组同类型的普通变 量.所以,访问数组的一个元素就如同访问一个变量,关键就 在于要能找到该数组元素的地址

### 多维数组在计算机中的存储

- 由于计算机内存是一维的,多维数组的元素应排成线性序 列后存入存储器
- 1) 行优先存储(Pascal、C、C++等)
	- 将数组元素按行向量排列,第i+1个行向量紧接在第i个行向 量后面
	- · 【例】二维数组A<sub>mn</sub>的按行优先存储的线性序列为:

 $a_{11},a_{12},...,a_{1n},a_{21},a_{22},...,a_{2n},...,a_{m1},a_{m2},...,a_{mn}$ ◦ 2) 列优先存储(FORTRAN等)

- 将数组元素按列向量排列,第i+1个列向量紧接在第i个列向 量后面。
- 【例】二维数组A<sub>mn</sub>的按列优先存储的线性序列

 $a_{11}, a_{21}, \ldots, a_{m1}, a_{12}, a_{22}, \ldots, a_{m2}, \ldots$ ,  $a_{1n}, a_{2n}, \ldots, a_{mn}$ 

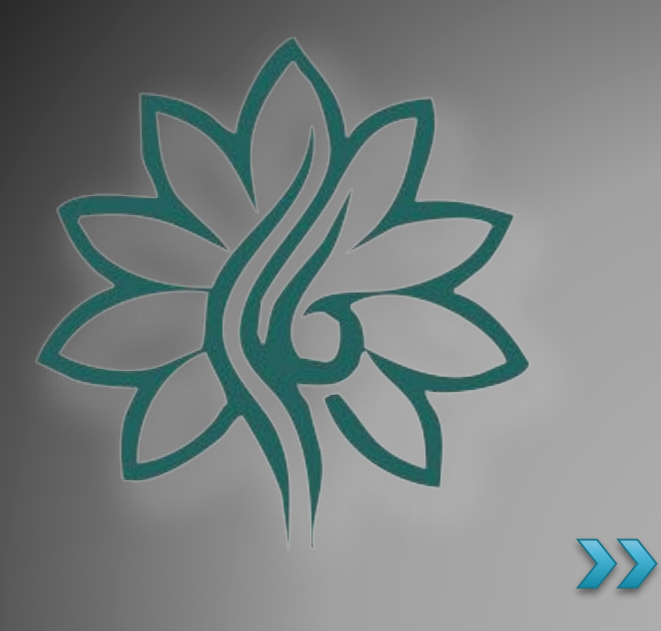

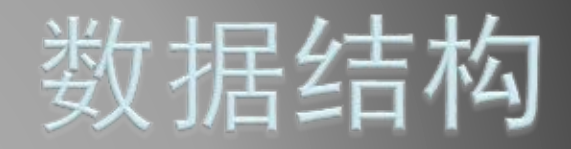

## [Stack]堆栈

### 什么是堆栈?

- 堆栈(Stack),也可直接称栈。在计算机科学中,是一种特 殊的串行形式的数据结构,它的特殊之处在于只能允许在 链结串行或阵列的一端(称为堆栈顶端指标,Top)进行进 栈(Push)和出栈(Pop)操作。
- 。由于堆栈数据结构只允许在一端进行操作,因而按照后进 先出(LIFO, Last In First Out)的原理运作。
- 堆栈数据结构使用两种基本操作:
	- 进栈(Push): 将数据放入堆栈的顶端, 堆栈顶端指标加
	- 出栈(Pop): 将堆栈顶端数据输出,堆栈顶端指标减一

24

- 如何定义堆栈?
- Pascal描述

var

Stack: array[1..SIZE] of integer;

Top: integer;

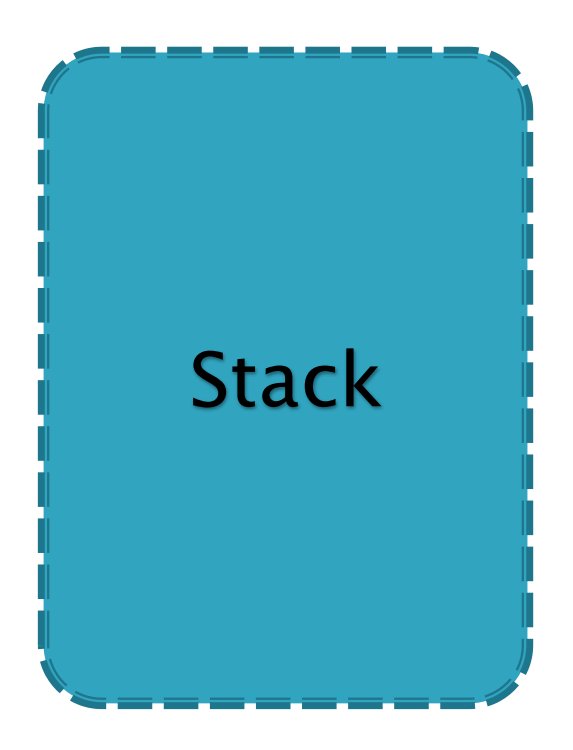

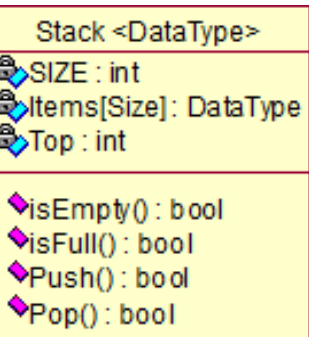

- ▶ 如何定义堆栈?
- Pascal描述

var

Stack: array[1..SIZE] of integer;

Top: integer;

```
Procedure Push(n: integer)
```
#### Begin

End;

```
if Top = SIZE then writeln('OverFlow!');
```
else

```
begin
```

```
Top:= Top + 1; Stack[Top] = n;
```
end;

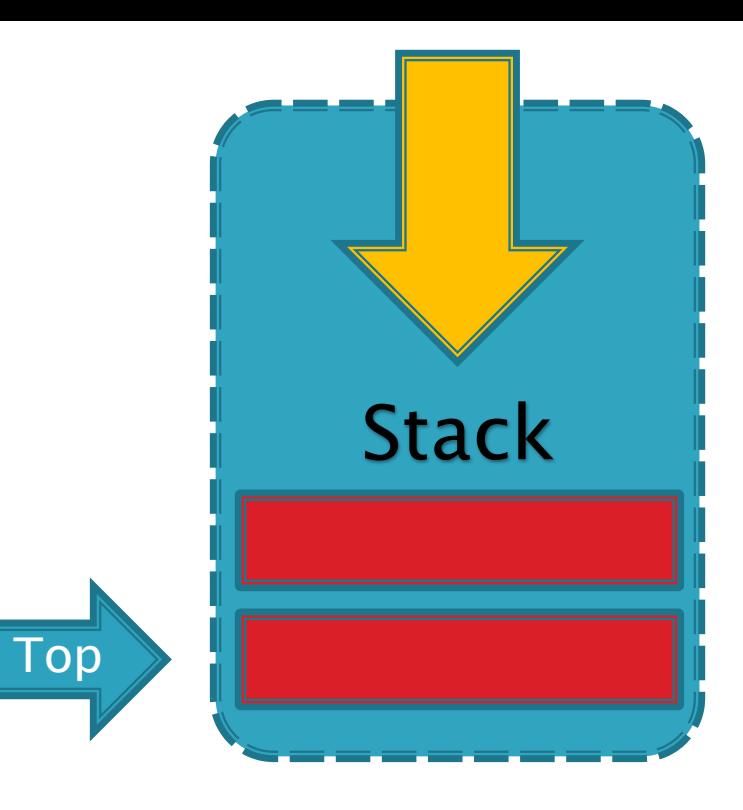

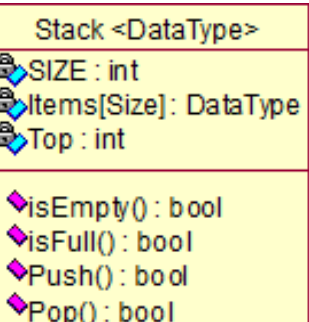

- ▶ 如何定义堆栈?
- Pascal描述

var

Stack: array[1..SIZE] of integer;

Top: integer;

```
Function Pop: integer
Begin
  if Top = 0 then writeln('UnderFlow!');
  else
     begin
```
Pop: =  $Stack[Top]$ ; Top: = Top - 1;

end;

End;

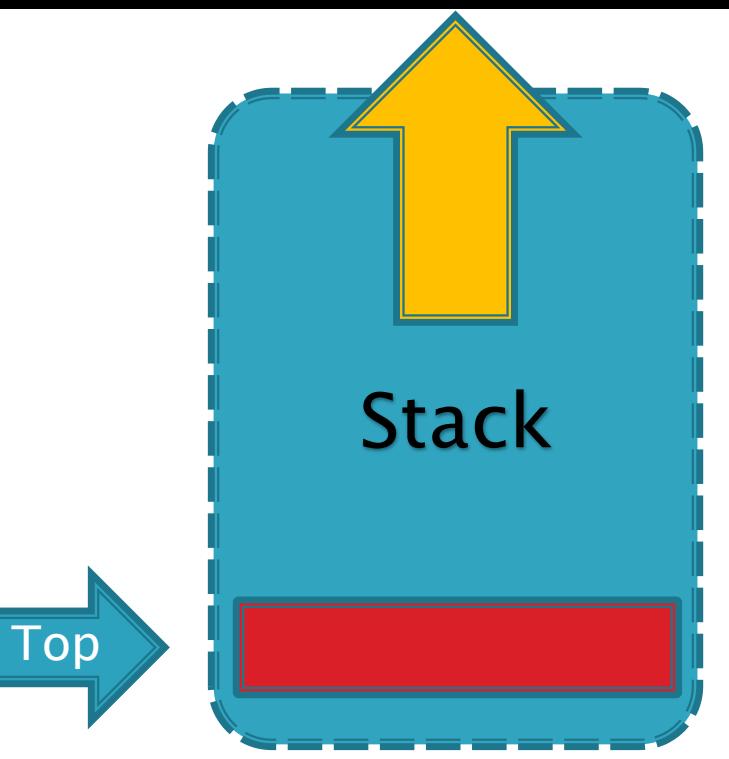

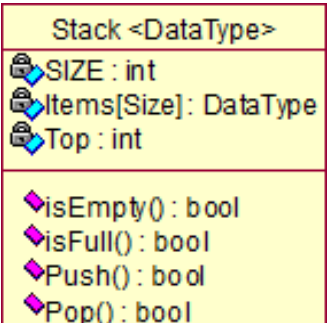

- 如何定义堆栈?
- ▶ C/C++描述 int Stack[SIZE]  $= \{0\}$ ;

}

```
int Top = 0;
```

```
bool Push(const int &n)
{
  if (Top >= Size) return false;
  else
  {
     Stack[Top++] = n; return true;
  }
```
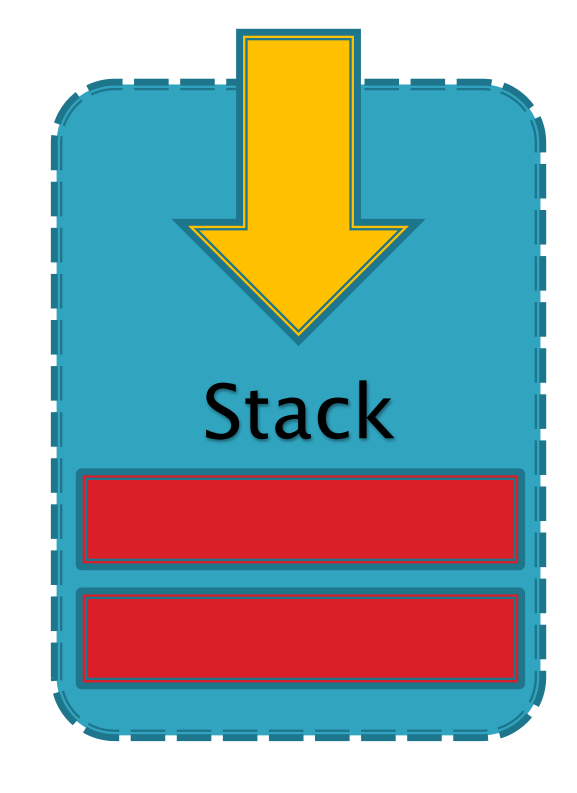

- 如何定义堆栈?
- ▶ C/C++描述 int Stack[SIZE]  $= \{0\}$ ;

```
int Top = 0;
```
}

```
bool Pop(int &n)
{
  if (Top <= 0) return false;
  else
  {
     n = Stack[--Top]; return true;
  }
```
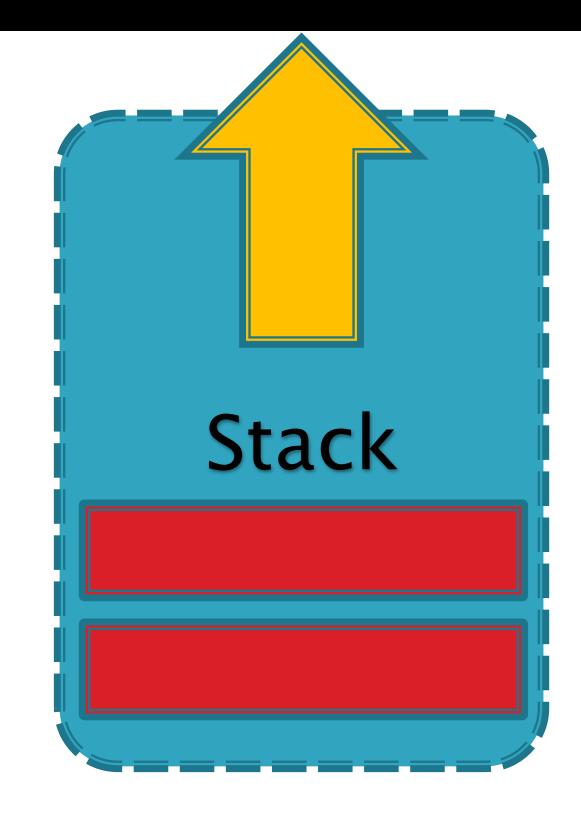

# 进制间的转换

## 使用堆栈

- 将N(Integer)转换成二进制数
- 如何将一个数转化为二进制?
	- 纯整数部分的转换: 除2取余

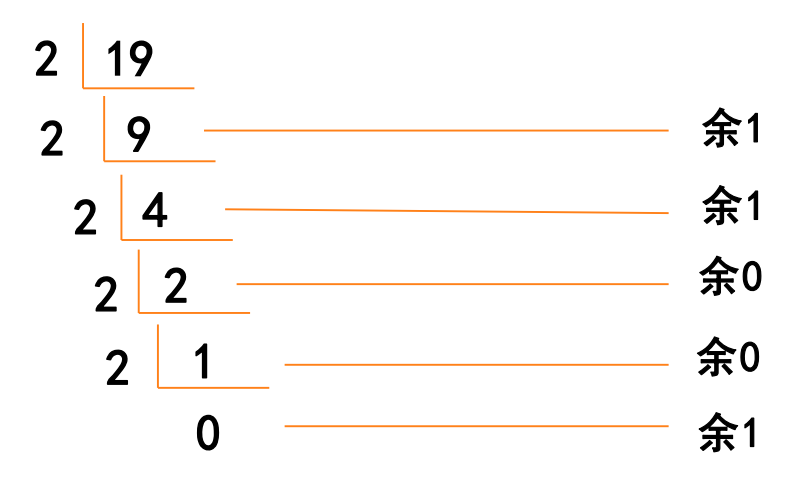

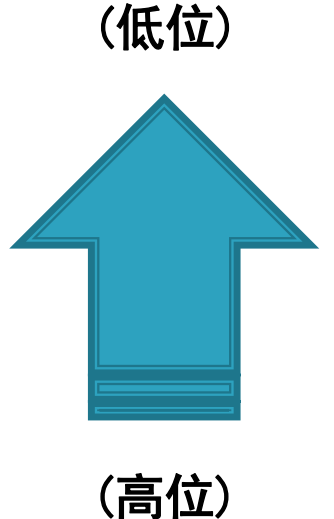

∴  $(19)_{10}$  = (10011)<sub>2</sub>

## 使用堆栈

◦ 将N(Integer)转换成二进制数

```
Pascal描述(Use Array)
 while (n > 0) do
 begin
   a[i] := n \mod 2;n:= n div 2;
   i := i + 1;end;
```
for i: = trunc(log<sub>2</sub>n) + 1 downto 1 do //倒序输出 write(a[i]);

## 使用堆栈

◦ 将N(Integer)转换成二进制数 Pascal描述(Use Stack) while  $(n > 0)$  do begin Push(n mod 2);  $n: = n$  div 2; end;

```
while
(IsEmpty = false) do
  write(Pop);
```
### ▶ 使用堆栈

- 栈在表达式计算中的作用
	- 判断表达式中括号是否匹配 Input:  $12 + [4 * (2 + 3) / 2] - 4$ Output: Yes
- 判定原理
	- ・使用堆栈进行判定,将'(','[',或'{'入栈;当遇到 '}', '|',或')'时,检查当前栈顶元素是否是对应的  $\mathsf{``(}'$  ,'[',或' $\mathsf{``}$  ;若是则弹出元素,否则返回表示不配 对。当整个算术表达式检查完毕时,若栈为空则表示括号配 对正确,否则不配对。

### 使用堆栈

- 栈在表达式计算中的作用
	- 中缀表达式无缀表达式的转换
	- 什么是后缀表达式?
		- 在逆波兰记法(Reverse Polish notation, RPN)中, 所有操作符置 于操作数的后面, 因此也被称为后缀表示法. 逆波兰记法不需要括 号来标识操作符的优先级.
		- 例如:
			- 中缀表示法:3 + 4
			- 前缀表示法:+ 3 4
			- 后缀表示法:3 4 +

### 使用堆栈

- 栈在表达式计算中的作用
	- 中缀表达式气级表达式的转换 Input:  $5 \times (1 + 4) - 3$ Output:  $5 \ 1 \ 4 + \times 3 -$

Shunting Yard (调度场)算法

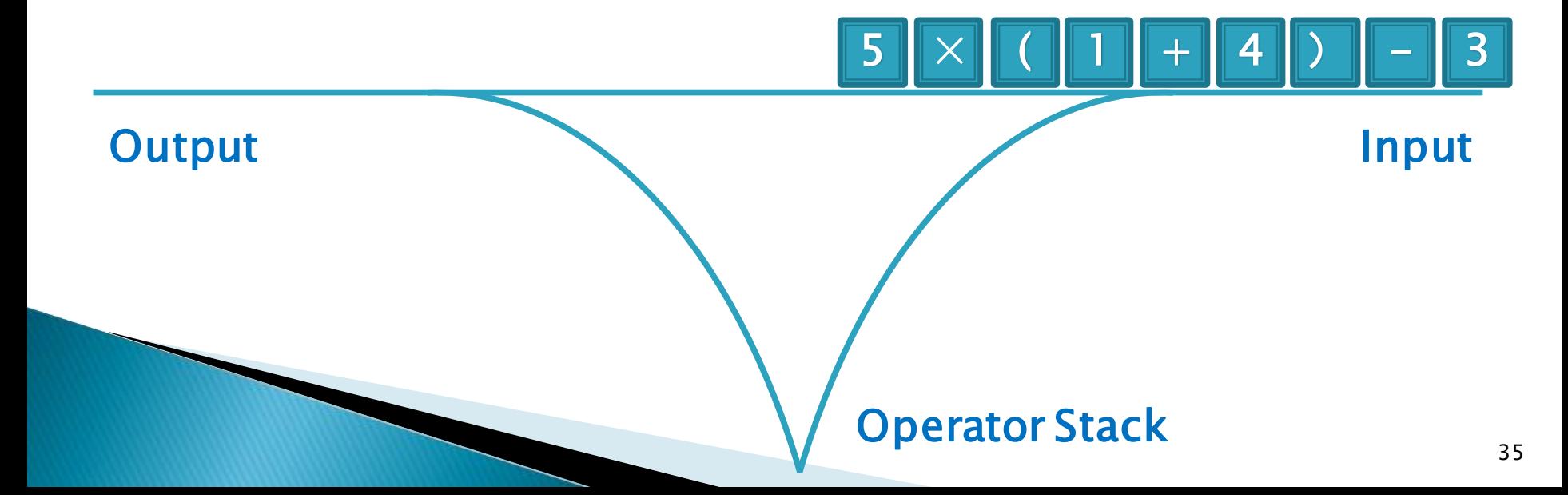

### 使用堆栈

- 栈在表达式计算中的作用
	- 中缀表达式气级表达式的转换 Input:  $5 \times (1 + 4) - 3$ Output:  $5 \ 1 \ 4 + \times 3 -$

Shunting Yard (调度场)算法

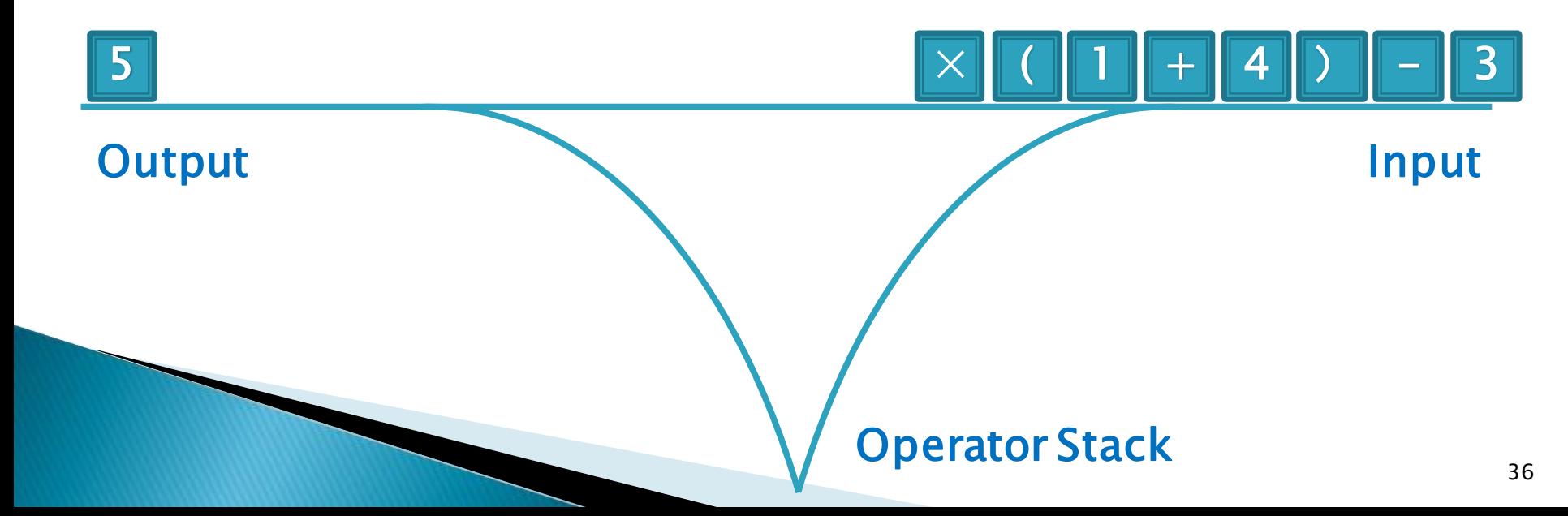
#### 使用堆栈

- 栈在表达式计算中的作用
	- 中缀表达式气级表达式的转换 Input:  $5 \times (1 + 4) - 3$ Output:  $5 \ 1 \ 4 + \times 3 -$

Shunting Yard (调度场)算法

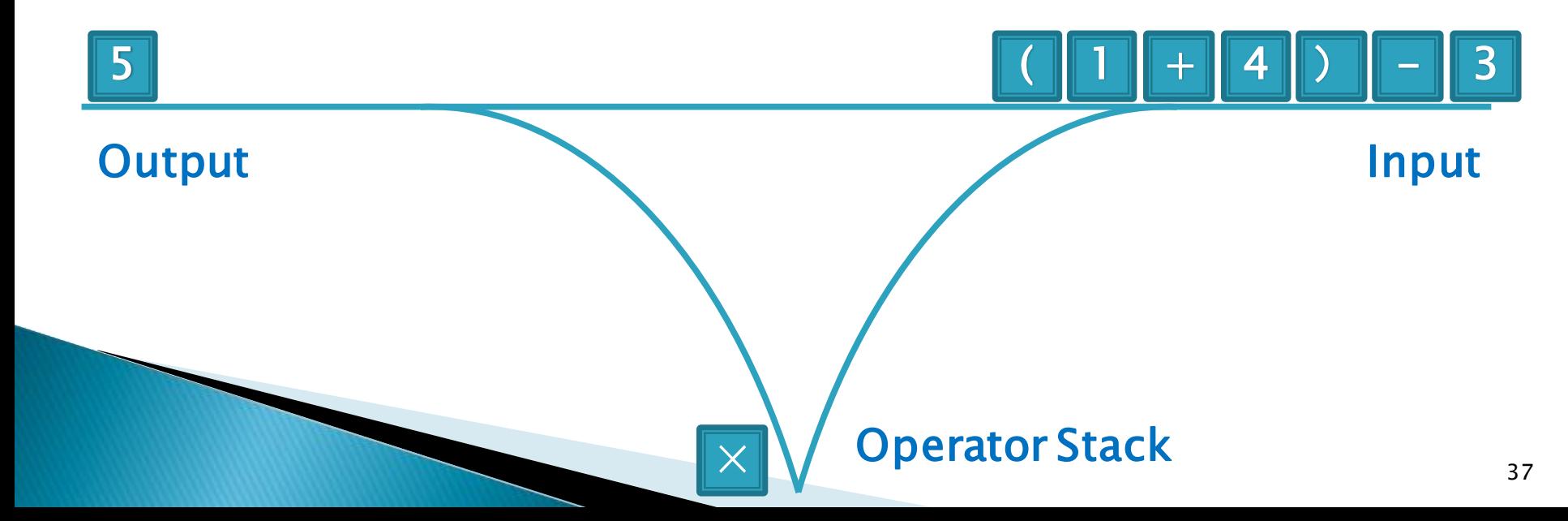

#### 使用堆栈

- 栈在表达式计算中的作用
	- 中缀表达式气级表达式的转换 Input:  $5 \times (1 + 4) - 3$ Output:  $5 \ 1 \ 4 + \times 3 -$

Shunting Yard (调度场)算法

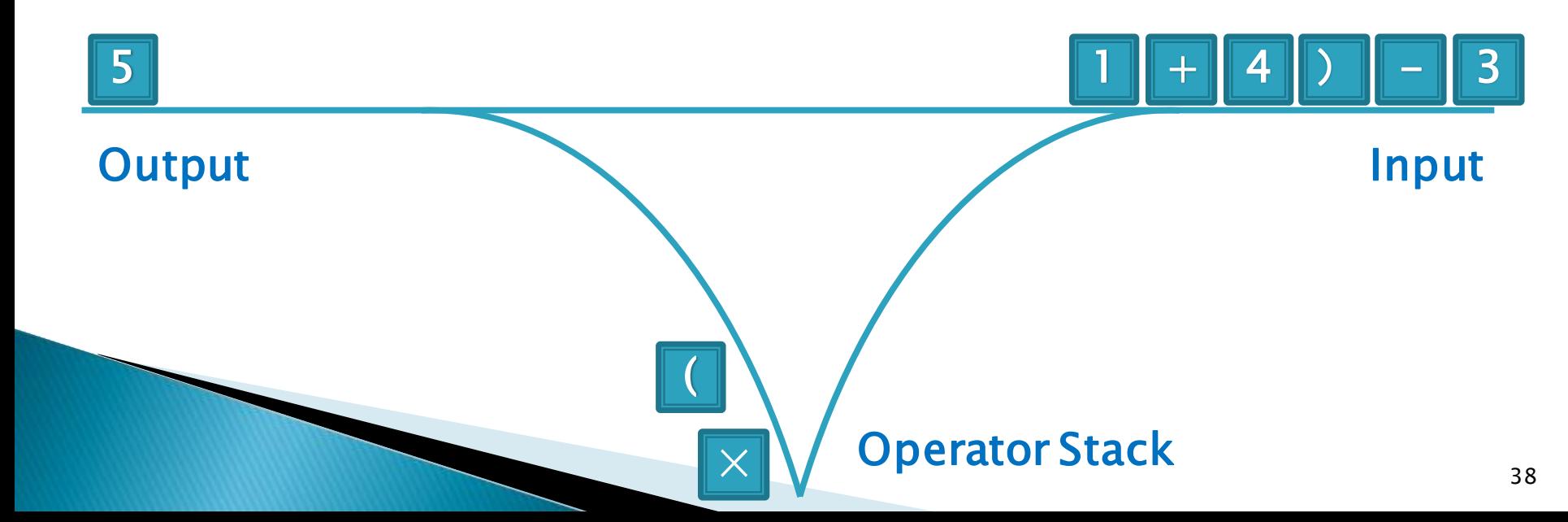

- 栈在表达式计算中的作用
	- 中缀表达式气级表达式的转换 Input:  $5 \times (1 + 4) - 3$ Output:  $5 \ 1 \ 4 + \times 3 -$
	- Shunting Yard (调度场)算法

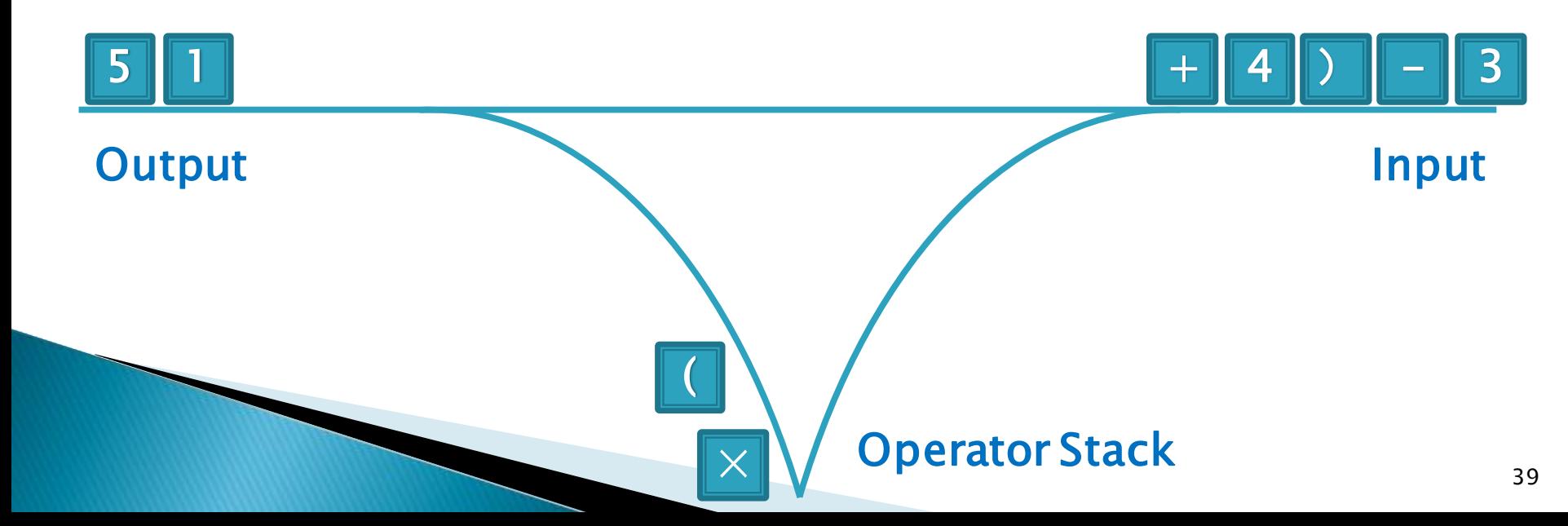

### 使用堆栈

- 栈在表达式计算中的作用
	- 中缀表达式气级表达式的转换 Input:  $5 \times (1 + 4) - 3$ Output:  $5 \ 1 \ 4 + \times 3 -$

Shunting Yard (调度场)算法

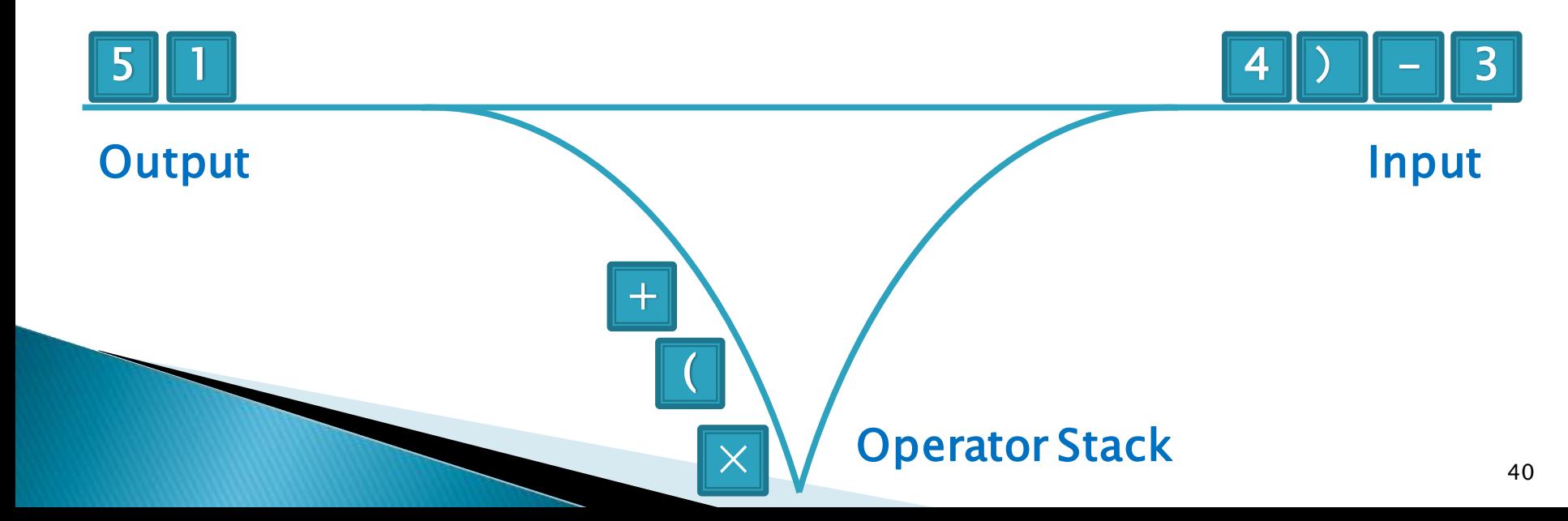

- 栈在表达式计算中的作用
	- 中缀表达式气级表达式的转换 Input:  $5 \times (1 + 4) - 3$ Output:  $5 \ 1 \ 4 + \times 3 -$
	- Shunting Yard (调度场)算法

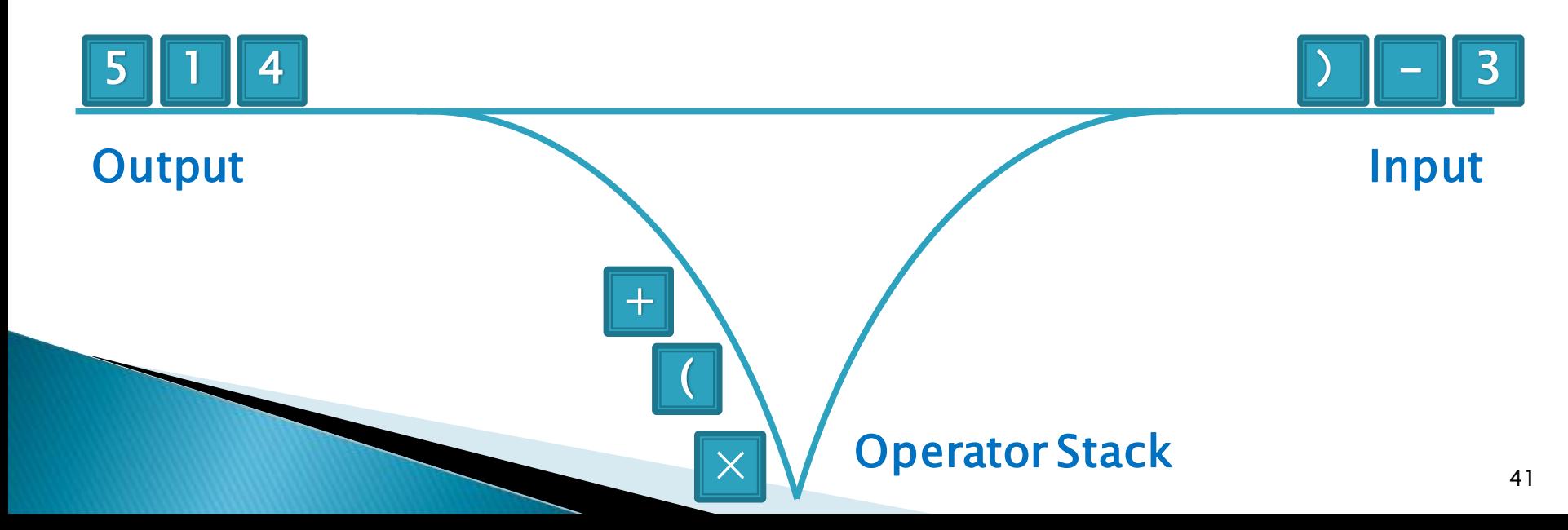

### 使用堆栈

- 栈在表达式计算中的作用
	- 中缀表达式气级表达式的转换 Input:  $5 \times (1 + 4) - 3$ Output:  $5 \ 1 \ 4 + \times 3 -$

Shunting Yard (调度场)算法

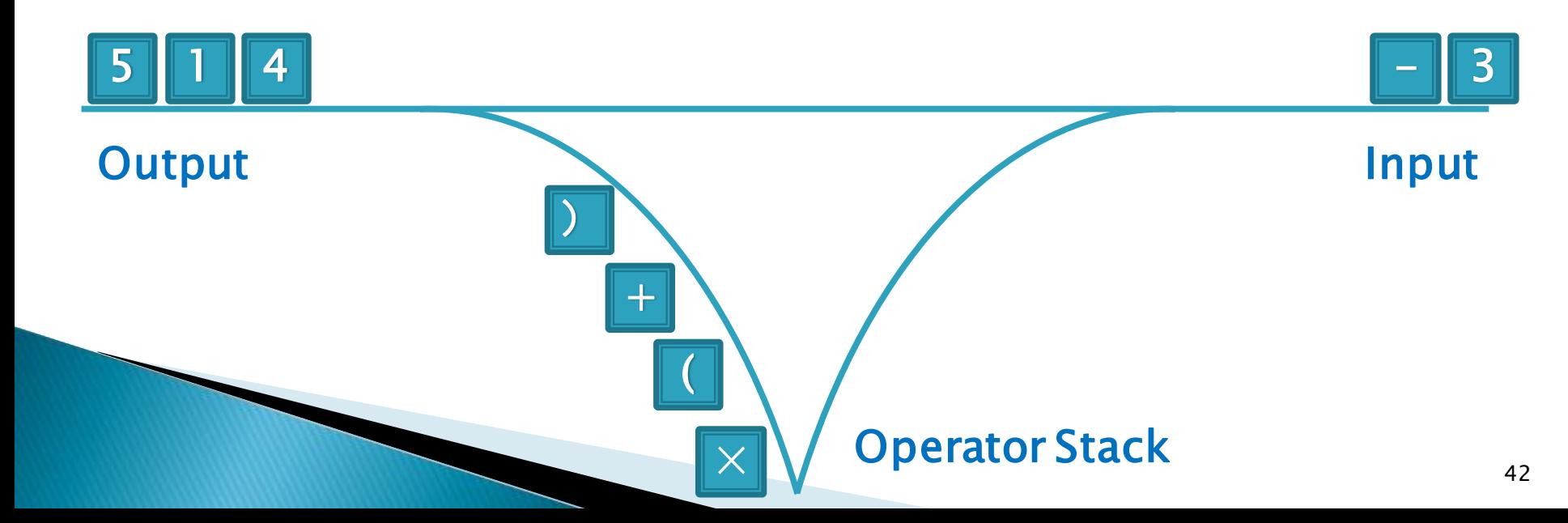

- 栈在表达式计算中的作用
	- 中缀表达式气级表达式的转换 Input:  $5 \times (1 + 4) - 3$ Output:  $5 \ 1 \ 4 + \times 3 -$
	- Shunting Yard (调度场)算法

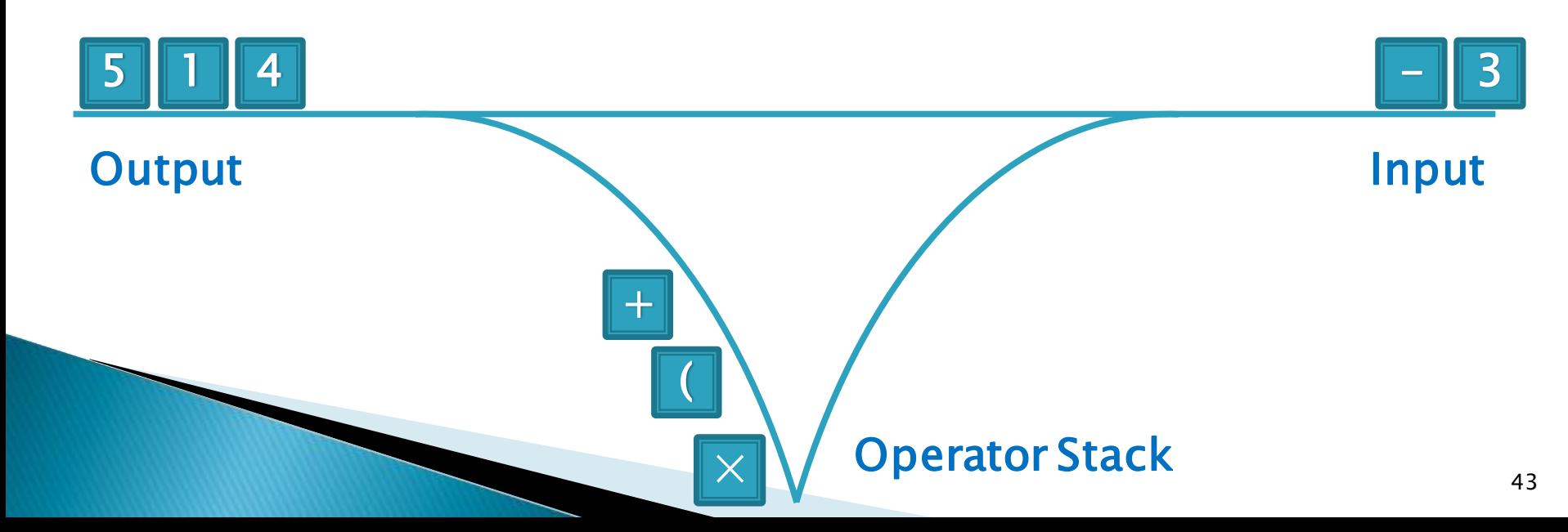

- 栈在表达式计算中的作用
	- 中缀表达式气级表达式的转换 Input:  $5 \times (1 + 4) - 3$ Output:  $5 \ 1 \ 4 + \times 3 -$
	- Shunting Yard (调度场)算法

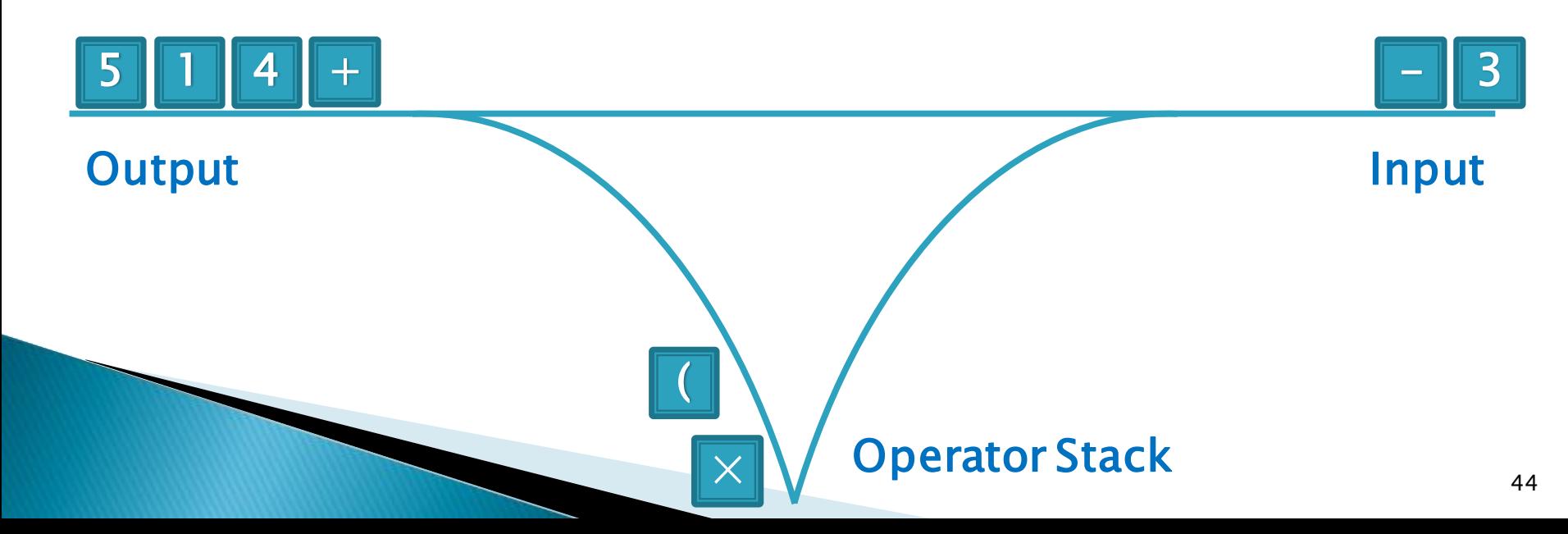

- 栈在表达式计算中的作用
	- 中缀表达式气级表达式的转换 Input:  $5 \times (1 + 4) - 3$ Output:  $5 \ 1 \ 4 + \times 3 -$
	- Shunting Yard (调度场)算法

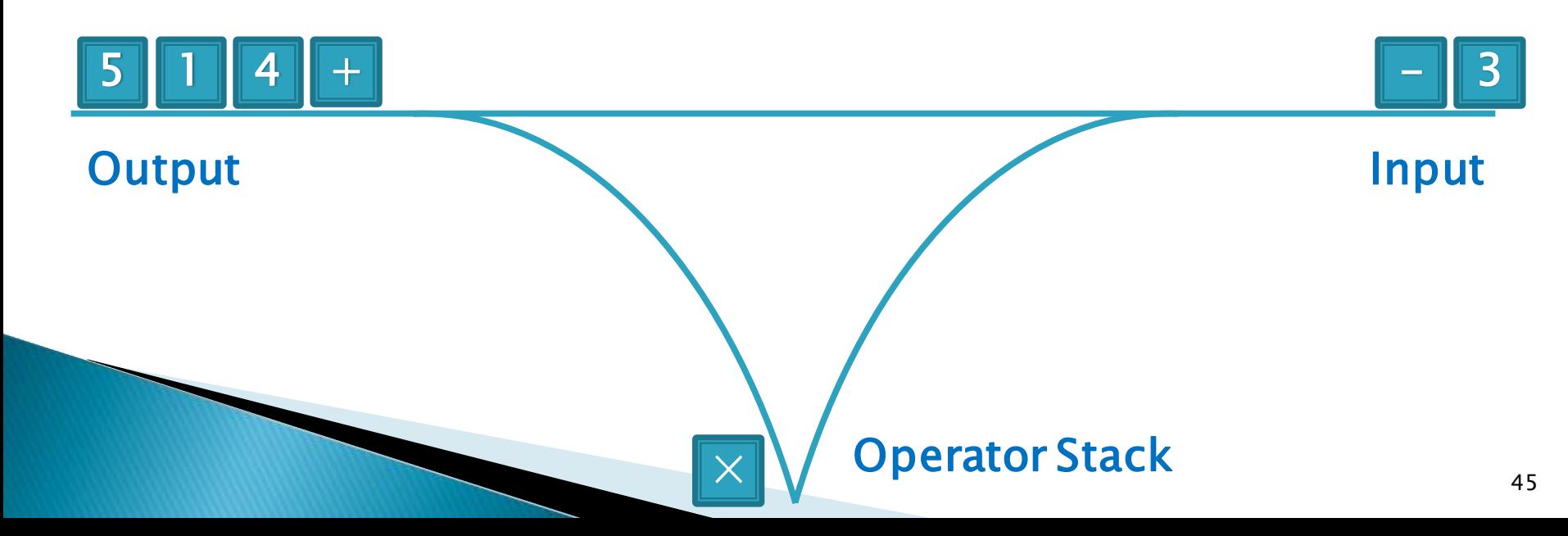

- 栈在表达式计算中的作用
	- 中缀表达式气级表达式的转换 Input:  $5 \times (1 + 4) - 3$ Output:  $5 \ 1 \ 4 + \times 3 -$
	- Shunting Yard (调度场)算法

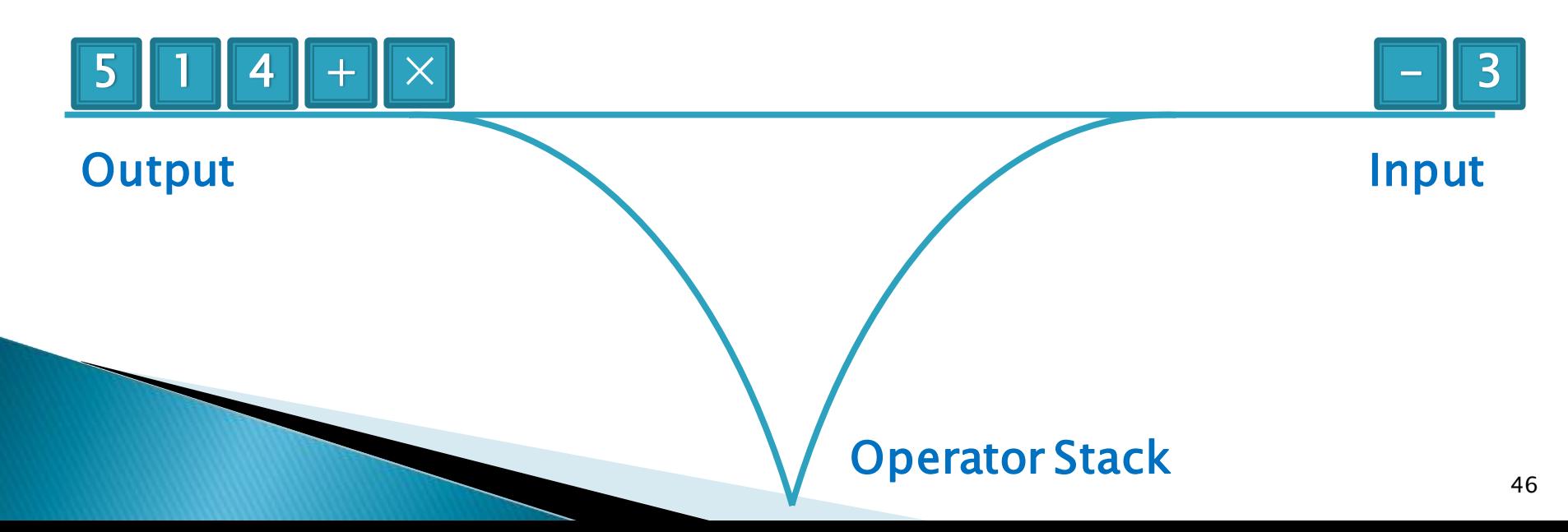

- 栈在表达式计算中的作用
	- 中缀表达式气级表达式的转换 Input:  $5 \times (1 + 4) - 3$ Output:  $5 \ 1 \ 4 + \times 3 -$
	- Shunting Yard (调度场)算法

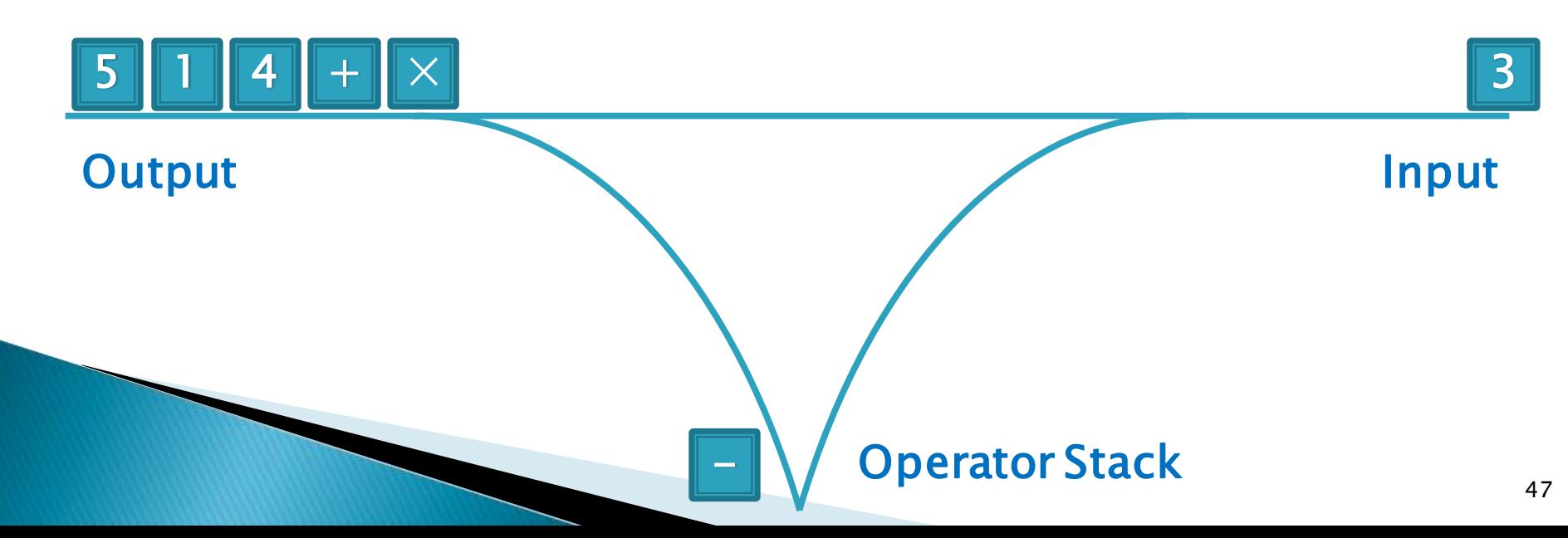

- 栈在表达式计算中的作用
	- 中缀表达式气级表达式的转换 Input:  $5 \times (1 + 4) - 3$ Output:  $5 \ 1 \ 4 + \times 3 -$
	- Shunting Yard (调度场)算法

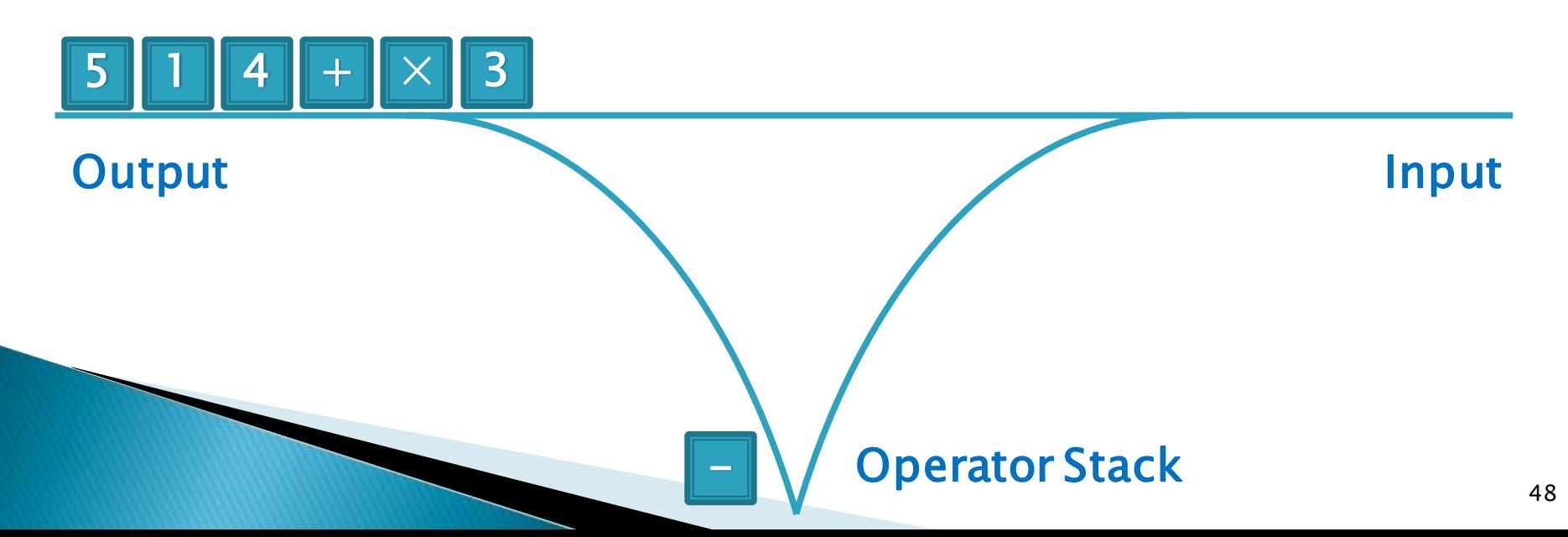

- 栈在表达式计算中的作用
	- 中缀表达式气级表达式的转换 Input:  $5 \times (1 + 4) - 3$ Output:  $5 \ 1 \ 4 + \times 3 -$
	- Shunting Yard (调度场)算法

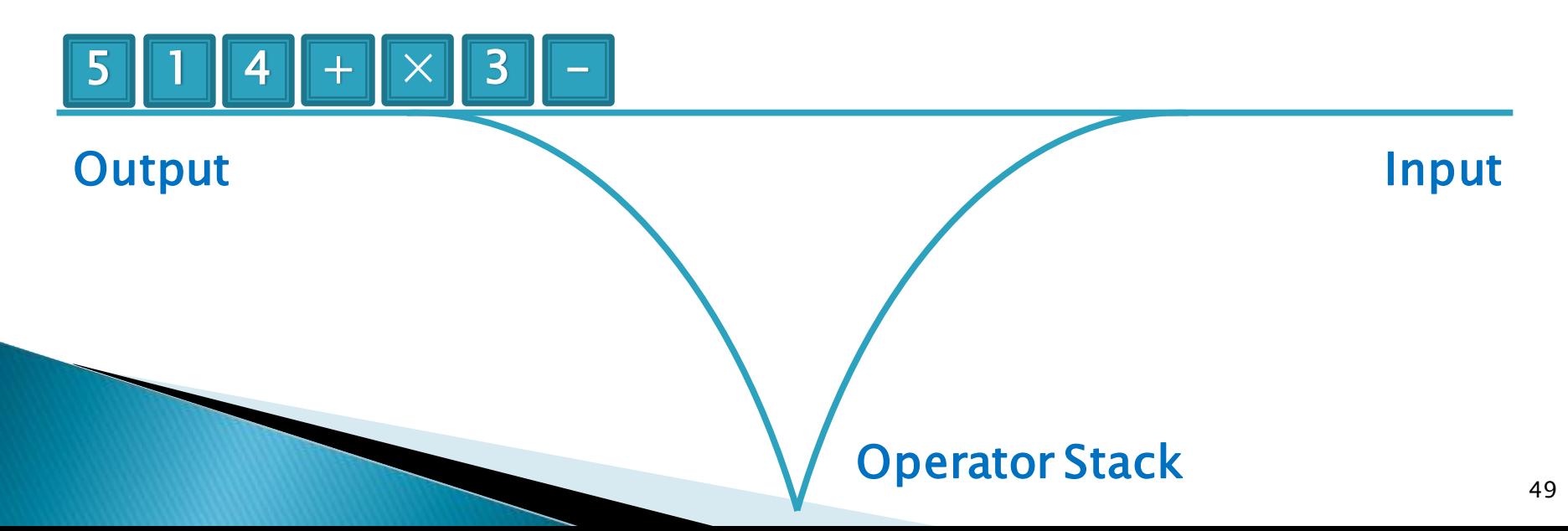

- 使用堆栈
	- 栈在表达式计算中的作用
		- Shunting Yard (调度场)算法描述
		- 当还有记号可以读取时:
			- 读取一个记号.
			- 如果这个记号表示一个数字, 那么将其添加到输出队列中.
			- 如果当前运算符为'(', 直接入栈;
			- 如果当前运算符为')', 将'('之前的元素全部出栈.
			- 如果为其它运算符, 比较运算符栈栈顶元素与当前元素的优先级:
				- 如果栈顶元素是'(', 当前元素直接入栈;
				- 如果栈顶元素优先级>=当前元素优先级, 出栈并顺序输出运算符直到 栈顶元素优先级<当前元素优先级, 然后当前元素入栈;
				- 如果栈顶元素优先级<当前元素优先级, 当前元素直接入栈.
			- 重复第三点直到表达式扫描完毕.
		- 顺序出栈并输出运算符直到栈元素为空.

- 栈在表达式计算中的作用
	- 中缀表达式无缀表达式的转换 Input:  $5 + ((1 + 2) * 4) - 3$ Output:  $5 \ 1 \ 2 + 4 \ * + 3 - 1$
	- 后缀表达式的作用
		- 将复杂表达式转换为可以依靠简单的操作得到计算结果的表达式
		- 这样就能通过入栈和出栈求解任何普通表达式的运算. 如果当前 字符为变量或者为数字, 则压栈, 如果是运算符, 则将栈顶两个元 素弹出作相应运算, 结果再入栈, 最后当表达式扫描完后, 栈里的 就是结果.

#### 使用堆栈

- 栈在表达式计算中的作用
	- · 计算表达式的值

Input:  $12 + [4 \times (2 + 3) / 2] - 4$ Output: 18

- 求值原理
	- 建立两个栈,一个是数据栈,一个是计算符号栈.

#### 规定运算符的优先顺序

- 符号优先级如下:
- $\cdot$  1. '(' Or ')'  $-1$ 2.  $'+'$  Or '-' 0  $\overline{3}$ . '\*' Or '/' 1
- ・数值越大, 优先级越高, **同级别的比较时 优先计算先出现** 的运算符.

#### 使用堆栈

- 栈在表达式计算中的作用
	- · 计算表达式的值

Input:  $12 + [4 * (2 + 3) / 2] - 4$ Output: 18

- 求值原理
	- 建立两个栈,一个是数据栈,一个是计算符号栈.

#### ・计算条件

- 当前运算符不等于 '(' Or')' ...
- 出栈口的运算符优先级高于将要入栈的运算符时 或者两者可对消时

- 栈在表达式计算中的作用
	- 计算表达式的值
		- 以表达式 (6 + 2 \* 5) / 4 为例说明计算过程:

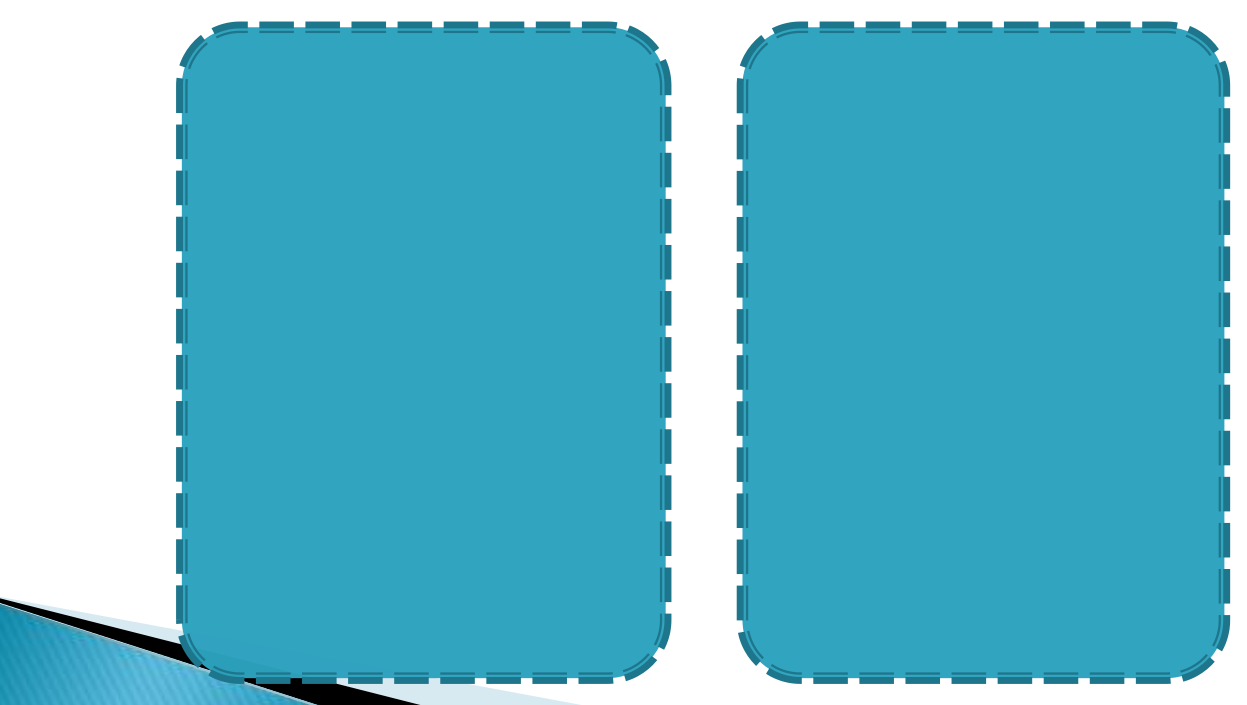

- 。栈在表达式计算中的作用
	- · 计算表达式的值
		- · 以表达式 (6 + 2 \* 5) / 4 为例说明计算过程:

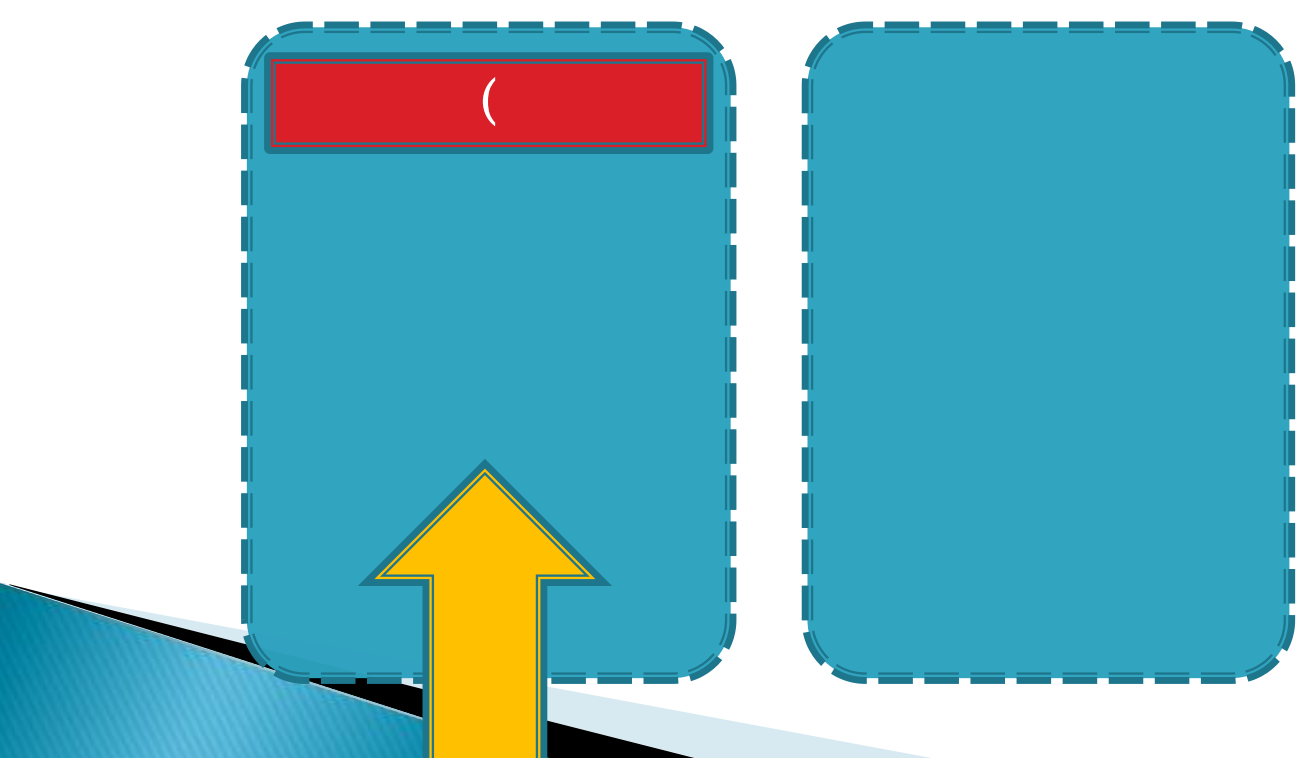

- 。栈在表达式计算中的作用
	- · 计算表达式的值
		- · 以表达式 (6 + 2 \* 5) / 4 为例说明计算过程:

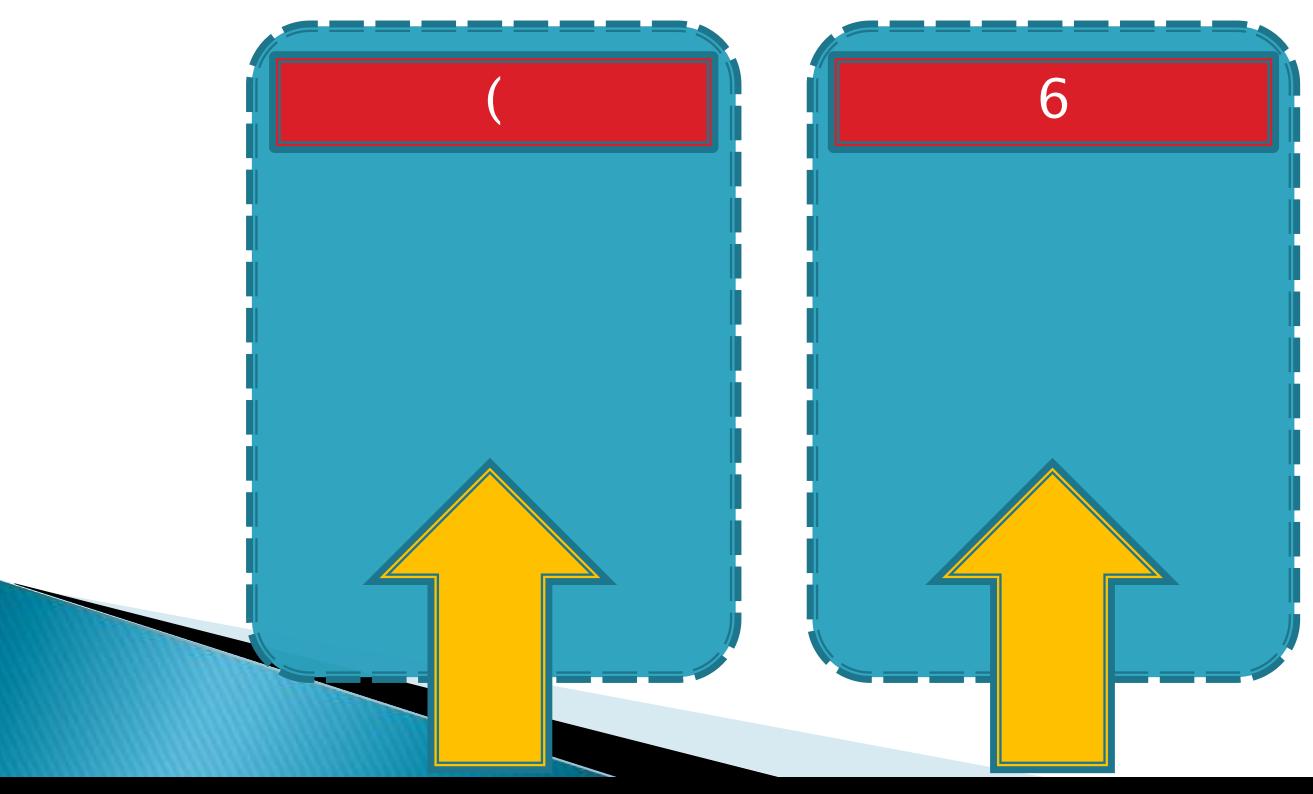

- 。栈在表达式计算中的作用
	- · 计算表达式的值
		- · 以表达式 (6 + 2 \* 5) / 4 为例说明计算过程:

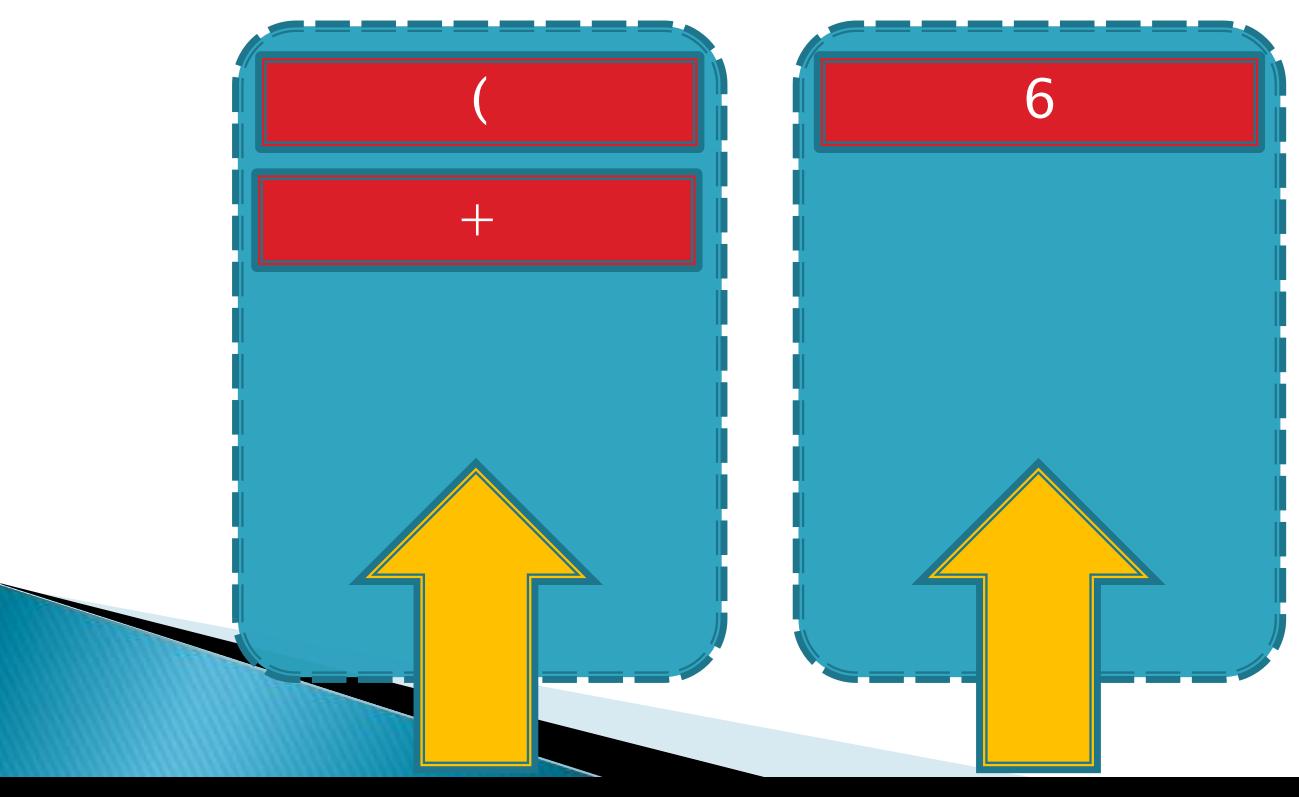

- 。栈在表达式计算中的作用
	- · 计算表达式的值
		- · 以表达式 (6 + 2 \* 5) / 4 为例说明计算过程:

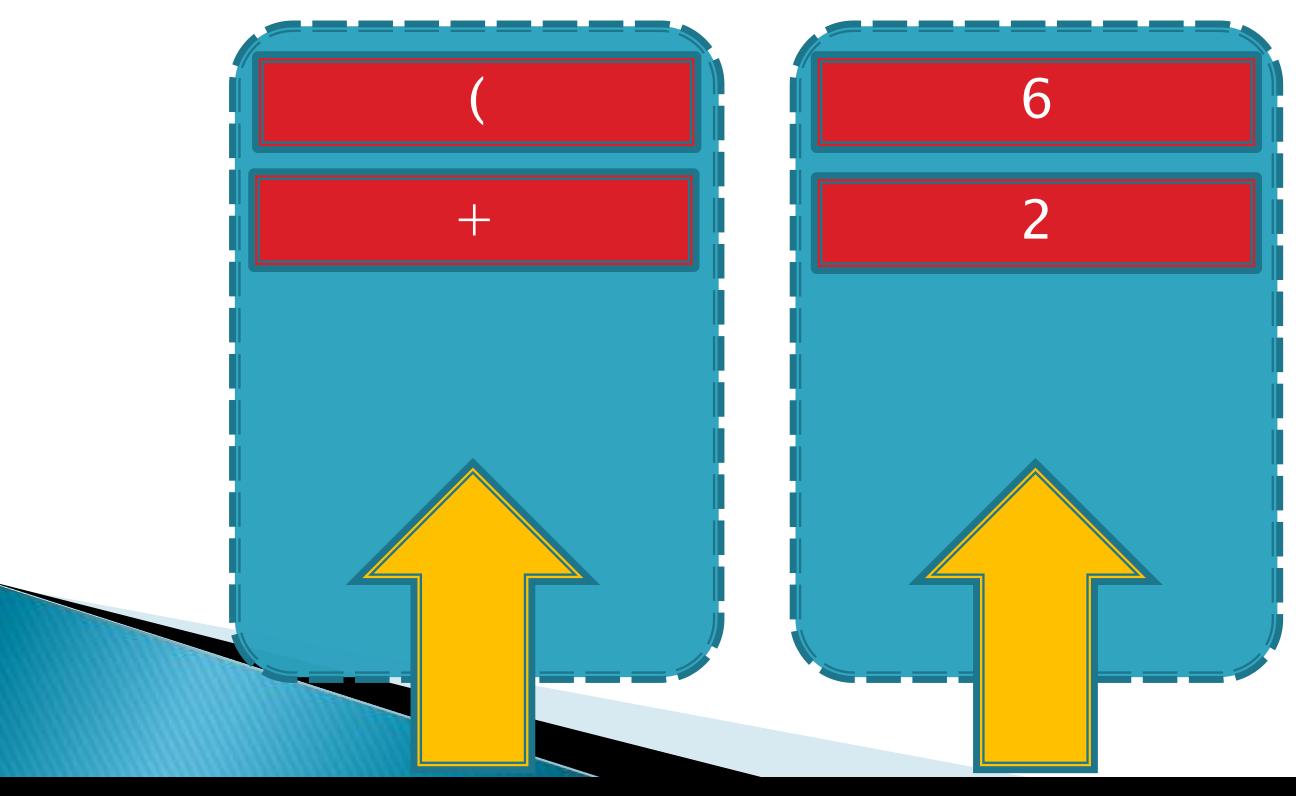

- 。栈在表达式计算中的作用
	- · 计算表达式的值
		- · 以表达式 (6 + 2 \* 5) / 4 为例说明计算过程:

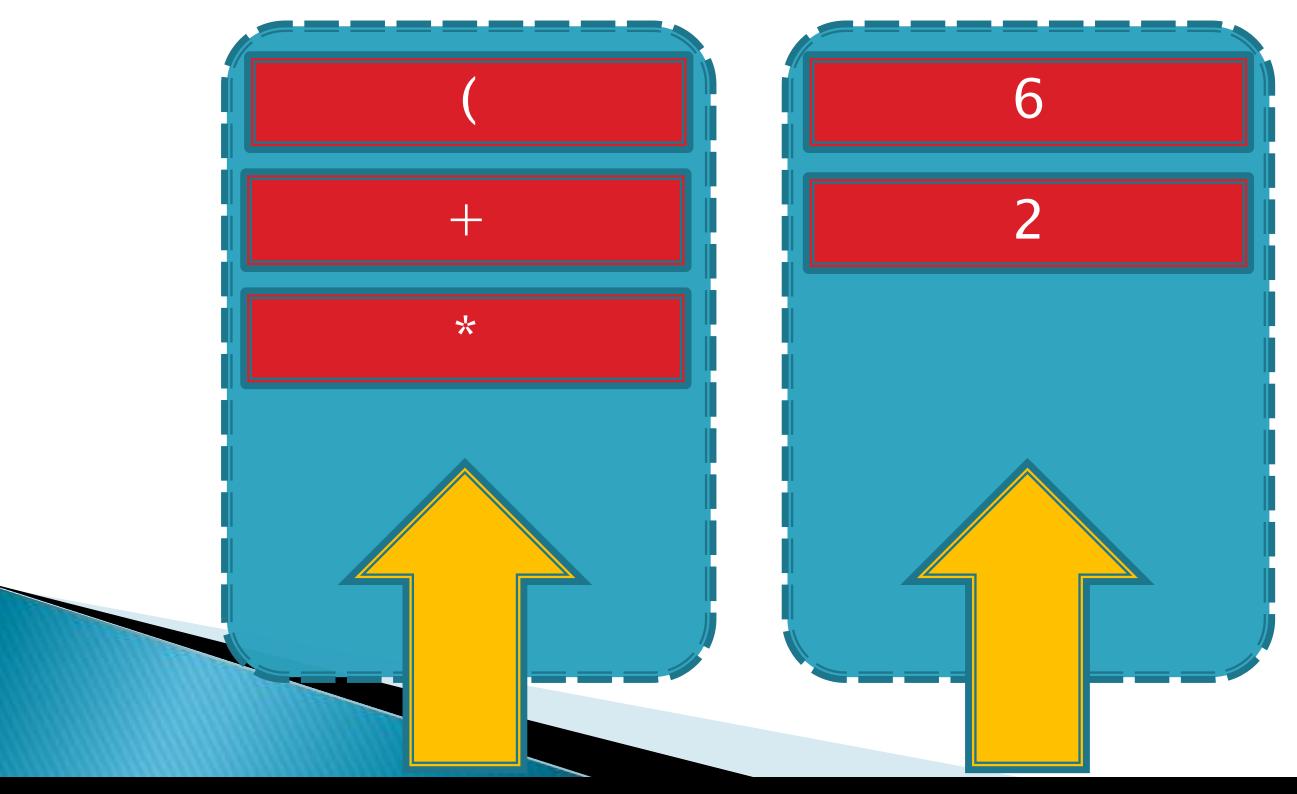

- 。栈在表达式计算中的作用
	- · 计算表达式的值
		- · 以表达式 (6 + 2 \* 5) / 4 为例说明计算过程:

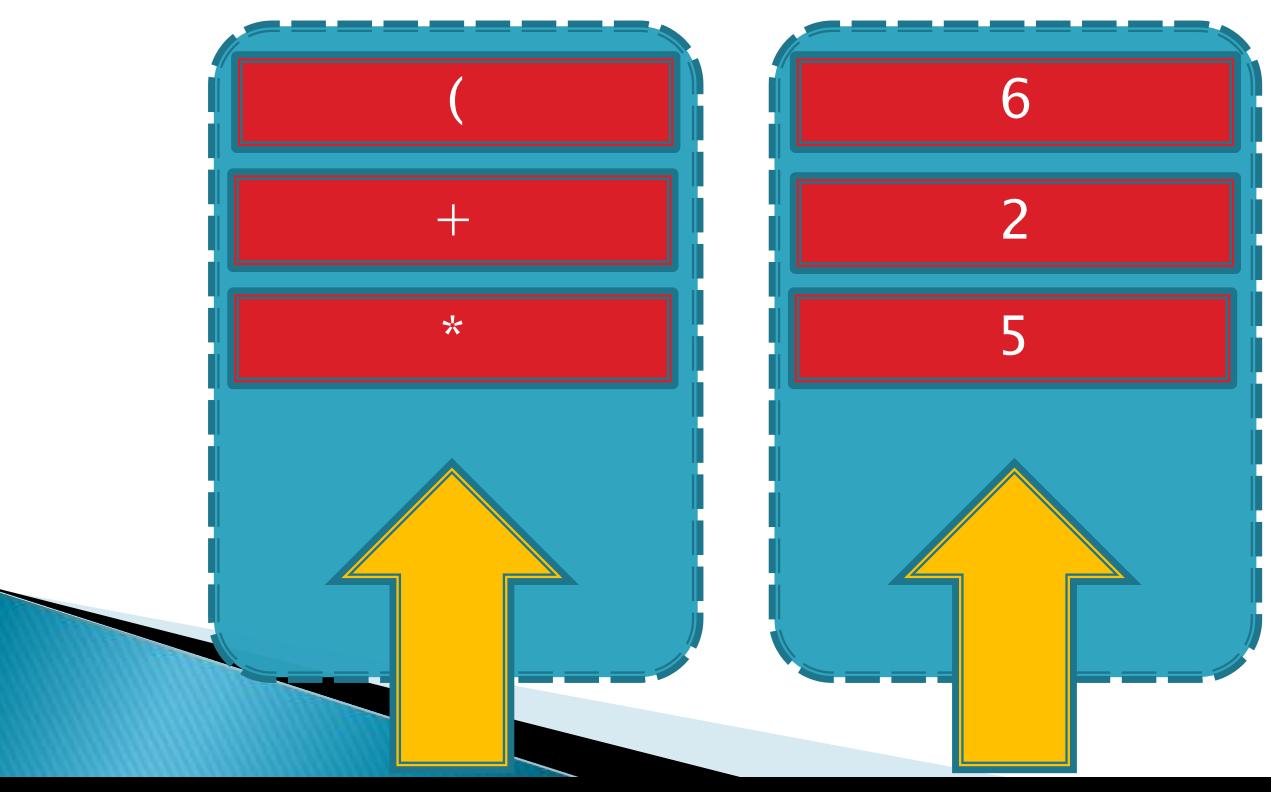

- 栈在表达式计算中的作用
	- 计算表达式的值
		- 以表达式 (6 + 2 \* 5) / 4 为例说明计算过程:

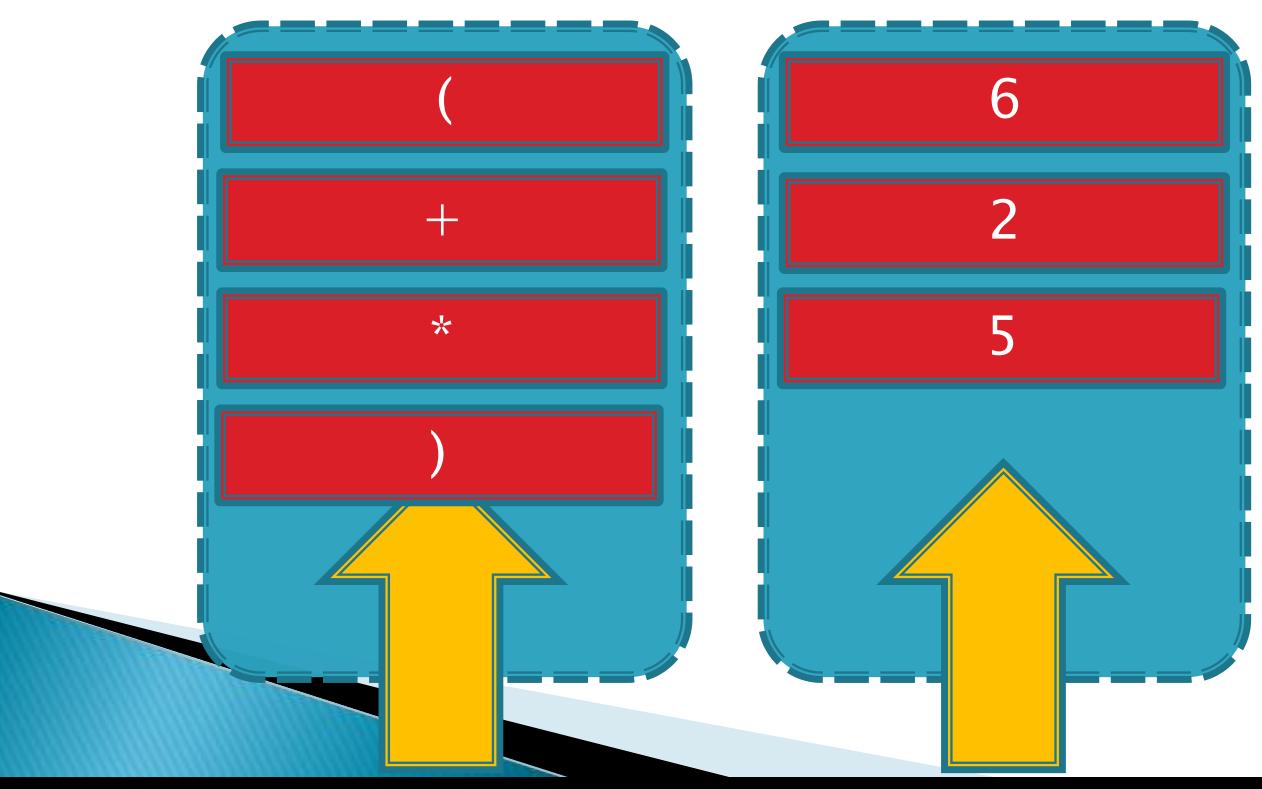

- 。栈在表达式计算中的作用
	- · 计算表达式的值
		- · 以表达式 (6 + 2 \* 5) / 4 为例说明计算过程:

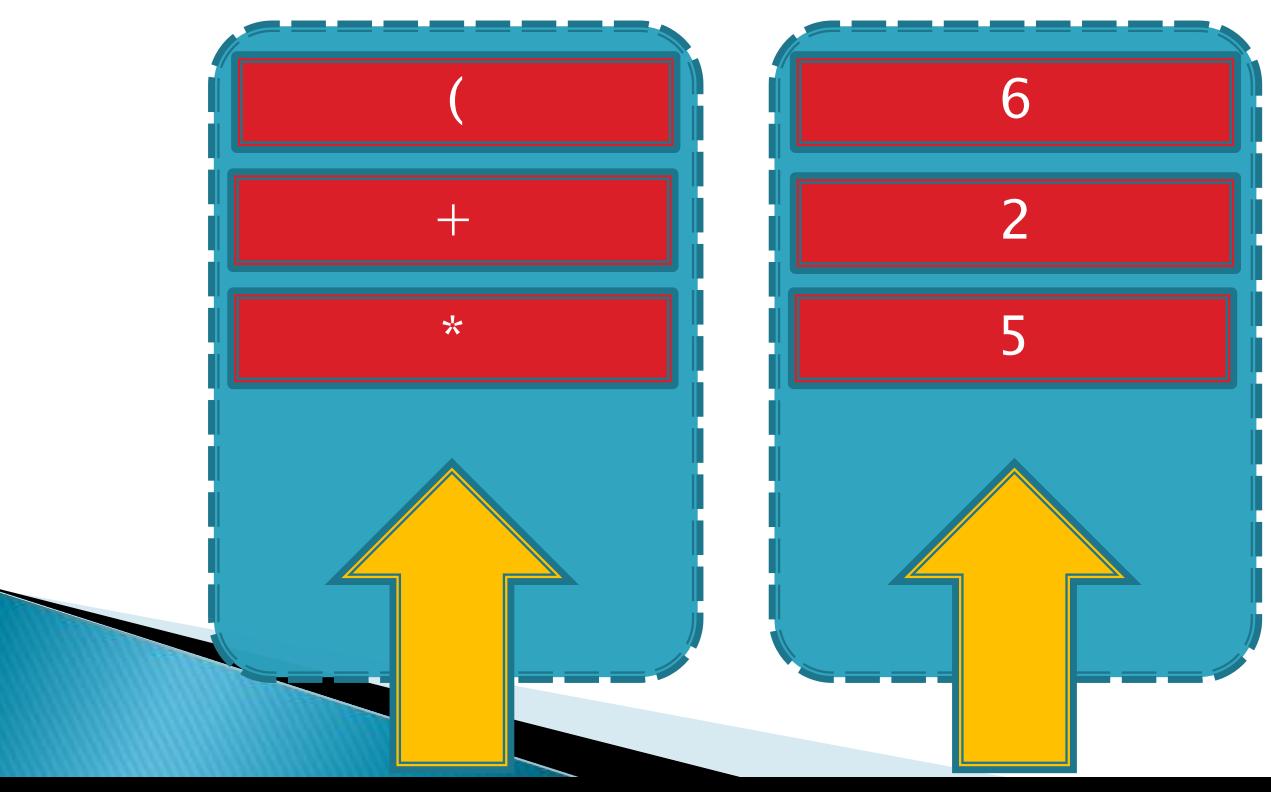

- 。栈在表达式计算中的作用
	- · 计算表达式的值
		- · 以表达式 (6 + 2 \* 5) / 4 为例说明计算过程:

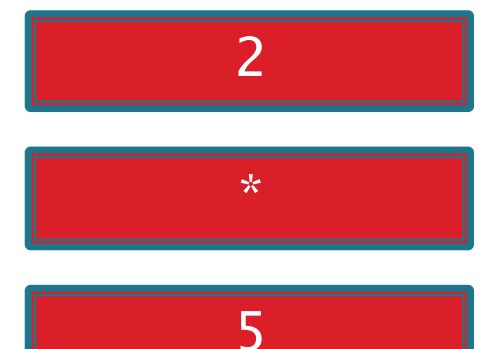

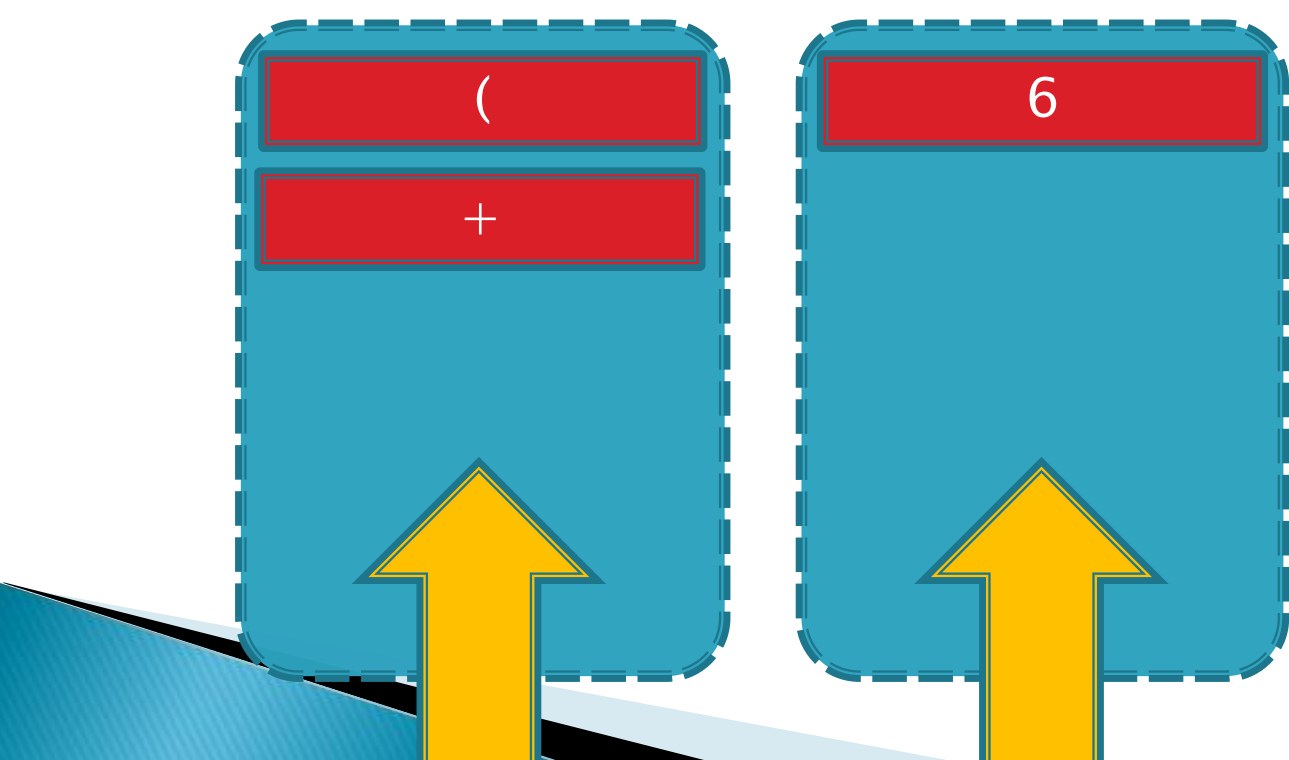

- 。栈在表达式计算中的作用
	- · 计算表达式的值
		- · 以表达式 (6 + 2 \* 5) / 4 为例说明计算过程:

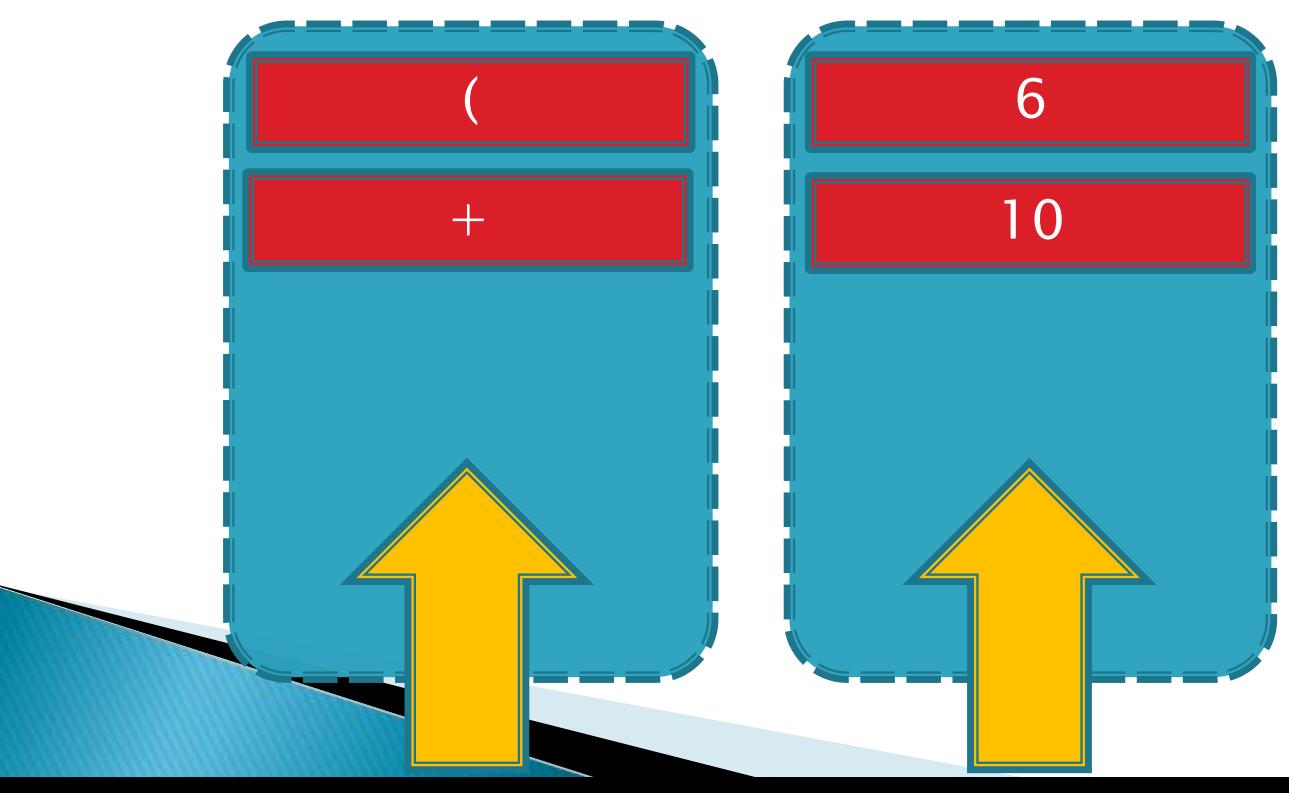

### ▶ 使用堆栈

- 。栈在表达式计算中的作用
	- · 计算表达式的值
		- · 以表达式 (6 + 2 \* 5) / 4 为例说明计算过程:

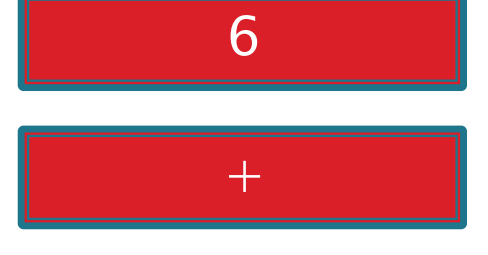

 $10$ 

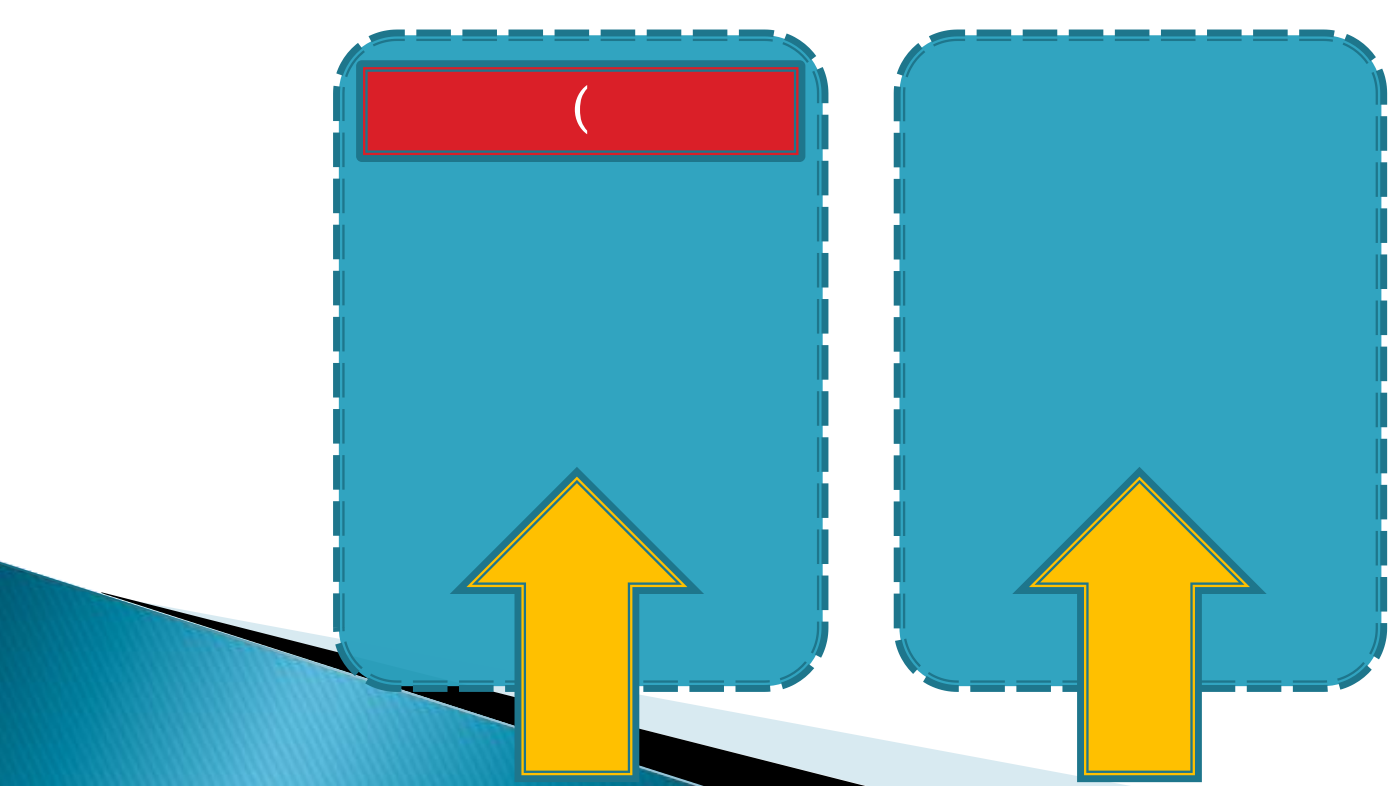

- 栈在表达式计算中的作用
	- 计算表达式的值
		- 以表达式 (6 + 2 \* 5) / 4 为例说明计算过程:

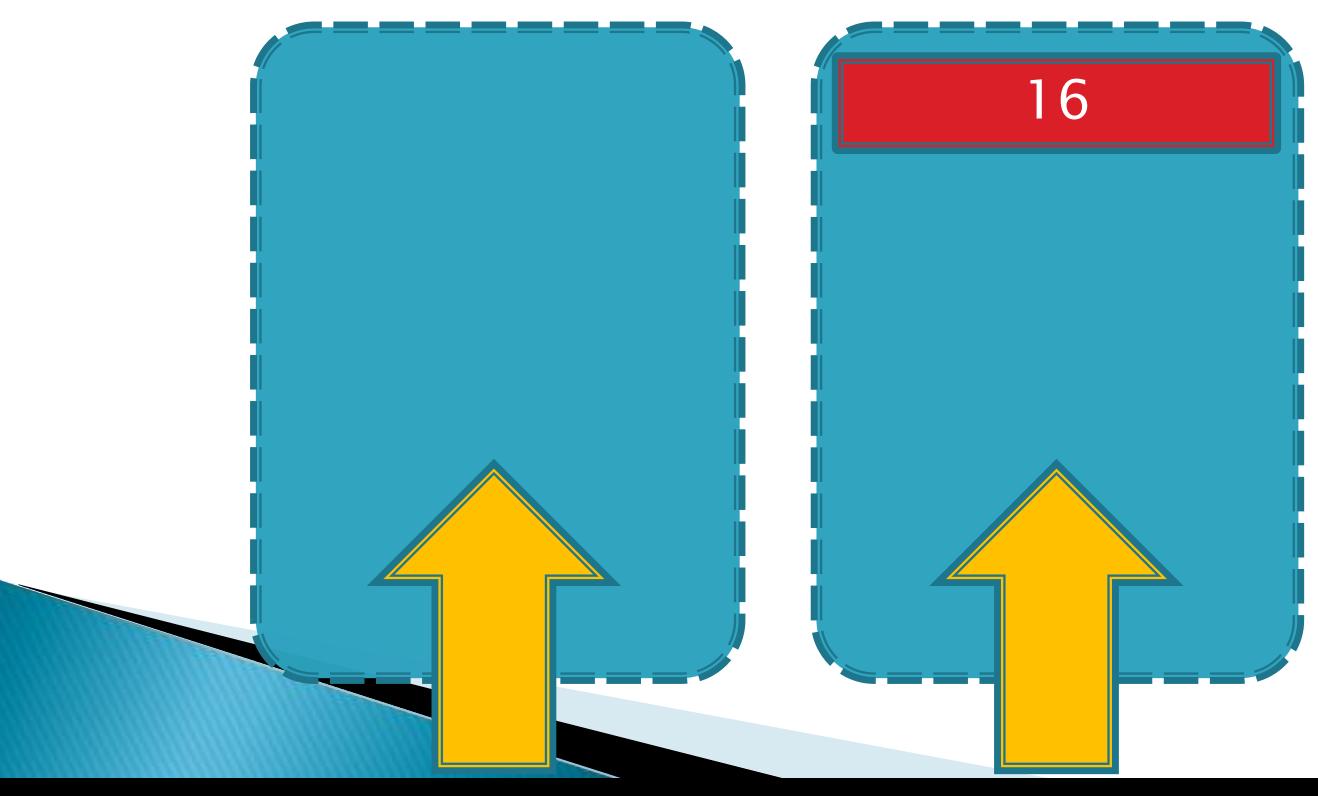

- 栈在表达式计算中的作用
	- 计算表达式的值
		- 以表达式 (6 + 2 \* 5) / 4 为例说明计算过程:

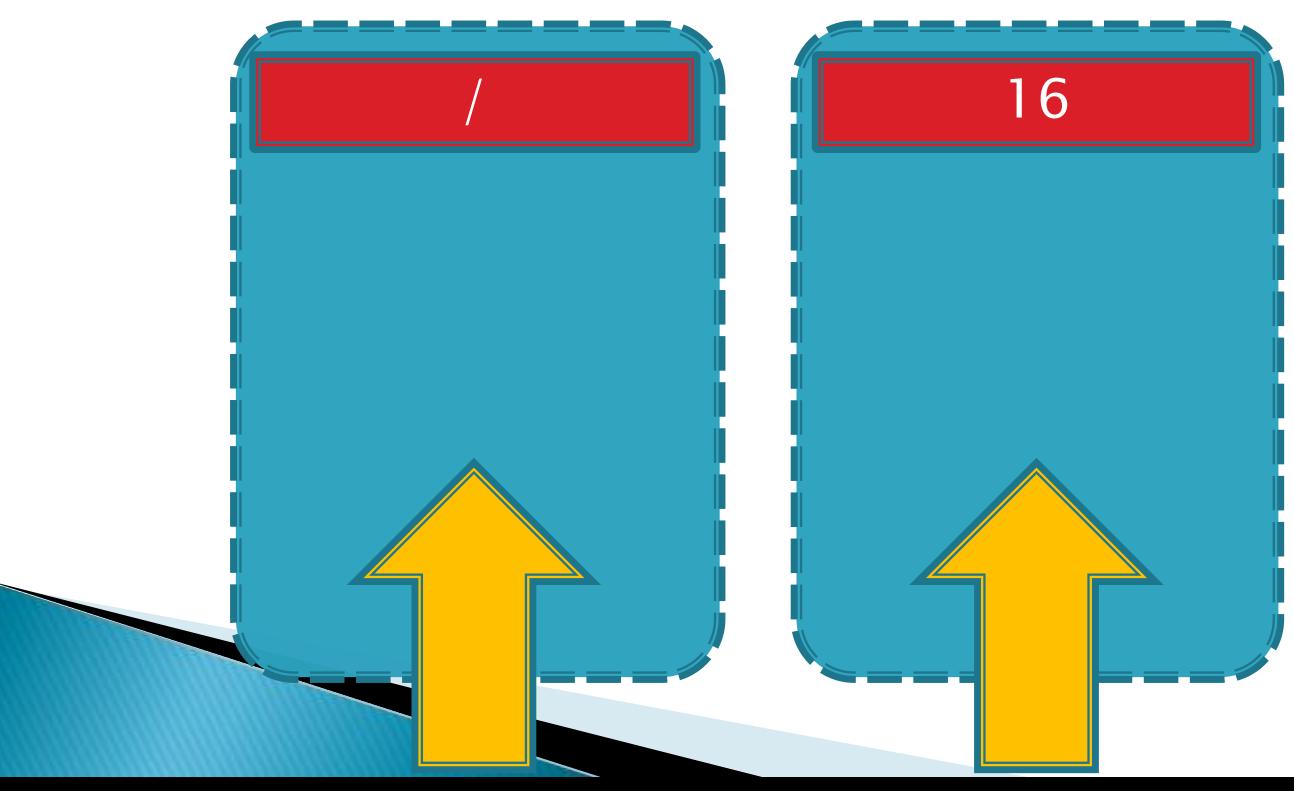

- 栈在表达式计算中的作用
	- 计算表达式的值
		- 以表达式 (6 + 2 \* 5) / 4 为例说明计算过程:

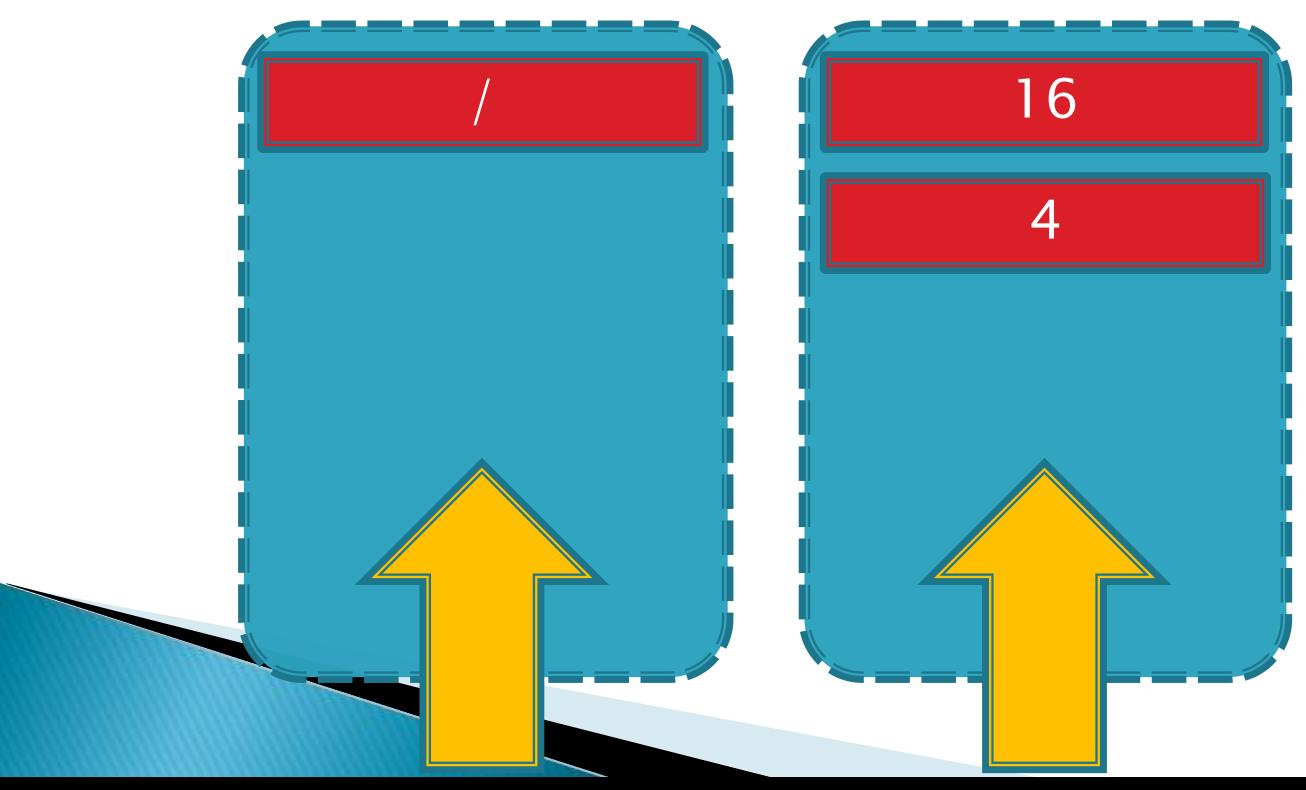

- 。栈在表达式计算中的作用
	- · 计算表达式的值
		- · 以表达式 (6 + 2 \* 5) / 4 为例说明计算过程:

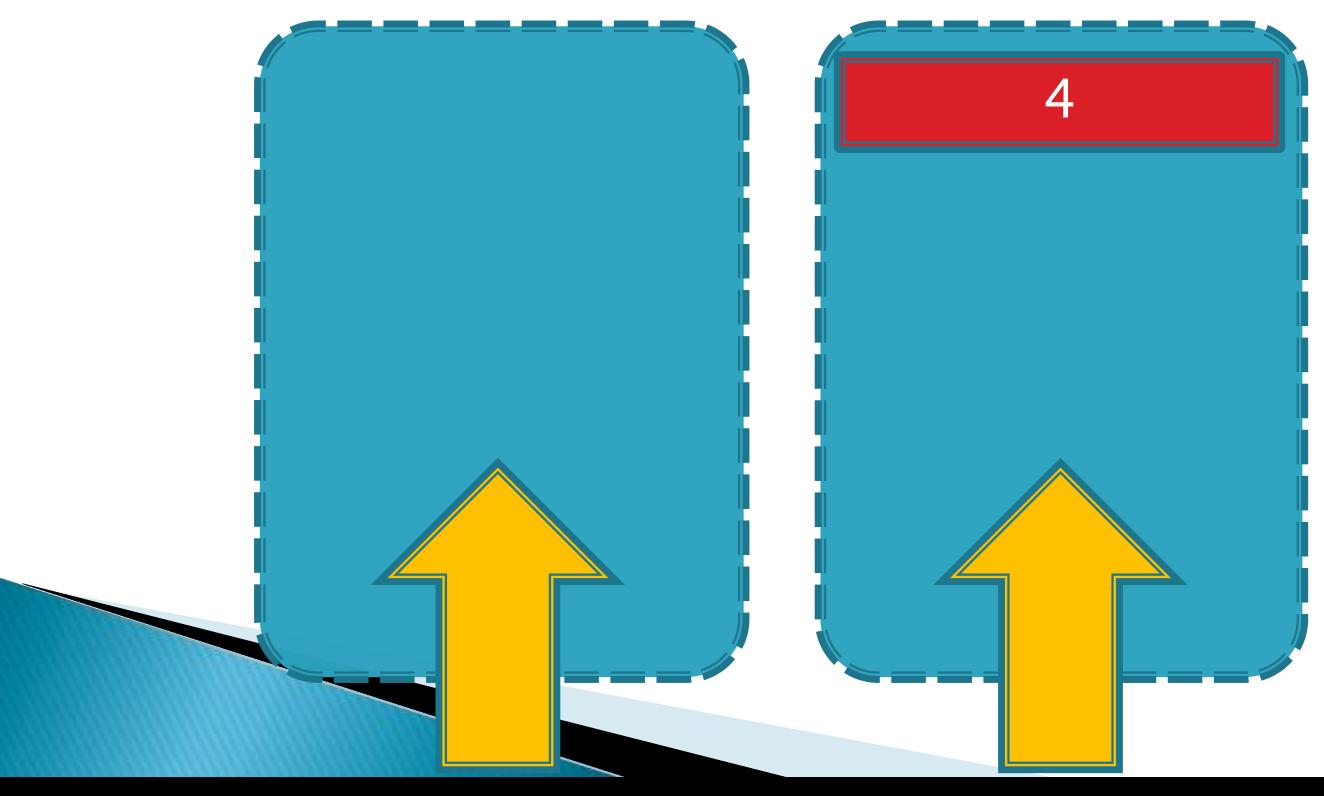

#### 使用堆栈

◦ 合法的出栈序列

- 递归(Recursion)
	- 什么是递归?
	- ・在数学和计算机科学中, 递归指由一种(或多种)简单的基本情 况定义的一类对象或方法,并规定其他所有情况都能被还原 为其基本情况.
	- 典型的递归案例:
	- Case I:阶乘
		- $\cdot$  F(n) = n!
		- $F(n) = n \times F(n 1)$   $(n \ge 1)$
		- 规定 :
			- F(0) = 1; (递归终止条件)

- 递归(Recursion)
	- Case I:阶乘
	- 规定: F(0) = 1; (递归终止条件)
	- 递推关系式: F(n) = n × F(n 1)

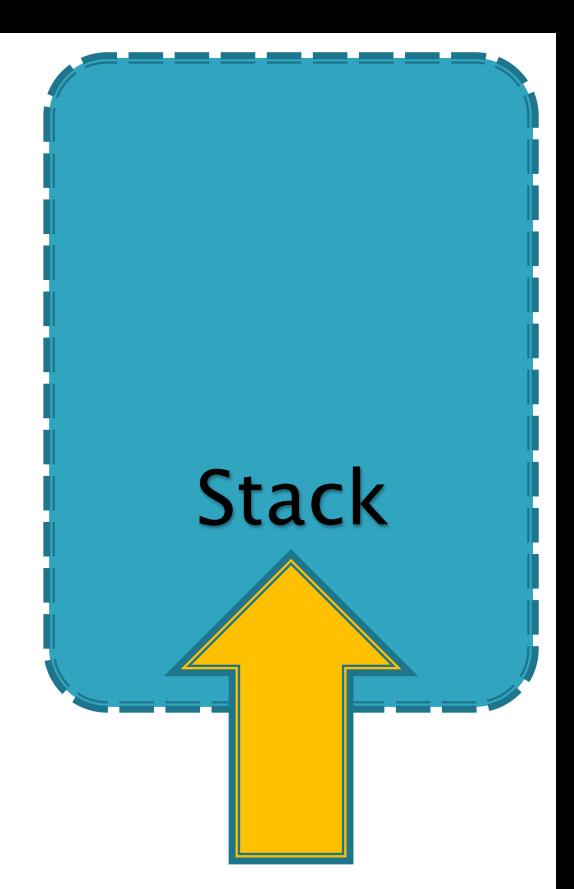
- 递归(Recursion)
	- Case I:阶乘
	- 规定: F(0) = 1; (递归终止条件)
	- 递推关系式: F(n) = n × F(n 1)

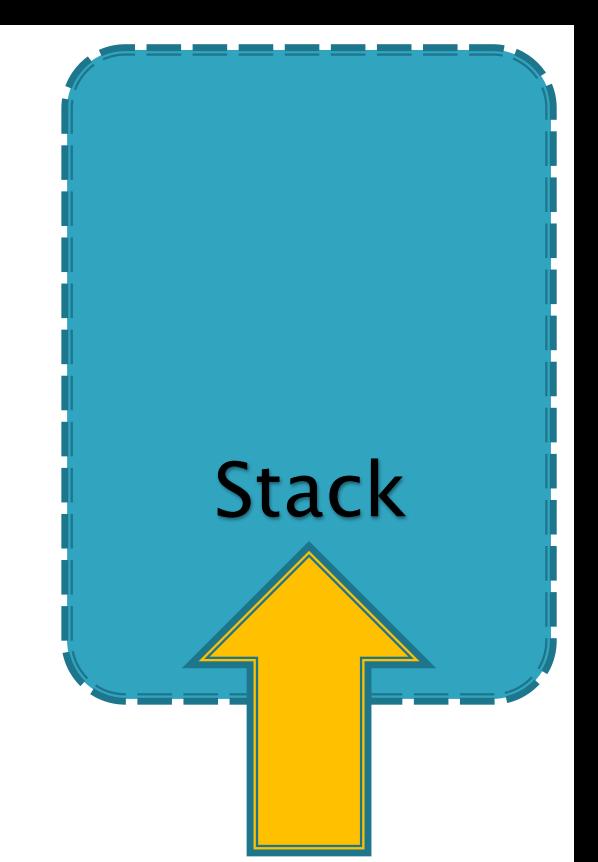

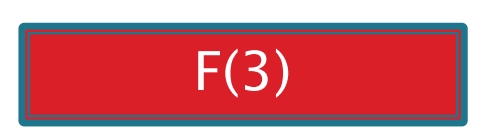

- 递归(Recursion)
	- Case I:阶乘
	- 规定: F(0) = 1; (递归终止条件)
	- 递推关系式: F(n) = n × F(n 1)

$$
F(3) = 3 \times F(2)
$$

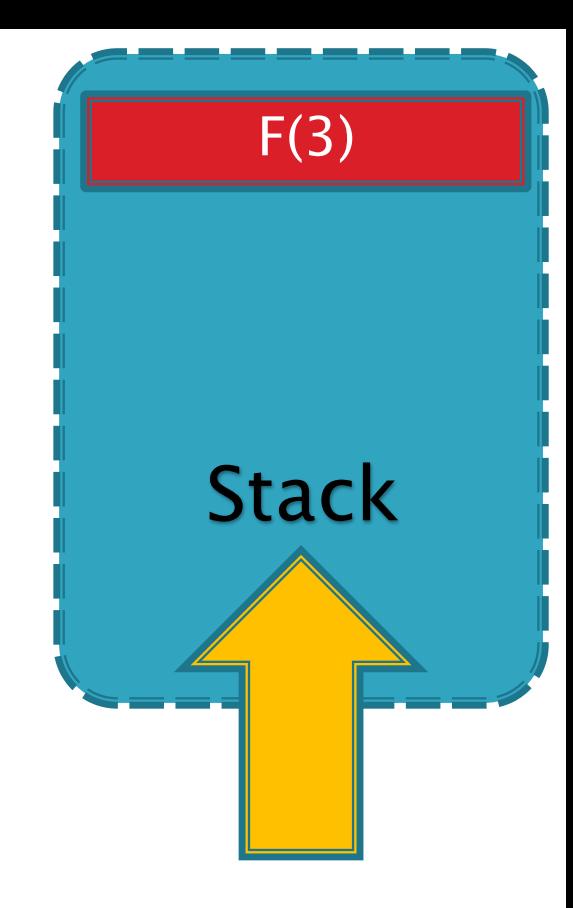

- 递归(Recursion)
	- Case I:阶乘
	- 规定: F(0) = 1; (递归终止条件)
	- 递推关系式: F(n) = n × F(n 1)

$$
F(3) = 3 \times F(2)
$$

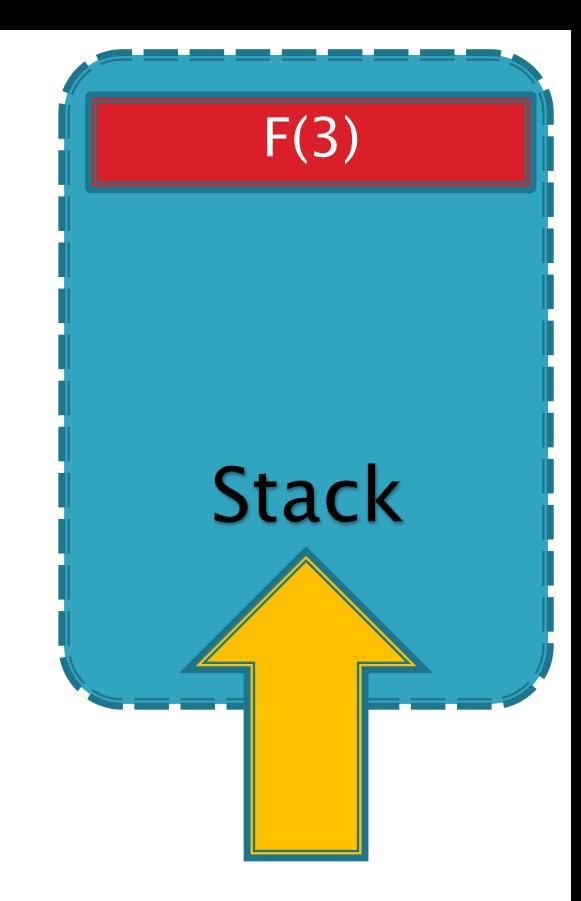

$$
\boxed{\qquad \qquad \text{F}(2)}
$$

- 递归(Recursion)
	- Case I:阶乘
	- 规定: F(0) = 1; (递归终止条件)
	- 递推关系式: F(n) = n × F(n 1)

F(2) = 2 × F(1) F(3) = 3 × F(2)

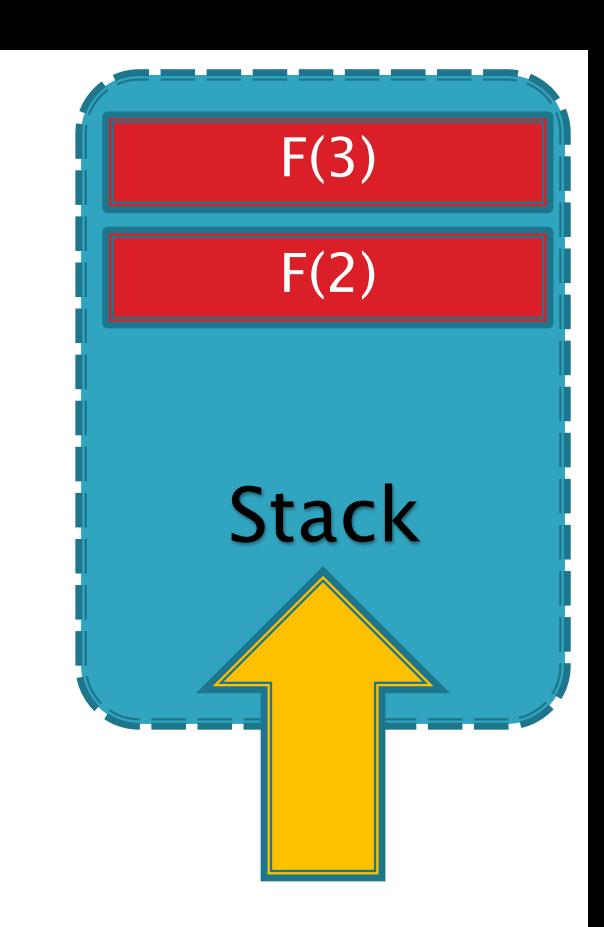

### ▶ 使用堆栈

◦ 递归(Recursion)

 $F(1)$ 

- Case I:阶乘
- 规定: F(0) = 1; (递归终止条件)
- 递推关系式:  $F(n) = n \times F(n 1)$

$$
F(3) = 3 \times F(2)
$$

$$
F(2) = 2 \times F(1)
$$

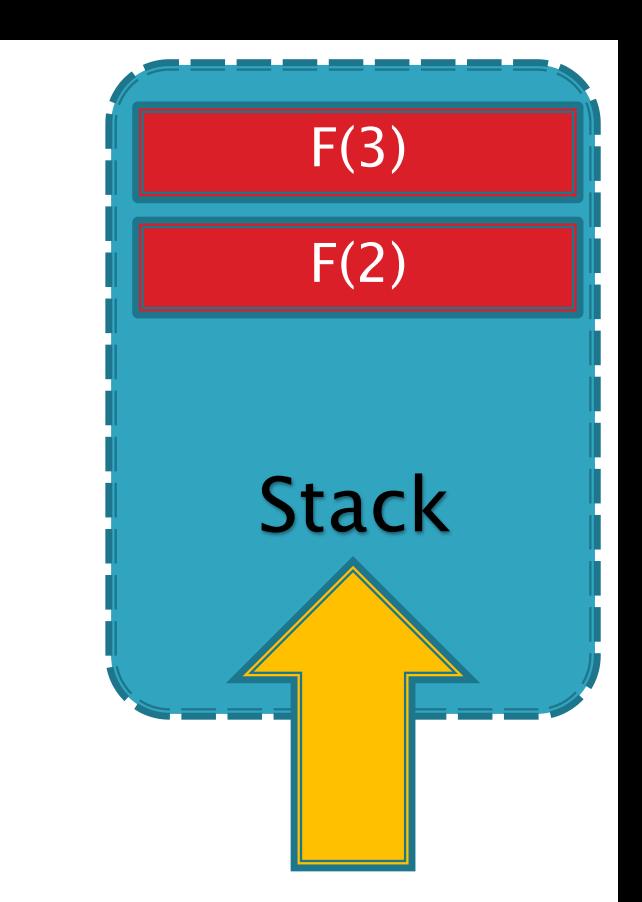

- 递归(Recursion)
	- Case I:阶乘
	- 规定: F(0) = 1; (递归终止条件)
	- 递推关系式:  $F(n) = n \times F(n 1)$

$$
F(3) = 3 \times F(2)
$$

$$
F(2) = 2 \times F(1)
$$

$$
F(1) = 1 \times F(0)
$$

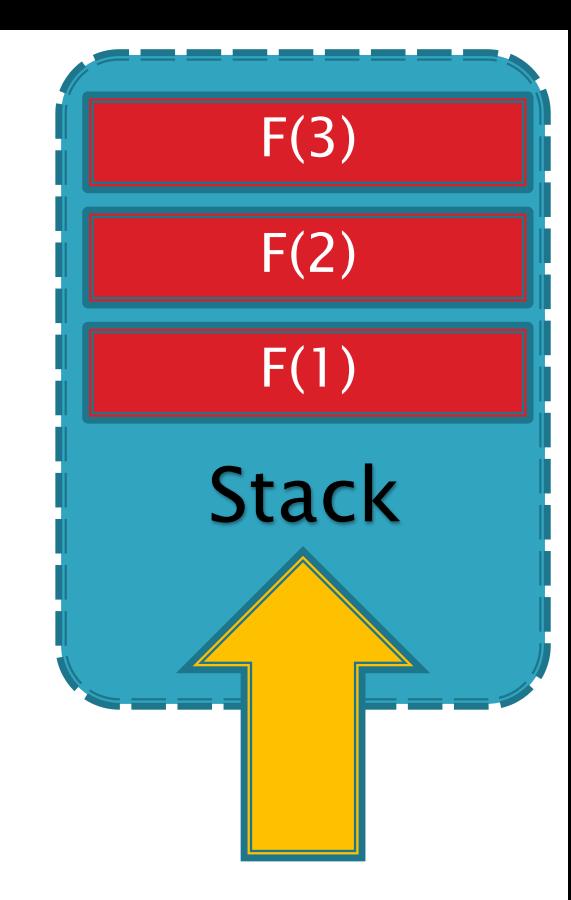

- 递归(Recursion)
	- Case I:阶乘
	- 规定: F(0) = 1; (递归终止条件)
	- 递推关系式:  $F(n) = n \times F(n 1)$

$$
F(3) = 3 \times F(2)
$$

$$
F(2) = 2 \times F(1)
$$

$$
F(1) = 1 \times F(0) = 1 \times 1 = 1
$$

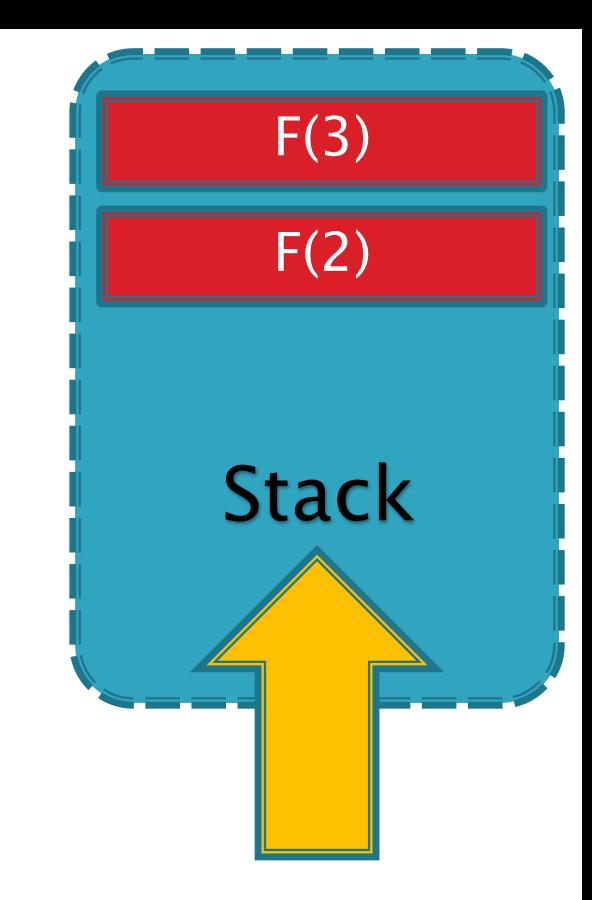

- 递归(Recursion)
	- Case I:阶乘
	- 规定: F(0) = 1; (递归终止条件)
	- 递推关系式:  $F(n) = n \times F(n 1)$

$$
F(3) = 3 \times F(2)
$$

$$
F(2) = 2 \times F(1) = 2 \times 1 = 2
$$

$$
F(1) = 1 \times F(0) = 1 \times 1 = 1
$$

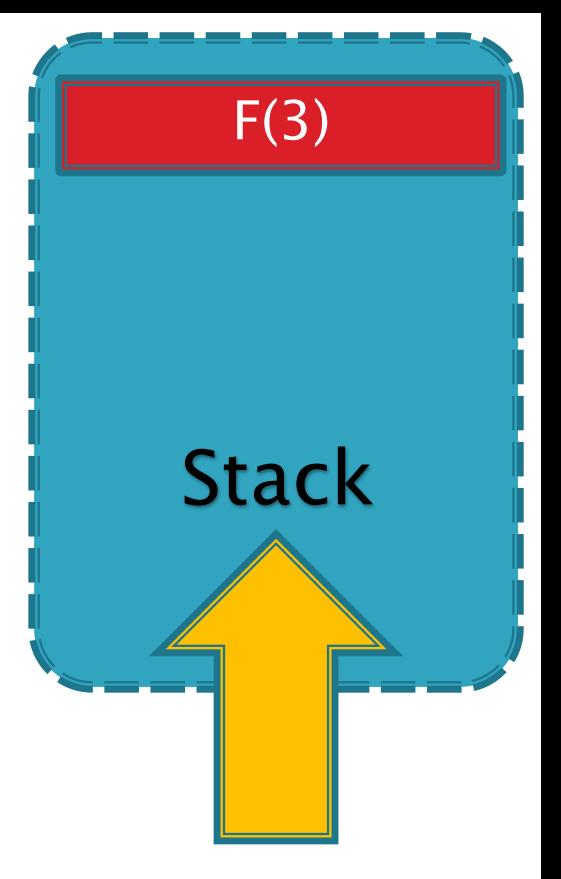

#### ▶ 使用堆栈

- 递归(Recursion)
	- Case I:阶乘
	- 规定: F(0) = 1; (递归终止条件)
	- 递推关系式:  $F(n) = n \times F(n 1)$

$$
F(3) = 3 \times F(2) = 3 \times 2 = 6
$$

$$
F(2) = 2 \times F(1) = 2 \times 1 = 2
$$

$$
F(1) = 1 \times F(0) = 1 \times 1 = 1
$$

**Stack** 

### 使用堆栈

- 递归(Recursion)
	- Case I:阶乘

```
Pascal描述
Function Factorial(n: integer): longint;
begin
  if (n = 0) then
     Factorial:= 1else
     Factorial: = n * Factorial(n - 1);
end;
```
- 递归(Recursion)
	- Case I:阶乘

```
C/C++描述
int Factorial
(int n)
{
   if (n == 0)return 1;
   else
      return n * Factorial(n - 1);}
```
#### 使用堆栈

- 递归(Recursion)
	- 什么是递归?
	- ・在数学和计算机科学中, 递归指由一种(或多种)简单的基本情 况定义的一类对象或方法,并规定其他所有情况都能被还原 为其基本情况.
	- 典型的递归案例:
	- Case II:斐波那契数列
		- F(n) = F(n 1) + F(n 2) (n  $\ge$  2)
		- 规定:
			- F(0) = 0; F(1) = 1; (递归终止条件)

### 使用堆栈

- 递归(Recursion)
	- Case II:斐波那契数列
	- 递推关系式: F(n) = F(n 1) + F(n 2)
	- 规定: F(0) = 0; F(1) = 1;

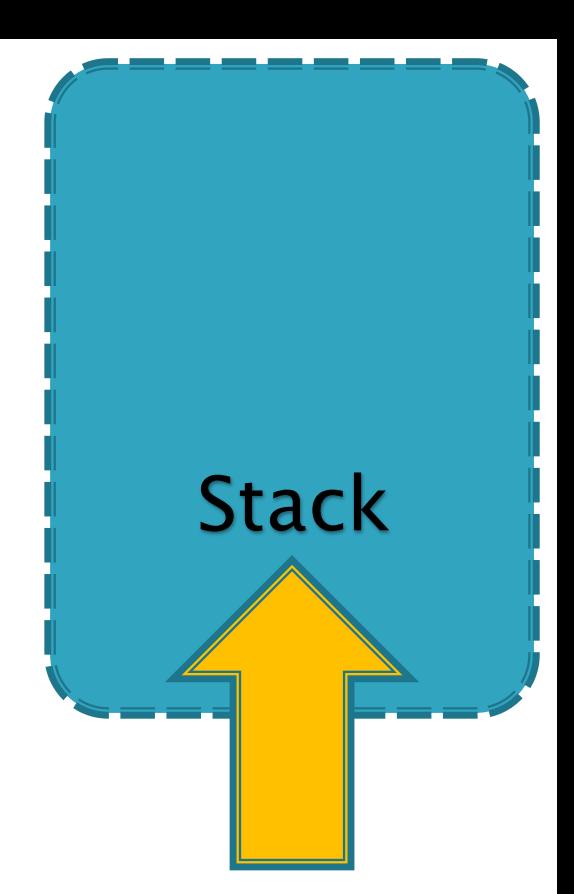

### ▶ 使用堆栈

- 递归(Recursion)
	- Case II:斐波那契数列
	- 递推关系式: F(n) = F(n 1) + F(n 2)
	- 规定: F(0) = 0; F(1) = 1;

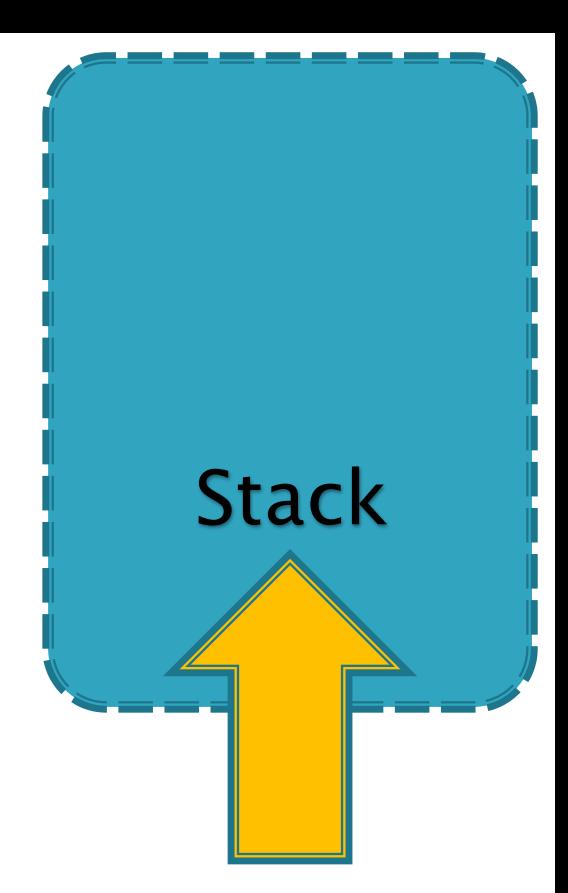

#### F(3)

### 使用堆栈

- 递归(Recursion)
	- Case II:斐波那契数列
	- 递推关系式: F(n) = F(n 1) + F(n 2)
	- 规定: F(0) = 0; F(1) = 1;

Stack F(3)

$$
F(3) = F(2) + F(1)
$$

- 递归(Recursion)
	- Case II:斐波那契数列
	- 递推关系式: F(n) = F(n 1) + F(n 2)
	- 规定: F(0) = 0; F(1) = 1;

Stack F(3)

$$
F(3) = F(2) + F(1)
$$
\n
$$
F(2)
$$

#### 使用堆栈

- 递归(Recursion)
	- Case II:斐波那契数列
	- 递推关系式: F(n) = F(n 1) + F(n 2)
	- 规定: F(0) = 0; F(1) = 1;

Stack F(3) F(2)

F(2) = F(1) + F(0) F(3) = F(2) + F(1)

- 递归(Recursion)
	- Case II:斐波那契数列
	- 递推关系式: F(n) = F(n 1) + F(n 2)
	- 规定: F(0) = 0; F(1) = 1;

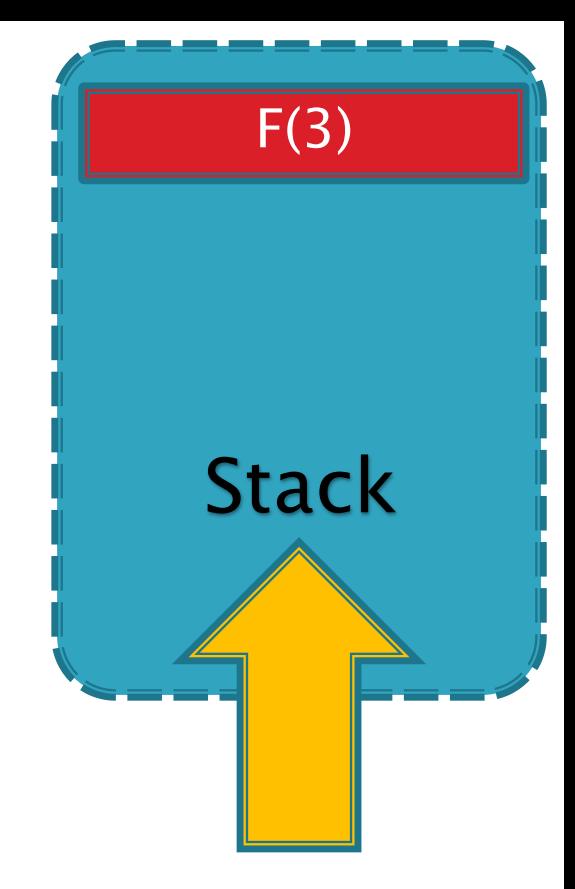

F(2) = F(1) + F(0) F(3) = F(2) + F(1) = 1 + 0 = 1

- 递归(Recursion)
	- Case II:斐波那契数列
	- 递推关系式: F(n) = F(n 1) + F(n 2)
	- 规定: F(0) = 0; F(1) = 1;

$$
\left\{\begin{array}{c} \begin{matrix} \text{stack} \\ \text{stack} \\ \text{stack} \end{matrix}\end{array}\right\}
$$

$$
F(3) = F(2) + F(1) = 1 + 1 = 2
$$

$$
F(2) = F(1) + F(0) = 1 + 0 = 1
$$

### ▶ 使用堆栈

◦ 递归(Recursion)

Case II:斐波那契数列

Pascal描述 Function Fibonacci(n: integer): longint; begin if  $(n = 0)$  then  $Fibonacci = 0$ else if  $(n = 1)$  then  $Fibonacci = 1$ else Fibonacci: = Fibonacci(n - 1) + Fibonacci(n - 2); end;

### 使用堆栈

}

```
◦ 递归(Recursion)
  Case II:斐波那契数列
```

```
C/C++描述
int Fibonacci (int n)
{
  if (n == 0)return 0;
  else if (n == 1)return 1;
  else
     return Fibonacci(n - 1) + Fibonacci(n - 2);
```
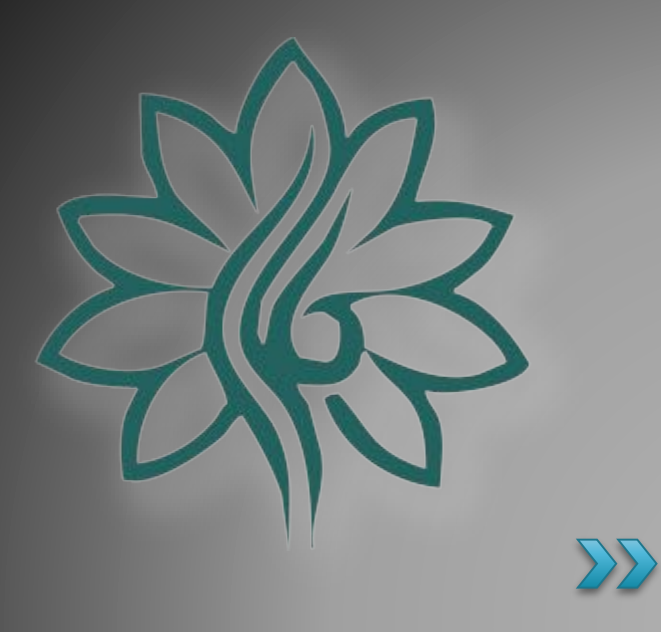

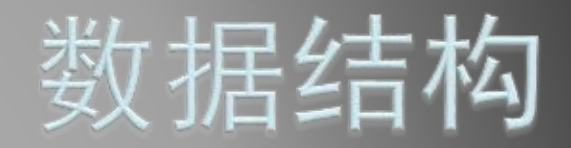

### [Queue]队列

#### 什么是队列?

- 队列(Queue),又称伫列。在计算机科学中,是一种特殊 的串行形式的数据结构,在具体应用中通常用链表或者数 组来实现。队列只允许在后端(称为Rear)进行插入操作, 在前端(称为Front)进行删除操作。
- 由于队列数据结构允许在两端进行操作,因而按照后进先 出(FIFO, First In First Out)的原理运作。
- 堆栈数据结构使用两种基本操作:
	- 队列的操作方式和堆栈类似,唯一的区别在于队列只允许新 数据在后端进行添加。

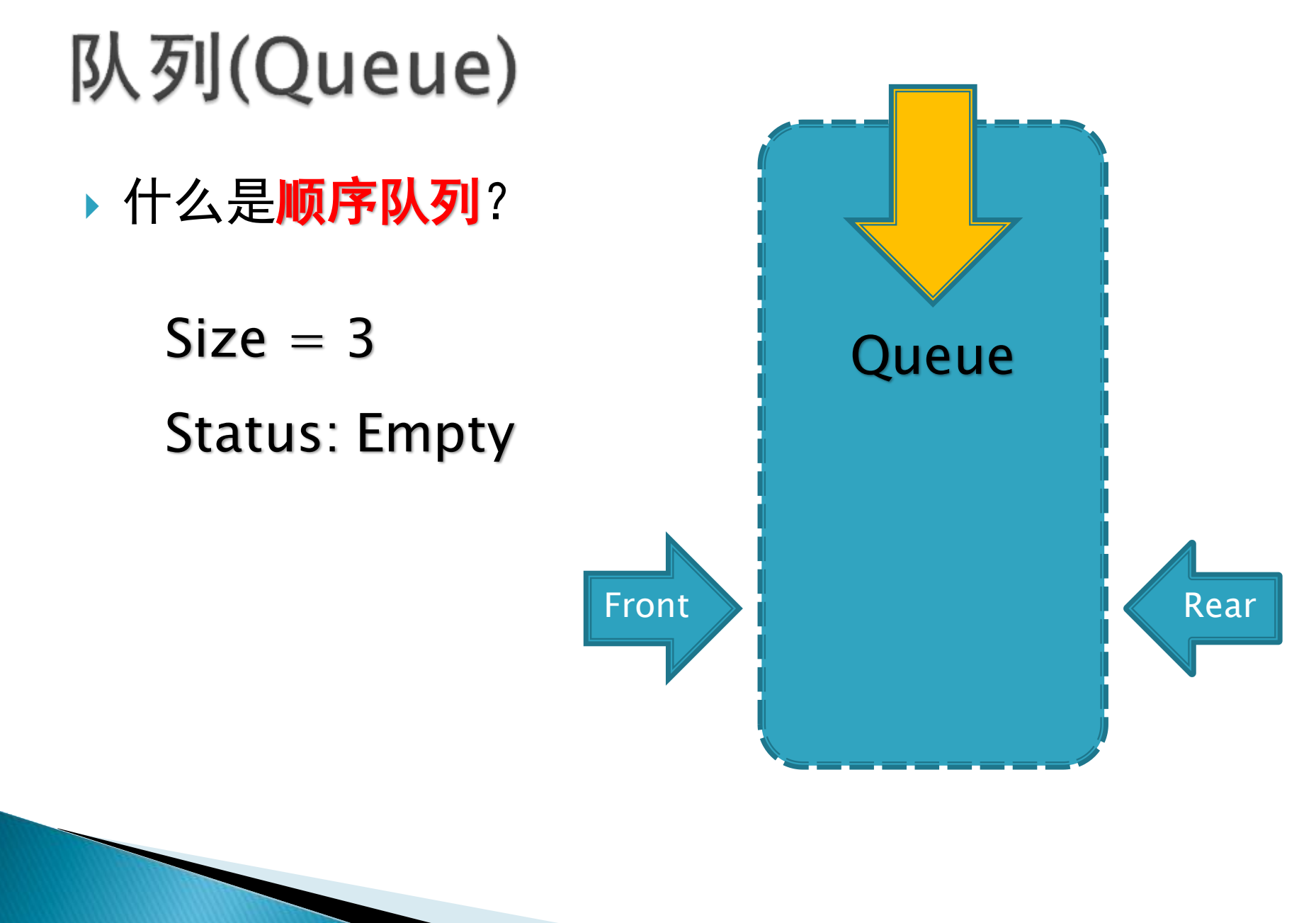

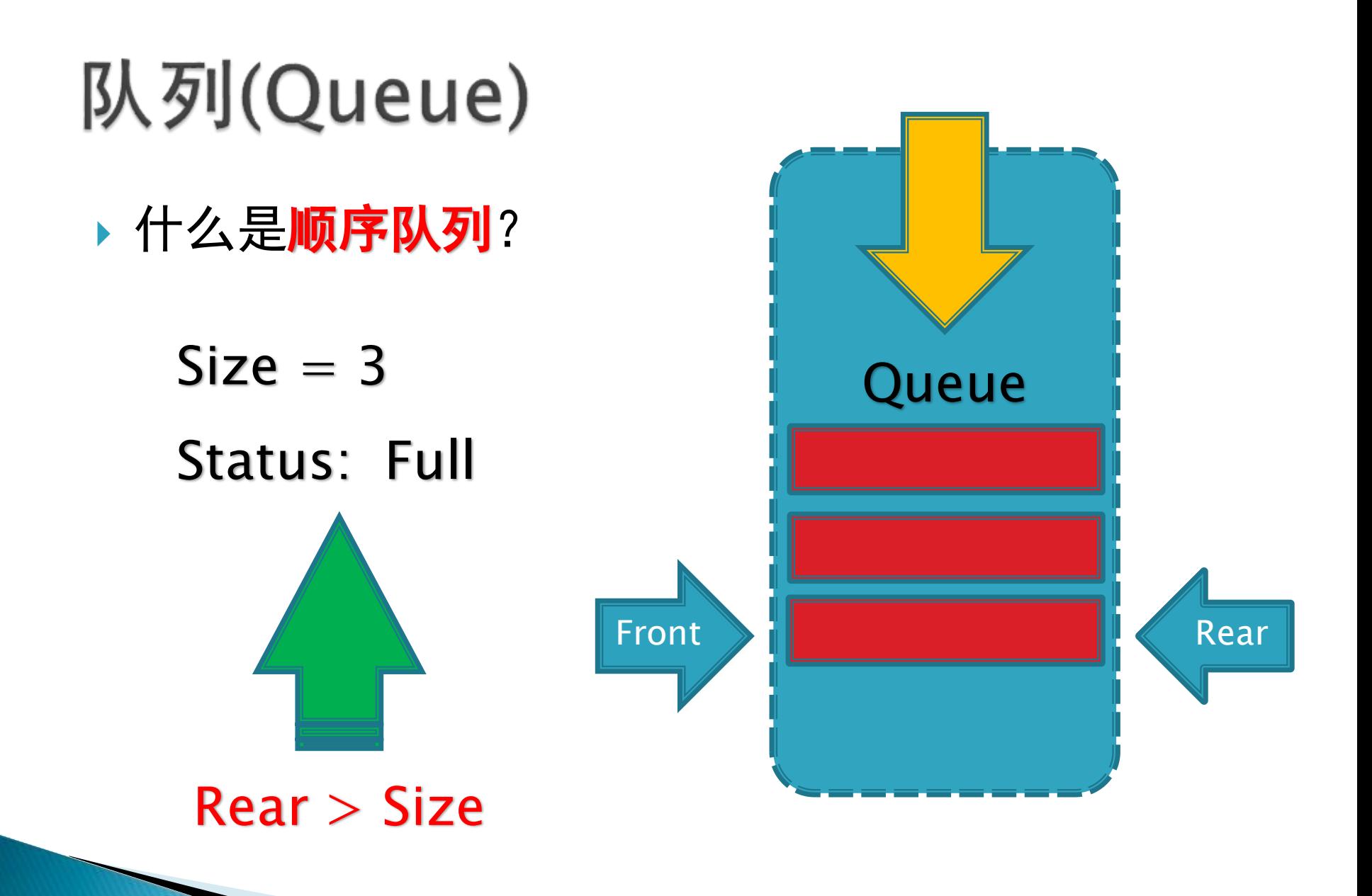

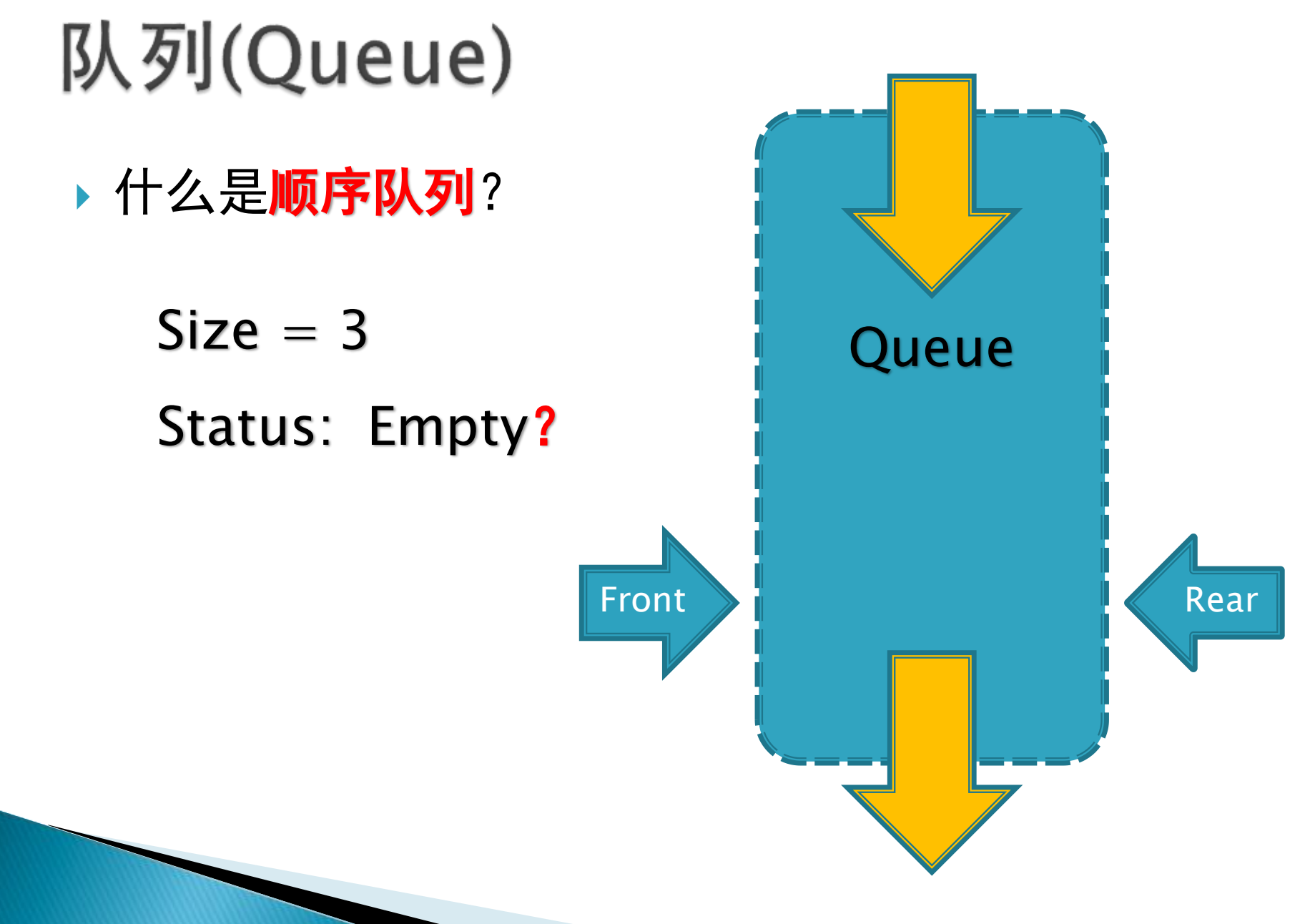

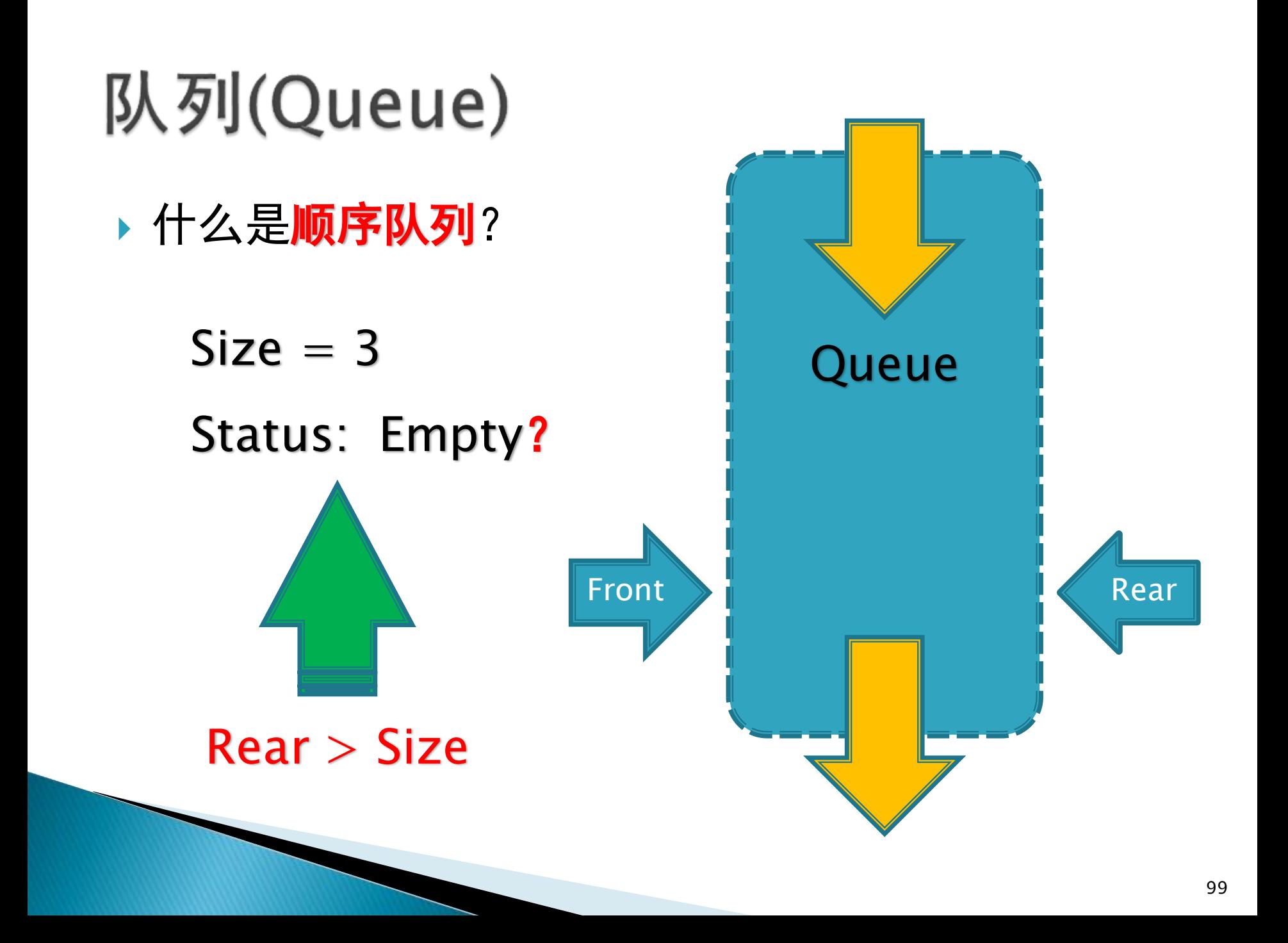

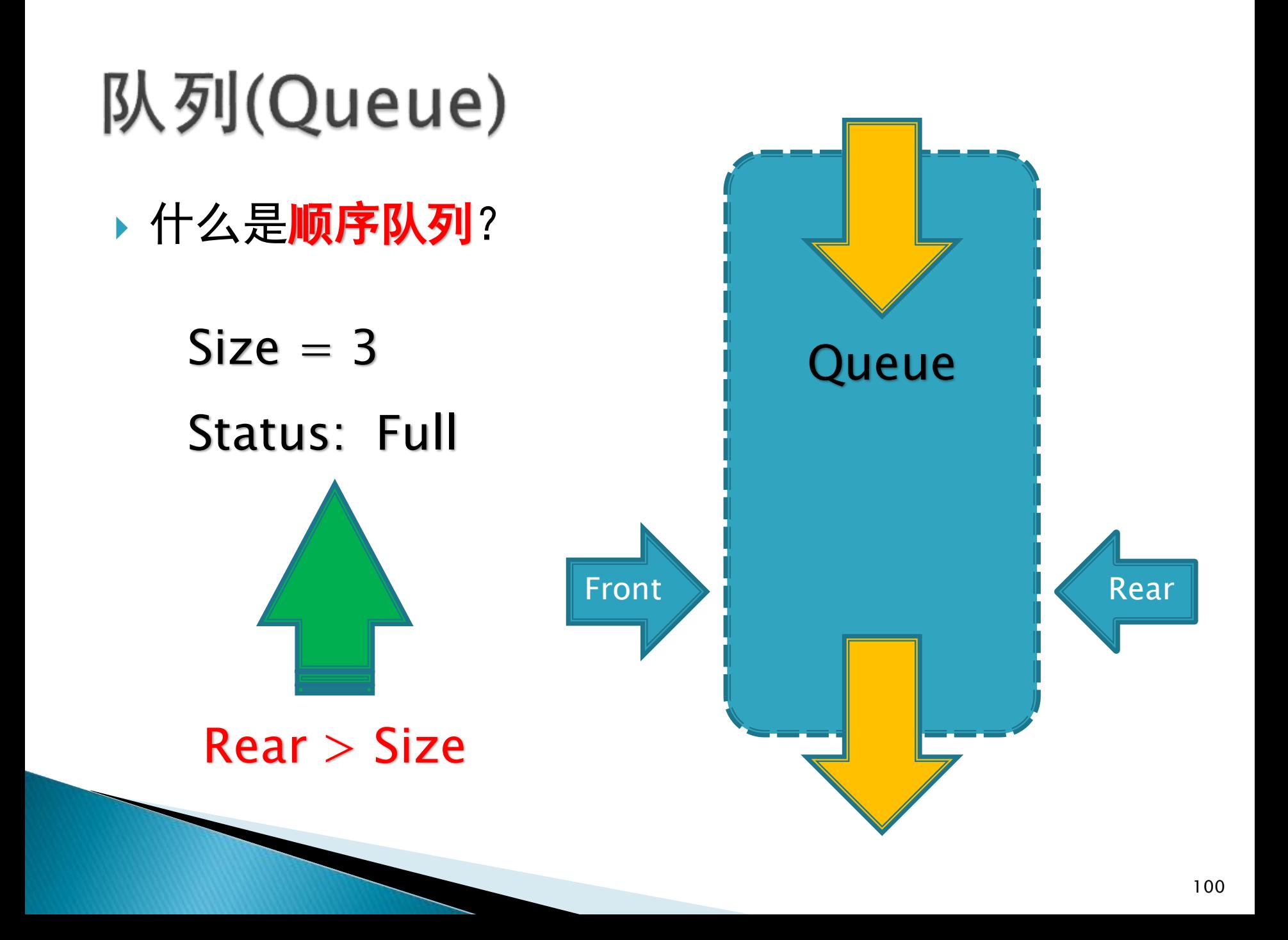

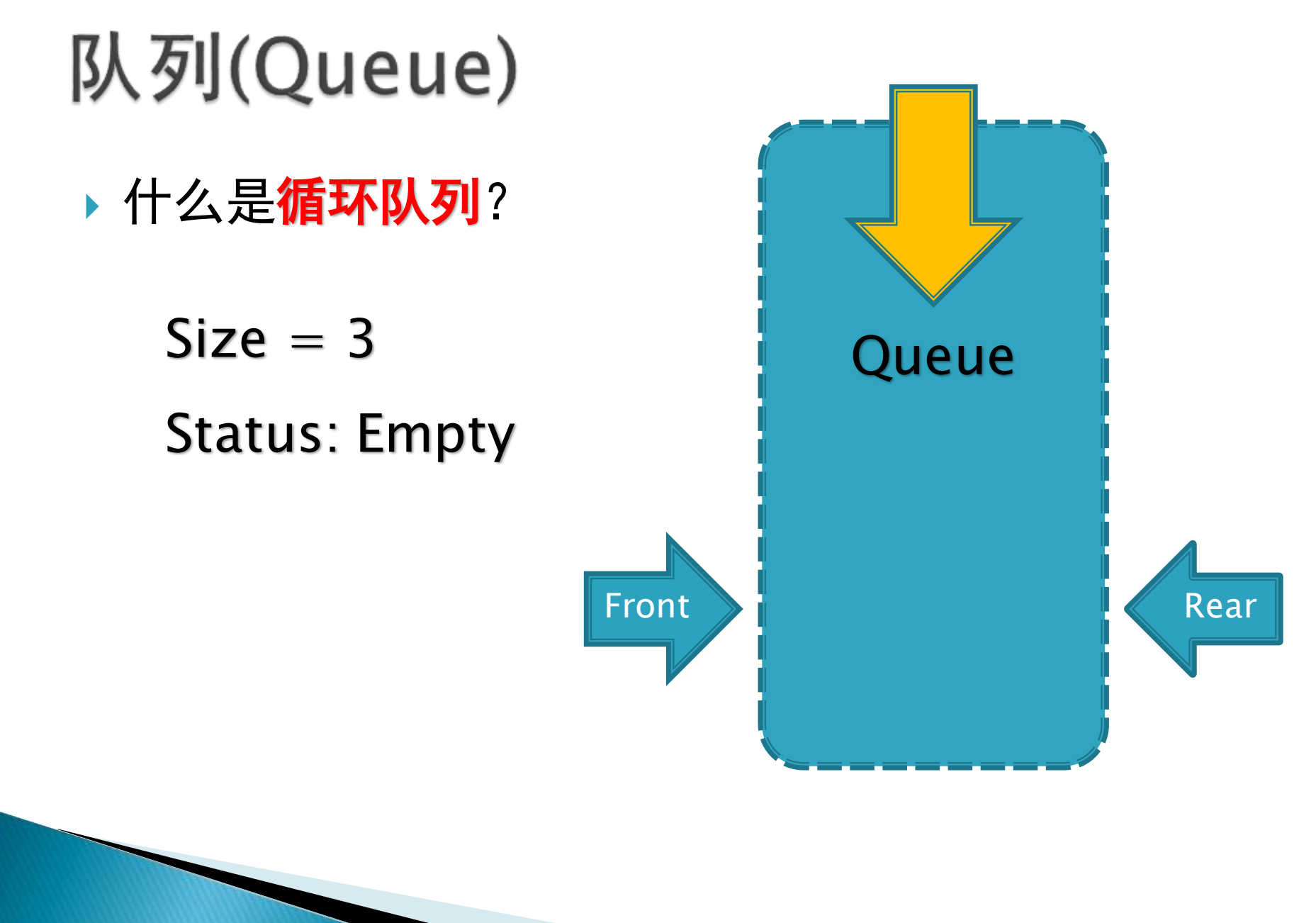

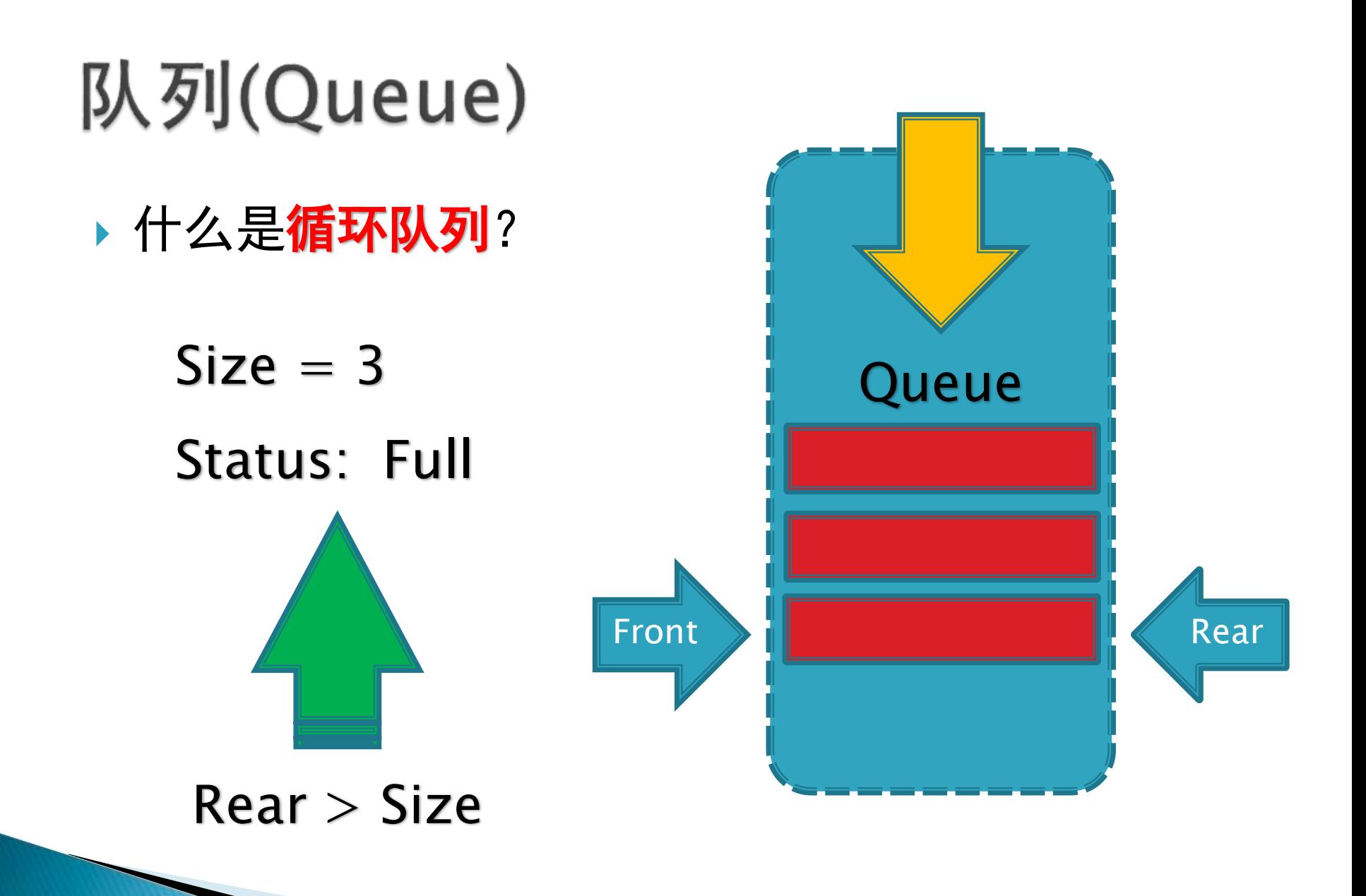

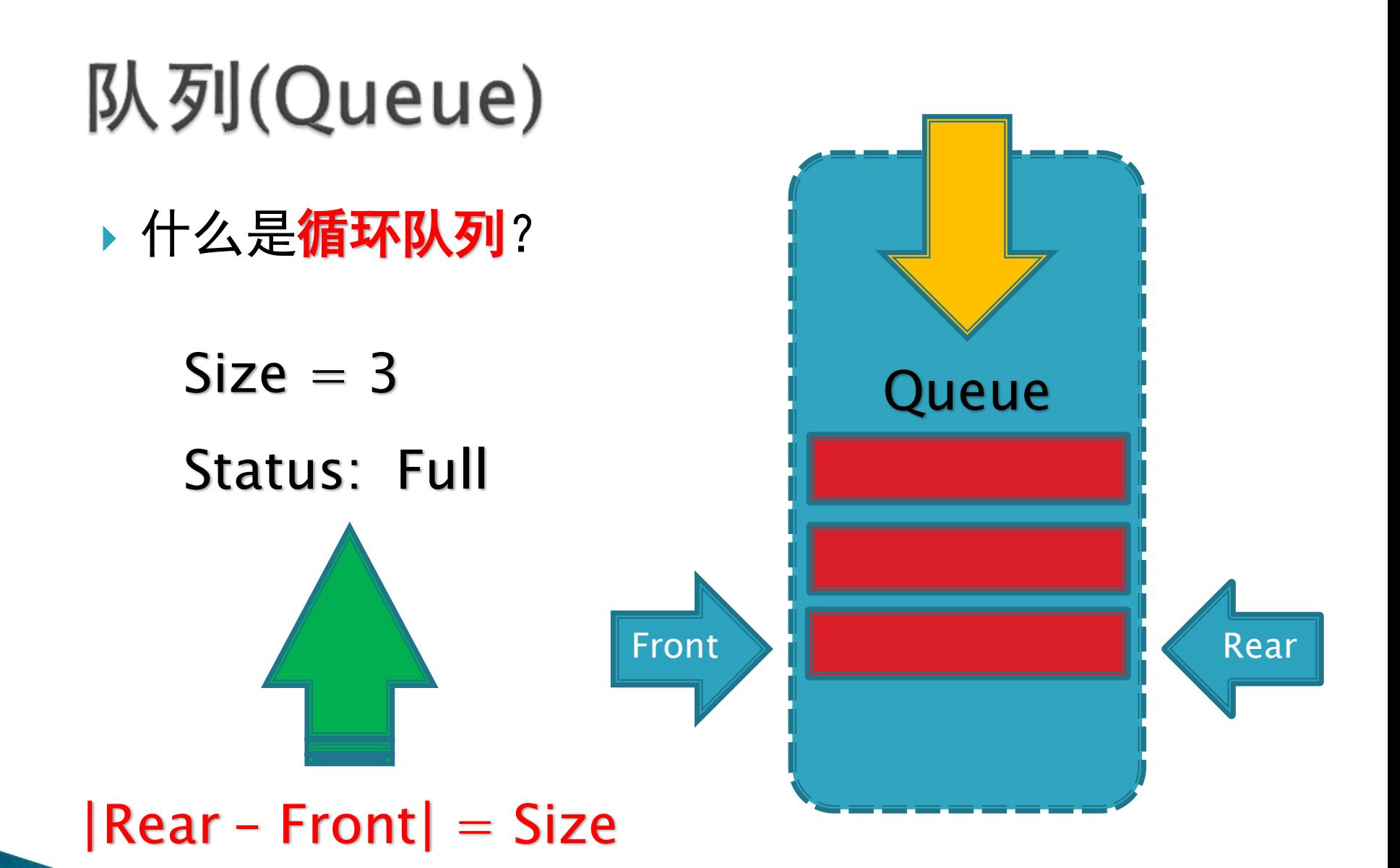

103

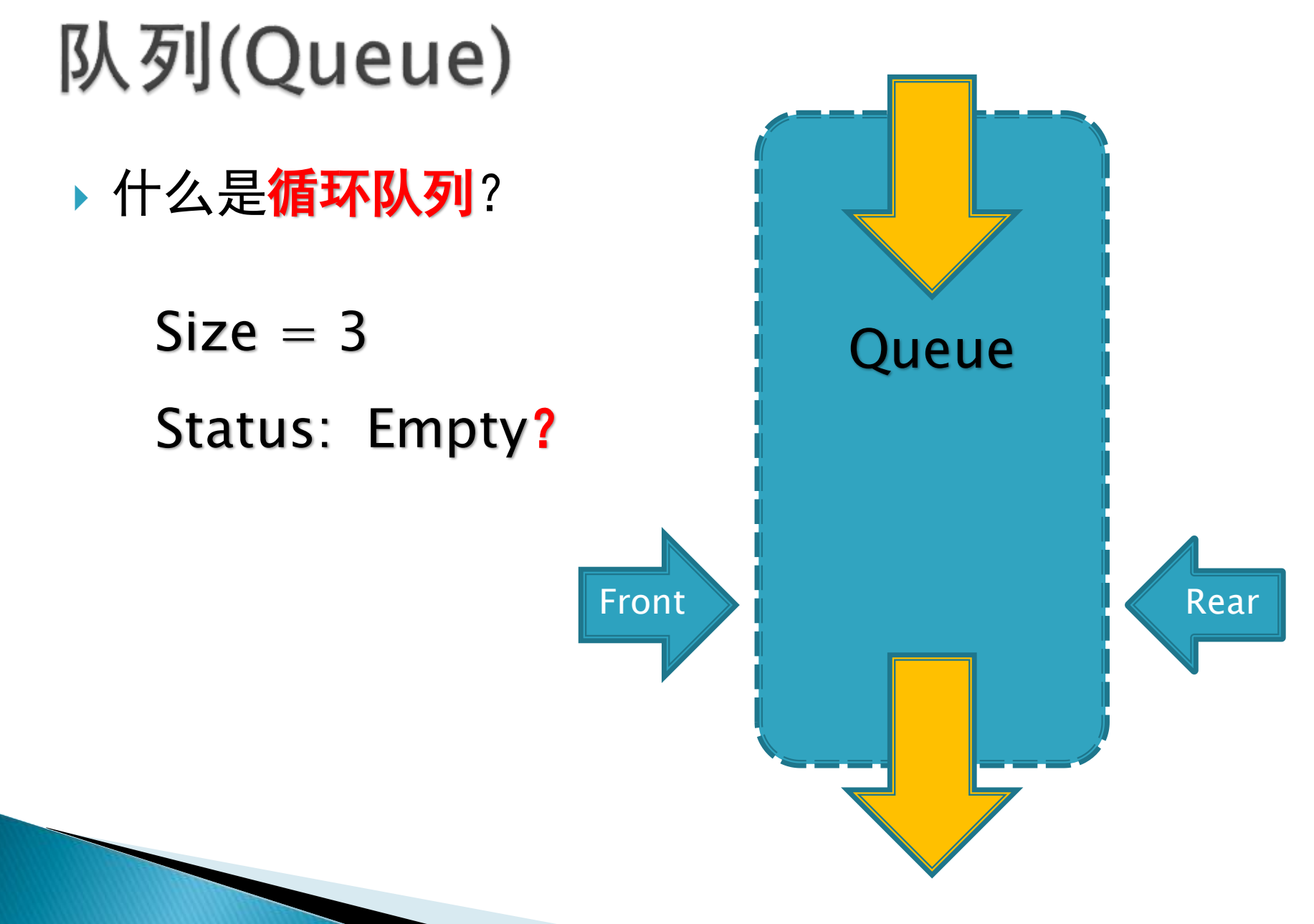

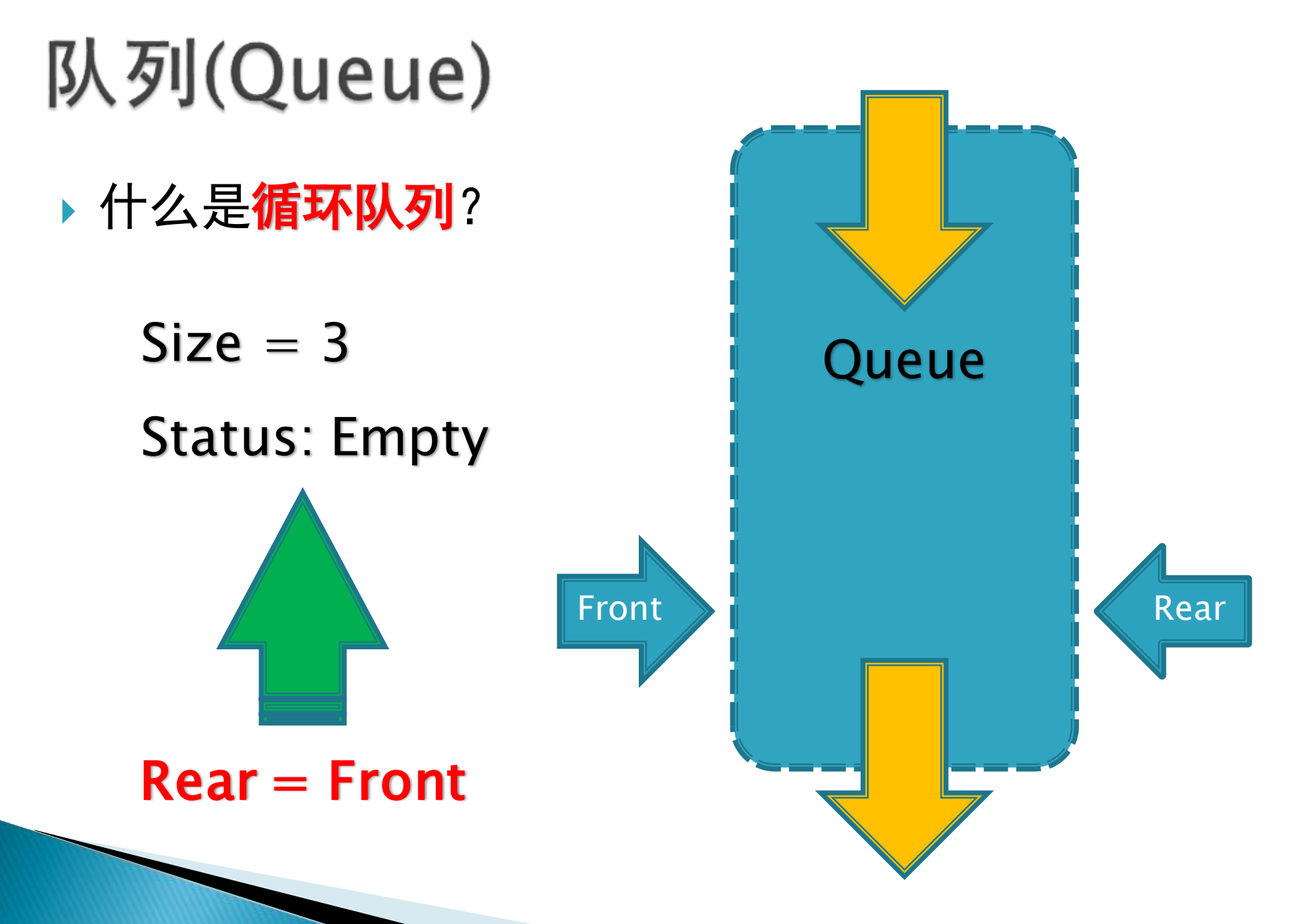

- ▶ 如何定义**循环队列**?
- Pascal描述

var

Queue: array[1..SIZE] of integer;

Front, Rear: integer;

Procedure Append(x: integer)

Begin

End;

if (Abs(Rear – Front) = SIZE) then writeln('OverFlow!');

else

begin

```
Queue[Rear mod SIZE]: = x; Inc(Rear);
```
end;

Queue <DataType> SIZE : const int Otems[SIZE]: DataType **O**Front: int <mark>ල</mark>ා Rear : int  $\bullet$ isFull() : bool

 $\bullet$ isEmpty() : bool \*Append(const DataType &Element) : bool Serve(DataType &Element) : bool

- ▶ 如何定义**循环队列**?
- Pascal描述

var

Queue: array[1..SIZE] of integer;

Front, Rear: integer;

```
Function Serve: integer
```
#### Begin

End;

```
if (Rear = Front) then writeln('UnderFlow!');
```
else

```
begin
```

```
Serve: = Queue[Front mod SIZE]; Inc(Front);
end;
```
Queue <DataType> SIZE : const int Otems[SIZE]: DataType **ExFront**: int <mark>ල</mark>ා Rear : int  $\bullet$ isFull() : bool

 $\bullet$ isEmpty() : bool \*Append(const DataType &Element) : bool Serve(DataType &Element) : bool

- ▶ 如何定义循环队列?
- ▶ C/C++描述

}

```
int Queue[SIZE] = {0};
int Front, Rear = 0;
```

```
bool Append(const int &x)
{
  if (abs(Rear – Front) == SIZE) return false;
  else
  {
     Queue[Rear++ % N] = x;
     return true;
  }
```
- ▶ 如何定义**循环队列**?
- ▶ C/C++描述

}<br>}

```
int Queue[SIZE] = {0};
int Front, Rear = 0;
```

```
bool Serve(int &x) {
  if (Front == Rear) return false;
  else {
     x = Queue[Front++ % N];
     return true; }
```
#### ▶ 使用队列

◦ 约瑟夫( Josephus )问题 ◦ N个人围成一圈,从第一个开始报数,每次报到M的人出 列,直到最后一个,求剩下的人的序号。 Input: 6 5 Output: 1

#### ▶ 使用队列

- 约瑟夫( Josephus )问题
- N个人围成一圈,从第一个开始报数,每次报到M的人出 列,直到最后一个,求剩下的人的序号。

```
Pascal描述
while (isEmpty() = false) do
begin
  Person := Serve(); Inc(k);
  if (k mod m = 0) then continue;
  else Append(Person);
end;
```
### ▶ 使用队列

}

- 约瑟夫( Josephus )问题
- N个人围成一圈,从第一个开始报数,每次报到M的人出 列,直到最后一个,求剩下的人的序号。

```
C/C++描述
while (is Empty() == false)
{
  Serve(Person); k++;
  if (k \mathcal{C} m == 0) continue:
  else Append(Person);
```
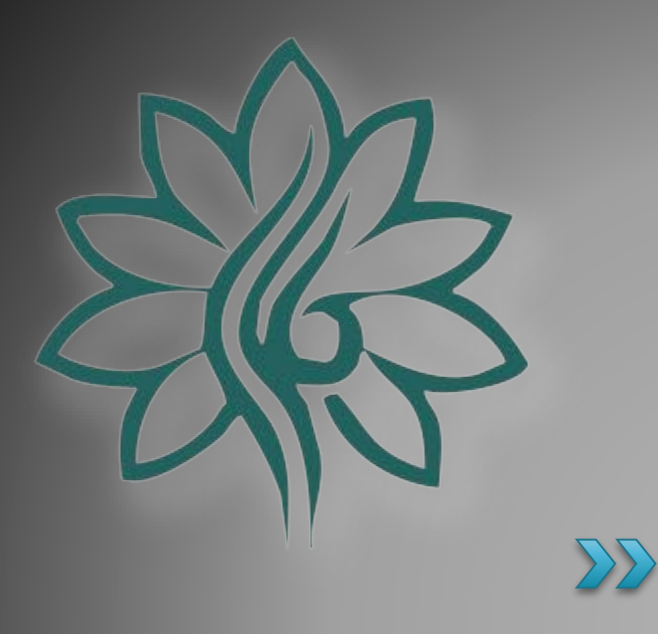

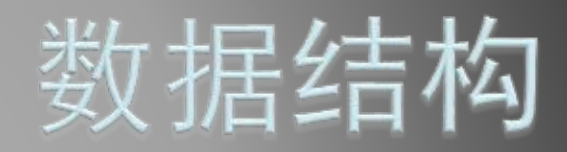

#### [Linked List]链表

#### 什么是链表?

◦ 链表(Linked list)是一种常见的基础数据结构,是一种线 性表,但是并不会按线性的顺序存储数据,而是在每一个 结点里存到下一个结点的指针(Pointer)。

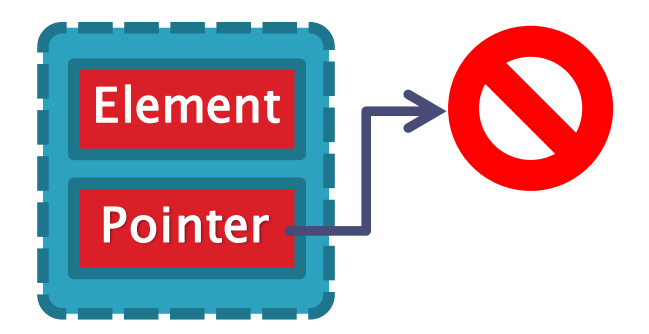

#### 什么是链表?

◦ 链表(Linked list)是一种常见的基础数据结构,是一种线 性表,但是并不会按线性的顺序存储数据,而是在每一个 结点里存到下一个结点的指针(Pointer)。

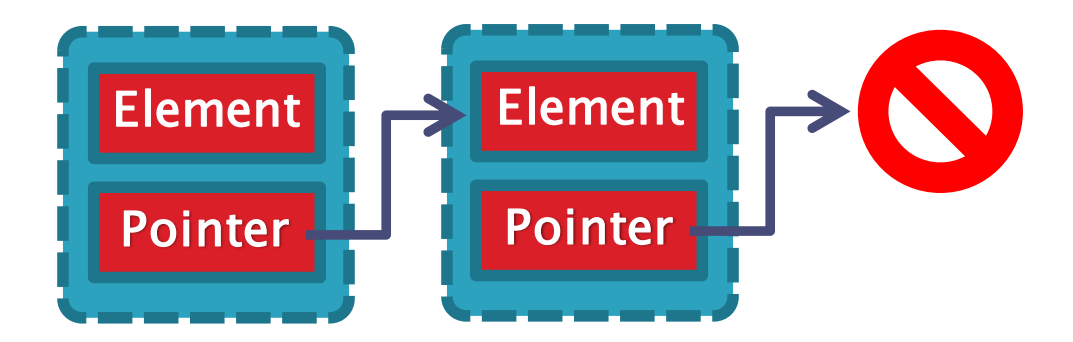

#### 什么是链表?

◦ 链表(Linked list)是一种常见的基础数据结构,是一种线 性表,但是并不会按线性的顺序存储数据,而是在每一个 结点里存到下一个结点的指针(Pointer)。

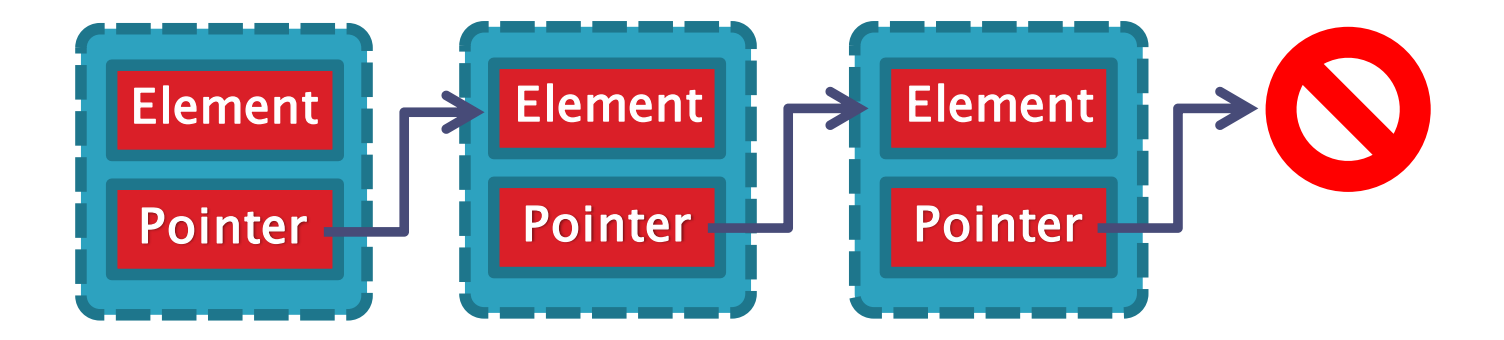

#### 链表的特点

- 链表通常由一连串结点组成,每个结点包含任意的实例数 据(Data Fields)和一或两个用来指向明上一个/下一个结 点的位置的链接(Links)
- 使用链表结构可以克服数组链表需要预先知道数据大小的 缺点,链表结构可以充分利用计算机内存空间,实现灵活 的内存动态管理。但是链表失去了数组随机读取的优点, 同时链表由于增加了结点的指针域,空间开销比较大。

#### 链表与顺序表

- 相关操作时间复杂度的比较:
	- 查找/访问元素:
		- 顺序表: O(1) 链表:O(n)
	- 添加/删除元素:
		- 顺序表: O(n) 链表:O(1)
- 因此,链表常用于组织删除、检索较少,而添加、遍历 较多的数据。

- 链表的结构
	- 单向链表
	- 链表中最简单的一种是单向链表,它包含两个域,一个 信息域和一个指针域。这个链接指向列表中的下一个结 点,而最后一个结点则指向一个空值。

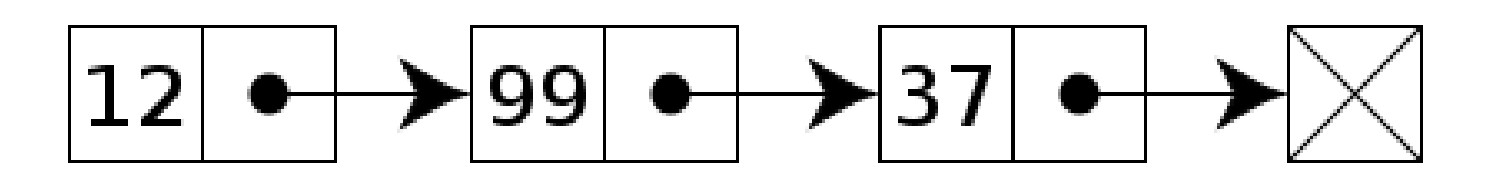

#### 链表的结构

#### ◦ 双向链表

◦ 一种更复杂的链表是双向链表 。每个结点有两个连接: 一个指向前一个结点,(当此"连接"为第一个"连接" 时, 指向空值或者空列表);而另一个指向下一个结点, (当此"连接"为最后一个"连接"时,指向空值或者空 列表)

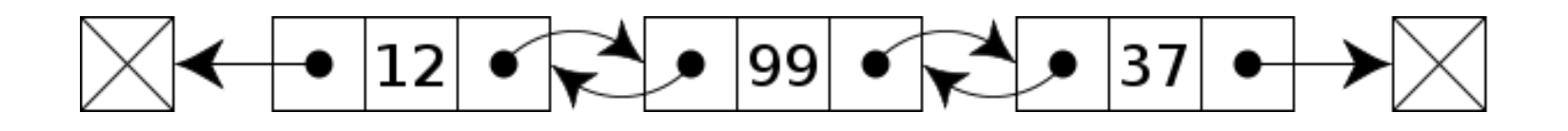

- 链表的结构
	- 循环链表
	- 在一个 循环链表中, 首结点和末结点被连接在一起。这种 方式在单向和双向链表中皆可实现。要转换一个循环链表, 你开始于任意一个结点然后沿着列表的任一方向直到返回 开始的结点。

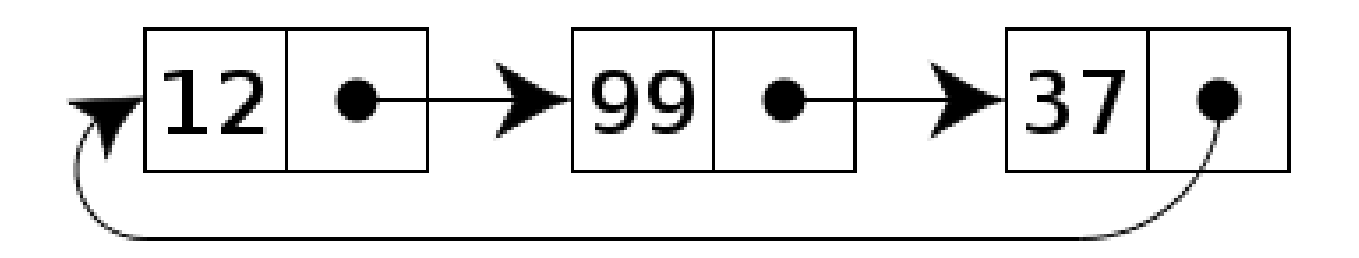

- 链表的结构
	- ◎ 如何定义单向链表?
	- Pascal描述
		- Type

Pointer  $= \wedge$ Node; Node = Record Element: integer; Next: Pointer; end;

Node <DataType> **⊘Element** : DataType ⊘Next: Node\*

- 链表的结构
	- ◎ 如何定义单向链表?
	- C语言描述 typedef struct StructNode { int m\_Element; struct StructNode\* m\_Next; } Node;

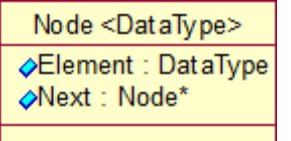

#### 链表的结构

◎ 如何定义单向链表?

```
◦ C++描述
 template
<typename Type>
 class Node {
```
#### public:

};

Type m\_Element; Node\* m\_Next; Node(); Node(Type Element);

Node <DataType> **⊘Element** : DataType ⊘Next: Node\*

#### 链表的结构

◎ 如何定义单向链表?

```
◦ C++描述
 template
<typename Type>
 class Node {
```
};

#### public:

Type m\_Element; Node\* m\_Next; Node(); Node(Type Element);

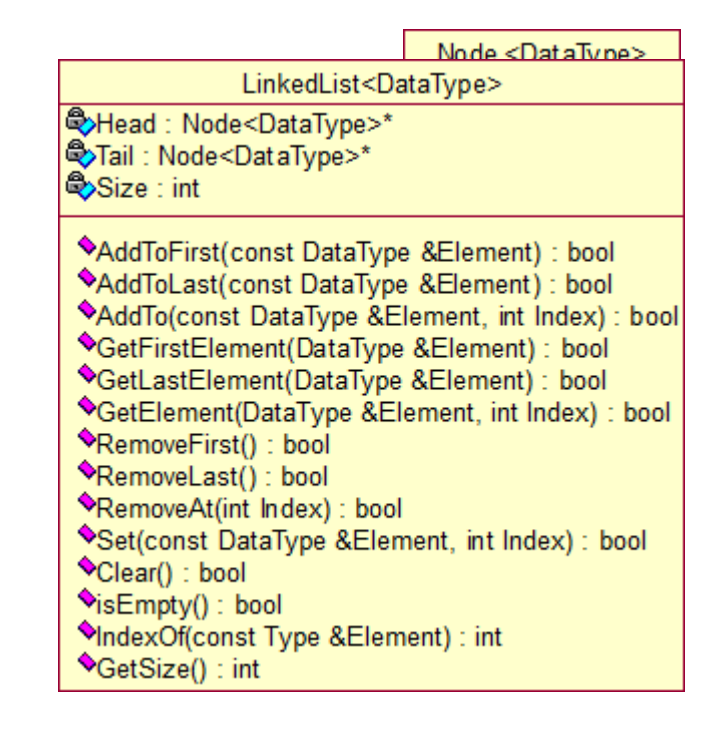

- 链表的结构
	- 。在**单向链表**中插入元素

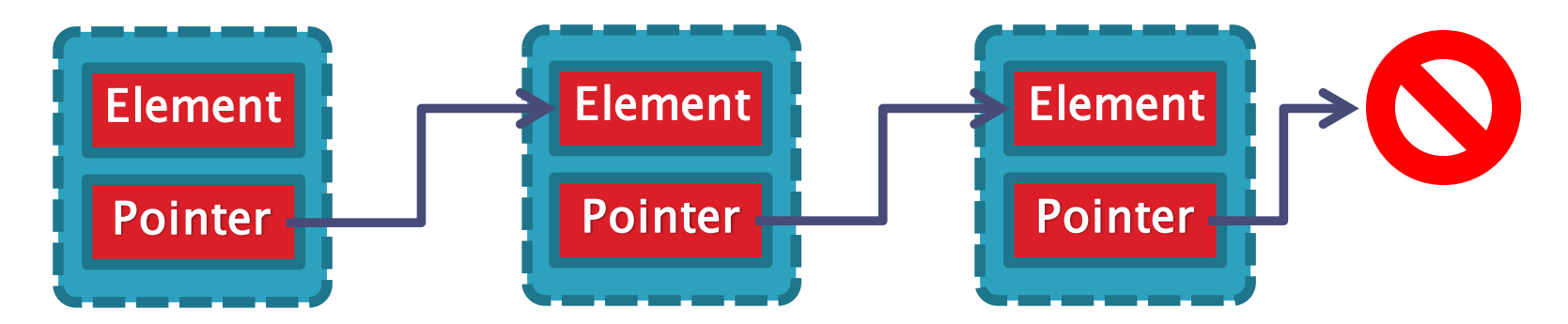

链表(Linked List)

#### 链表的结构

。在**单向链表**中插入元素

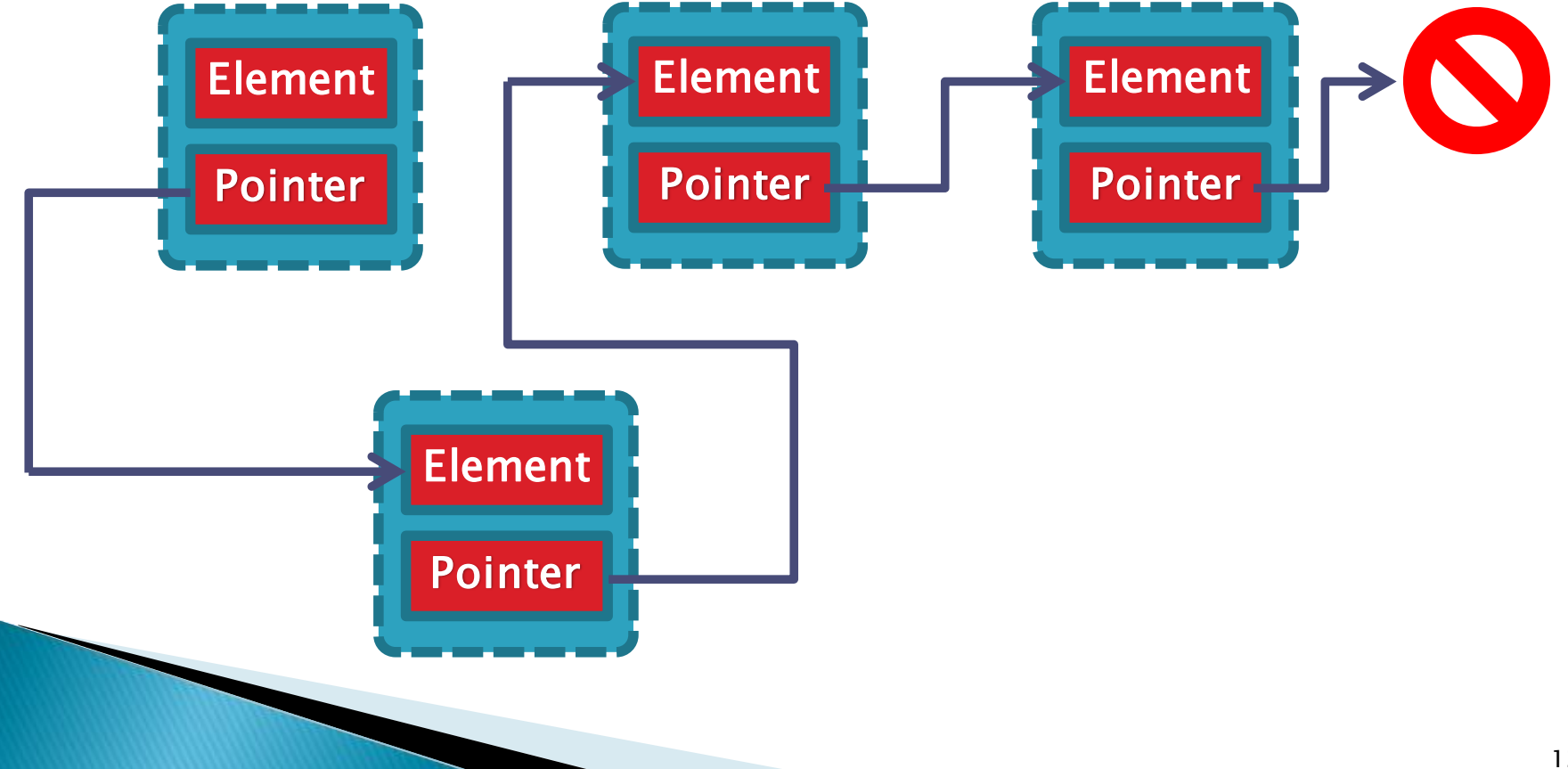

#### 链表的结构

- ◎ 在**单向链表**中插入元素
- Pascal描述

end;

Function AddTo(const Element: integer; IndexOf: integer): boolean; begin

```
Current:= startNode;
for i=2 to IndexOf -1 do
 Current:= Current^.m_Next;
New(NewNode);
NewNode^.m_Element:= Element;
NewNode^.m_Next:= Current^.m_Next;
Current^.m_Next:= NewNode;
inc(Size);
exit(true);
```
#### 链表的结构

{

}

◎ 在**单向链表**中插入元素

```
◦ C语言描述
 _Bool AddTo(const int* Element, int Index)
```

```
Node^* Current = startNode;
for (int i = 1; i < Index; i +)
  Current = Current->m_Next;Node* NewNode = (Node*)malloc(sizeof(Node));
Newtonode->m_Element = *Element;NewNode->m\_Next = Current->m\_Next;Current\rightarrow m Next = NewNode;
Size++;
return TRUE;
```
#### 链表的结构

。在**单向链表**中插入元素

#### ◦ C++描述

}

```
template<typename Type> 
bool LinkedList<Type>::AddTo(const Type &Element, int Index)
{
  Node < Type \geq \degree Current = startNode;
  for (int i = 1; i < Index; i +)
    Current = Current->m_Next;Node<Type>* NewNode = Current->m_Next;
  Current->m_Next = new Node<Type>(Element);
  (Current > m_Next)->m_Next = NewNode;
  Size++;return true;
```
#### 链表的结构

◎ 删除**单向链表**中的元素

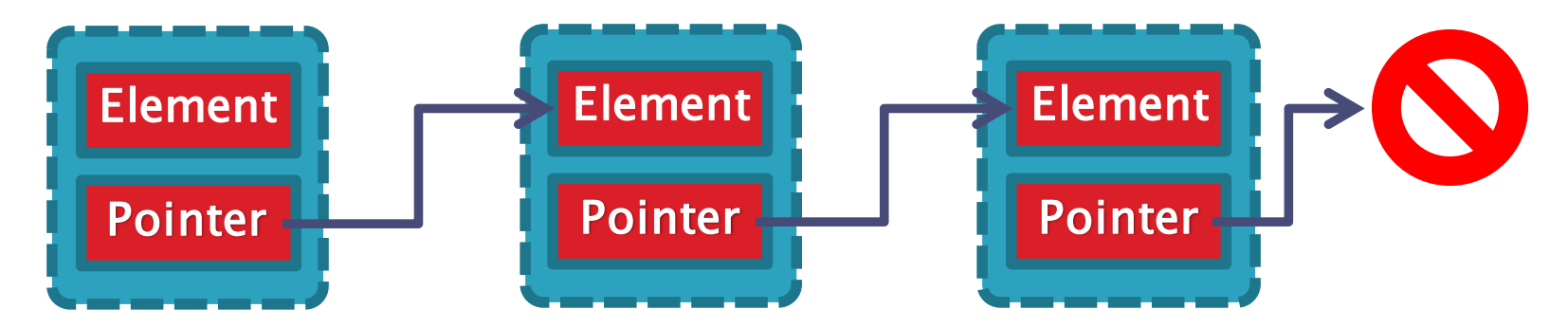

#### 链表的结构

◎ 删除**单向链表**中的元素

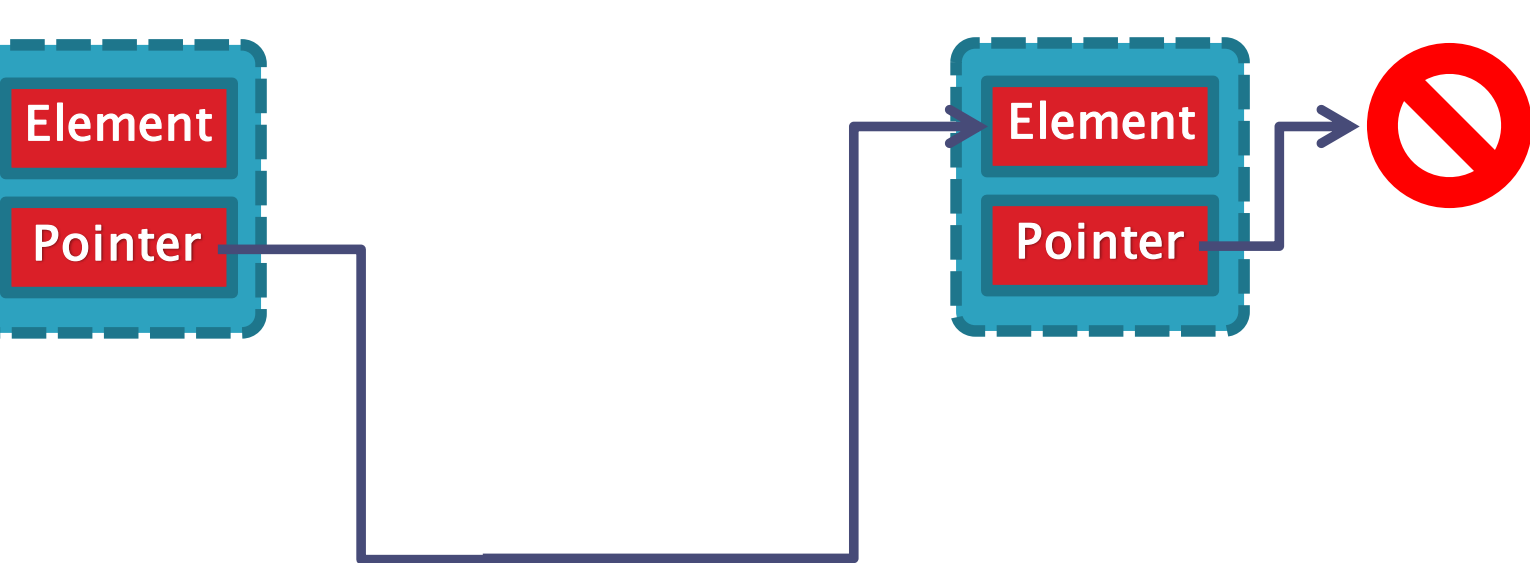

#### 链表的结构

- ◦删除**单向链表**中的元素
- Pascal描述

Function RemoveAt(IndexOf: integer): Boolean; begin

```
Current:= startNode;
```

```
for i = 1 to IndexOf - 2 do
```
Current:= Current^.m\_Next;

```
Current^.m_Next:= (Current^.m_Next)^.m_Next;
```
Dispose(Current^.m\_Next);

```
dec(Size);
```
exit(true);

end;

end;

#### 链表的结构

```
◦删除单向链表中的元素
◦ C语言描述
 _Bool RemoveAt(int Index)
 {
    int i = 0;
    Node^* Current = startNode;
    for (i= 0; i < Index -1; i +)
      Current = Current->m\_Next;Current->m_Next = Current->m_Next->m_Next;
    free(Current->m_Next);
    Size --;return TRUE;
 }
```
#### 链表的结构

- ◎ 删除**单向链表**中的元素
- C++描述

}

```
template
<typename Type>
bool LinkedList<Type>::RemoveLast() {
   Node < Type \geq \degree Current = startNode;
   for (int i = 0; i < Size -2; i +)
      Current = Current->m_Next;
   delete Tail;
   Tail = Current;
   Tail->m_Next = NULL;Size -:return true;
```
#### 链表的结构

- 链栈和链队列
- 栈的链式存贮结构,也称为链栈,它是一种限制运算的链 表,即规定链表中的插入和删除运算只能在链表开头进 行。在链栈中,只会出现栈空和非空两种状态。

#### 链表的相关问题

- Finding a Loop in a Singly Linked List
- If a linked list has a cycle:
	- The malformed linked list has no end (no node ever has a null next node pointer)
	- The malformed linked list contains two links to some node
	- Iterating through the malformed linked list will yield all nodes in the loop multiple times

#### 链表的相关问题

}

- Finding a Loop in a Singly Linked List
- Inefficient solution
	- function boolean hasLoop(Node startNode) { HashSet nodesSeen =  $new$  HashSet(); Node currentNode = startNode; do {

if (nodesSeen.contains(currentNode)) return true;

nodesSeen.add(currentNode);

```
} 
while (currentNode = currentNode.next());
return false;
```
#### 链表的相关问题

- Finding a Loop in a Singly Linked List
- Best solution

```
function boolean hasLoop(Node startNode) {
  Node *quick_node = startNode->next,
  Node *slow_node = startNode;
  if (startNode == NULL || startNode->next == NULL) {
     return false; 
  }
  while 
(quick_node != slow_node) { 
     if (quick_node == NULL || slow_node == NULL)
       break; 
     quick_node = quick_node
->next
->next; 
     slow_node = slow_node
->next; 
  } 
  if 
(quick_node != NULL && slow_node != NULL)
     return true; 
    return false; }
```
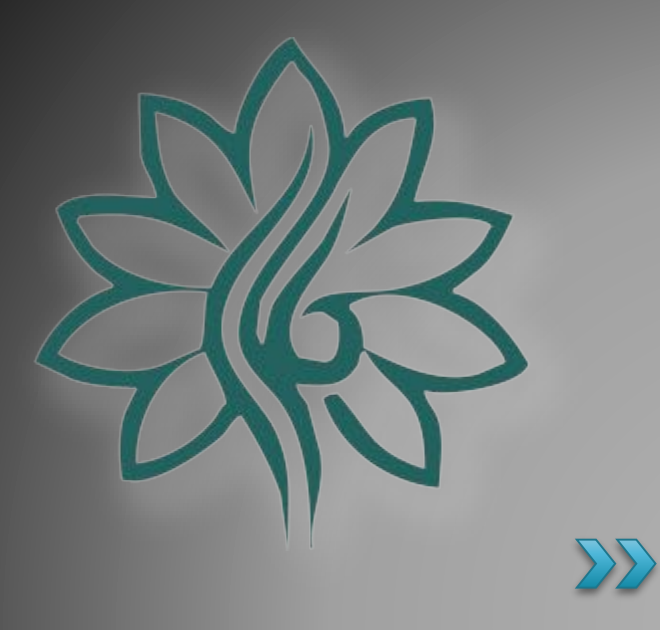

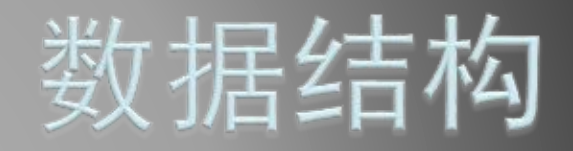

### [Tree]树

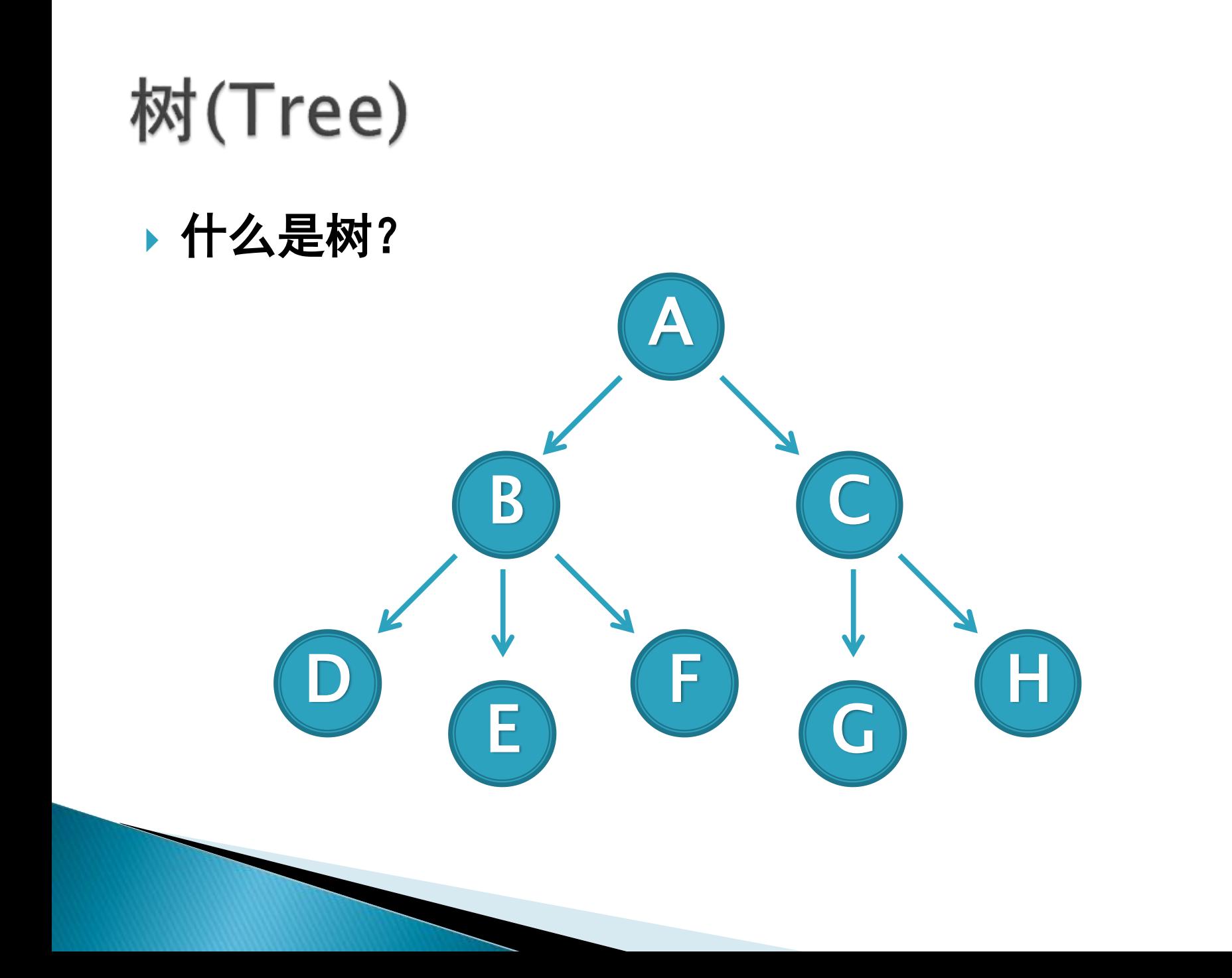

### 树(Tree)

#### 什么是树?

- 树是一种数据结构,它是由n(n>=1)个有限结点组成一个 具有层次关系的集合。把它叫做"树"是因为它看起来像 一棵倒挂的树,也就是说它是根朝上,而叶朝下的。它具 有以下的特点:
	- 每个结点有零个或多个子结点;
	- 每一个子结点只有一个父结点;
	- 没有前驱的结点为根结点;
	- 除了根结点外,每个子结点可以分为m个不相交的子树;

### 树(Tree)

#### 树的基本概念:

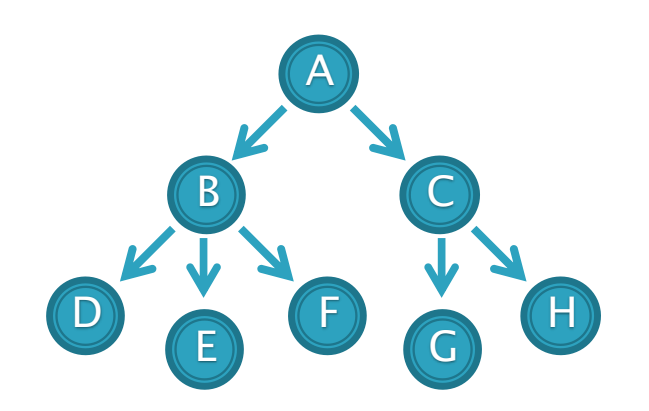

- 结点的度:一个结点含有的子树的个数称为该结点的度;
- 叶结点(终端结点):度为零的结点称为叶结点;
- 非终端结点(分支结点):度不为零的结点;
- 双亲结点(父结点):若一个结点含有子结点,则这个结点 称为其子结点的父结点;
- 孩子结点(子结点):一个结点含有的子树的根结点称为该 结点的子结点;
- 兄弟结点:具有相同父结点的结点互称为兄弟结点;
- 树的度:一棵树中,最大的结点的度称为树的度;

### 树(Tree)

#### 树的基本概念:

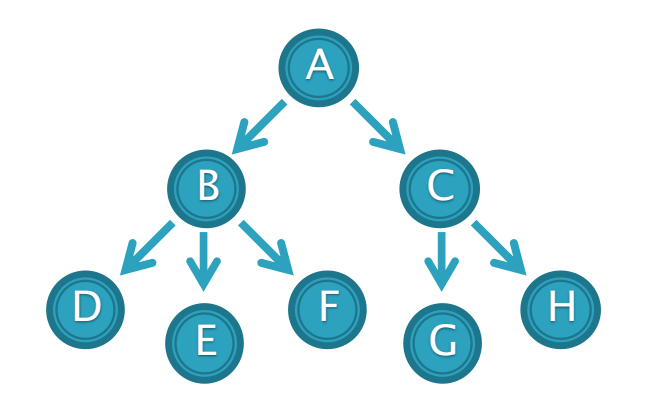

- 结点的层次:从根开始定义起,根为第1层,根的子结点 为第2层,以此类推;
- 树的高度(深度):树中结点的最大层次;
- 堂兄弟结点:双亲在同一层的结点互为堂兄弟;
- 结点的祖先:从根到该结点所经分支上的所有结点;
- 子孙:以某结点为根的子树中任一结点都称为该结点的子 孙;
- 森林:由m(m>=0)棵互不相交的树的集合称为森林。
#### 什么是二叉树?

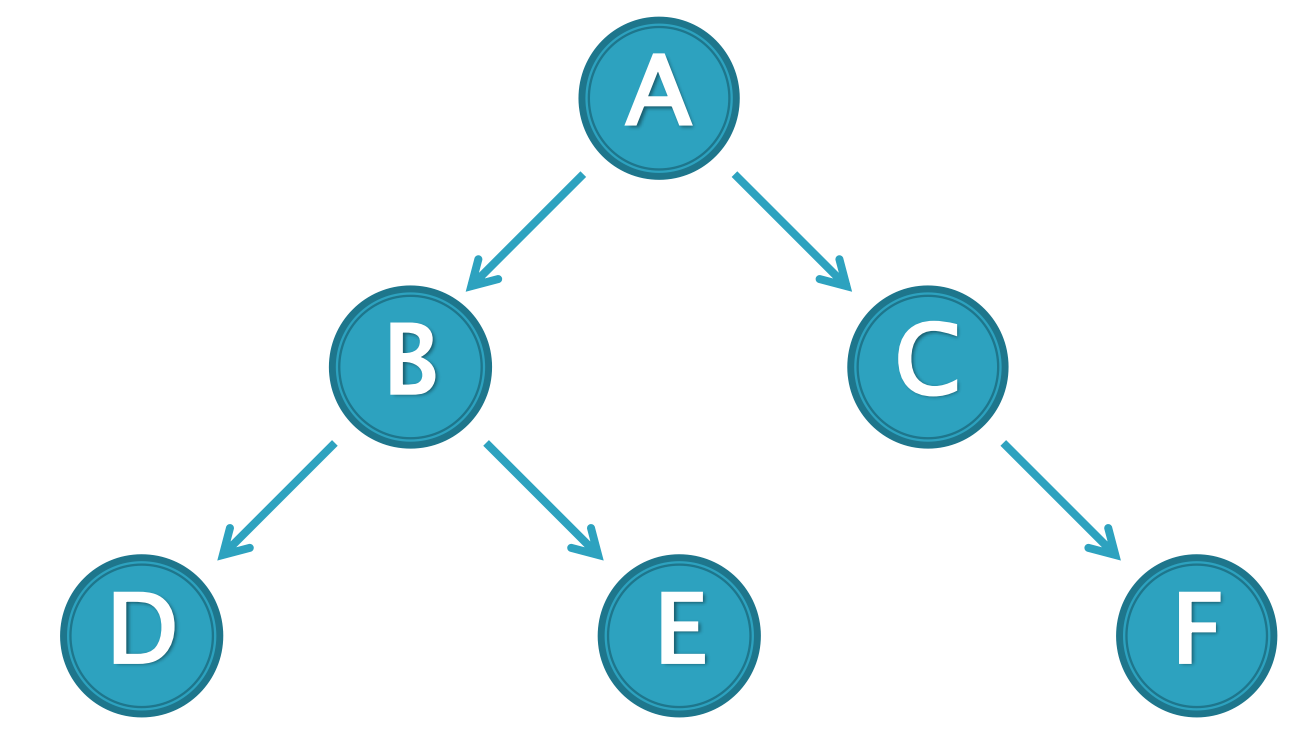

#### ▶ 什么是二叉树?

- 在计算机科学中,二叉树是n个结点的有限集合,其中 n≥0,当n=0时,T为空树,否则,其中有一个结点为根 结点,其余结点划分为两个互不相交的子集T、TR,并且  $T_{\text{L}}$ 、T<sub>R</sub>分别构成二叉树T的左、右子树。
- 二叉树的五种形态:

#### 什么是二叉树?

- 在计算机科学中,二叉树是n个结点的有限集合,其中 n≥0,当n=0时,T为空树,否则,其中有一个结点为根 结点, 其余结点划分为两个互不相交的子集T、TR, 并且 T」、TR分别构成二叉树T的左、右子树。
- 二叉树的五种形态:

空二叉树 单结点二叉树

左子树不空 右子树不空 左右子树均不空

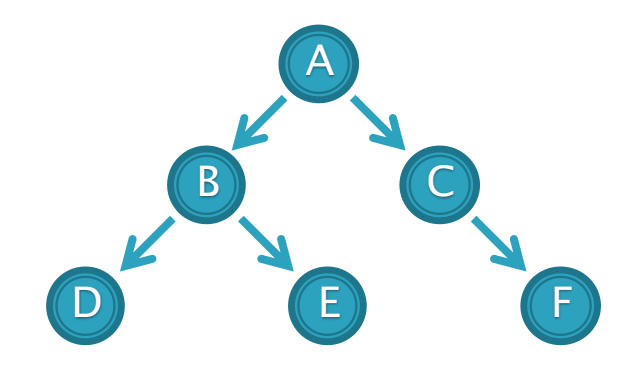

二叉树的性质:

- 性质1:在二叉树的第i层上的结点数≤ 2i-1 (i > 0)
- 性质2:深度为k的二叉树的结点数≤ 2<sup>k</sup> 1(k > 0)
- 。性质3: 对任一棵非空的二叉树T, 若其叶子数为n<sub>o</sub>, 度为 2的结点数为n<sub>2</sub>, 则: n<sub>0</sub> = n<sub>2</sub> + 1

• 证明:

设T的总结点数为n,度为1的结点数为n,则T的结点数满足关 系式:  $n = n_0 + n_1 + n_2$ 

一方面,这些分支在这n个结点中,除根以外,每个结点有一个 分支进入,因而总分支数为n – 1,。另一方面,这些分支仅从度为1 和2的结点发出, 因而有下列关系式成立:  $n - 1 = n_1 + 2n_2$ 因此有: n<sub>0</sub> = n<sub>2</sub> + 1

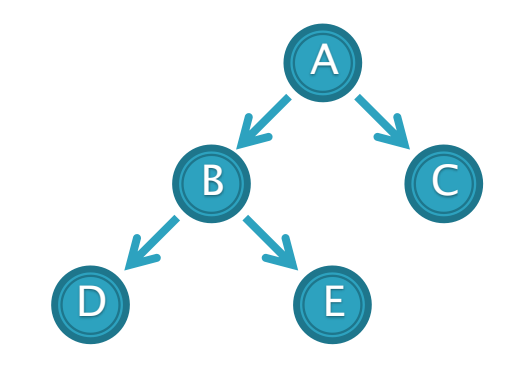

#### 满二叉树和完全二叉树

- 。 **满二叉树**: 指每层都有最大结点的二叉树, 即满二叉树是 高度为k且有2<sup>k</sup> – 1个结点的二叉树。
- **完全二叉树:**指在满二叉树的最下层从右到左连续地删除 若干个所得到的二叉树。
- 完全二叉树的性质:
	- 。性质1: 有n个结点的完全二叉树的深度为 $\lfloor \log_2 n + 1 \rfloor$
	- 性质2:在编号的完全二叉树中,各结点编号之间的关系为:
		- ①若编号为i的结点存在左孩子结点,则左孩子结点的编号为2i
		- ②若编号为i的结点存在右孩子结点,则左孩子结点的编号为2i+1
		- $\cdot$  ③若编号为i的结点存在父结点, 则其父结点的编号为 $\vert {}^i \!/ _{\partial} \vert$

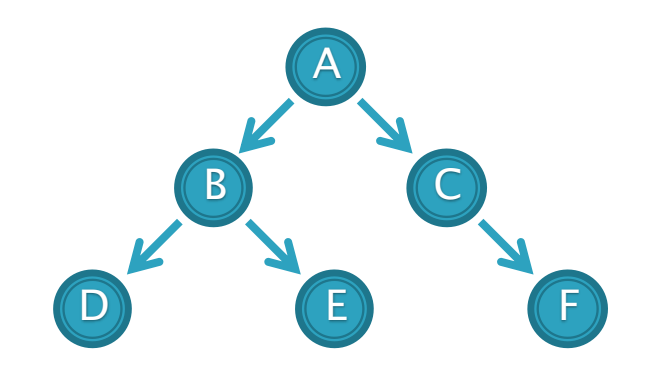

- ▶ 二叉树的遍历(Traversal)
	- 什么是遍历?
		- <u>・ 遍历是指按某种顺序访问二叉树中每个结点一次(**仅一次**)</u>
		- 一棵非空的二叉树由根结点及左、右子树三个基本部分组成。 因此,在任一给定结点上,可以按某种次序执行三个操作:
			- ①访问结点本身(N)
			- ②遍历该结点的左子树(L)
			- ③遍历该结点的右子树(R)
		- 以上三种操作有六种执行次序:
			- . NLR, NRL, LNR, RNL, LRN, RLN

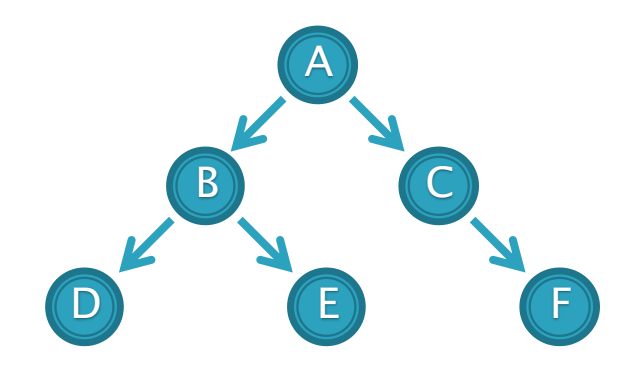

- ▶ 二叉树的遍历(Traversal)
	- 基本遍历方法:
		- 先序遍历(Preorder Traversal)
			- NLR:先访问根结点,然后分别遍历左右子树
			- $\cdot$  A  $\rightarrow$  B  $\rightarrow$  D  $\rightarrow$  E  $\rightarrow$  C  $\rightarrow$  F
		- 中序遍历(Inorder Traversal)
			- · LNR: 访问根结点在遍历其左右子树之间
			- $\cdot$  D  $\rightarrow$  B  $\rightarrow$  E  $\rightarrow$  A  $\rightarrow$  C  $\rightarrow$  F
		- 后序遍历(Postorder Traversal)
			- LRN:先遍历左右子树,然后再访问根结点
			- $\cdot$  D  $\rightarrow$  E $\rightarrow$  B  $\rightarrow$  F $\rightarrow$  C  $\rightarrow$  A

- 二叉树的结构
	- 如何定义二叉树?
	- Pascal描述
		- Type
		- Pointer  $=$  ^Node; Node = Record
		- m\_Element: integer; m\_LeftChild: Pointer; m\_RightChild: Pointer; end;

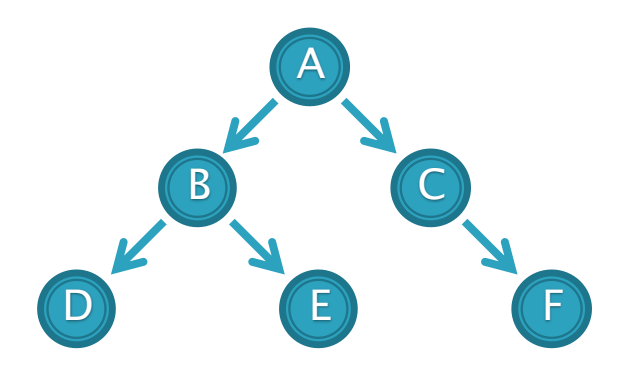

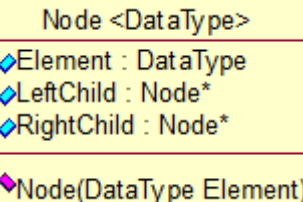

### 二叉树的结构

- 如何定义二叉树?
- C语言描述 typedef struct StructNode { int m\_Element; struct StructNode\* m\_LeftChild; struct StructNode\* m\_RightChild; } Node;

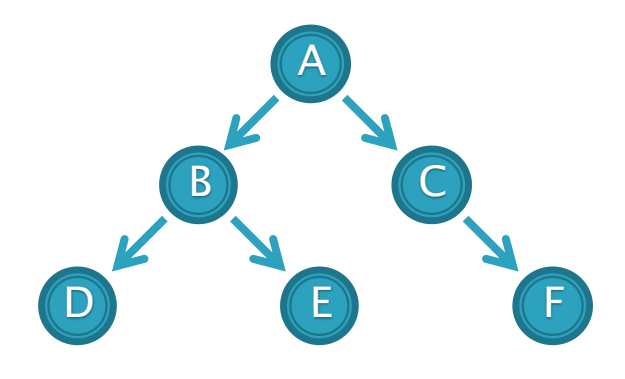

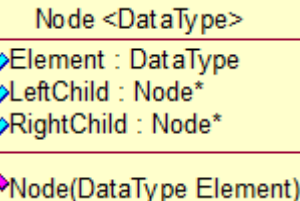

### 二叉树的结构

- 如何定义二叉树?
- C++描述 class Node {

#### public:

};

Type m\_Element; Node\* m\_LeftChild; Node\* m\_RightChild; Node(); Node(Type Element);

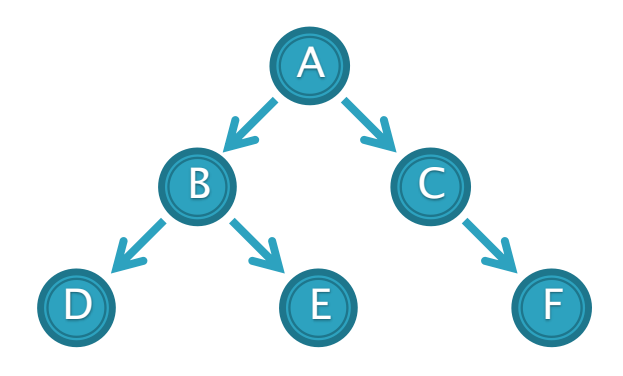

Node <DataType> **⊘Element** : DataType ⊘LeftChild: Node\* **⊘RightChild: Node\*** 

Node(DataType Element)

BinaryTree<DataType> <br /> **Com Root: Node<DataType>\*** Size : int <sup>◆</sup>BinaryTree()

\*BinaryTree(DataType\* Array, int ArraySize) <sup>◆</sup>Insert(DataType Element) : bool  $\blacklozenge$  Inorder() : void Morder(Node<DataType> \*Root): void Preorder(): void Preorder(Node<DataType> \*Root): void <sup>◆</sup>Postorder(): void ePostorder(Node<DataType> \*Root): void  $\mathbf{\Diamond}$ getSize(): int

- 二叉树的结构
	- 向二叉树中插入节点
	- Pascal 描述

end;

```
Parent: = nil; Current: = Root;
while (Current <> nil) do
   begin
     if (Element < Current\wedge.m_Element) then
        begin
           Parent: = Current;
           Current:= Current^.m_LeftChild;
        end
     else if (Element > Current<sup>\wedge</sup>.m_Element) then
         ...
     else
```
exit(false);

- 二叉树的结构
	- 向二叉树中插入节点
	- Pascal 描述
		- if (Element  $<$  Parent $\wedge$ .m\_Element) then begin
			- New(NewNode); NewNode^.m\_Element:= Element; NewNode^.m\_LeftChild:= nil; NewNode^.m\_RightChild:= nil; Parent^.m\_LeftChild:= NewNode;
			- end
		- else
			- begin ...
			- end;

### 二叉树的结构

- 向二叉树中插入节点
- C语言描述

}

```
Node < Type Parent = NULL;
Node < Type \geq \uparrow Current = m_Root;
while (Current != NULL) {
  if (Element < Current->m_Element) {
     Parent = Current;
     Current = Current->m_LeftChild;
  }
  else if (Element > Current->m_Element) {
     Parent = Current;
     Current = Current->m_RightChild;
  }
  else
    return FALSE;
```
- 二叉树的结构
	- 向二叉树中插入节点
	- C语言描述

```
if (Element < Parent->m_Element) {
  Parent \gt m\_LeftChild = (Node^*)\\malloc(sizeof(Note));
  Parent->m_LeftChild->m_Element = Element;
  Parent \gt m\_LeftChild \gt m\_LeftChild = NULL;Parent->m_LeftChild->m_RightChild = NULL;
}
else
  ...
```
return TRUE;

### 二叉树的结构

- 向二叉树中插入节点
- C++ 描述

```
Node < Type Parent = NULL;
Node < Type \geq \uparrow Current = m_Root;
while (Current != NULL) {
  if (Element < Current->m_Element) {
     Parent = Current;
     Current = Current->m_LeftChild;
  }
  else if (Element > Current->m_Element) {
     Parent = Current;
     Current = Current->m_RightChild;
  }
  else
    return false; }
```
- 二叉树的结构
	- 向二叉树中插入节点
	- C++ 描述

if (Element < Parent->m\_Element)

 $Parent \rightarrow m\_LeftChild$  = new Node<Type>(Element);

else

 $Parent \rightarrow m_RightChild = new Node \leftarrow Type \leftarrow (Element);$ return true;

- 二叉树的结构
	- 二叉树的中序遍历
	- Pascal 描述

Procedure Inorder(Root :Pointer);

begin

```
if (Root = nil) then
```
exit

else

begin

Inorder(Root^.m\_LeftChild); write(Root^.m\_Element, ' '); Inorder(Root^.m\_RightChild);

end;

end;

二叉树的结构

}

◦ 二叉树的中序遍历

```
◦
C语言描述
 void Inorder(Node* Root) {
    if (Root == NULL)return;
    else {
        Inorder(Root
-
>m_LeftChild);
        printf("%d ", Root
-
>m_Element);
        Inorder(Root
-
>m_RightChild);
     }
```
二叉树的结构

}

◦ 二叉树的中序遍历

```
◦ C++ 描述
template <typename Type>
void BinaryTree<Type>::Inorder(Node<Type> *Root)
{
  if (Root == NULL)return;
  else
  {
     Inorder(Root->m_LeftChild);
     std::cout << Root->m_Element << " ";
     Inorder(Root->m_RightChild);
   }
```
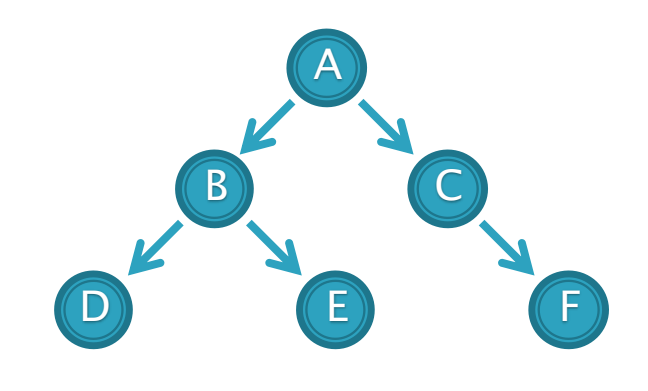

- ▶ 深度优先搜索(Deep-First-Search)
	- 什么是深度优先搜索?
		- ・深度优先搜索算法, 是搜索算法的一种. 是**沿着树的深度遍历** 树的节点, 尽可能深的搜索树的分支. 这一过程一直进行到已 发现从源节点可达的所有节点为止. 如果还存在未被发现的节 点, 则选择其中一个作为源节点并重复以上过程, 整个进程反 复进行直到所有节点都被访问为止.

- 深度优先搜索算法
	- 我们在搜索一个树的时候, 从一个节点开 始, 能首先获取的是它的两个子节点.
	- A是第一个访问的, 然后顺序是B和D、然 后是E. 然后再是C、F. 那么我们怎么来 保证这个顺序呢?
	- 这里就应该用堆栈的结构, 因为堆栈是一 个先进后出的顺序.

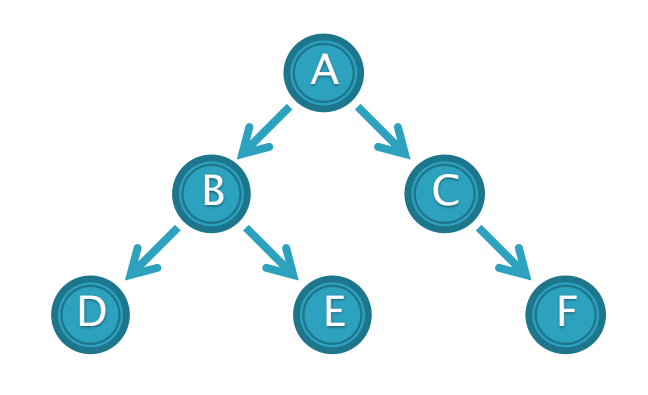

- 深度优先搜索算法
	- 我们在搜索一个树的时候, 从一个节点开 始, 能首先获取的是它的两个子节点.
	- A是第一个访问的, 然后顺序是B和D、然 后是E. 然后再是C、F. 那么我们怎么来 保证这个顺序呢?
	- 这里就应该用堆栈的结构, 因为堆栈是一 个先进后出的顺序.

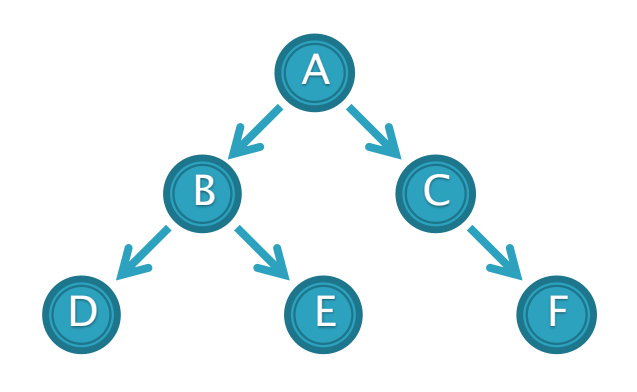

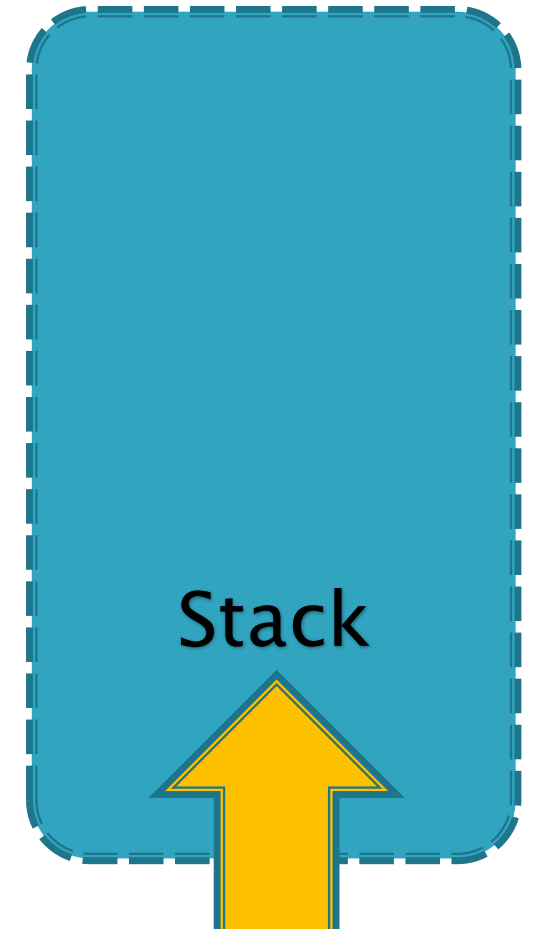

- 深度优先搜索算法
	- 我们在搜索一个树的时候, 从一个节点开 始, 能首先获取的是它的两个子节点.
	- A是第一个访问的, 然后顺序是B和D、然 后是E. 然后再是C、F. 那么我们怎么来 保证这个顺序呢?
	- 这里就应该用堆栈的结构, 因为堆栈是一 个先进后出的顺序.

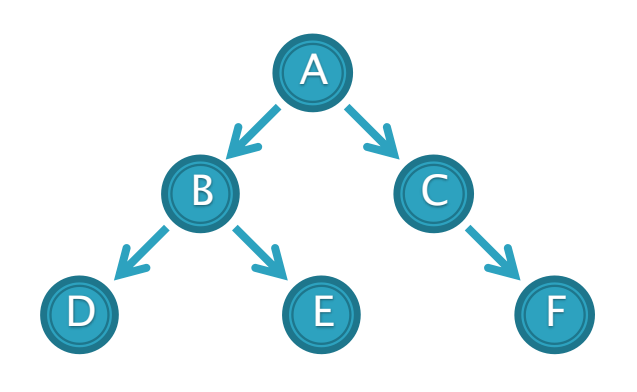

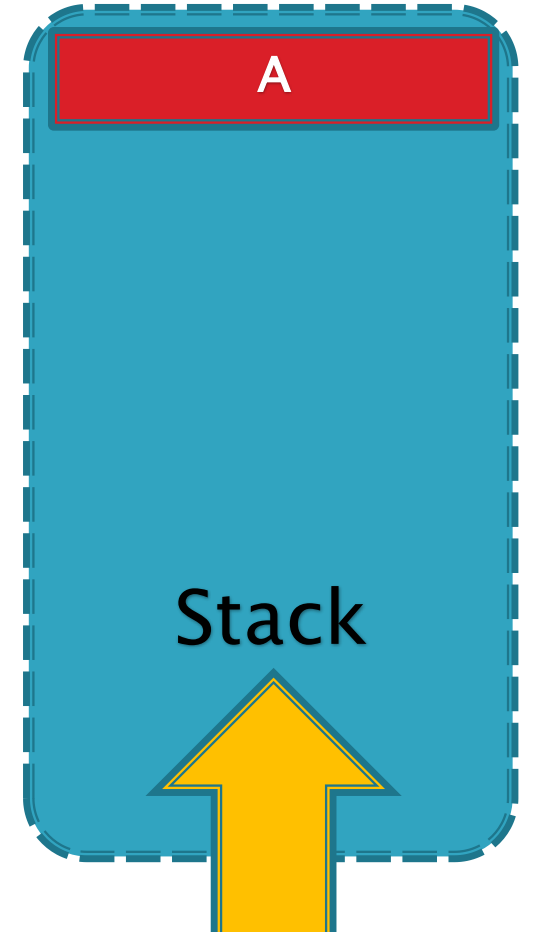

- 深度优先搜索算法
	- 我们在搜索一个树的时候, 从一个节点开 始, 能首先获取的是它的两个子节点.
	- A是第一个访问的, 然后顺序是B和D、然 后是E. 然后再是C、F. 那么我们怎么来 保证这个顺序呢?
	- 这里就应该用堆栈的结构, 因为堆栈是一 个先进后出的顺序.

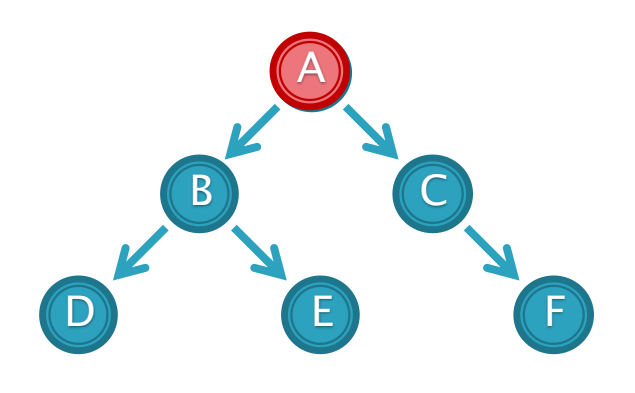

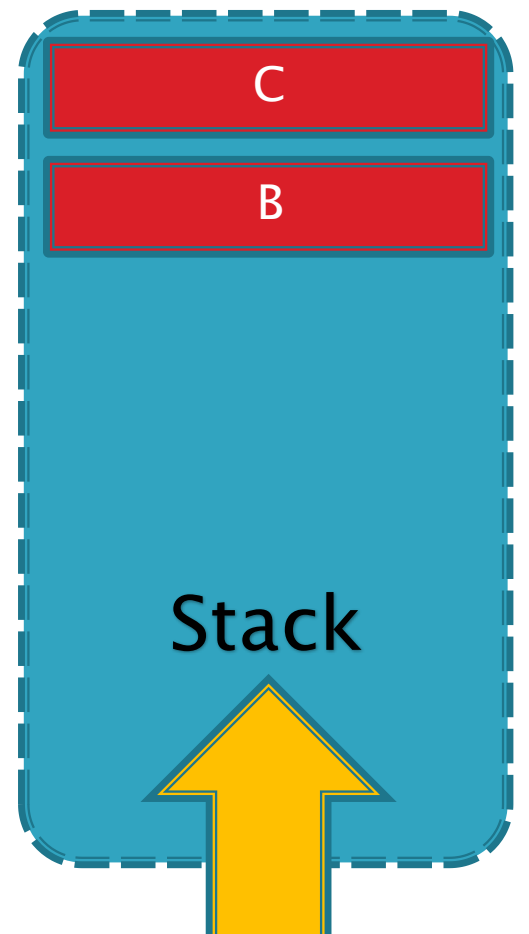

- 深度优先搜索算法
	- 我们在搜索一个树的时候, 从一个节点开 始, 能首先获取的是它的两个子节点.
	- A是第一个访问的, 然后顺序是B和D、然 后是E. 然后再是C、F. 那么我们怎么来 保证这个顺序呢?
	- 这里就应该用堆栈的结构, 因为堆栈是一 个先进后出的顺序.

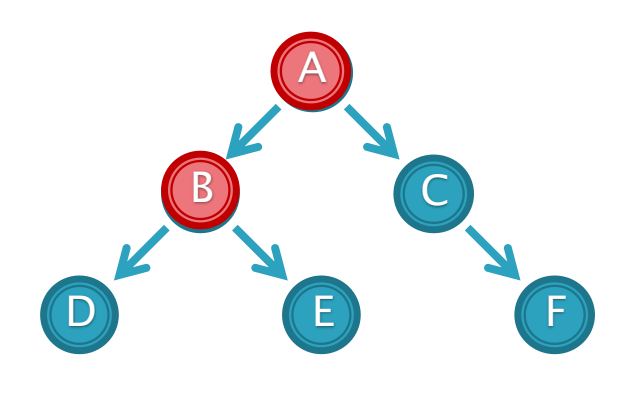

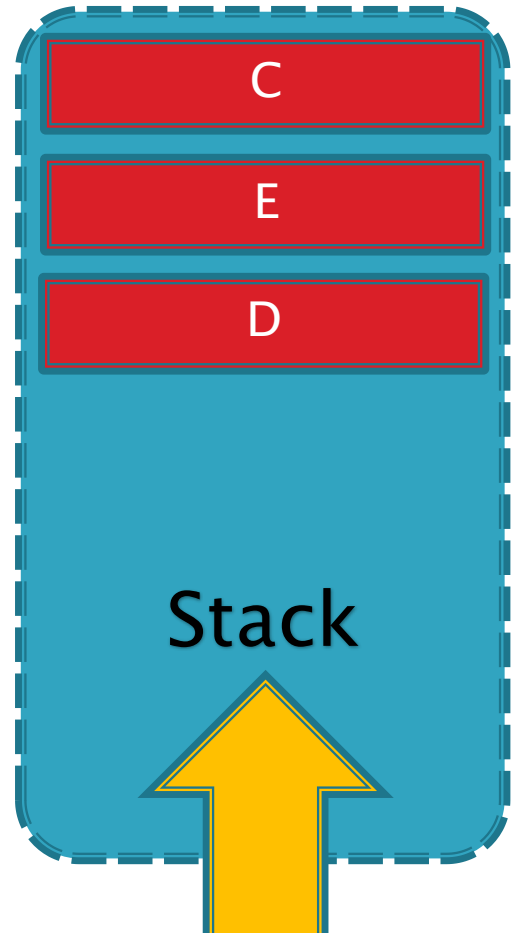

- 深度优先搜索算法
	- 我们在搜索一个树的时候, 从一个节点开 始, 能首先获取的是它的两个子节点.
	- A是第一个访问的, 然后顺序是B和D、然 后是E. 然后再是C、F. 那么我们怎么来 保证这个顺序呢?
	- 这里就应该用堆栈的结构, 因为堆栈是一 个先进后出的顺序.

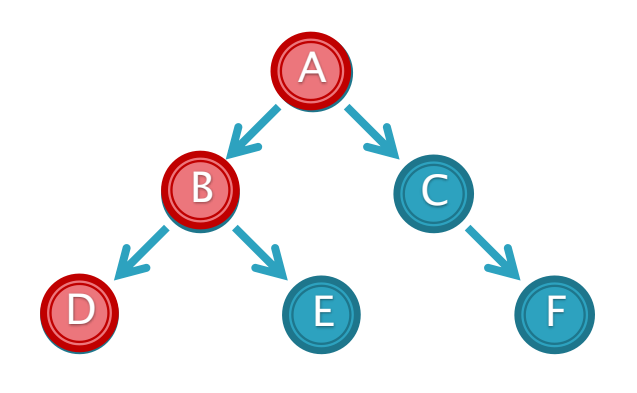

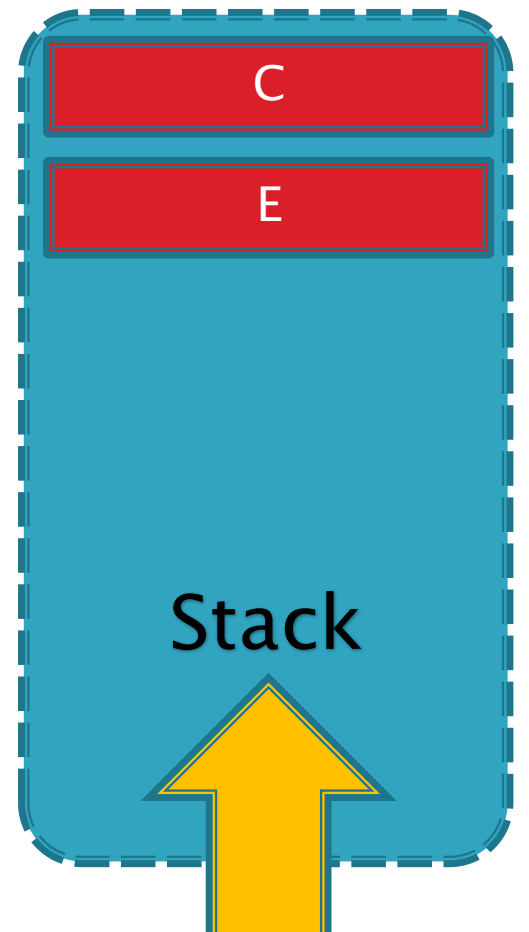

- 深度优先搜索算法
	- 我们在搜索一个树的时候, 从一个节点开 始, 能首先获取的是它的两个子节点.
	- A是第一个访问的, 然后顺序是B和D、然 后是E. 然后再是C、F. 那么我们怎么来 保证这个顺序呢?
	- 这里就应该用堆栈的结构, 因为堆栈是一 个先进后出的顺序.

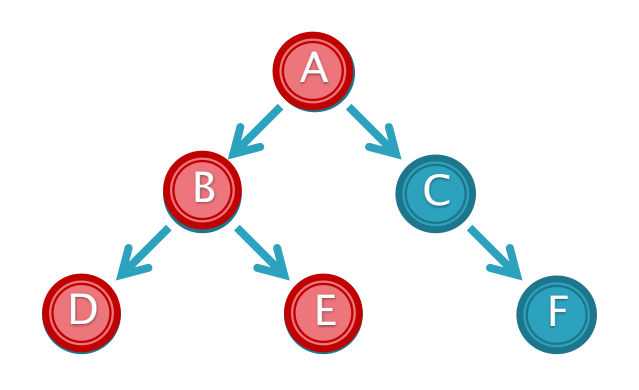

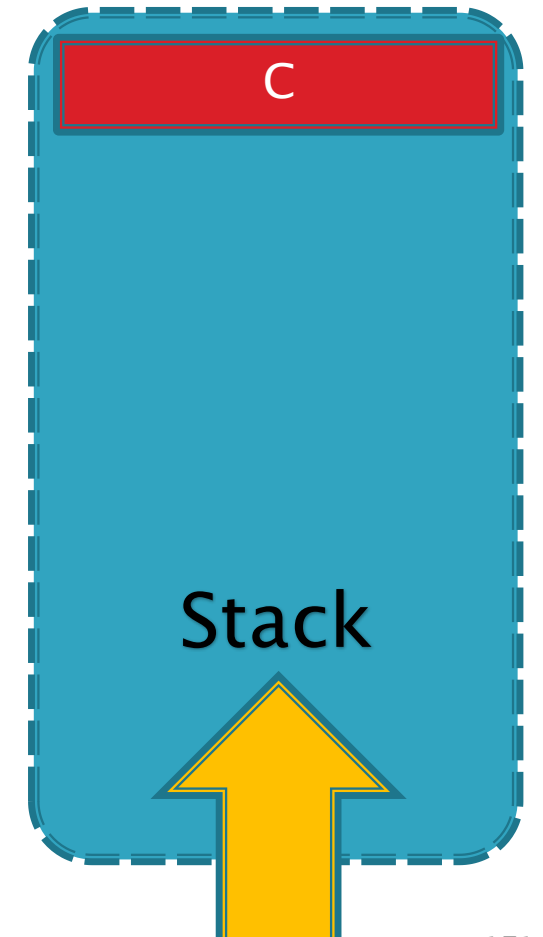

- 深度优先搜索算法
	- 我们在搜索一个树的时候, 从一个节点开 始, 能首先获取的是它的两个子节点.
	- A是第一个访问的, 然后顺序是B和D、然 后是E. 然后再是C、F. 那么我们怎么来 保证这个顺序呢?
	- 这里就应该用堆栈的结构, 因为堆栈是一 个先进后出的顺序.

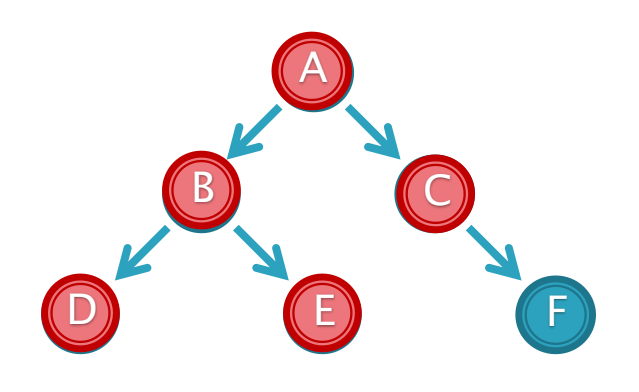

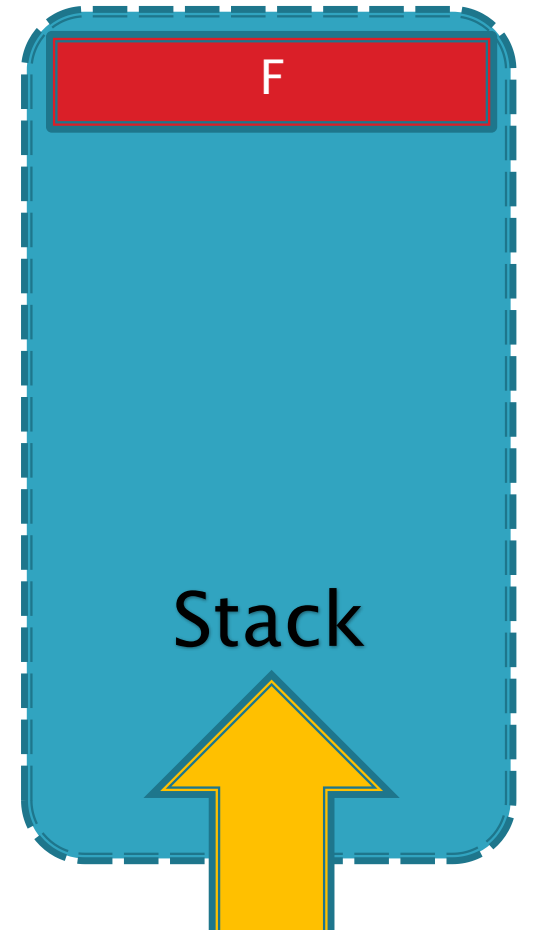

- 深度优先搜索算法
	- 我们在搜索一个树的时候, 从一个节点开 始, 能首先获取的是它的两个子节点.
	- A是第一个访问的, 然后顺序是B和D、然 后是E. 然后再是C、F. 那么我们怎么来 保证这个顺序呢?
	- 这里就应该用堆栈的结构, 因为堆栈是一 个先进后出的顺序.

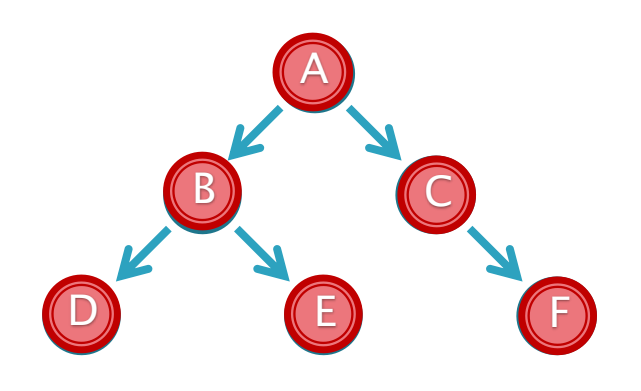

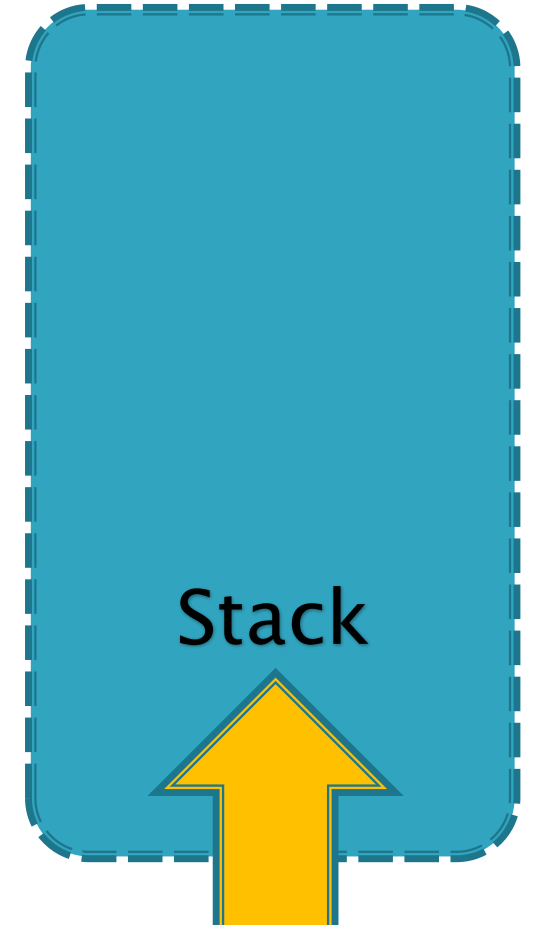

▶ 深度优先搜索(Deep-First-Search)

◦ C++ 描述 UnVisited.push(Tree.getRoot()); while (!UnVisited.empty()) {  $Node*$  Current = UnVisited.top(); UnVisited.pop(); cout  $<<$  "Now we are at "  $<<$  Current->m\_Element  $<<$  ".\n"; // Push right sub tree into the stack  $if$  (Current->m\_RightChild != NULL) UnVisited.push(Current->m\_RightChild); // Push left sub tree into the stack  $if$  (Current->m\_LeftChild != NULL) UnVisited.push(Current->m\_LeftChild); }

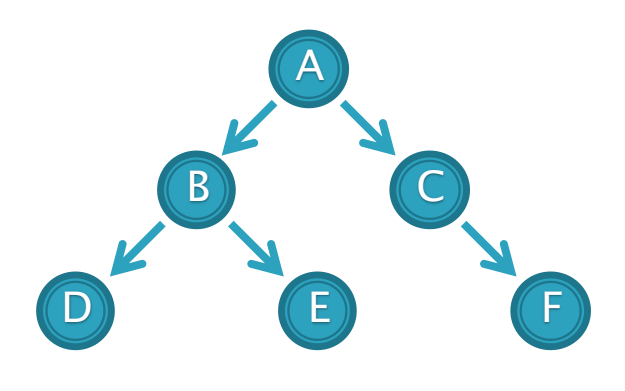

- ▶深度优先搜索(Deep-First-Search)
- Pascal 描述 Procedure DeepFirstSearch() begin push(Root); while (is Empty() = false) do begin  $Current: = pop();$ write(Current^.m\_Element, ' '); if (Current $\wedge$ .m\_RightChild  $\langle$  > nil) then push(Current^.m\_RightChild); else push(Current^.m\_LeftChild); end; end;

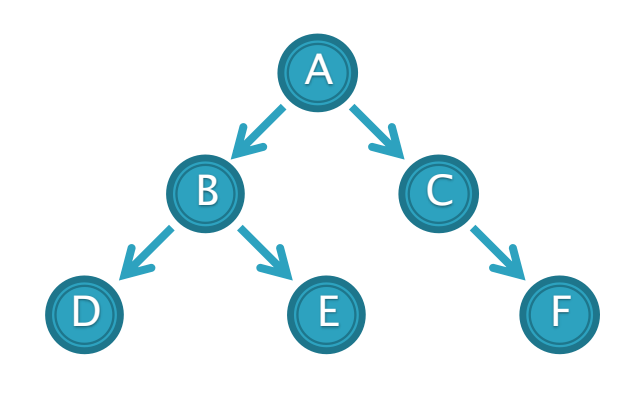

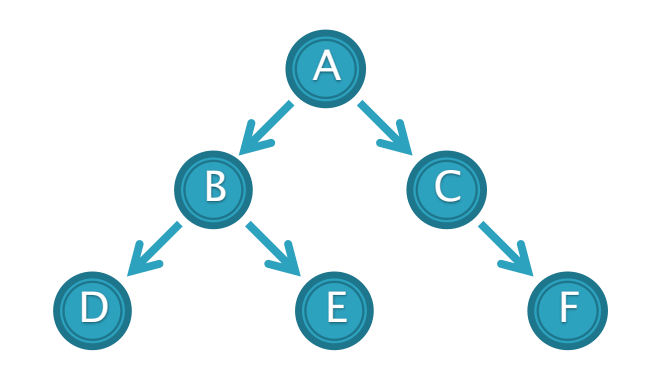

- 什么是广度优先搜索?
	- ・广度优先搜索算法, 是搜索算法的一种. 是**沿着树的宽度遍历** 树的节点, 尽可能宽的搜索树的分支. 这一过程一直进行到已 发现从源节点可达的所有节点为止. 如果还存在未被发现的节 点, 则选择其中一个作为源节点并重复以上过程, 整个进程反 复进行直到所有节点都被访问为止.

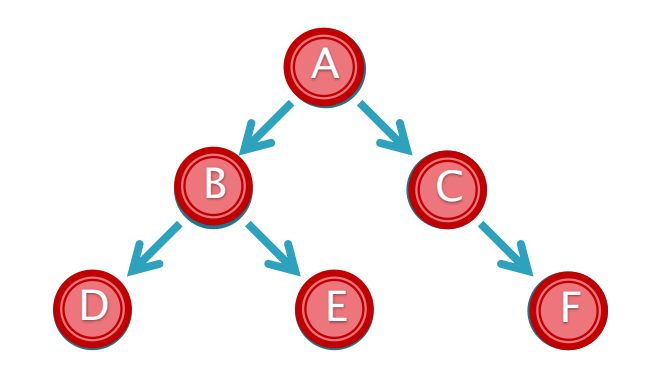

- 什么是广度优先搜索?
	- ・广度优先搜索算法, 是搜索算法的一种. 是**沿着树的宽度遍历** 树的节点, 尽可能宽的搜索树的分支. 这一过程一直进行到已 发现从源节点可达的所有节点为止. 如果还存在未被发现的节 点, 则选择其中一个作为源节点并重复以上过程, 整个进程反 复进行直到所有节点都被访问为止.

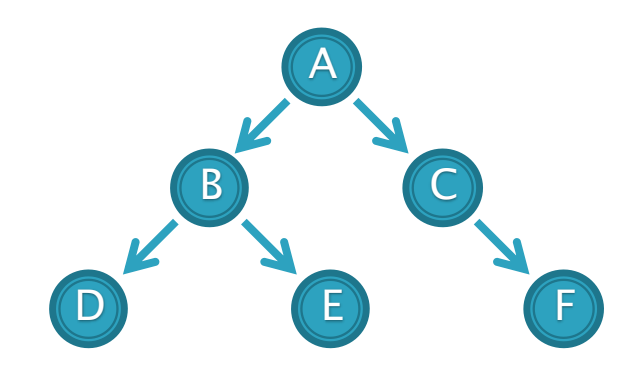

- 广度优先搜索算法
	- 我们在搜索一个树的时候, 从一个节点开始, 能首先获取的是 它的两个子节点.
	- A是第一个访问的, 然后顺序是B和C然后再是D、E、F. 那么 我们怎么来保证这个顺序呢?
	- 这里就应该用队列的结构, 因为队列是一个先进先出的顺序.

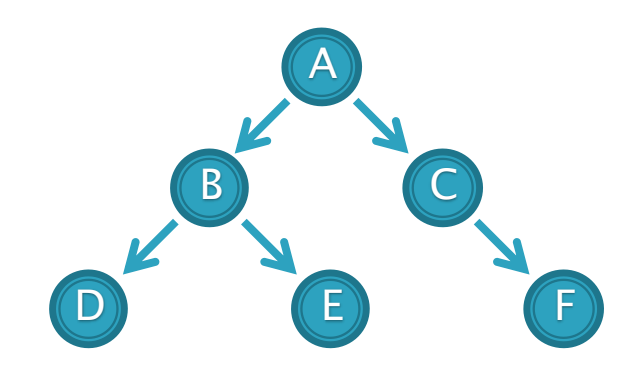

- 广度优先搜索算法
	- 我们在搜索一个树的时候, 从一个节点开始, 能首先获取的是 它的两个子节点.
	- A是第一个访问的, 然后顺序是B和C然后再是D、E、F. 那么 我们怎么来保证这个顺序呢?
	- 这里就应该用队列的结构, 因为队列是一个先进先出的顺序.

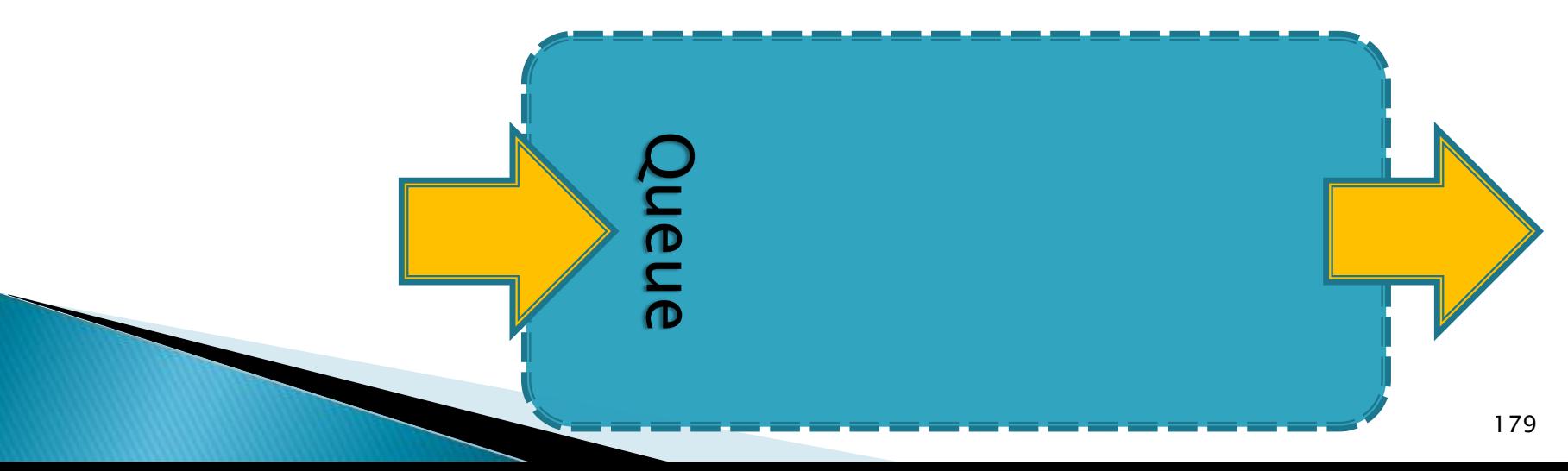

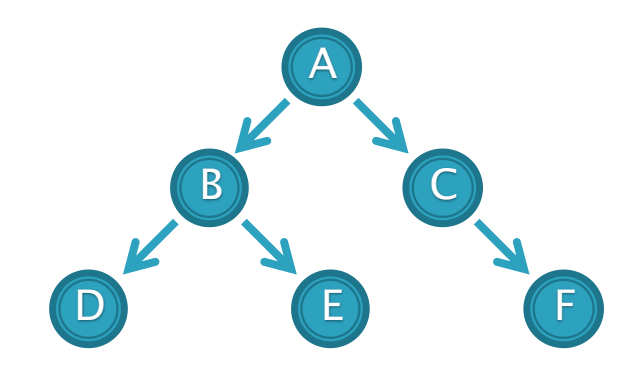

- 广度优先搜索算法
	- 我们在搜索一个树的时候, 从一个节点开始, 能首先获取的是 它的两个子节点.
	- A是第一个访问的, 然后顺序是B和C然后再是D、E、F. 那么 我们怎么来保证这个顺序呢?
	- 这里就应该用队列的结构, 因为队列是一个先进先出的顺序.

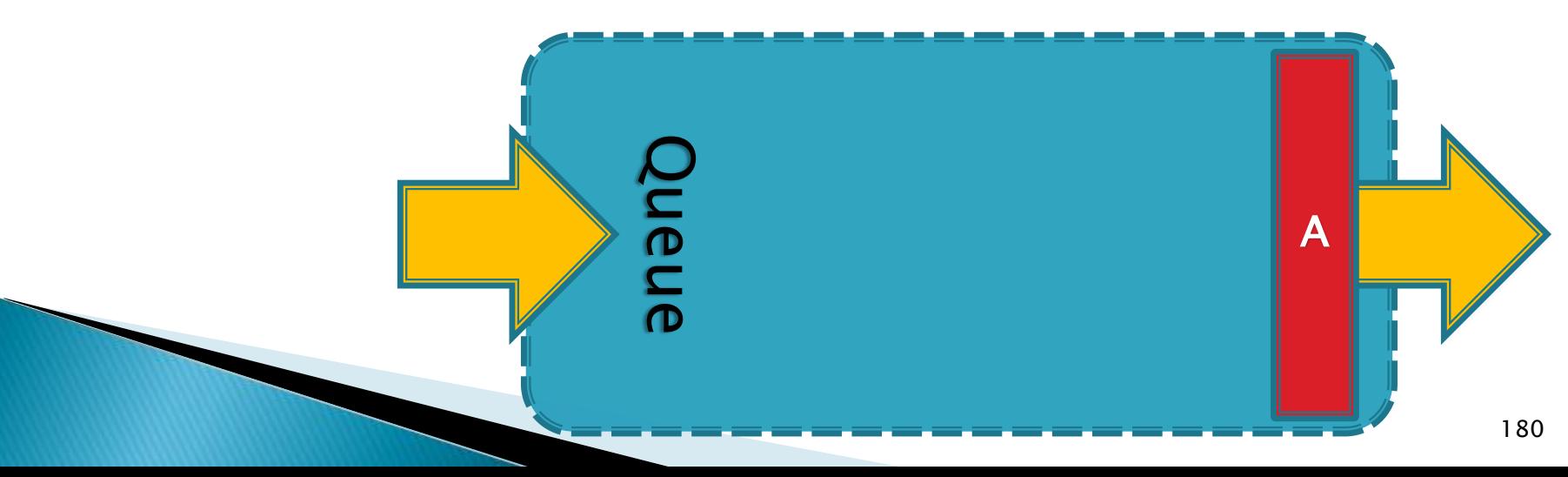
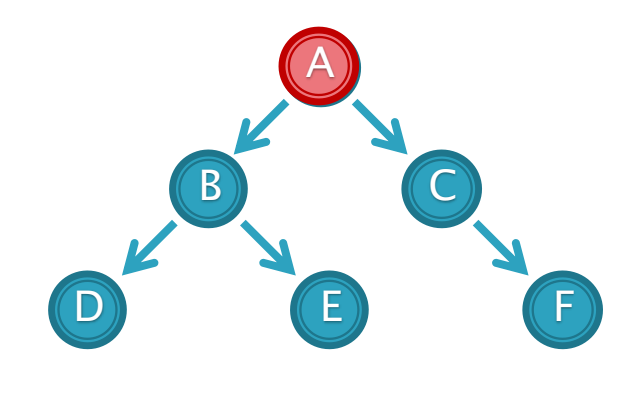

- 广度优先搜索算法
	- 我们在搜索一个树的时候, 从一个节点开始, 能首先获取的是 它的两个子节点.
	- A是第一个访问的, 然后顺序是B和C然后再是D、E、F. 那么 我们怎么来保证这个顺序呢?
	- 这里就应该用队列的结构, 因为队列是一个先进先出的顺序.

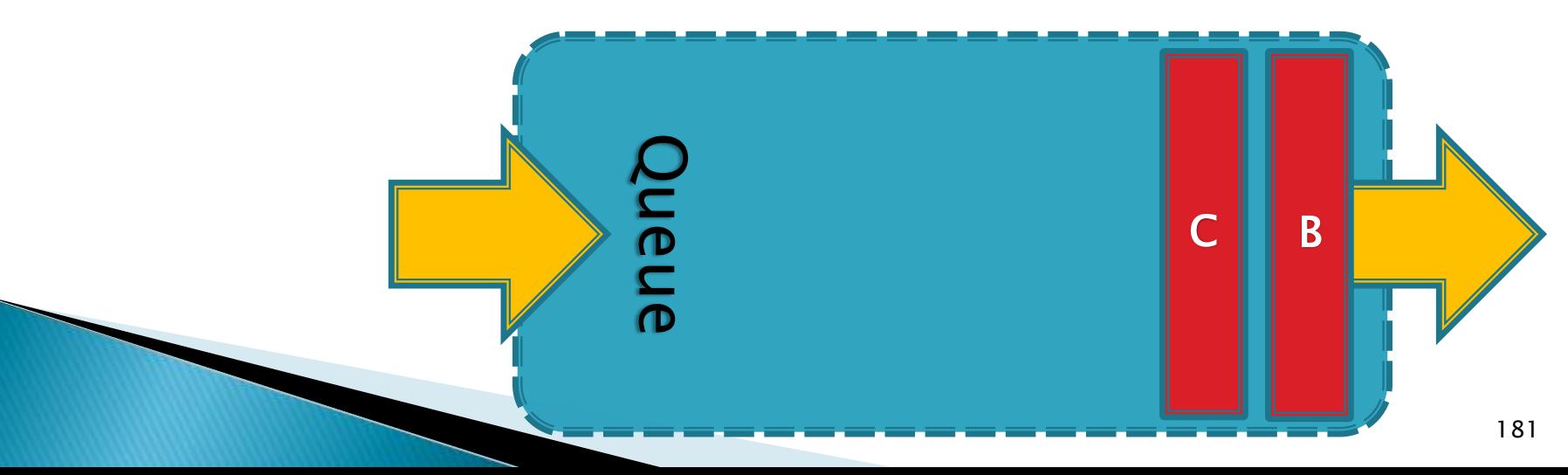

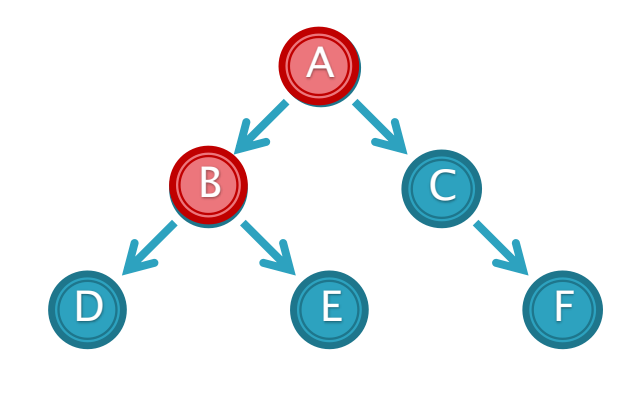

- 广度优先搜索算法
	- 我们在搜索一个树的时候, 从一个节点开始, 能首先获取的是 它的两个子节点.
	- A是第一个访问的, 然后顺序是B和C然后再是D、E、F. 那么 我们怎么来保证这个顺序呢?
	- 这里就应该用队列的结构, 因为队列是一个先进先出的顺序.

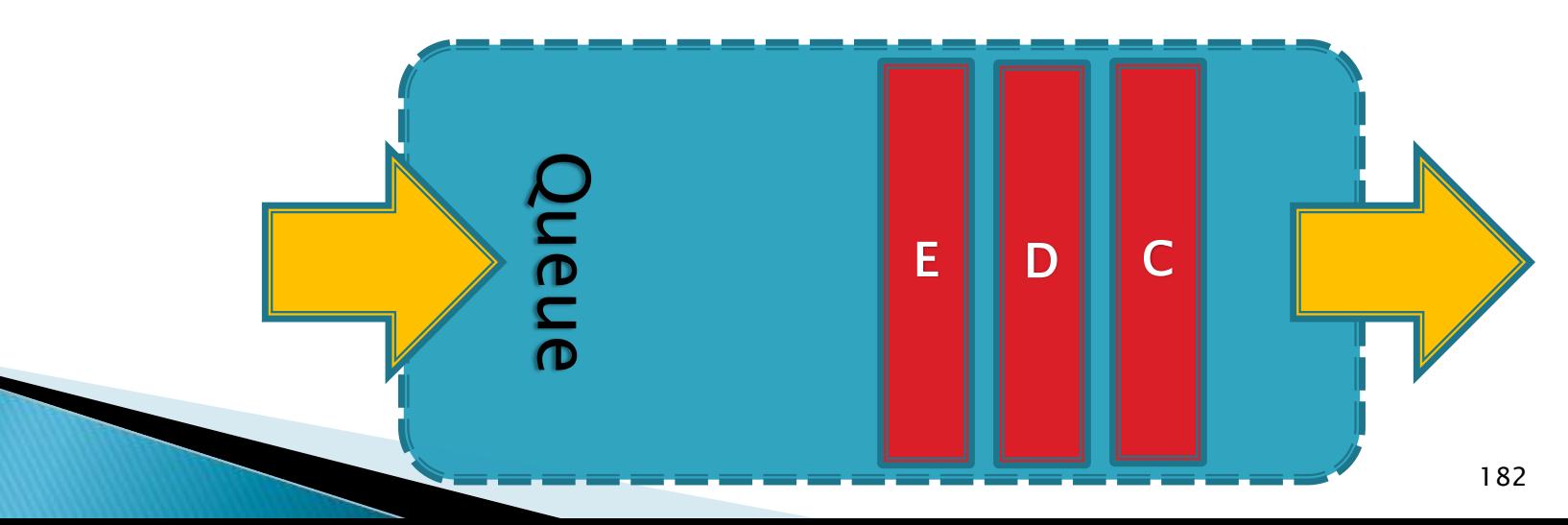

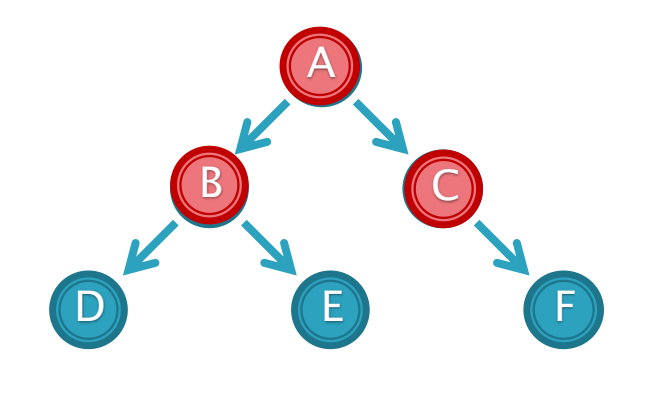

- 广度优先搜索算法
	- 我们在搜索一个树的时候, 从一个节点开始, 能首先获取的是 它的两个子节点.
	- A是第一个访问的, 然后顺序是B和C然后再是D、E、F. 那么 我们怎么来保证这个顺序呢?
	- 这里就应该用队列的结构, 因为队列是一个先进先出的顺序.

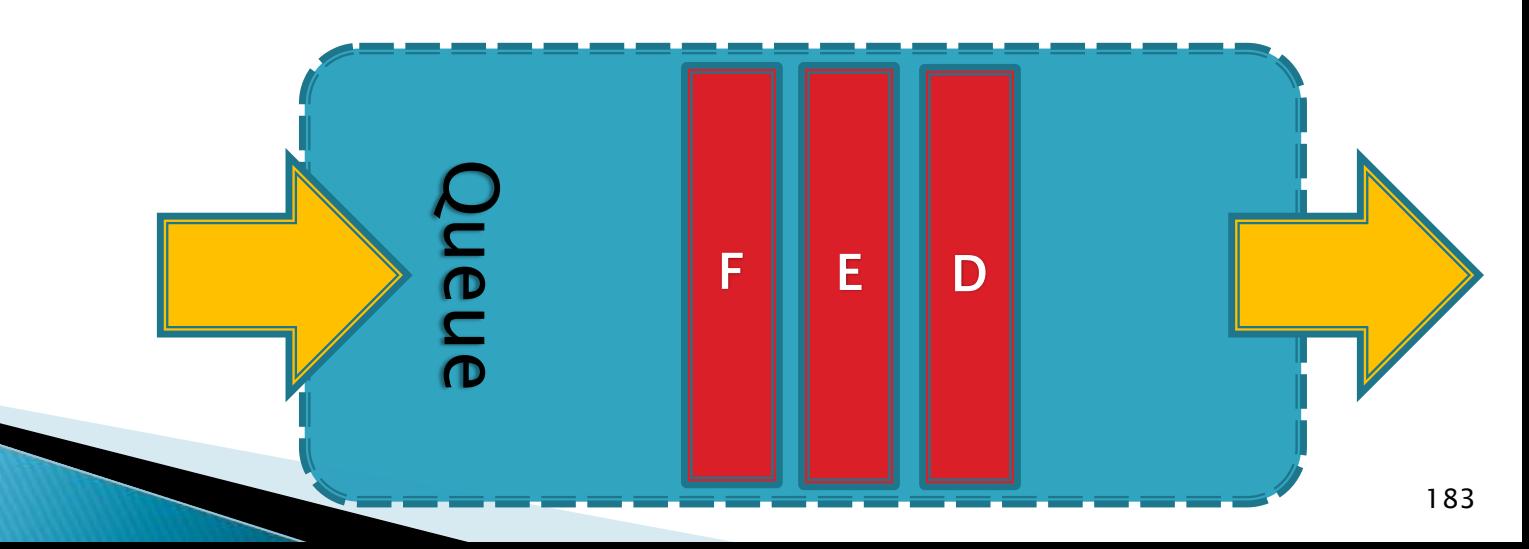

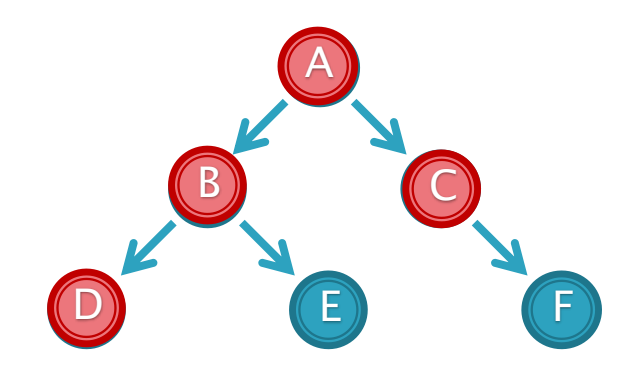

- 广度优先搜索算法
	- 我们在搜索一个树的时候, 从一个节点开始, 能首先获取的是 它的两个子节点.
	- A是第一个访问的, 然后顺序是B和C然后再是D、E、F. 那么 我们怎么来保证这个顺序呢?
	- 这里就应该用队列的结构, 因为队列是一个先进先出的顺序.

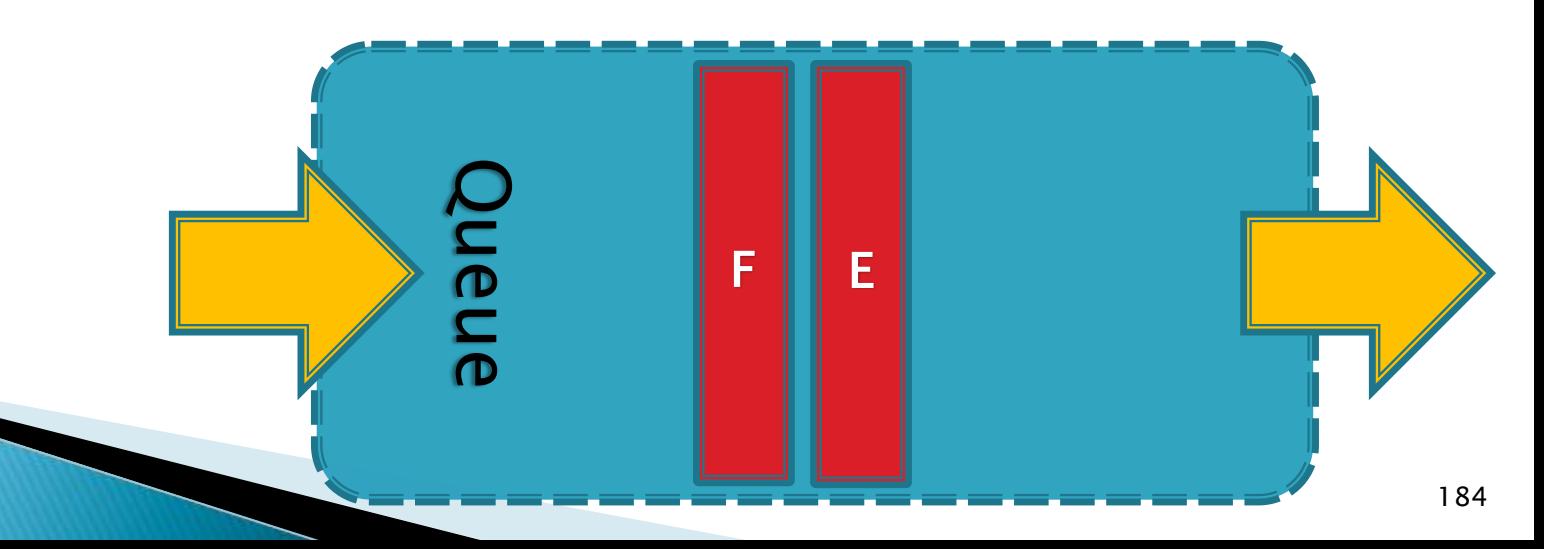

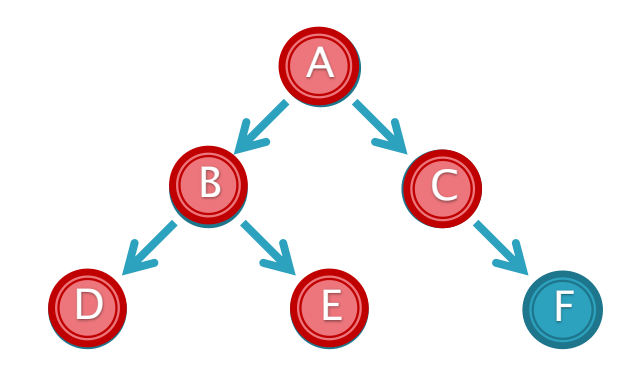

- 广度优先搜索算法
	- 我们在搜索一个树的时候, 从一个节点开始, 能首先获取的是 它的两个子节点.
	- A是第一个访问的, 然后顺序是B和C然后再是D、E、F. 那么 我们怎么来保证这个顺序呢?
	- 这里就应该用队列的结构, 因为队列是一个先进先出的顺序.

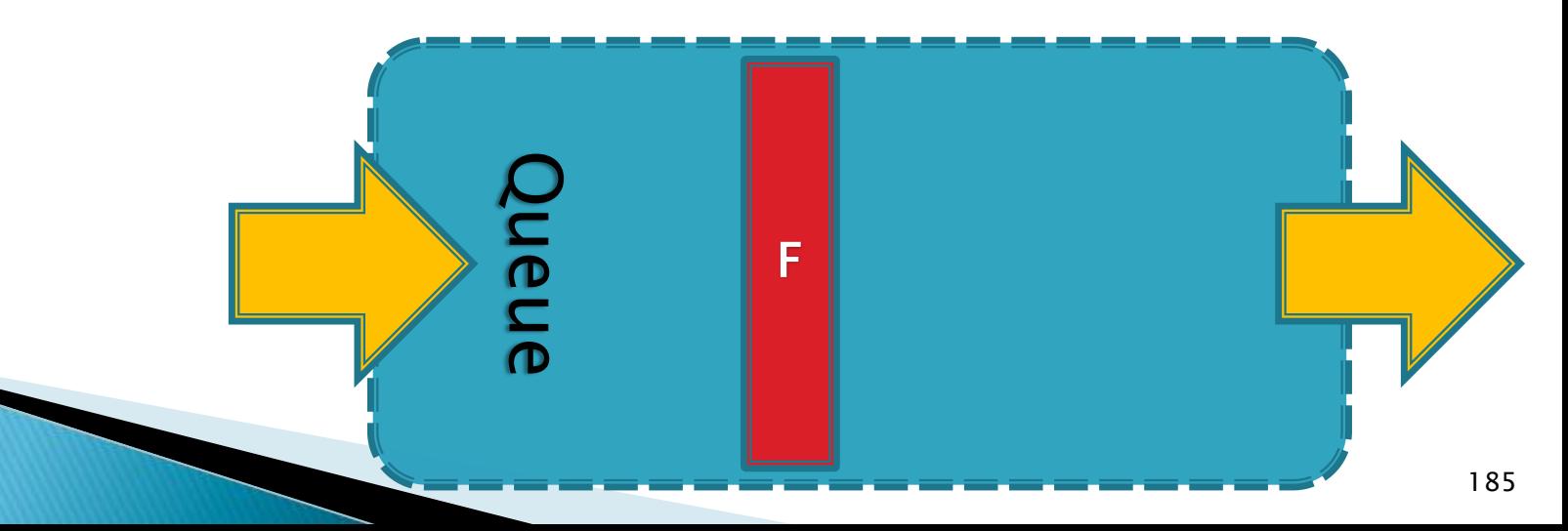

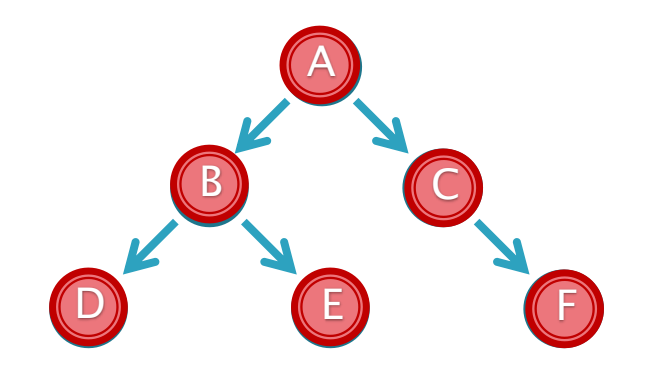

- 广度优先搜索算法
	- 我们在搜索一个树的时候, 从一个节点开始, 能首先获取的是 它的两个子节点.
	- A是第一个访问的, 然后顺序是B和C然后再是D、E、F. 那么 我们怎么来保证这个顺序呢?
	- 这里就应该用队列的结构, 因为队列是一个先进先出的顺序.

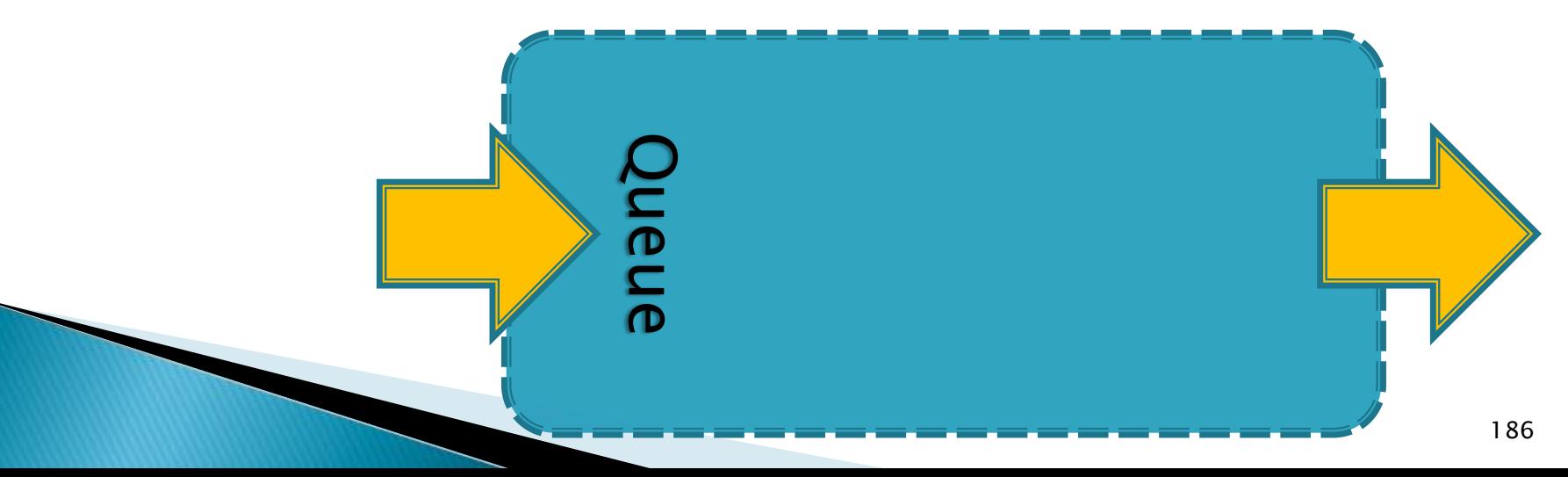

}

▶广度优先搜索(Breadth-First-Search)

◦ C++ 描述 UnVisited.push(Tree.getRoot()); while (!UnVisited.empty()) {  $Node^*$  Current = UnVisited.front(); UnVisited.pop(); cout  $<<$  "Now we are at "  $<<$  Current->m\_Element  $<<$  ".\n"; // Push left sub tree into the queue if (Current->m\_LeftChild != NULL) UnVisited.push(Current->m\_LeftChild); // Push right sub tree into the queue  $if$  (Current->m\_RightChild != NULL) UnVisited.push(Current->m\_RightChild);

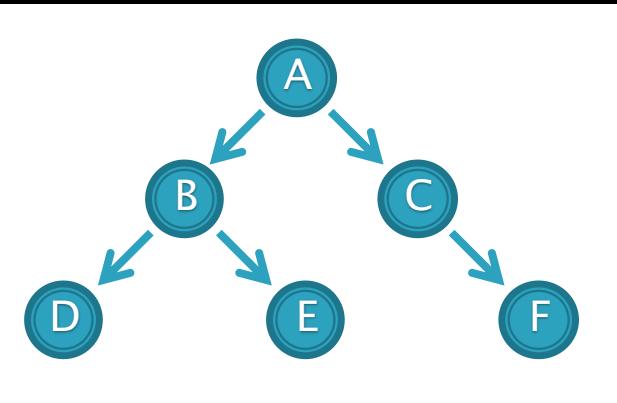

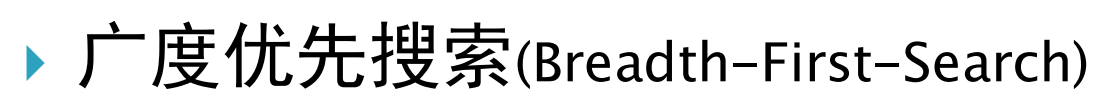

◦ Pascal 描述 Procedure BreadthFirstSearch() begin Append(Root); while (is Empty() = false) do begin  $Current: = Service()$ ; write(Current^.m\_Element, ' '); if (Current $\wedge$ .m\_RightChild  $\langle \rangle$  nil) then Append(Current^.m\_RightChild); else Append(Current^.m\_LeftChild); end; end;

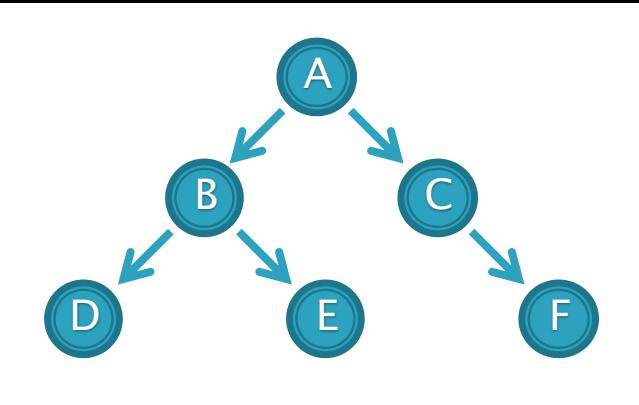

### 二叉树的相关问题

- 求二叉树的最大深度
- Pascal 描述

```
Function getDepth(Root : Pointer) : integer;
var
  DepthLeft, DepthRight : integer;
```
#### begin

```
if (Root = nil) thenqetDepth=0
```
else

#### begin

```
DepthLeft:= getDepth(Root^.m_LeftChild);
DepthRight: = getDepth(Root^.m_RightChild);
if DepthLeft > DepthRight then
  getDepth:=DepthLeft + 1;
```
else

end;

```
getDepth:=DepthRight+1;
```
### 二叉树的相关问题

- 求二叉树的最大深度
- C++ 描述

}

}

```
template <typename Type>
int getDepth(Node<Type>* Root) {
  if (Root == NULL)return 0;
  else {
     int DepthLeft = getDepth(Root->m_LeftChild);
     int DepthRight = getDepth(Root->m_RightChild);
     return DepthLeft > DepthRight ? DepthLeft + 1 : DepthRight + 1;
```
### 二叉树的相关问题

◦ 已知前序和中序遍历, 返回后序遍历

#### Input: 9

1 2 4 7 3 5 8 9 6

4 7 2 1 8 5 9 3 6

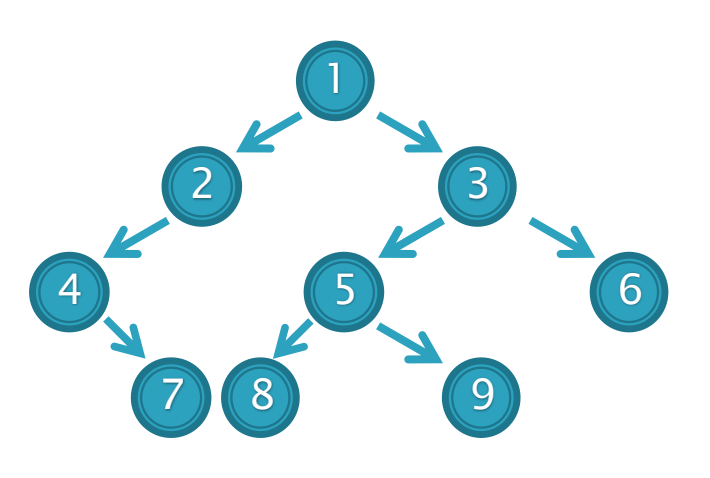

Output: 7 4 2 8 9 5 6 3 1

### 二叉树的相关问题

- 已知前序和中序遍历, 返回后序遍历
- C++ 描述

void BuildTree(int\* Preorder, int\* Inorder, int Length) {

```
int Index = 0;
```

```
if (Length > 0) {
```

```
Stack[Top ++] = Preorder[0];
```
for (Index = 0; Inorder[Index] != Preorder[0];  $++$  Index);

```
BuildTree(Preorder + Index + 1, Inorder + Index + 1, Length - Index - 1);
BuildTree(Preorder +1, Inorder, Index);
```

```
}
```
}

return;

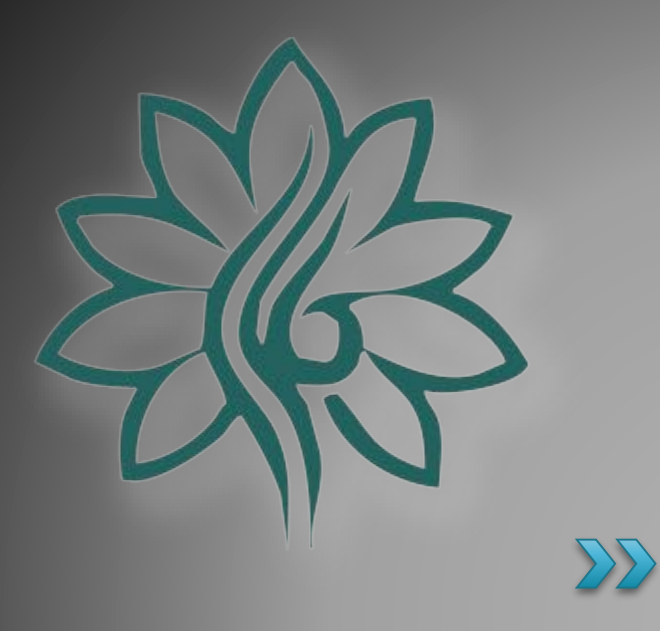

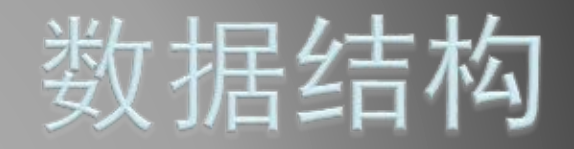

### [Graph]图

### 什么是图?

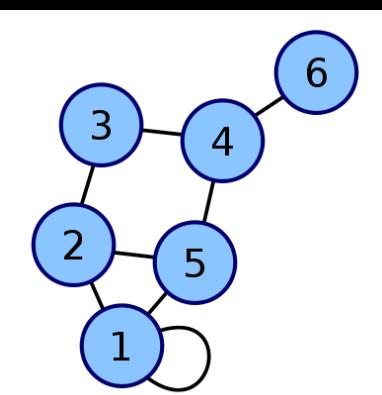

- 在数学上,一个图(Graph)是表示物件与物件之间的关系 的方法,是图论的基本研究对象。一个图看起来是由一些 小圆点(称为顶点或结点)和连结这些圆点的直线或曲线(称 为边)组成的。
- 图有各种变体,包括简单图/多重图;有向图/无向图等。
- 图的二元组定义:
	- 图G是一个二元组(V, E),其中V称为顶点集,E称为边集。它 们亦可写成V(G)和E(G)。 的元素是一个二元组数对,用(x, y) 表示,其中x, y ∈ V。

#### 图的分类

#### ◦ 有向图/无向图

- 如果给图的每条边规定一个方向, 那么得到的图称为有向图; 相反,边没有方向的图称为无向图。
- 无向图的定义:
	- 在图G=(V,E)中,如果对于任意的a,b ∈ V,当(a,b) ∈ E时, 必有(b,a)∈E(即关系R对称),对称此图为无向图。

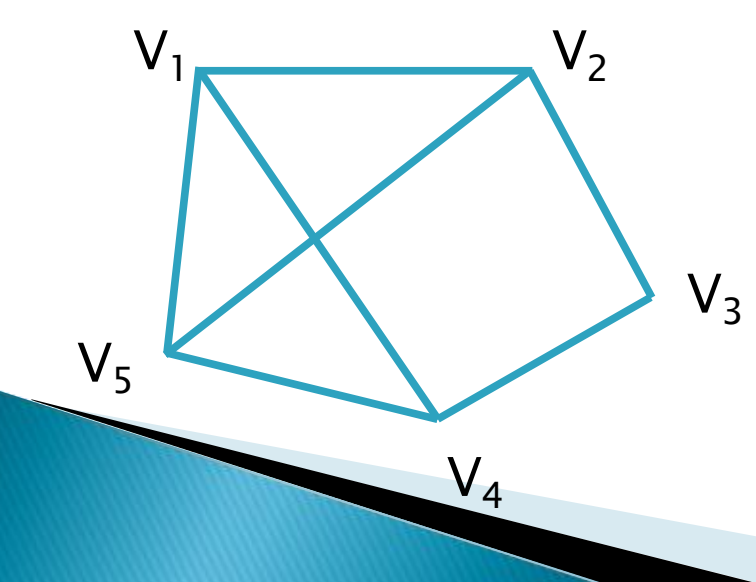

$$
V = \{V_1, V_2, V_3, V_4, V_5\}
$$
  
\n
$$
E = \{(V1, V2), (V2, V3), (V3, V4), (V4, V5), (V5, V1), (V2, V5), (V4, V1)\}
$$

#### 图的分类

#### ◦ 有向图/无向图

- 如果给图的每条边规定一个方向, 那么得到的图称为有向图; 相反,边没有方向的图称为无向图。
- 有向图的定义:
	- 如果对于任意的a, b ∈ V, 当(a, b)∈E时, (b, a)∈E未必成立, 则称此图为有向图。

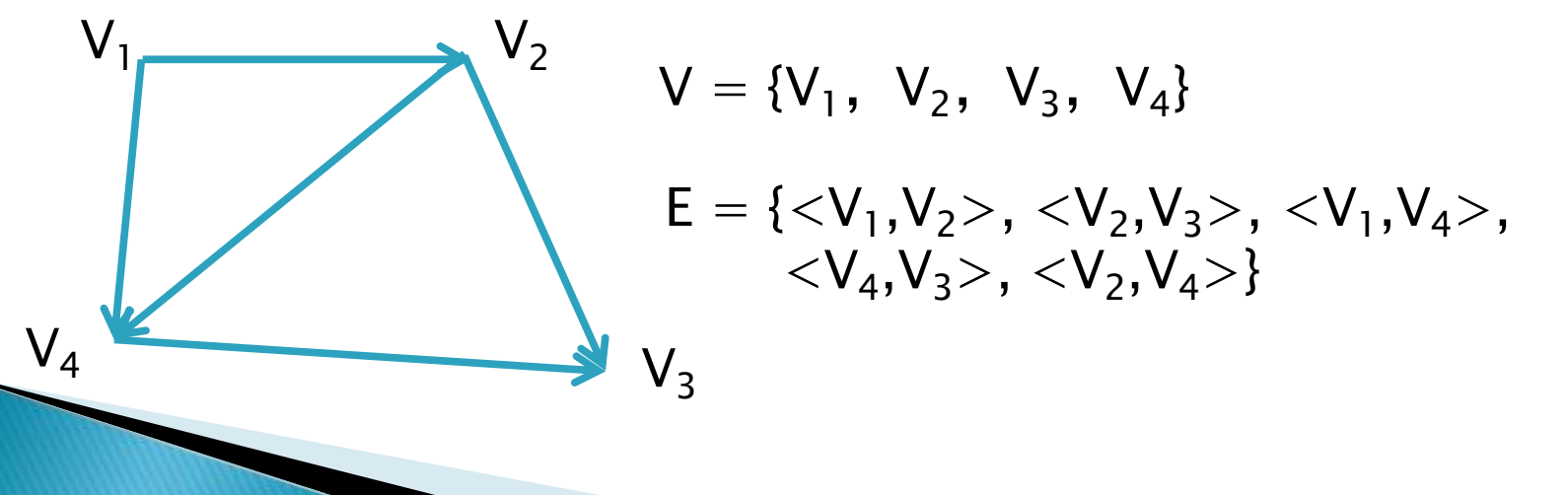

#### 图的分类

#### ◦ 简单图/多重图

一个图如果满足:

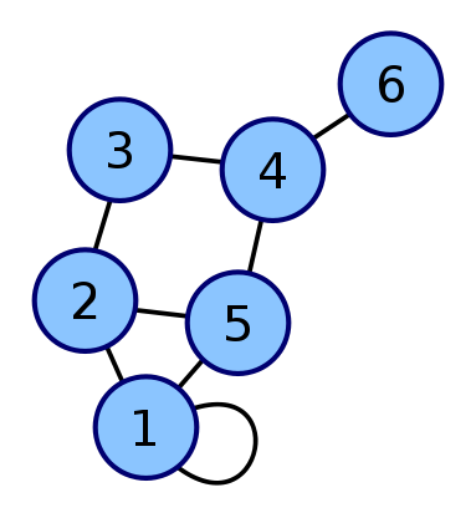

- · ① 没有两条边, 它们所关联的两个点都相同(在有向图中, 没有 两条边的起点终点都分别相同);
- ② 每条边所关联的是两个不同的顶点; 则称为简单图(Simple Graph),简单的有向图和无向图都可 以使用 "二元组的定义",但形如(x, x)的序对不能属于E。 而无向图的边集必须是对称的, 即如果(x, y)  $\in$  E, 则  $(y, x) \in E$
- 若允许两结点间的边数多于一条,又允许顶点通过同一条边 和自己关联,则为多重图。

#### 图的基本概念:

- 网络(Network):若图G中每条边对应一个数值表示关系 的程度, 则称图G为网络.
- 子图(Sub-Graph):图G'称作图G的子图如果V(G') ⊆ V(G)  $U{L}X$  E(G)  $\ssubseteq$  E(G)

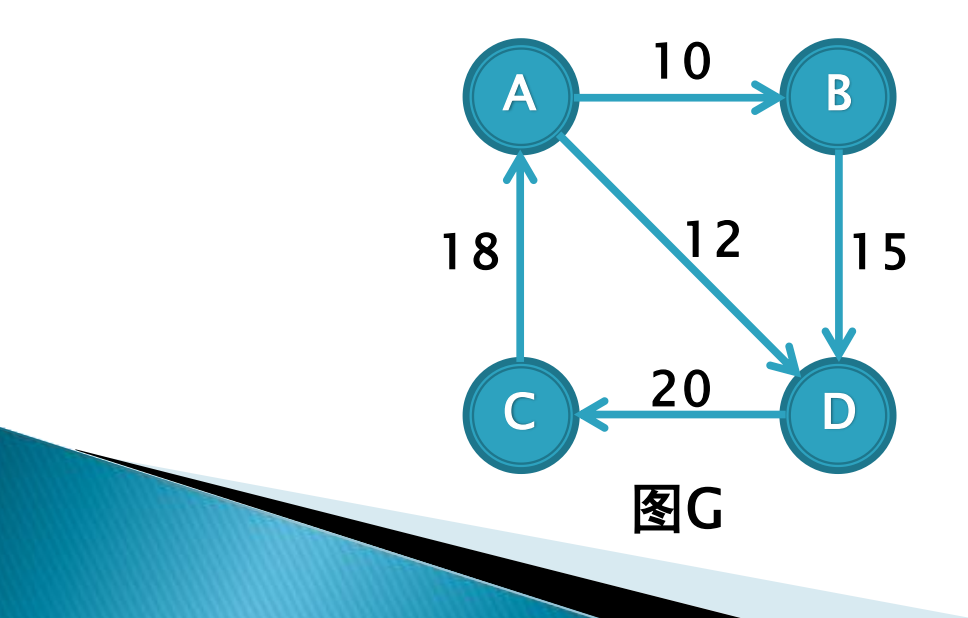

#### 图的基本概念:

- 网络(Network):若图G中每条边对应一个数值表示关系 的程度, 则称图G为网络.
- 子图(Sub-Graph):图G'称作图G的子图如果V(G') ⊆ V(G)  $U{L}X$ E(G') ⊆ E(G)

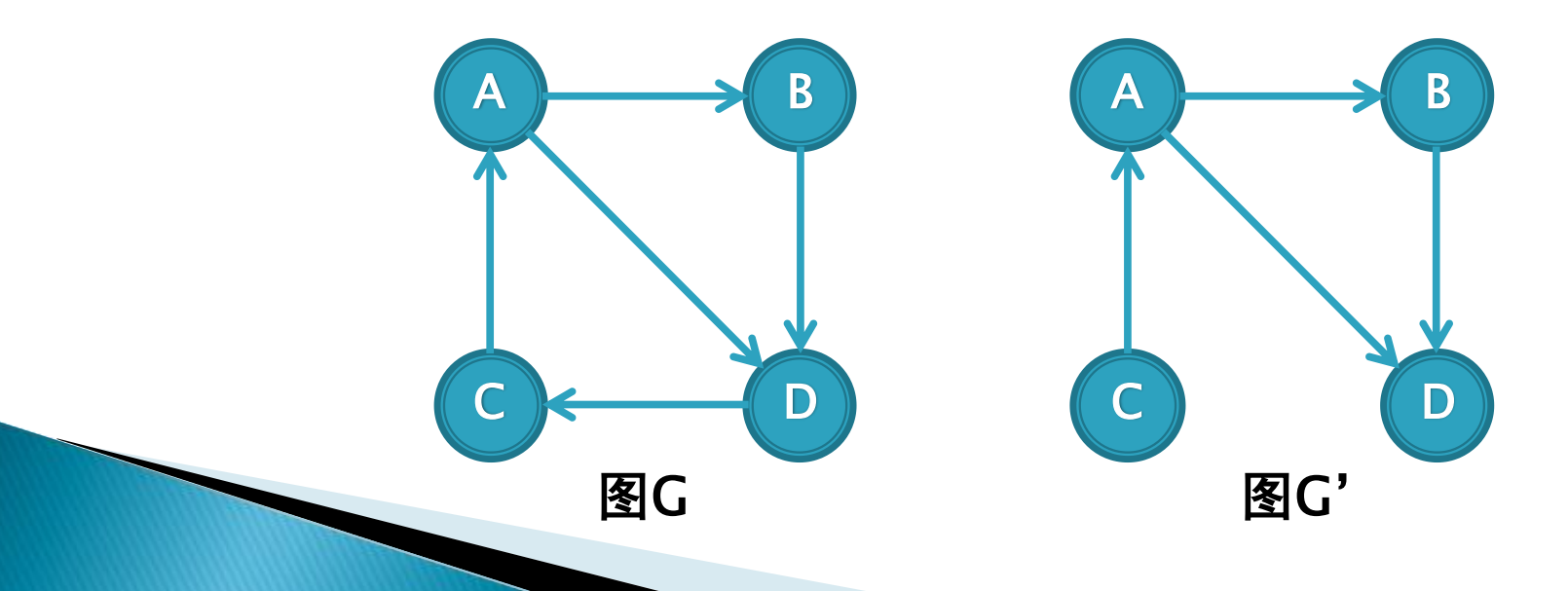

#### 图的基本概念:

- 度(Degree):是一个顶点的度是指与该顶点相关联的总边 数, 顶点v的度记作d(v).度和边有如下关系:  $\sum_{v \in V} d(v) = 2|E|$
- 对有向图而言, 顶点的度还可分为出度和入度:
	- ・出度(Out-Degree) :一个顶点的出度为d<sub>o</sub>, 是指有d<sub>o</sub>条边以 该顶点为起点, 或说与该点关联的出边共有d<sub>0</sub>条.
	- ・入度(In−Degree): 一个顶点的入度为d<sub>0</sub>, 是指有d<sub>0</sub>条边以该 顶点为终点, 或说与该点关联的入边共有d<sub>0</sub>条.

- 图的存储表示:
	- 邻接矩阵
		- 邻接矩阵的定义:
			- ・阶为n的图G的邻接矩阵A是 n × n的. 将G的顶点标签为v $_{\rm l}$ ,  $\mathsf{v}_2,\,...,\,\mathsf{v}_{\mathsf{n}}$ 。若( $\mathsf{v}_{\mathsf{i}},\;\mathsf{v}_{\mathsf{j}}\rangle\in\mathsf{E}(\mathsf{G}),\,\mathsf{A}_{\mathsf{i}\mathsf{j}}=1,\,\mathsf{\widehat{\mathbf{\Phi}}}\mathsf{M} \mathsf{A}_{\mathsf{i}\mathsf{j}}=\mathsf{0}.$
			- 无向图的邻接矩阵是对称矩阵.

4

5

6

例[如:](file:///upload.wikimedia.org/wikipedia/commons/2/28/6n-graph2.svg)

 $\begin{pmatrix} 1 & 1 & 0 & 0 & 1 & 0 \ 1 & 0 & 1 & 0 & 1 & 0 \ 0 & 1 & 0 & 1 & 0 & 0 \ 0 & 0 & 1 & 0 & 1 & 1 \ 1 & 1 & 0 & 1 & 0 & 0 \ 0 & 0 & 0 & 1 & 0 & 0 \end{pmatrix}$ 

- 图的存储表示:
	- 距离矩阵
		- 距离矩阵的定义:
			- 一个距离矩阵是一个包含一组点两两之间距离的矩阵(即 二维数 组). 因此给定N个欧几里得空间中的点, 其距离矩阵就是一个非负 实数作为元素的N×N的对称矩阵. 距离矩阵可以看成是邻接矩阵 的加权形式.
		- 例如:

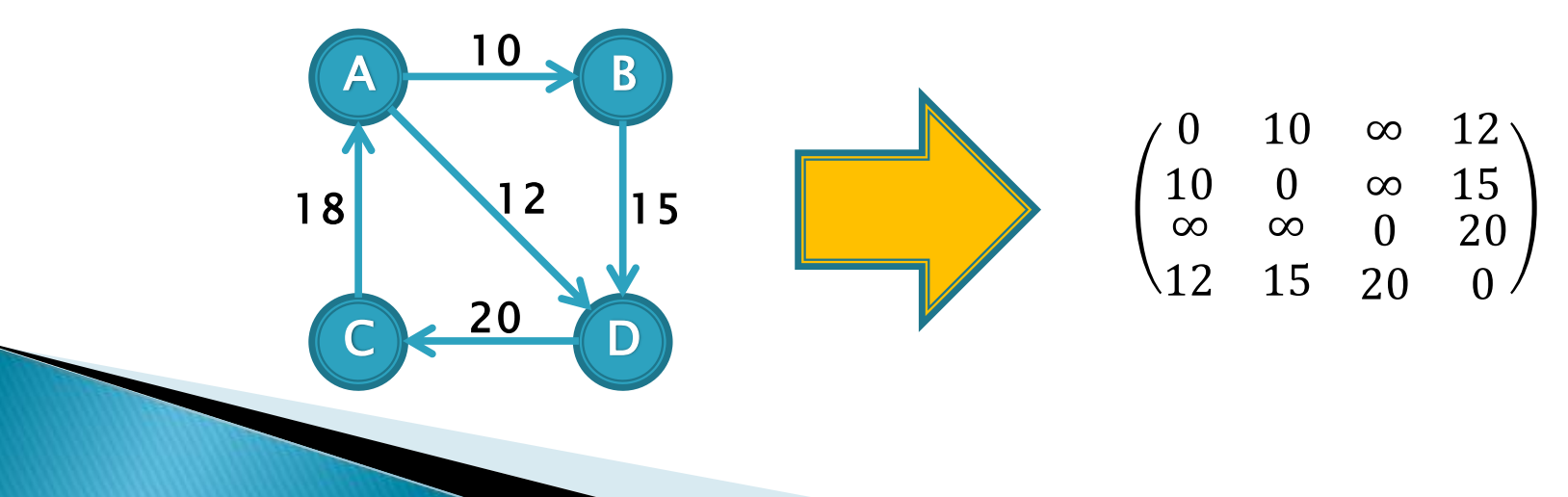

### 图的遍历

◦ 深度优先搜索(Deep-First-Search)

 深度优先搜索是树的 先序遍历的推广,它的基本思想是:从 图G的某个顶点v<sub>0</sub>出发, 访问v<sub>0</sub>, 然后选择一个与v<sub>0</sub>相邻且没被 访问过的顶点vi访问, 再从vi出发选择一个与vi相邻且未被访问 的顶点v<sub>i</sub>进行访问, 依次继续. 如果当前被访问过的顶点的所 有邻接顶点都已被访问, 则退回到已被访问的顶点序列中最后 一个拥有未被访问的相邻顶点的顶点w, 从w出发按同样的方 法向前遍历, 直到图中所有顶点都被访问.

图(Graph)

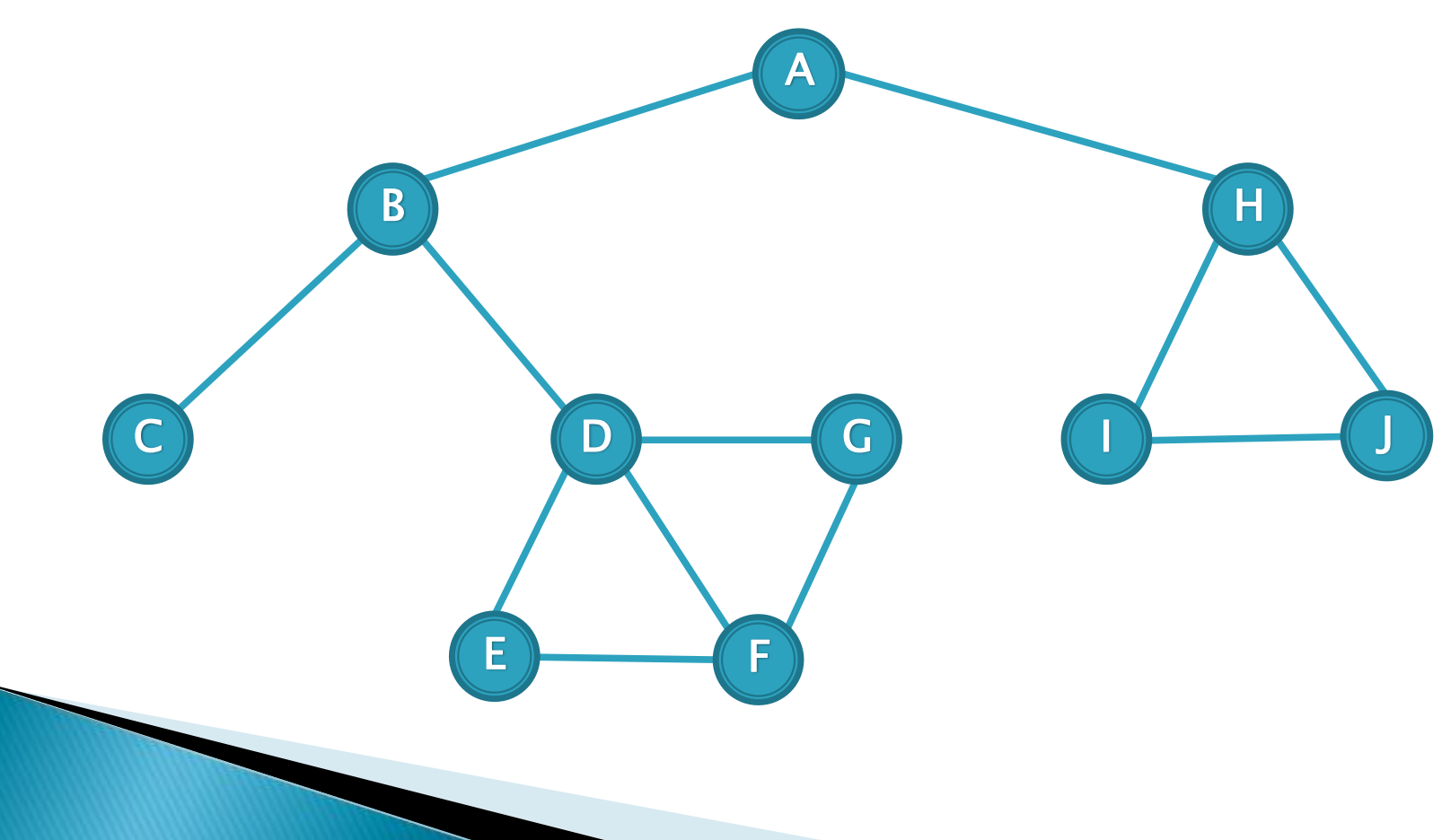

图(Graph)

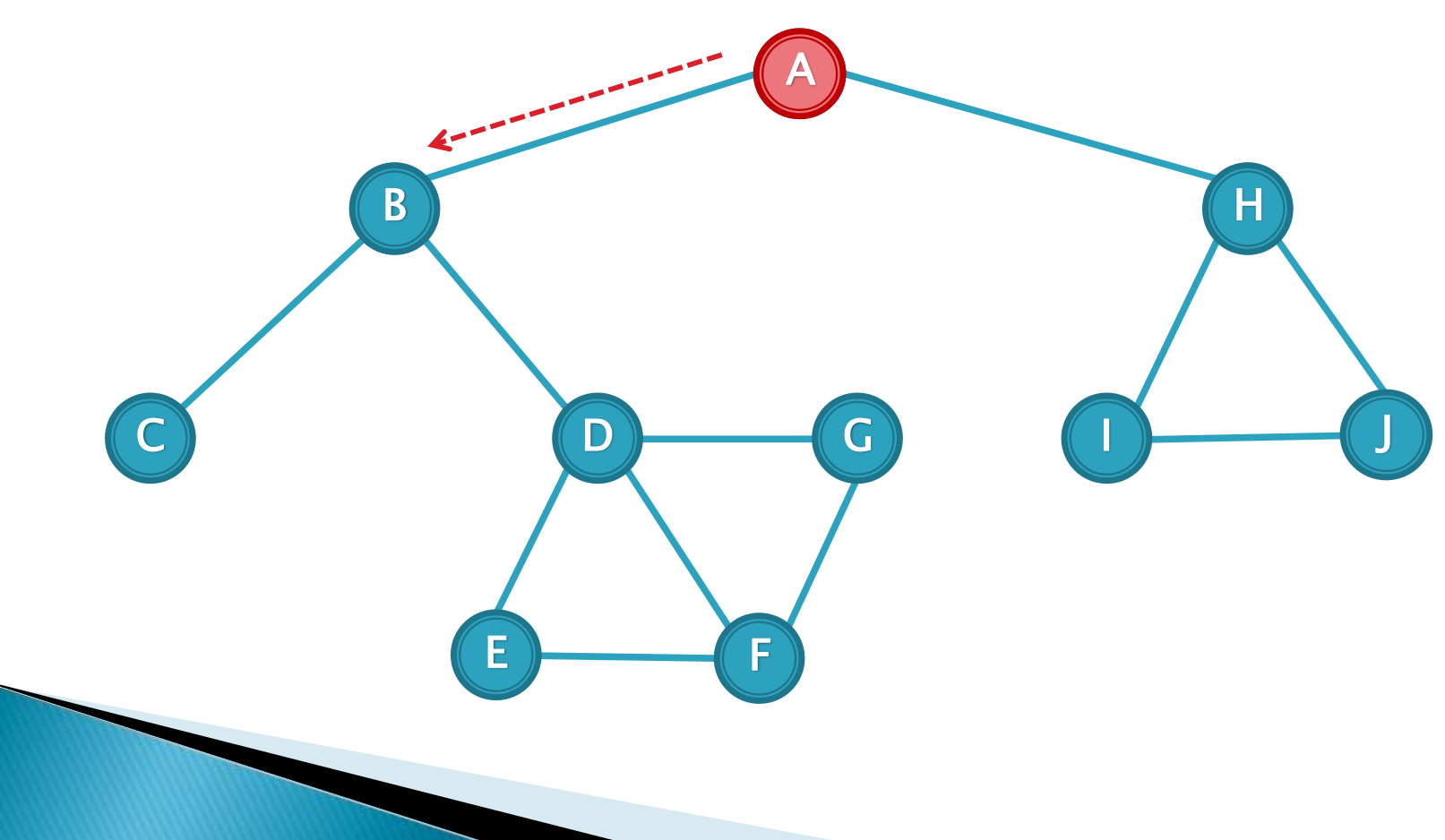

图(Graph)

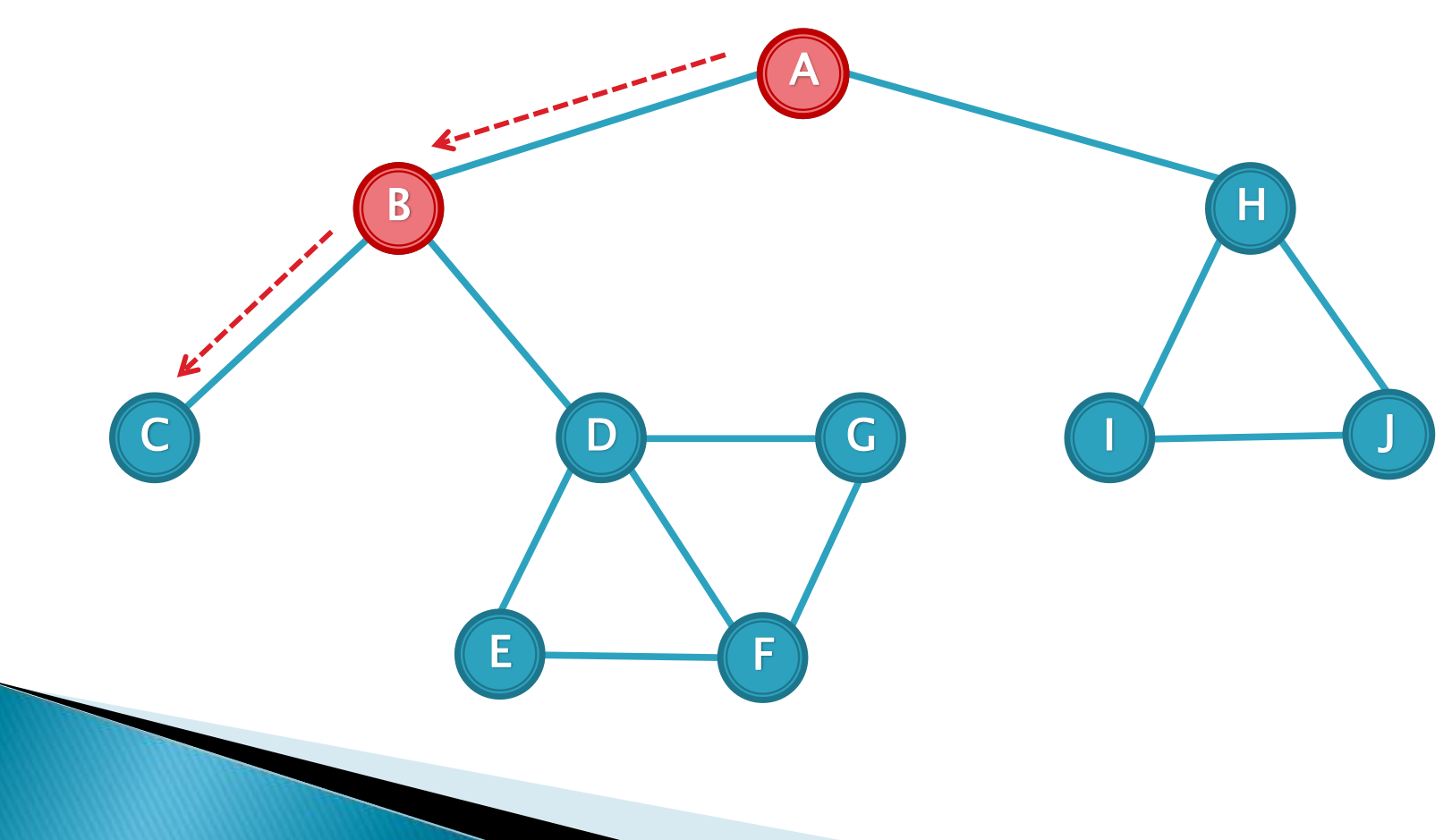

图(Graph)

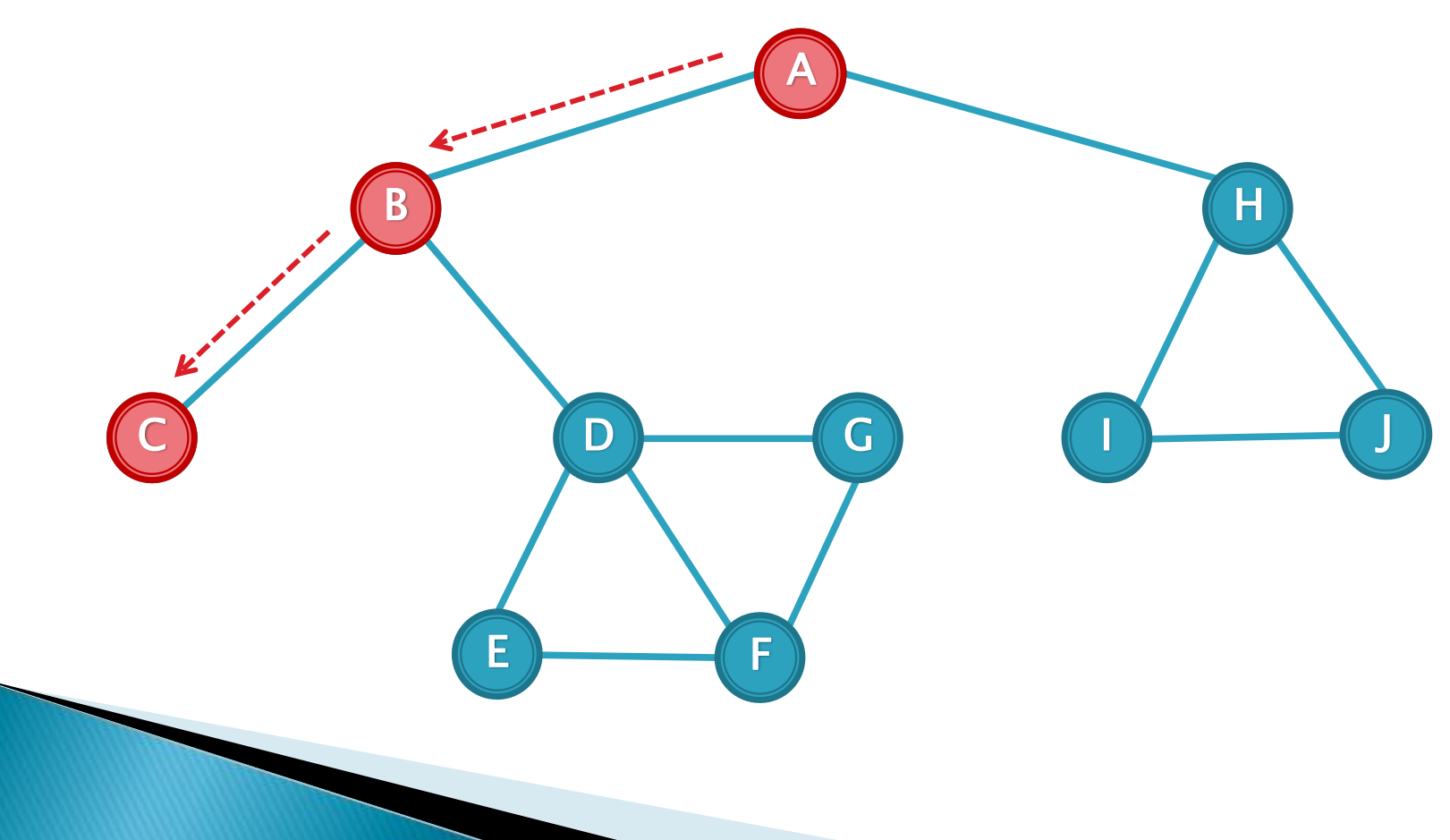

图(Graph)

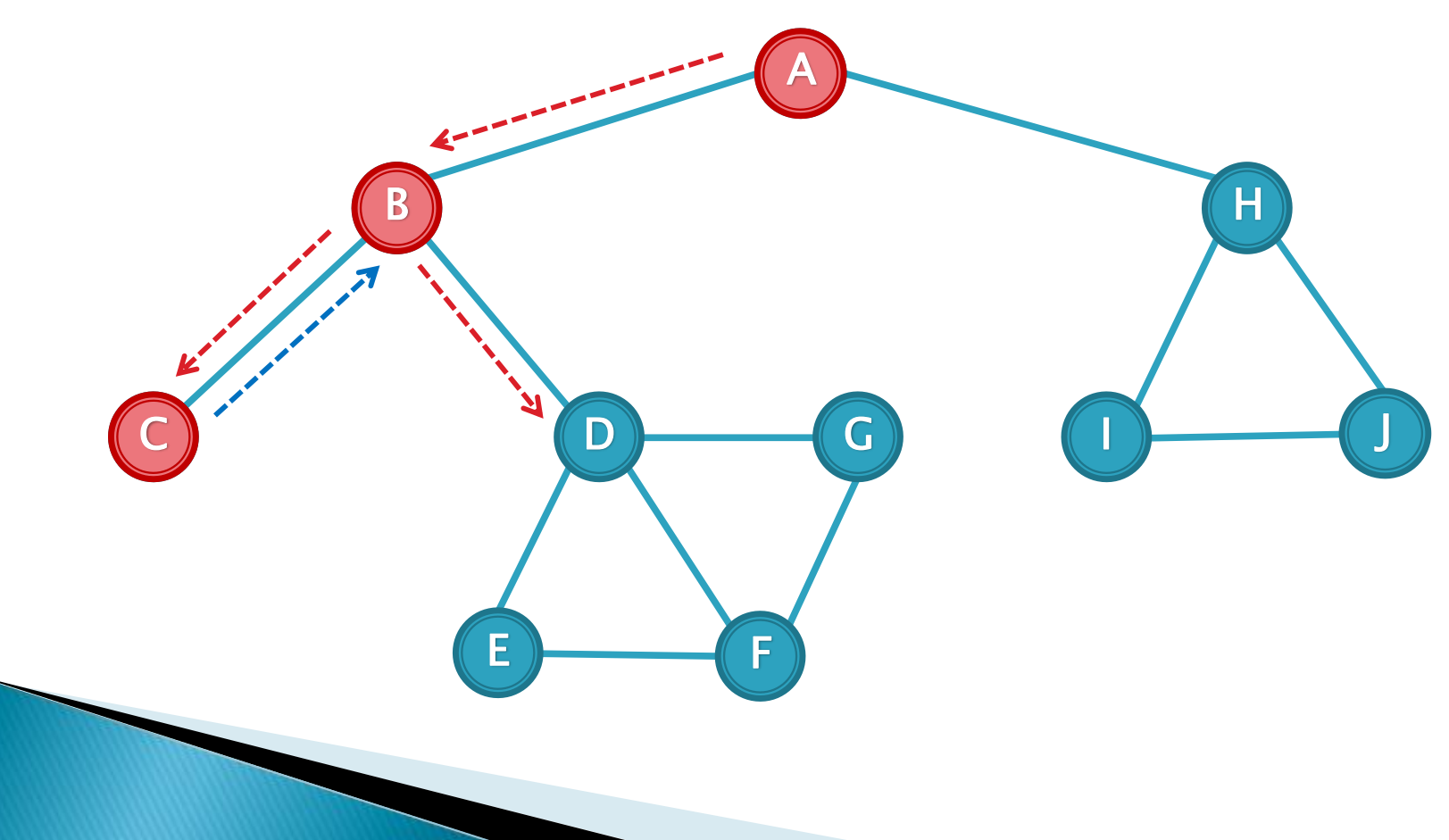

图(Graph)

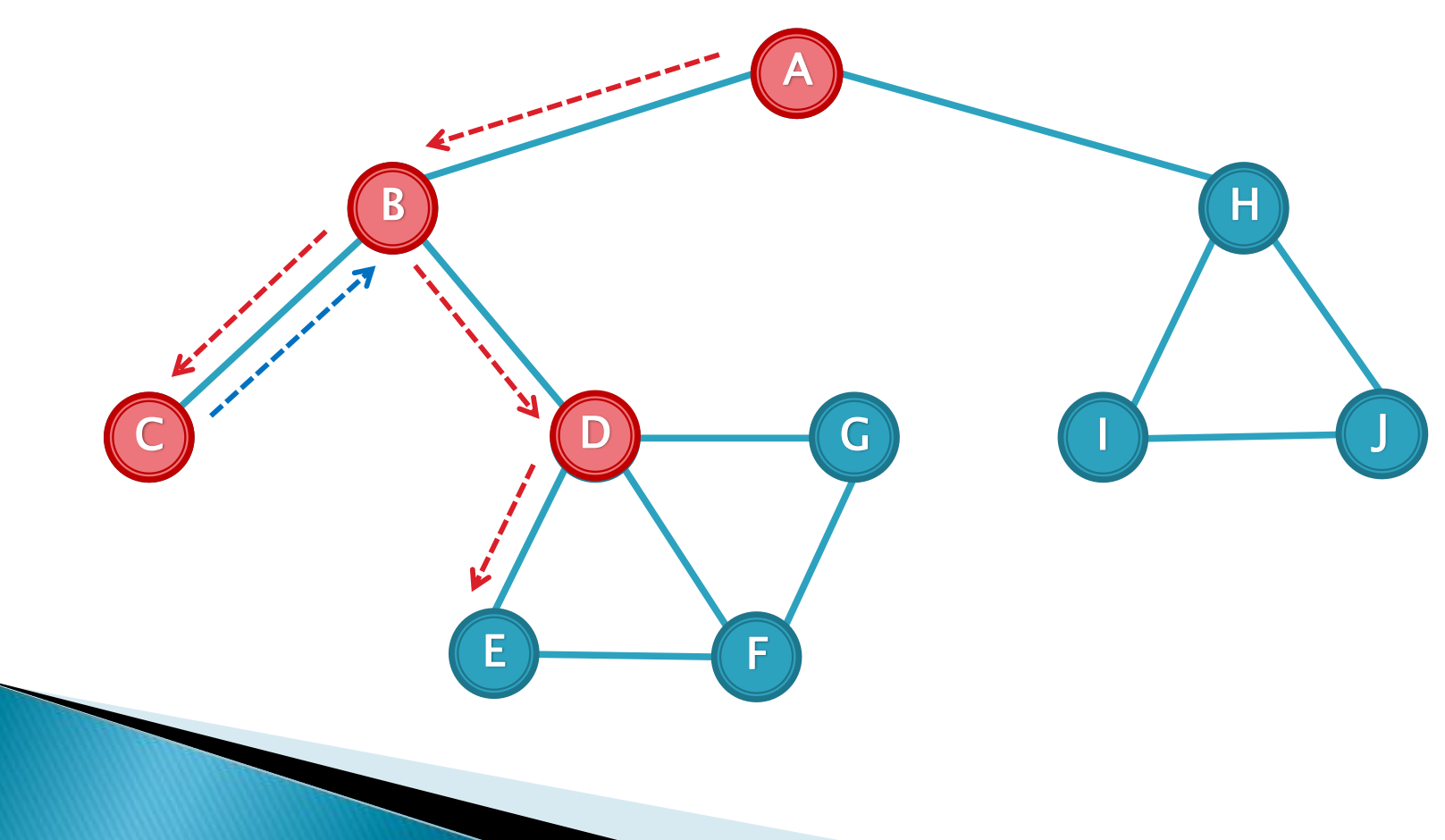

图(Graph)

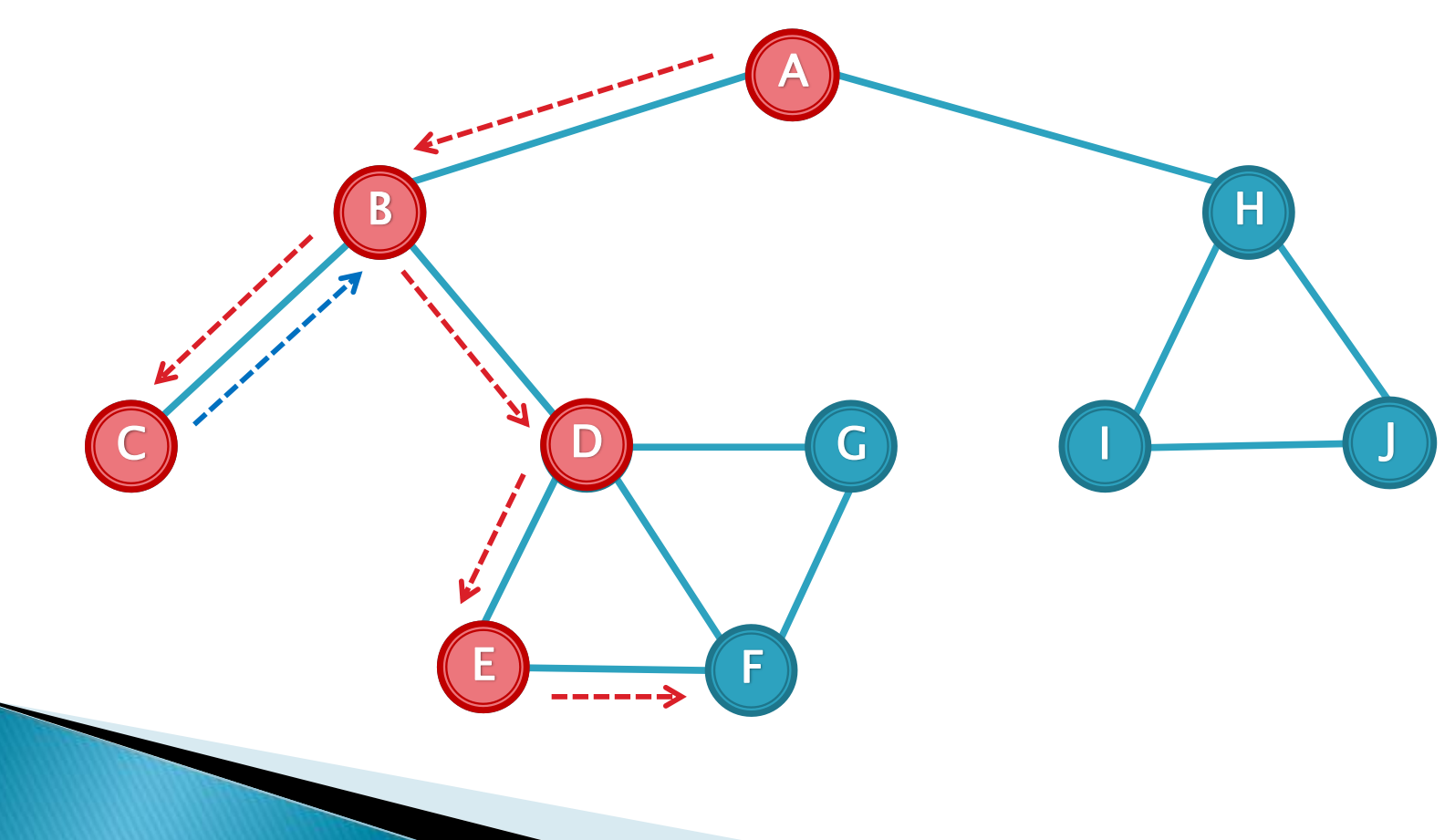

图(Graph)

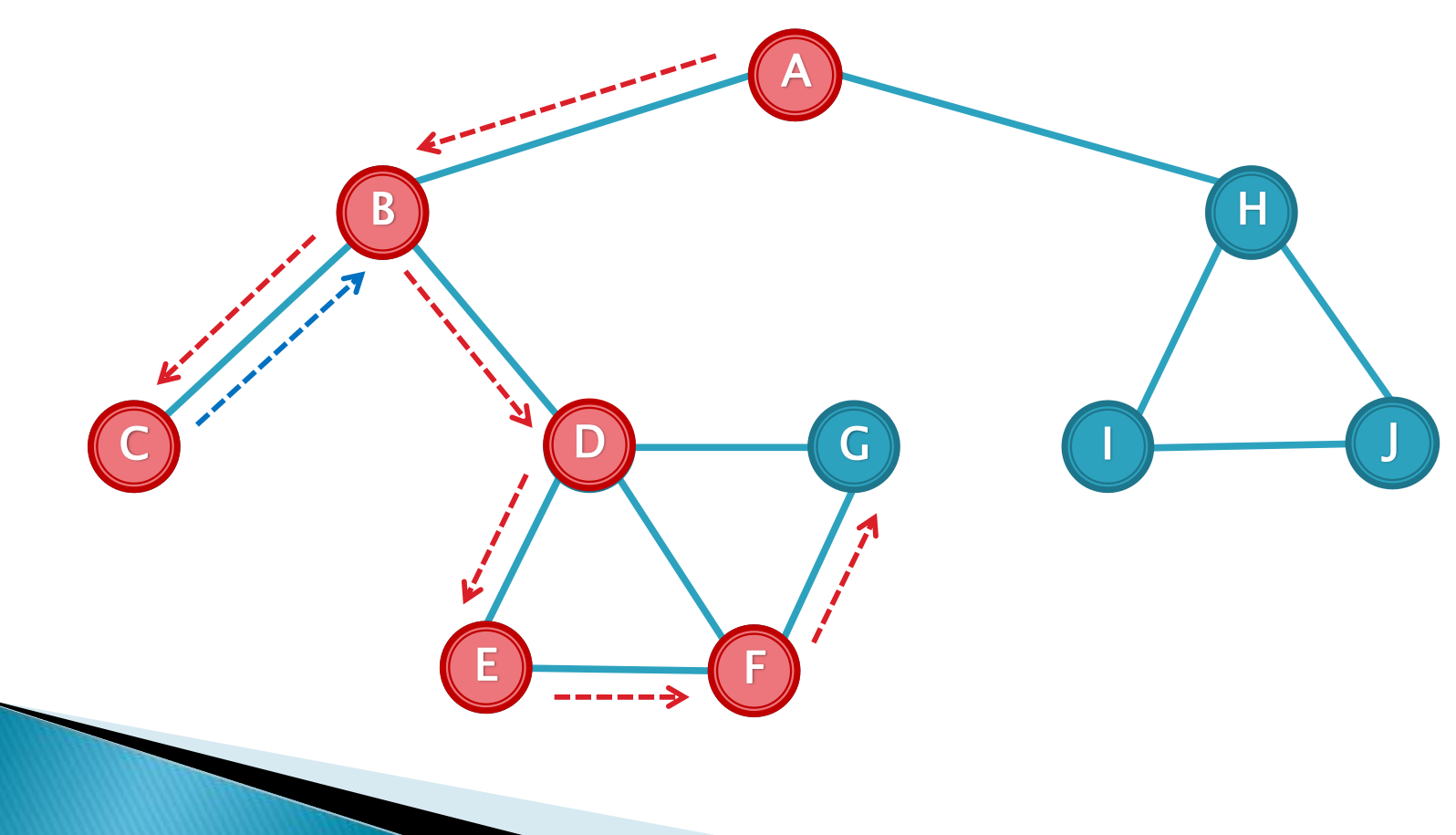

图(Graph)

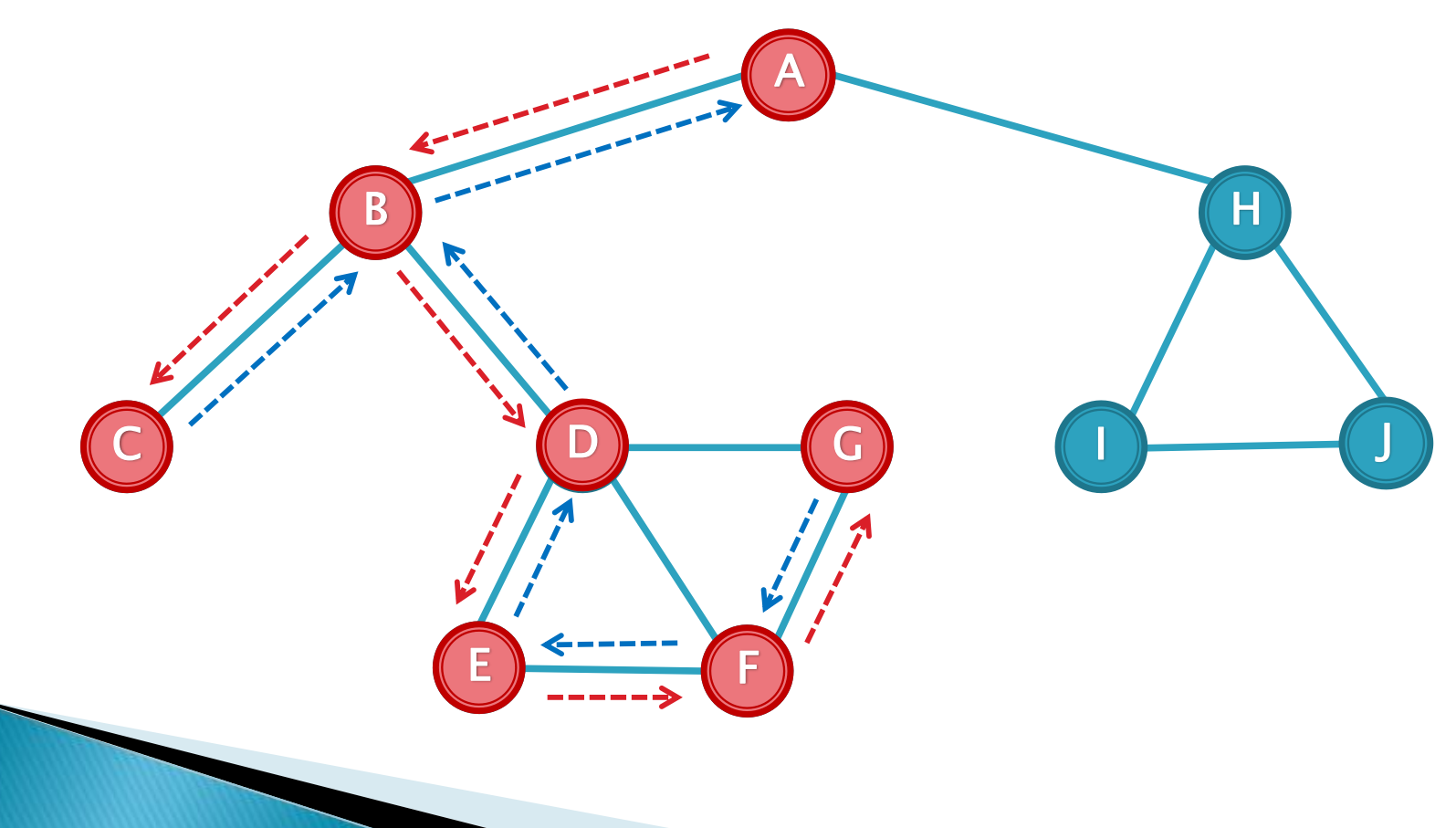

图(Graph)

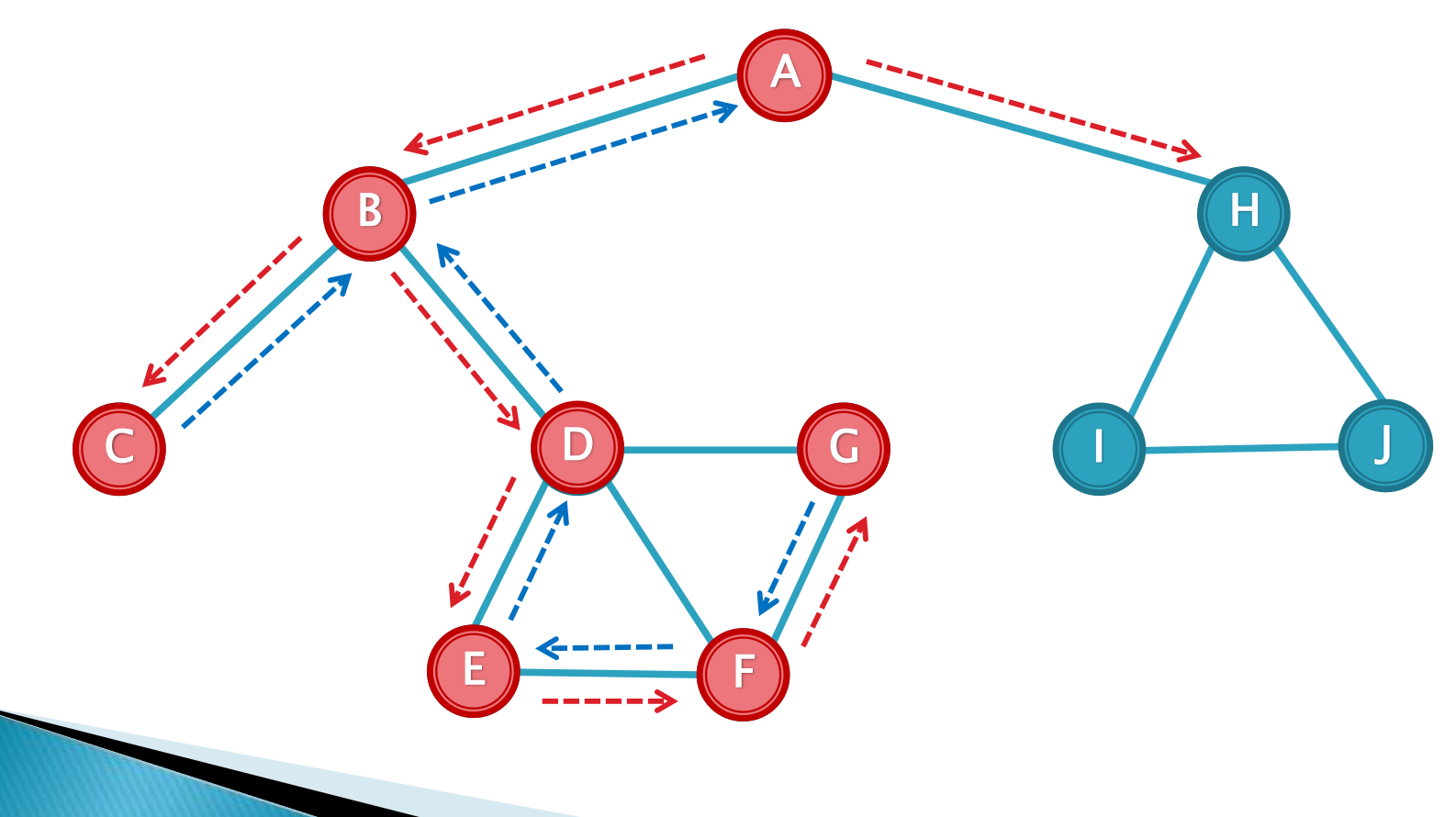

图(Graph)

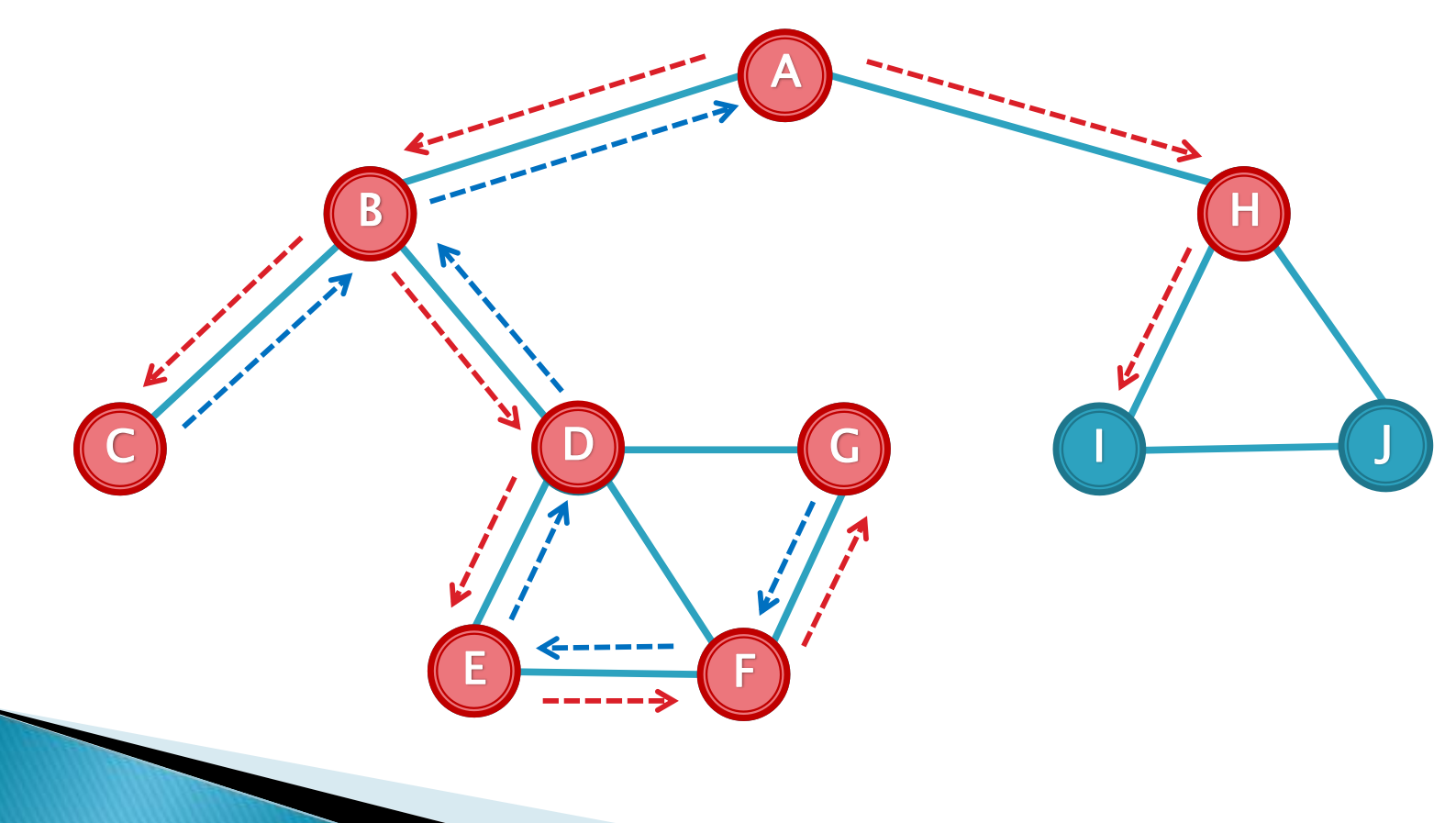

图(Graph)

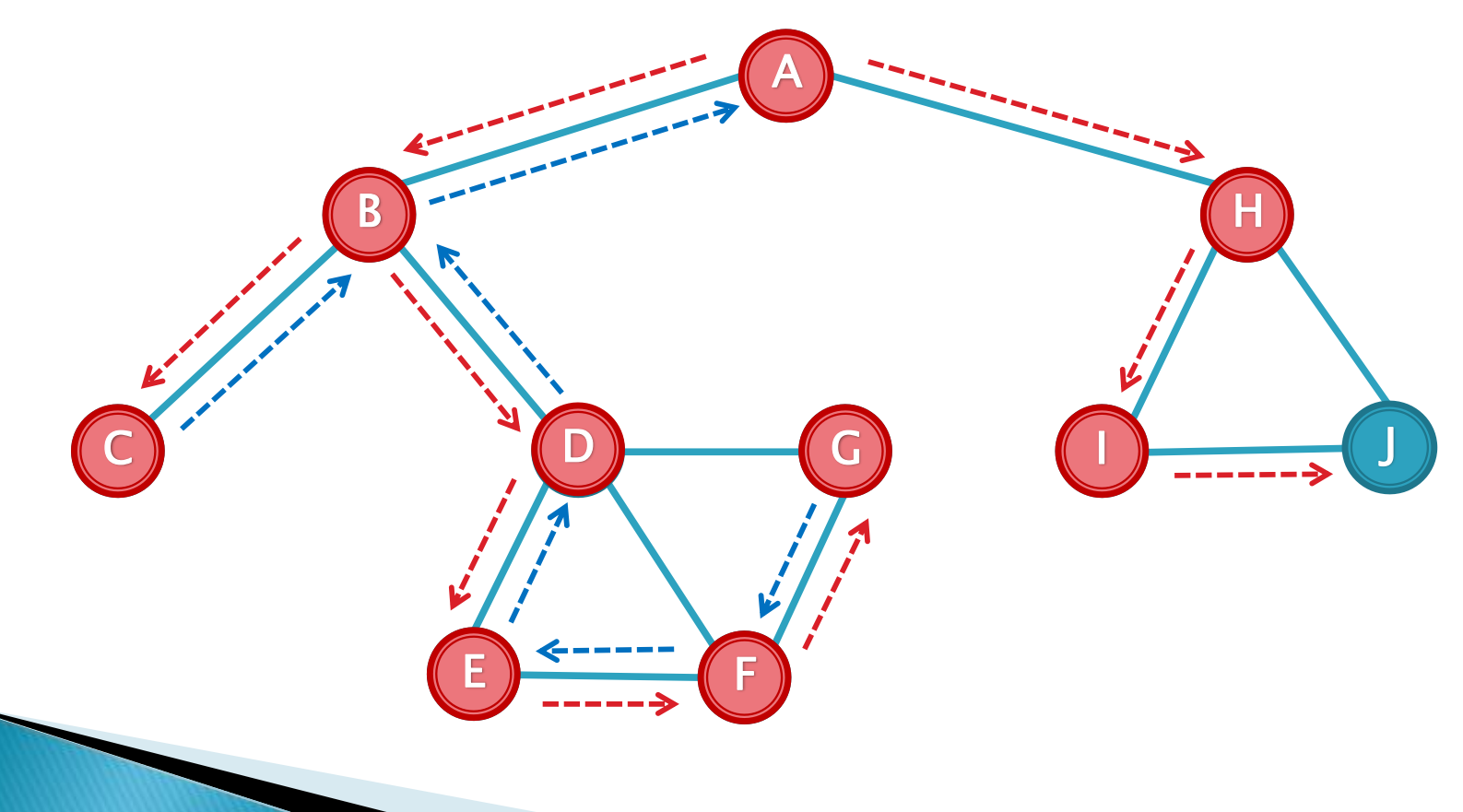

图(Graph)

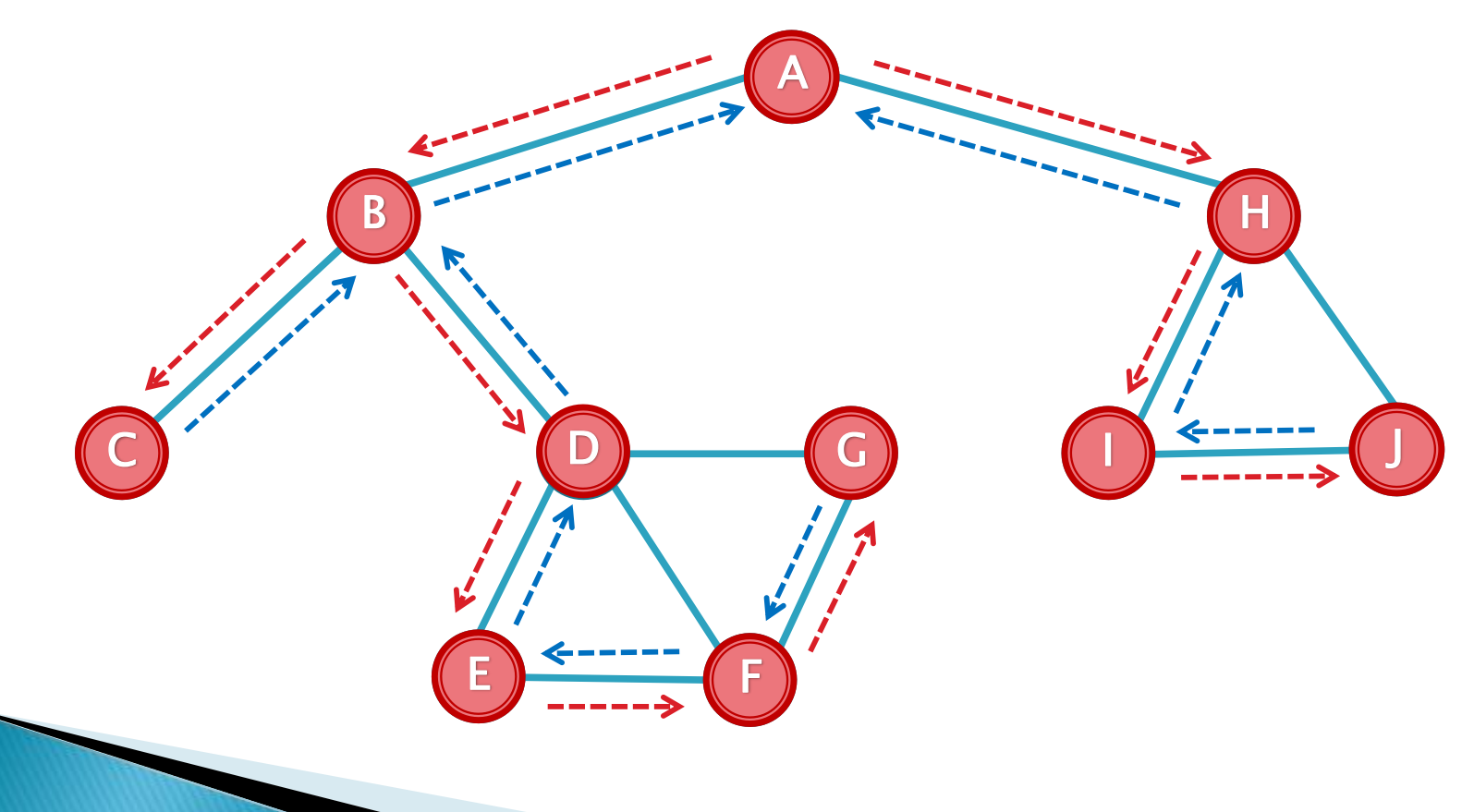
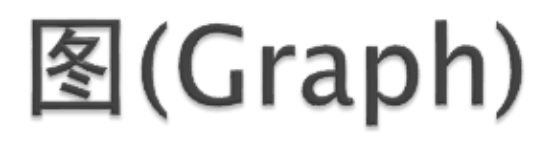

。深度优先搜索**生成树** 

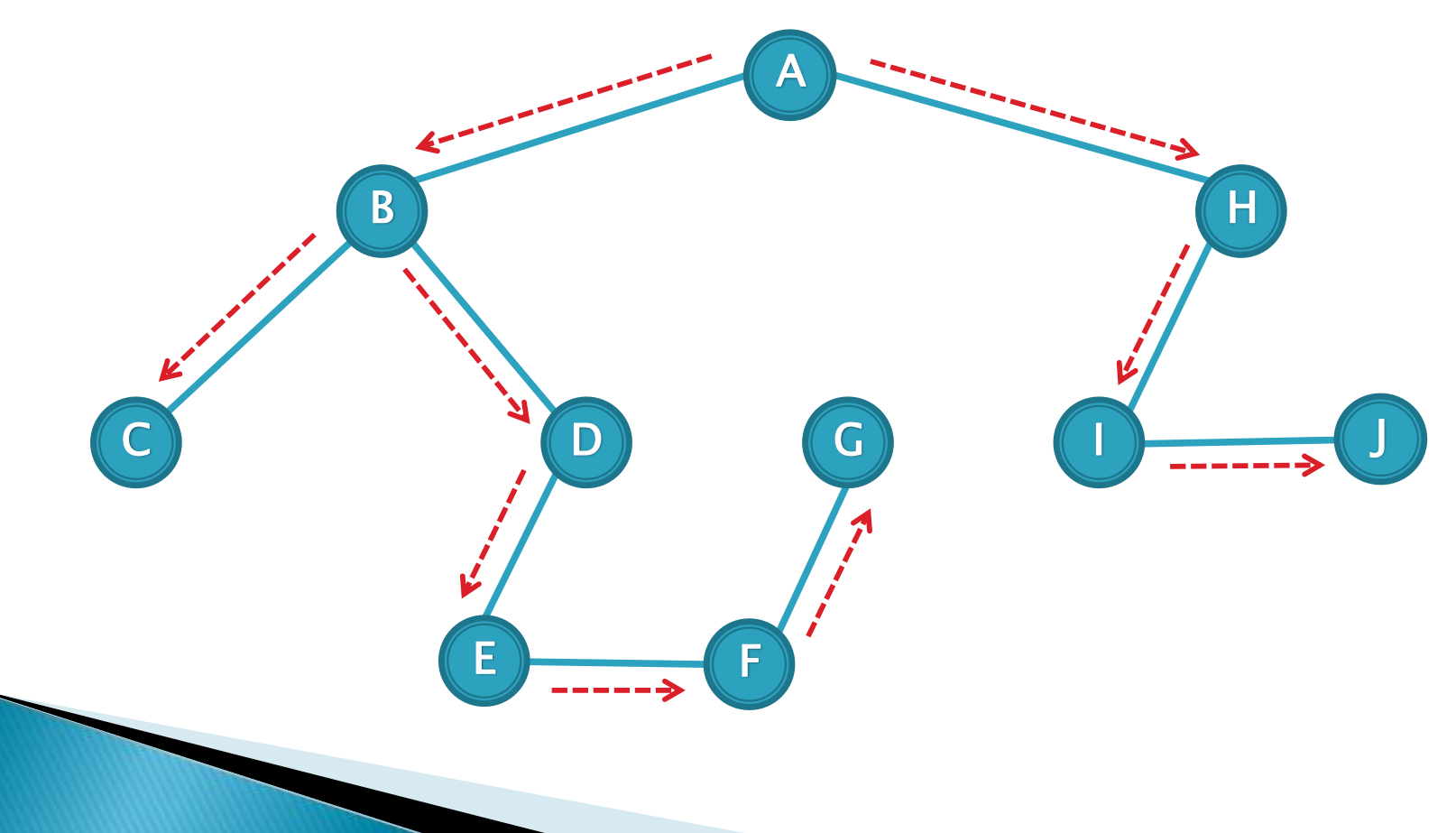

## 图的遍历

- 深度优先搜索(Deep-First-Search)
- Pascal 描述 Procedure DeepFirstSearch();

var

i : integer;

begin

```
for i:= 1 to NUMBER_OF_VERTEX do
  if (is Visited[i] = false) then
   DFS(i);
end;
```
## 图的遍历

- 深度优先搜索(Deep-First-Search)
- Pascal 描述 Procedure DFS(Point : integer);

var

i : integer;

begin

```
isVisited[Point]:= true;
```
writeln('We are at ', Point);

for i:= 1 to NUMBER\_OF\_VERTEX do

```
if ((isVisited[i] = false) and (Matrix[Point][i] \langle \rangle 0))
then
```
DFS(i); end;

## 图的遍历

 $\{x\}$ 

}

◦ 深度优先搜索(Deep-First-Search)

```
◦ C++ 描述
 void Graph::DeepFirstSearch()
```

```
\textbf{bool}^* is Visited = new bool[Vertex]();
for (int i = 0; i < Vertex; i +)
   if (!isVisited[i])
      DeepFirstSearch(isVisited, i);
return;
```
## 图的遍历

}

◦ 深度优先搜索(Deep-First-Search)

```
◦ C++ 描述
  void Graph::DeepFirstSearch(bool* isVisited, int Point)
  \mathbf{\mathbf{f}}
```

```
isVisted[Point] = true;std::cout << "Now we are at " << Point << ".\n";
for (int i = 0; i < Vertex; ++i)if (!isVisited[i] && Matrix[Point][i])
     DeepFirstSearch(isVisited, i);
return;
```
### 图的遍历

- 广度优先搜索(Breadth-First-Search)
	- 广度优先搜索是树的按层次遍历的推广,它的基本思想是: 首先访问初始点vi,并将其标记为已访问过,接着访问vi的所 有未被访问过的邻接点vi1,vi2,…, vi t,并均标记已访问过, 然后再按照vi1,vi2,..., vi t的次序, 访问每一个顶点的所有未 被访问过的邻接点,并均标记为已访问过,依次类推,直到 图中所有和初始点vi有路径相通的顶点都被访问过为止。

图(Graph)

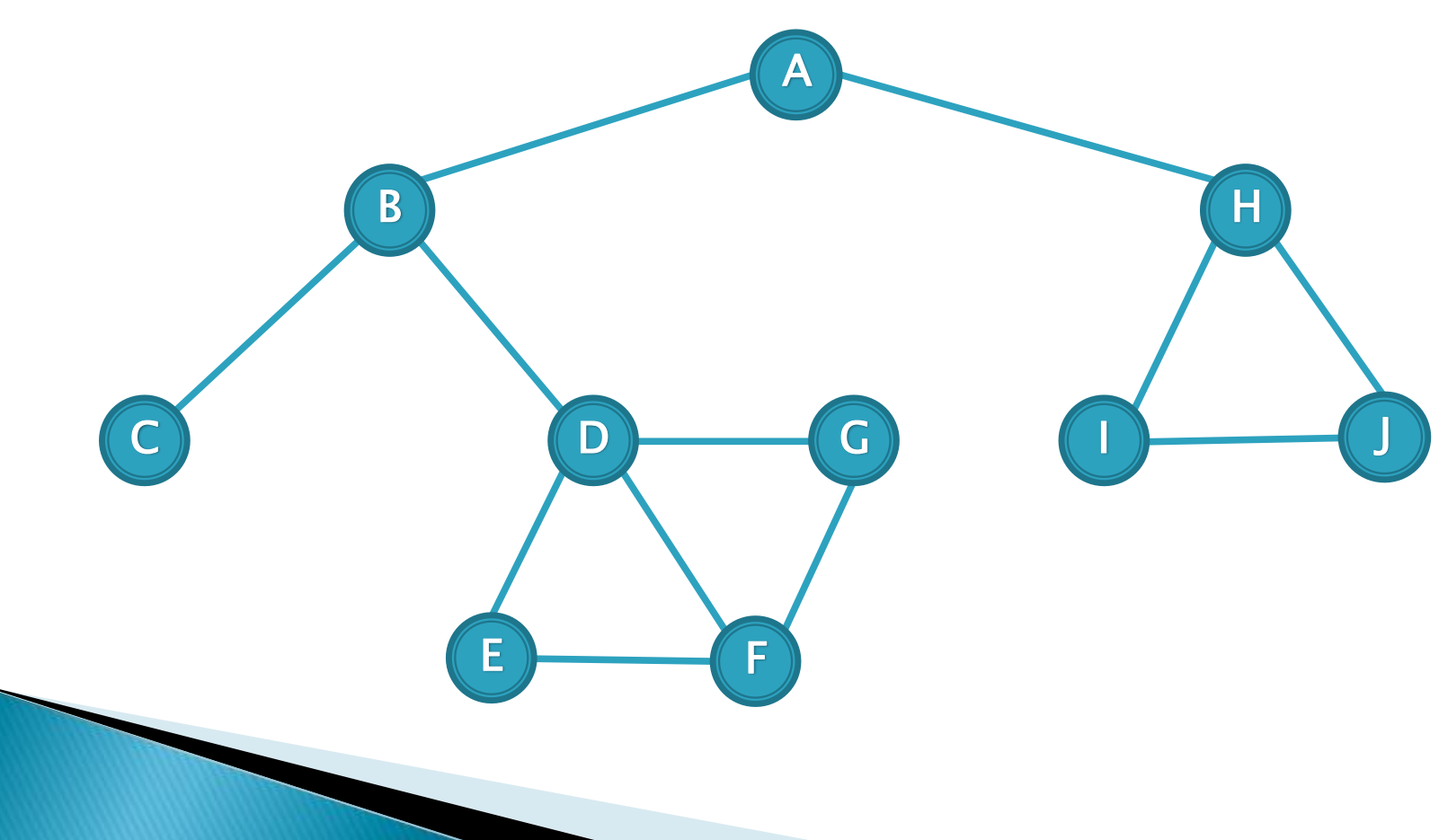

图(Graph)

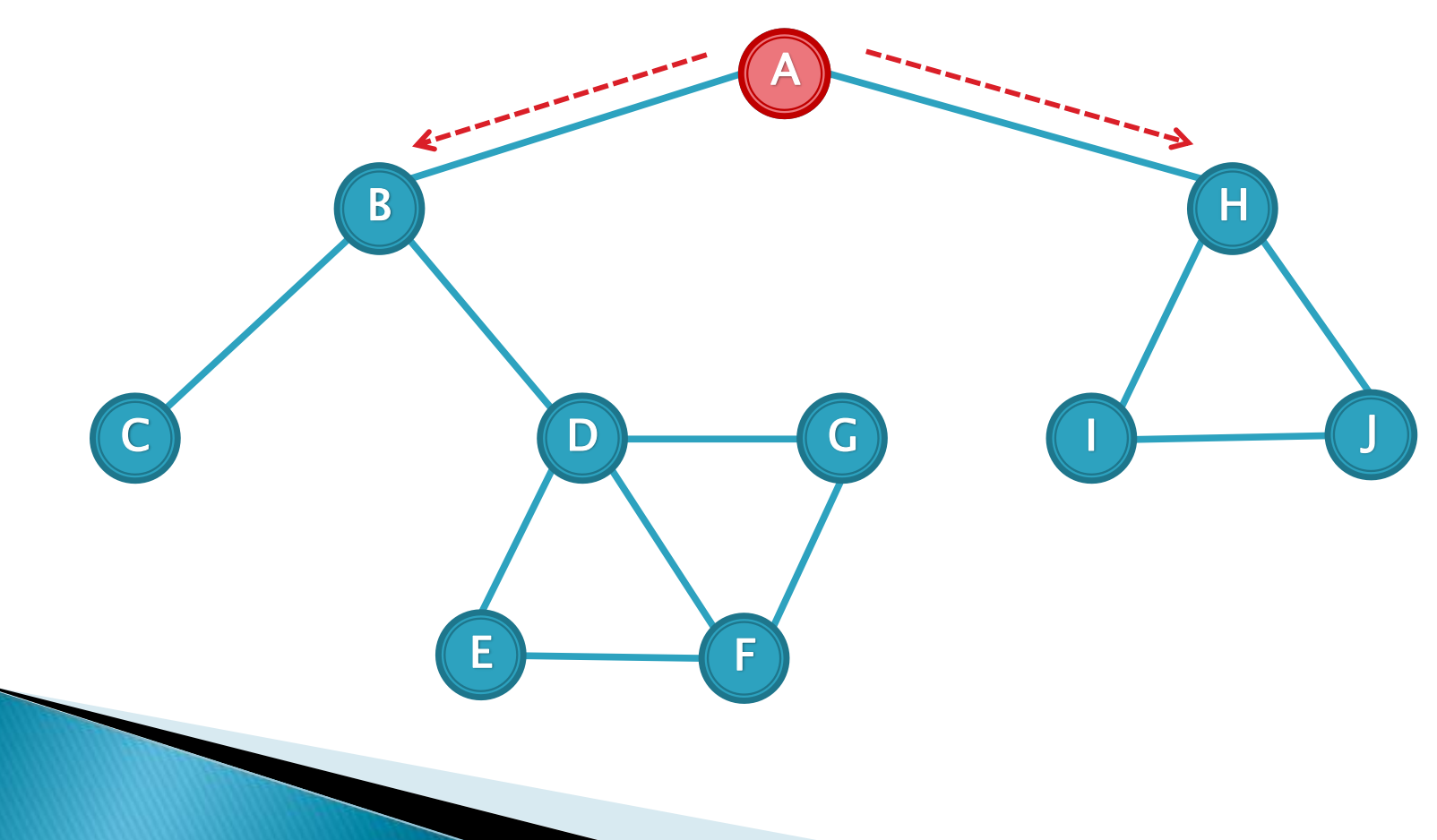

图(Graph)

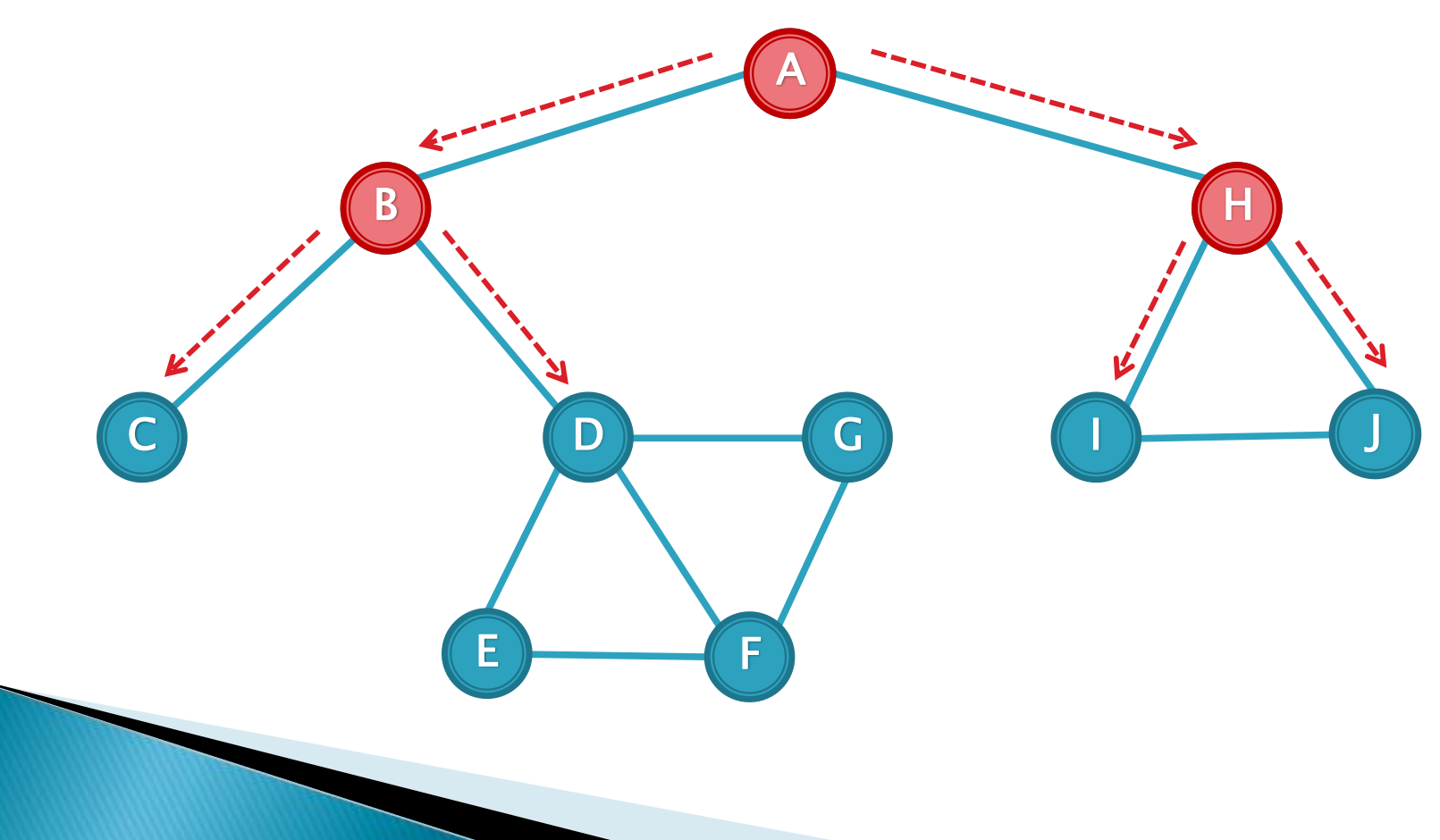

图(Graph)

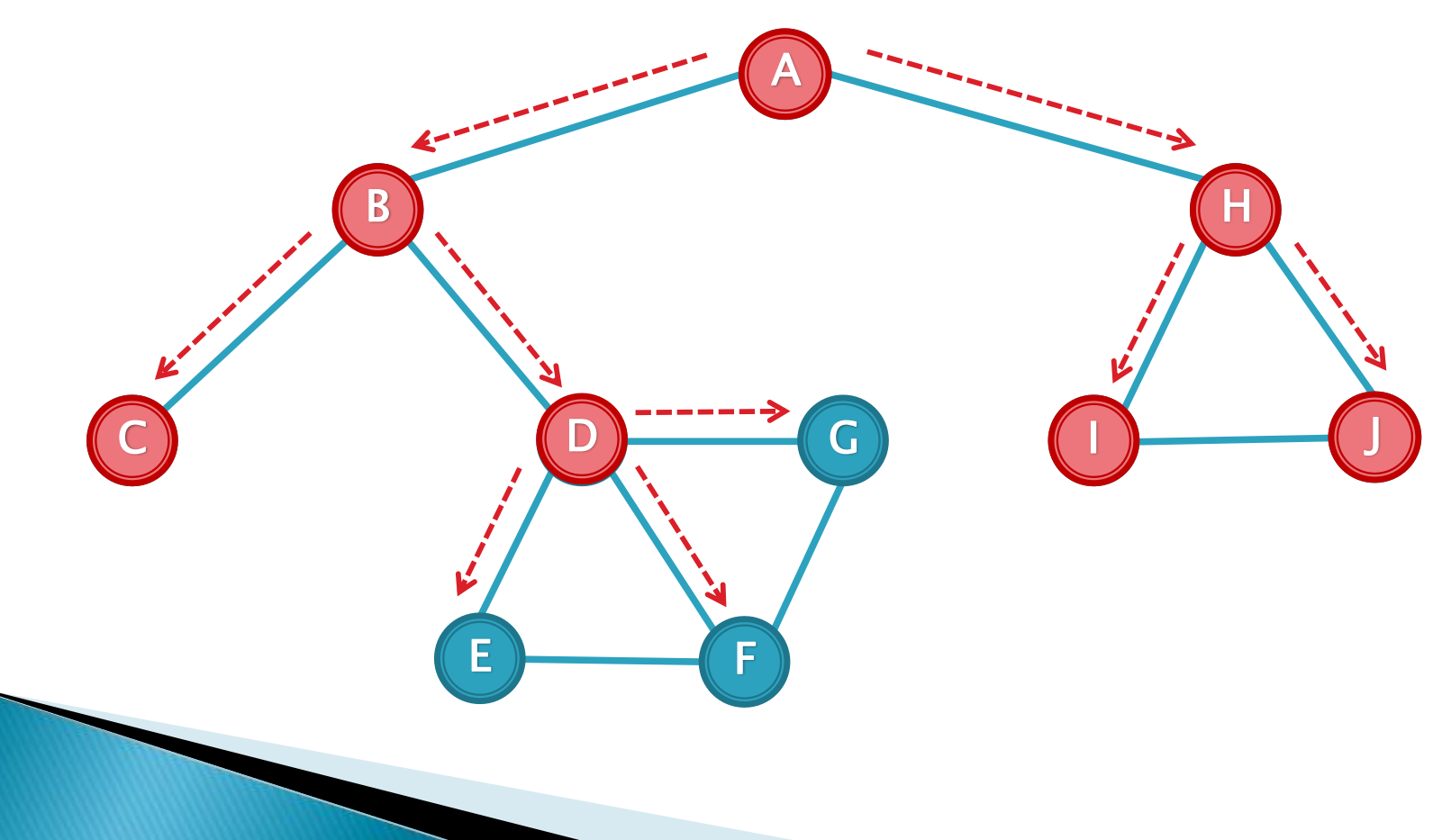

图(Graph)

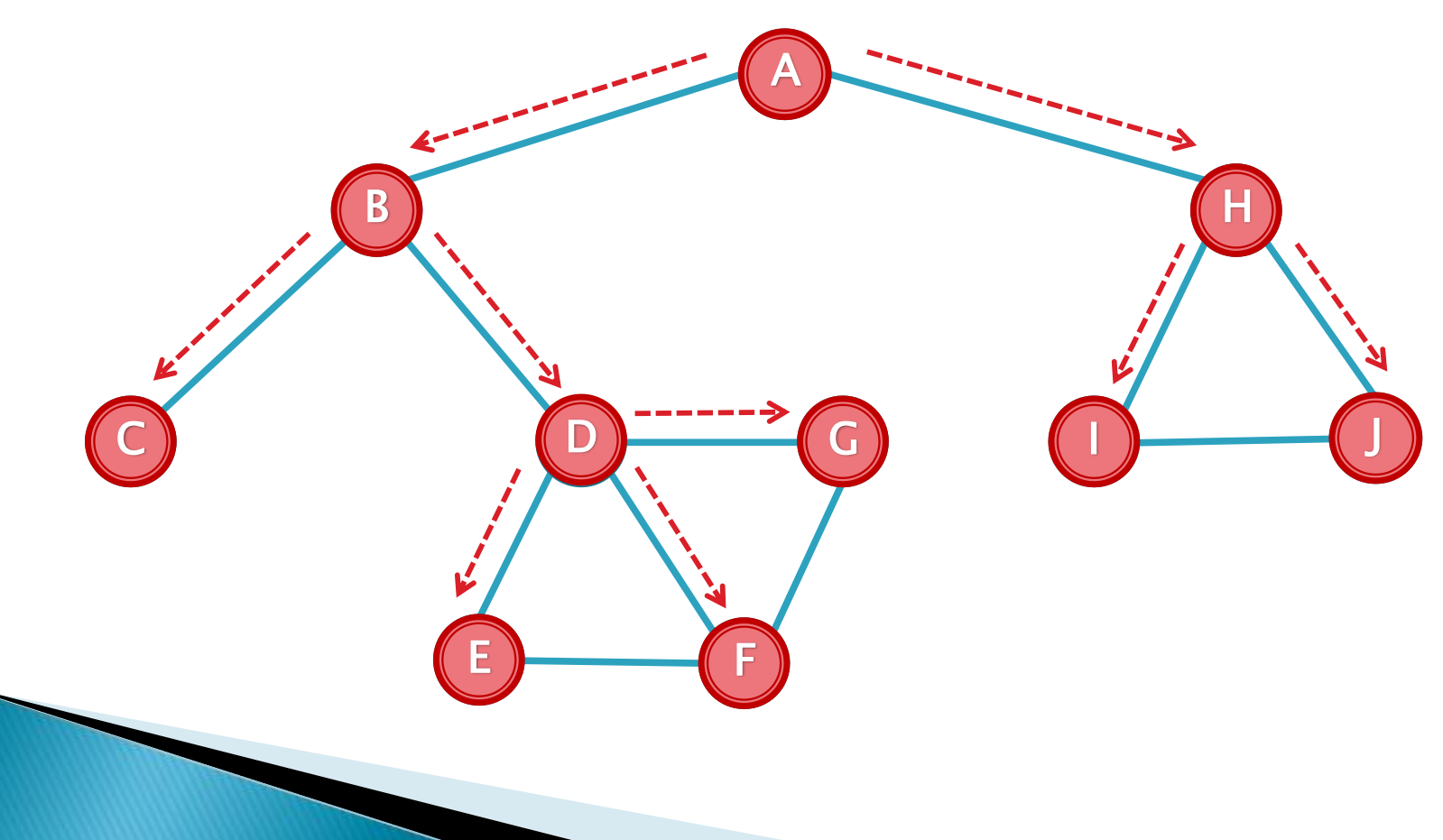

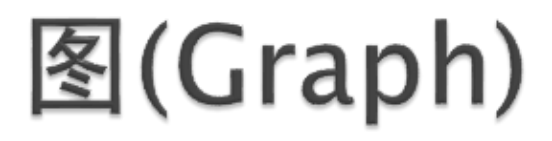

◎ 广度优先搜索**生成树** 

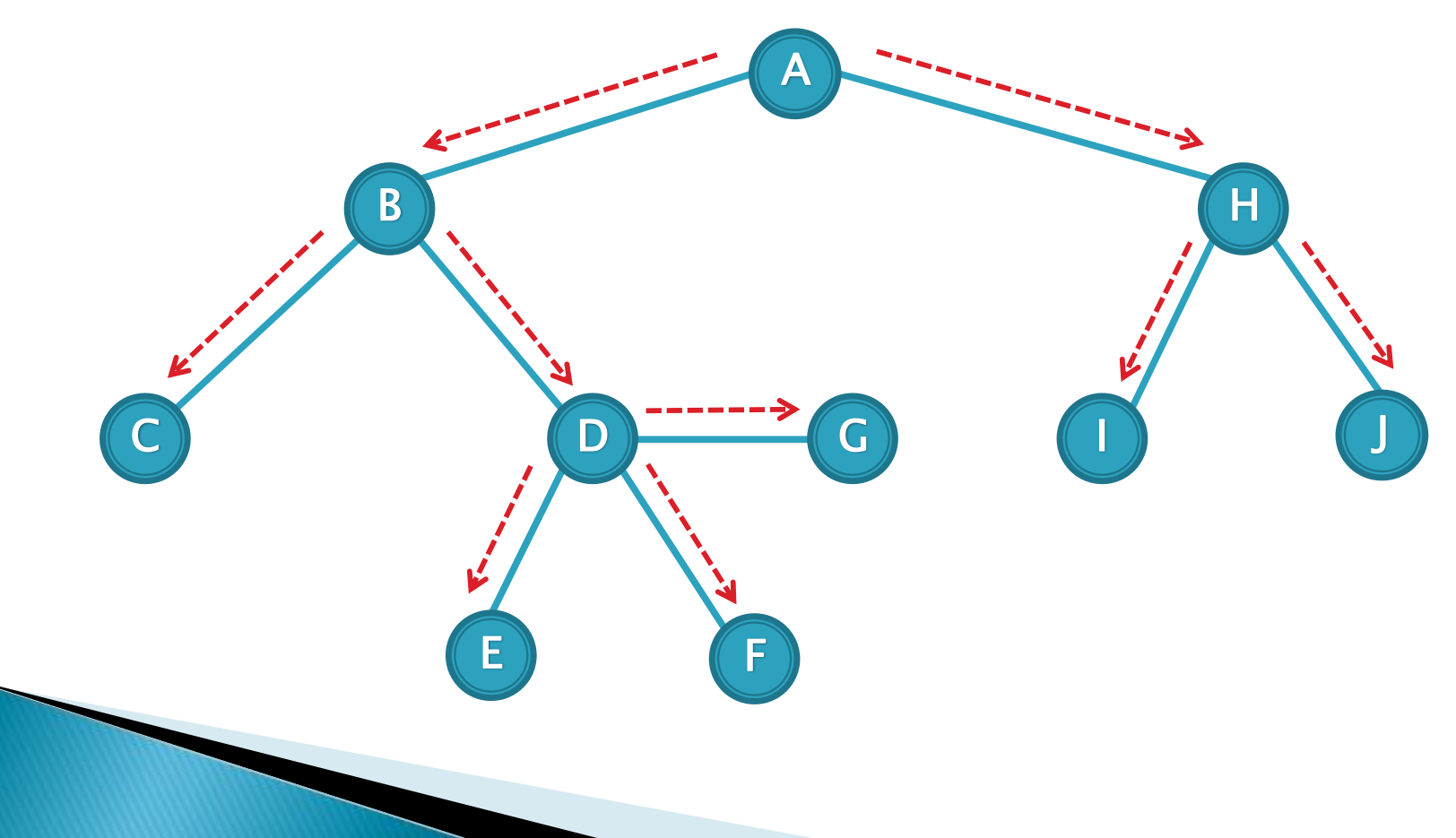

## 图的遍历

- 广度优先搜索(Breadth-First-Search)
- Pascal 描述
	- while (is Empty $()$  = false) do
		- begin
			- CurrentPoint:= Serve();
			- for i:= 1 to NUMBER\_OF\_VERTEX do
				- if ((isVisited[i] = false) and (Matrix[CurrentPoint][i]  $\langle$  > 0)) then
				- begin
					- $isVisted[i]=true;$
					- writeln('Now we are at ', i);
					- Append(i);
				- end;

end;

## 图的遍历

}<br>}

```
◦ 广度优先搜索(Breadth-First-Search)
◦ C++ 描述
  while (!Queue.empty()) {
       int CurrentPoint = Queue.front();
       Queue.pop();
       for (int i = 0; i < Vertex; ++i)
         if (!isVisited[i] && Matrix[CurrentPoint][i])
         {
            isVisted[i] = true;std::cout << "Now we are at " << i << ".\n";
            Queue.push(i);
         }
```
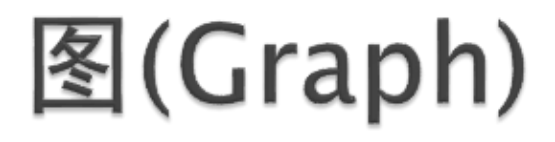

◦ 柯尼斯堡七桥问题

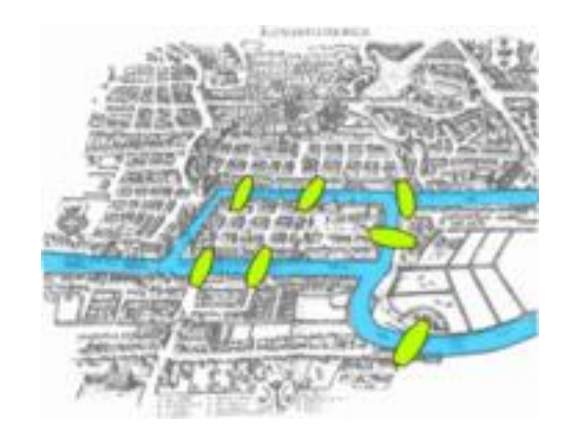

 柯尼斯堡七桥问题是图论中的著名问题. 这个问题是基于一个 现实生活中的事例:当时东普鲁士柯尼斯堡市区跨普列戈利 亚河两岸, 河中心有两个小岛. 小岛与河的两岸有七条桥连接. 在所有桥都只能走一遍的前提下, 如何才能把这个地方所有的 桥都走遍 ?

### 图的相关问题

◦ 柯尼斯堡七桥问题

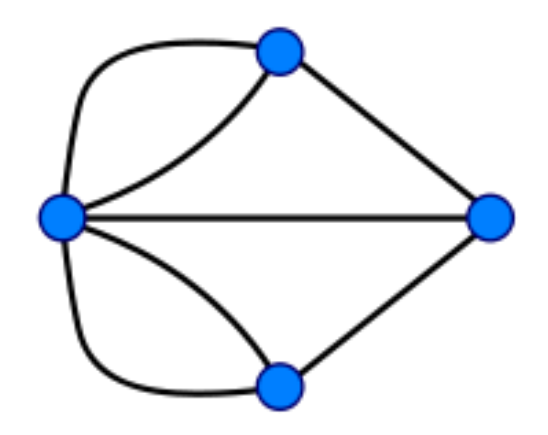

- 莱昂哈德·欧拉(Leonhard Euler)在1735年圆满地解决了 这一问题, 证明这种方法并不存在, 也顺带解决了一笔画问题. 他在圣彼得堡科学院发表了图论史上第一篇重要文献.
- · 欧拉最后给出任意一种河——桥图能否全部走一次的判定法 则. 如果通奇数座桥的地方不止两个, 那么满足要求的路线便 不存在了. 如果只有两个地方通奇数座桥, 则可从其中任何一 地出发找到所要求的路线. 若没有一个地方通奇数座桥, 则从 任何一地出发, 所求的路线都能实现, 他还说明了怎样快速找 到所要求的路线.

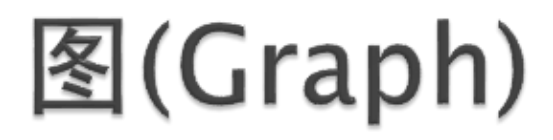

- 图的相关问题
	- 最短路径问题

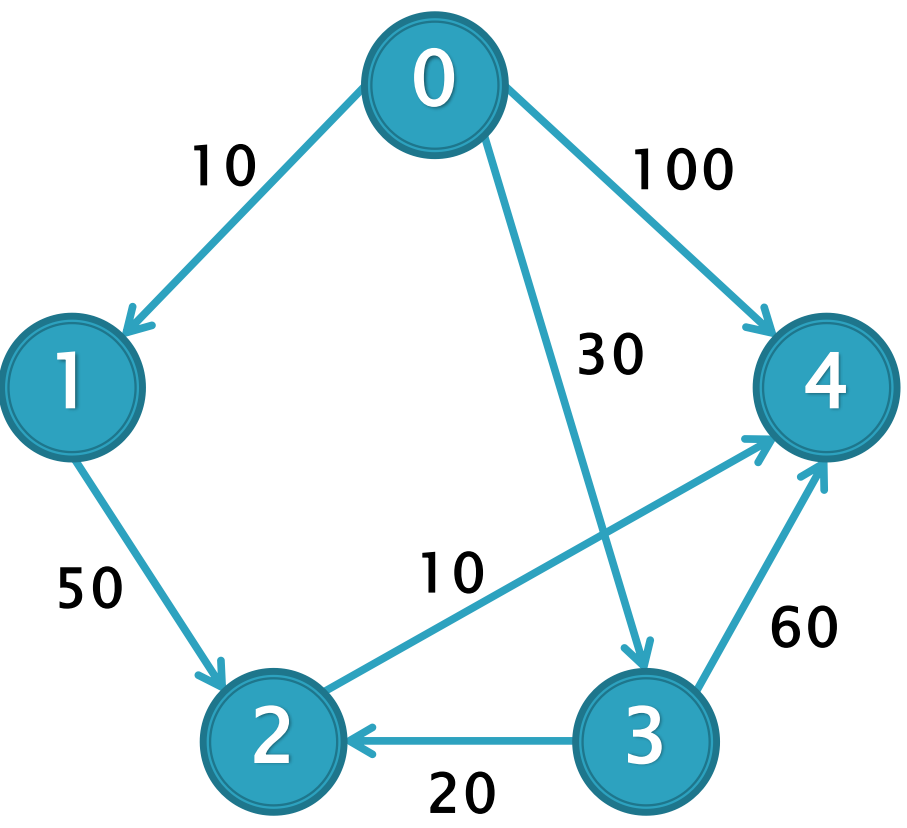

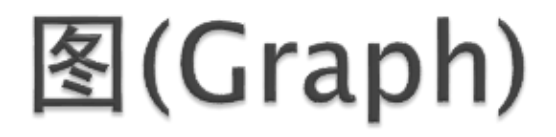

- 图的相关问题
	- 最短路径问题(Dijkstra算法)

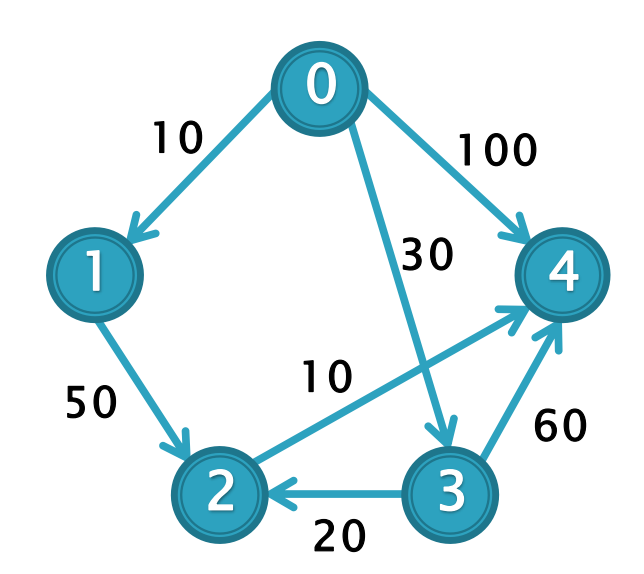

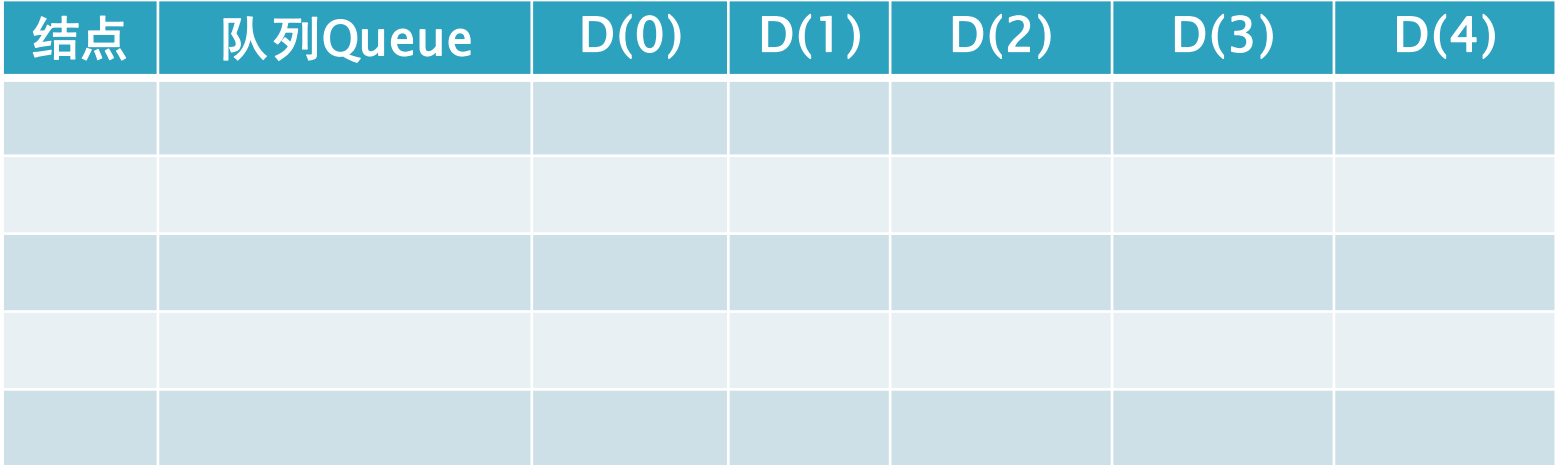

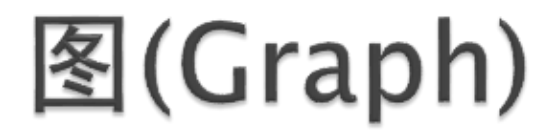

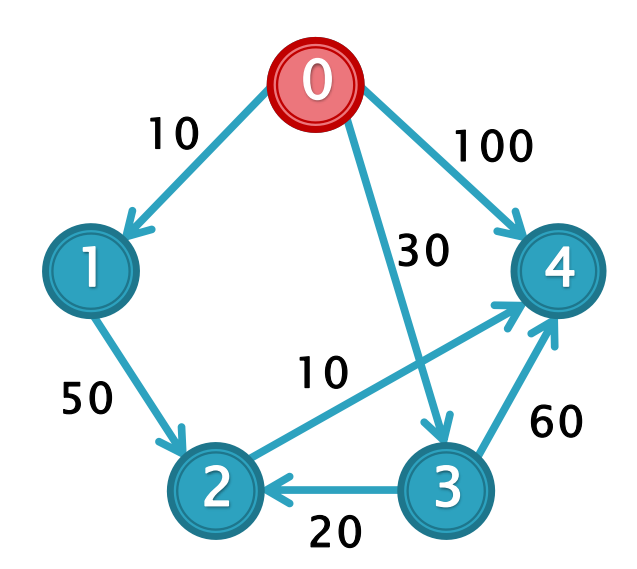

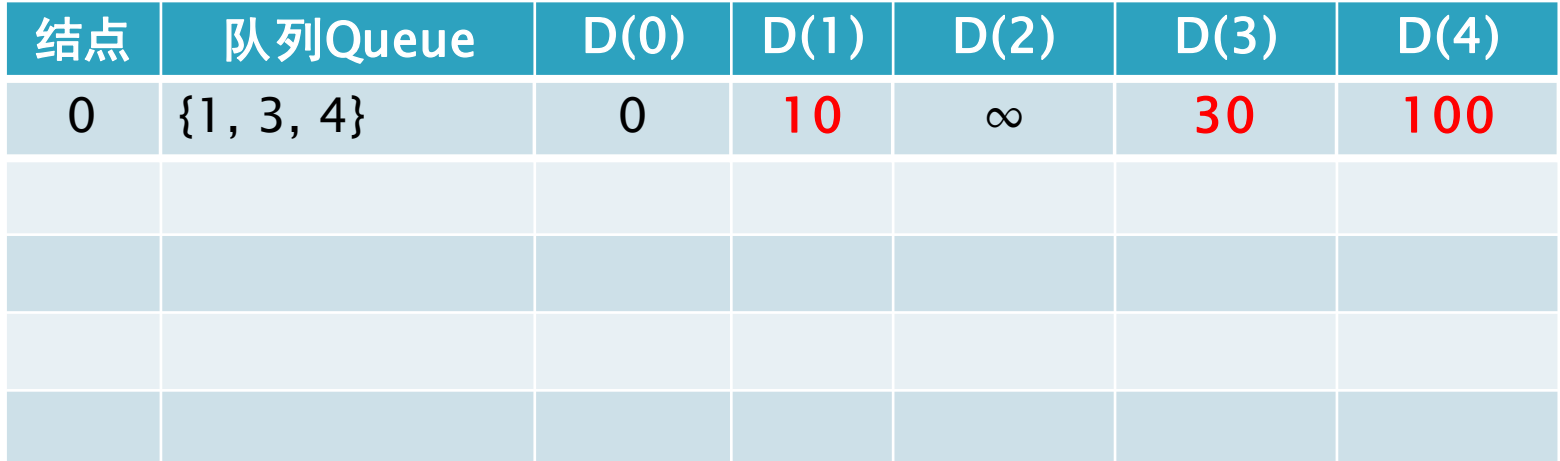

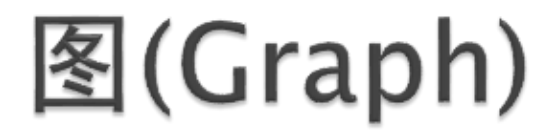

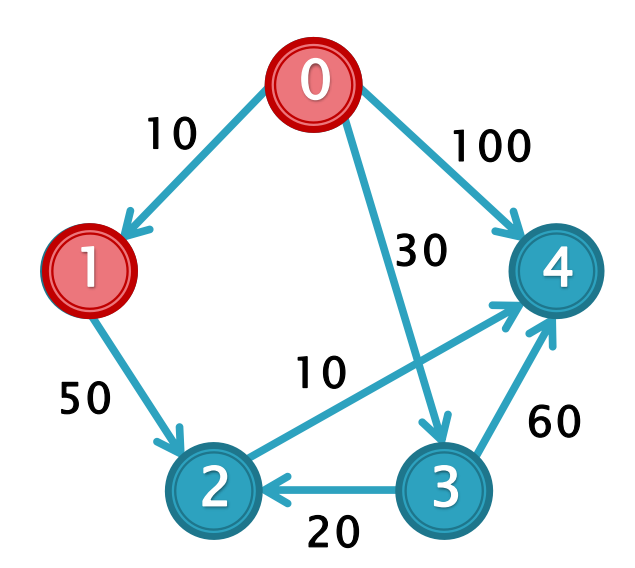

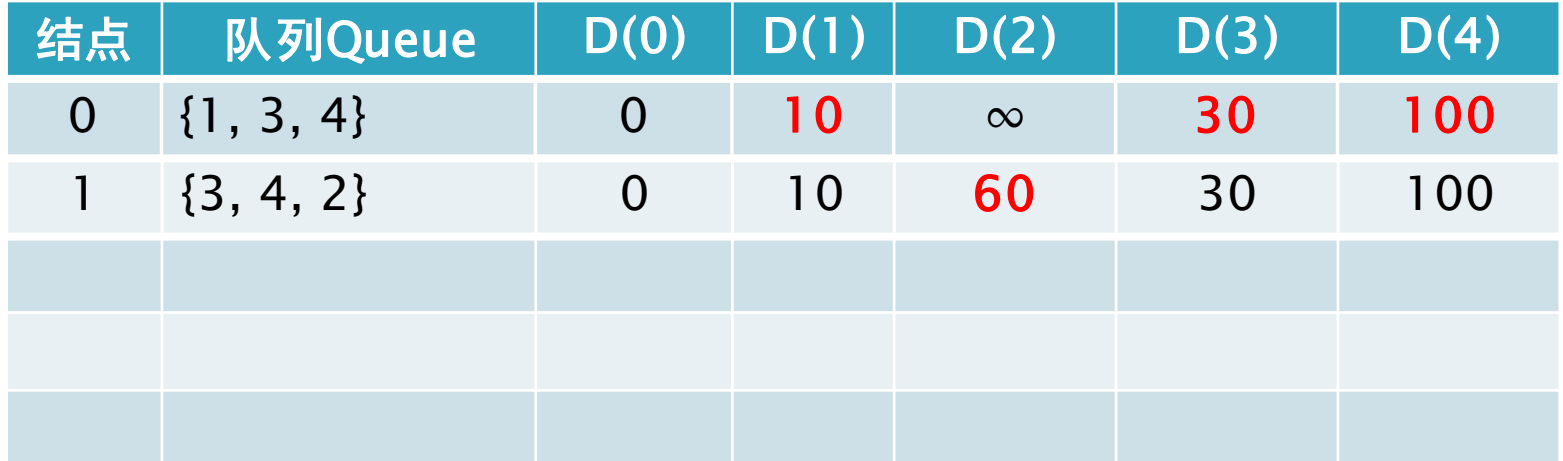

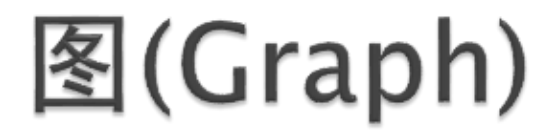

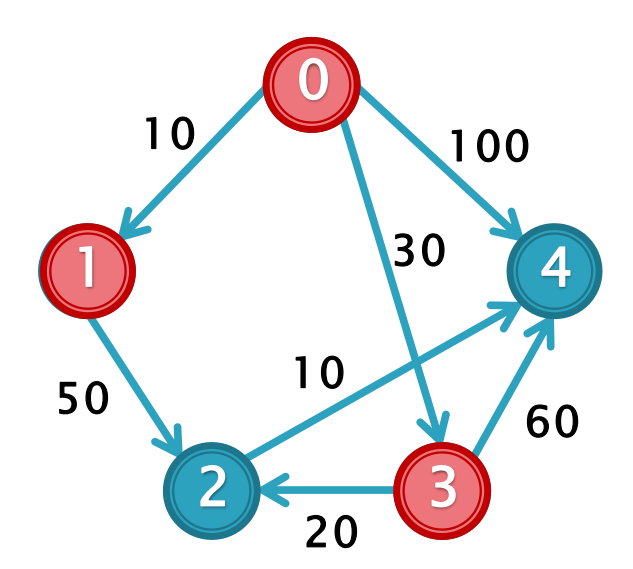

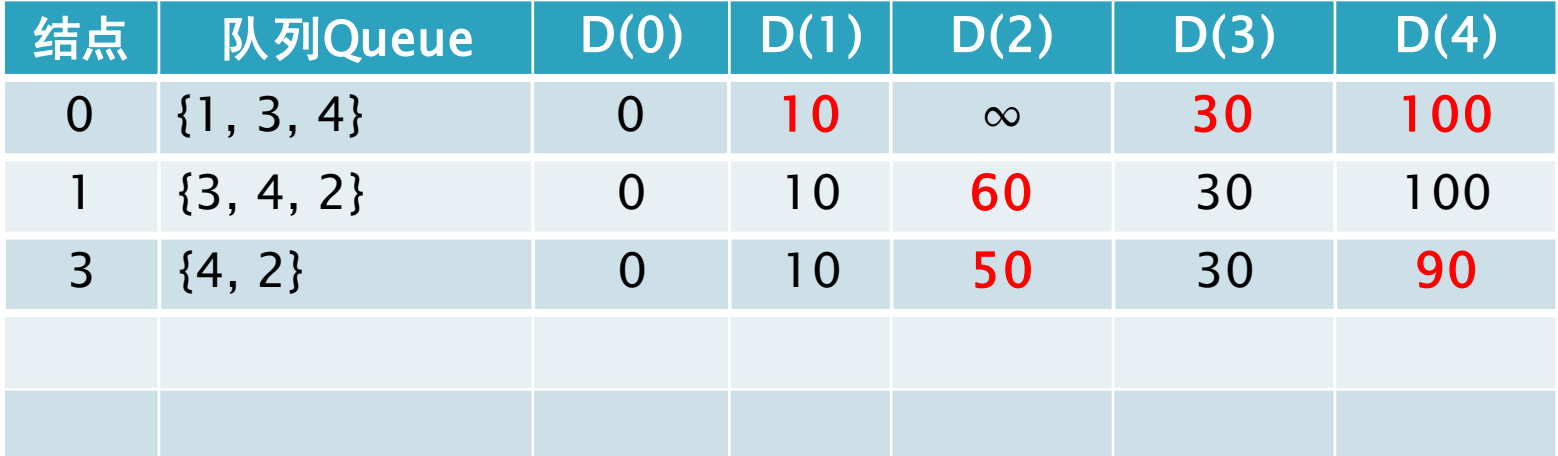

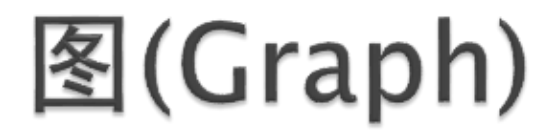

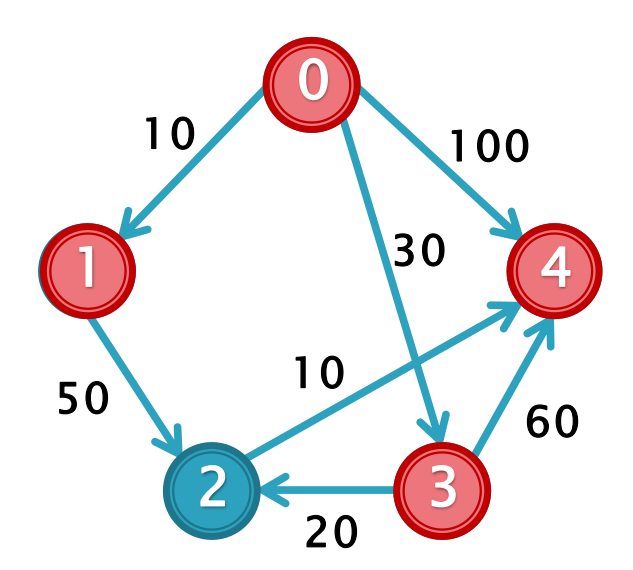

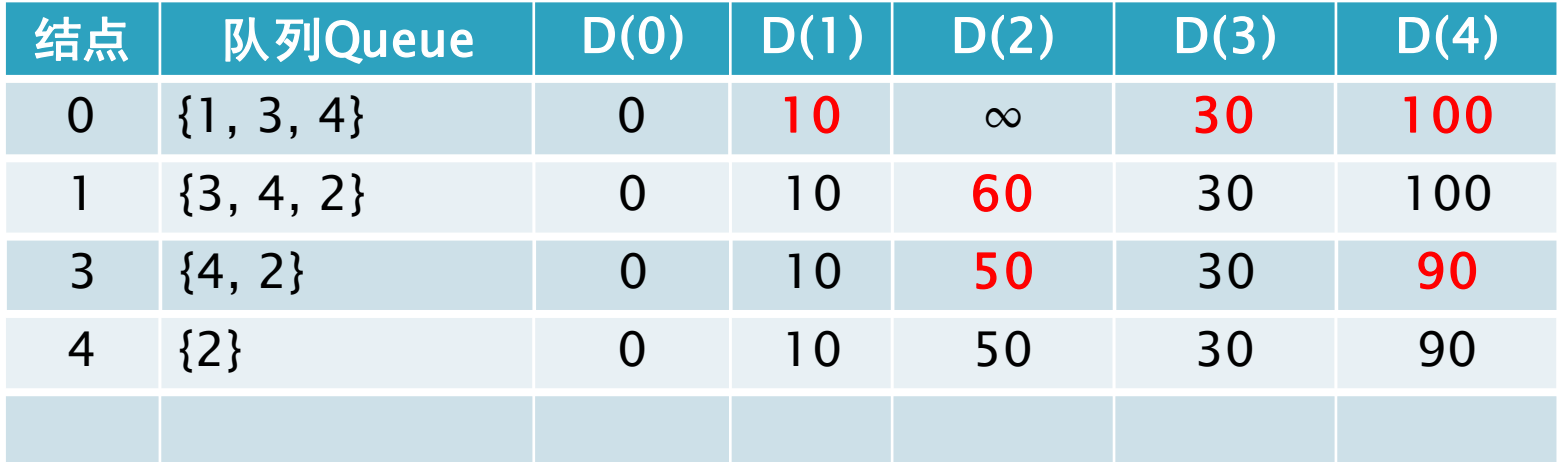

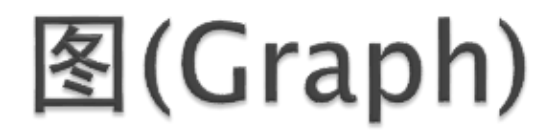

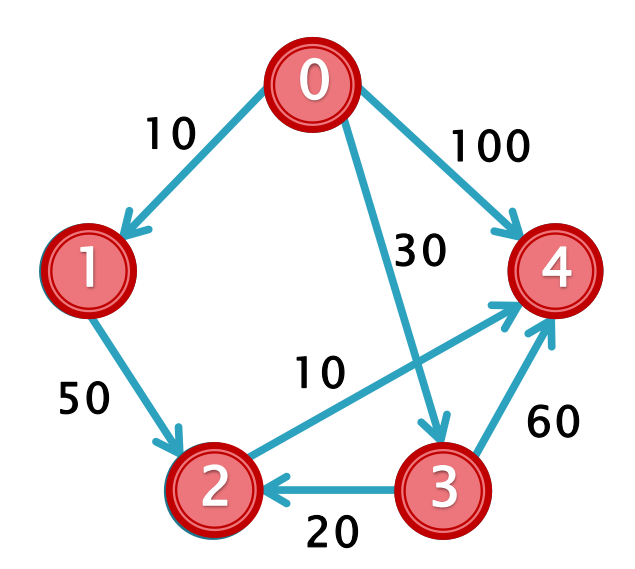

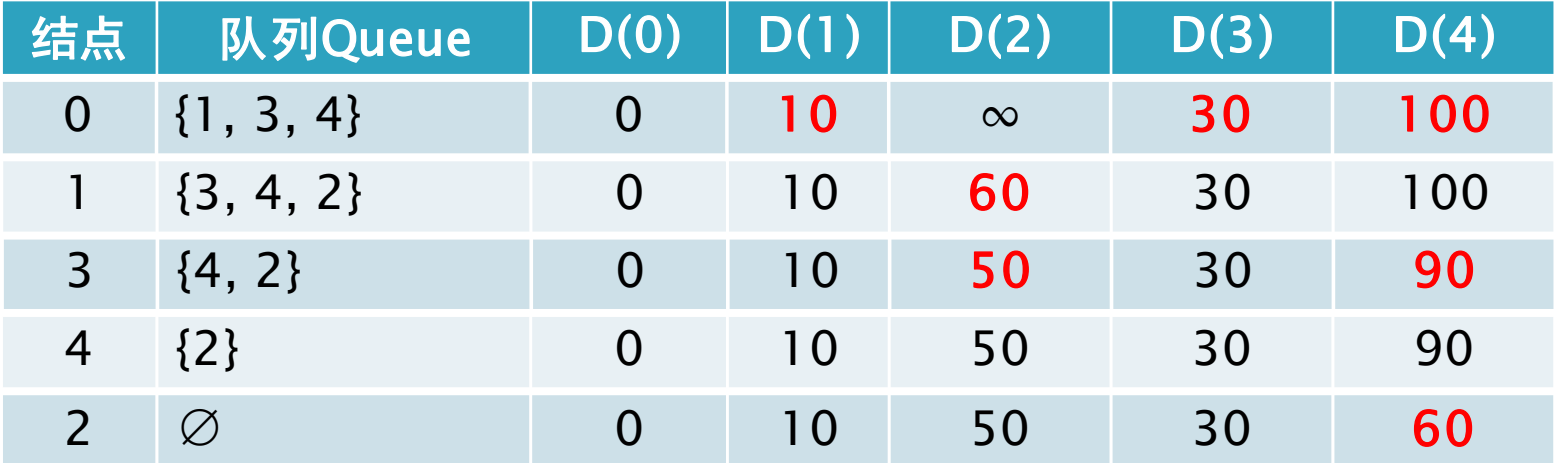

### 图的相关问题

- Dijkstra算法
- Pascal 描述
	- Append(Point);
	- while (is Empty() =  $false$ ) do
	- begin
		- CurrentPoint:= Serve();
		- for i:= 1 to NUMBER\_OF\_VERTEX do

**if** (Distance[i] > Distance[CurrentPoint] + Matrix[CurrentPoint][i]) **then** begin

Distance[i]: = Distance[CurrentPoint] + Matrix[CurrentPoint][i]; Append(i);

end;

end;

### 图的相关问题

◦ Dijkstra算法

}

}<br>}

◦ C++ 描述

```
Queue.push(Point);
 while (!Queue.empty()) {
    int CurrentPoint = Queue.front();
    Queue.pop();
    for (int i = 0; i < Vertex; ++ i)
```
**if** (Distance[i] > Distance[CurrentPoint] + Matrix[CurrentPoint][i]) {  $Distance[i] = Distance[CurrentPoint] + Matrix[CurrentPoint][i];$ Queue.push(i);

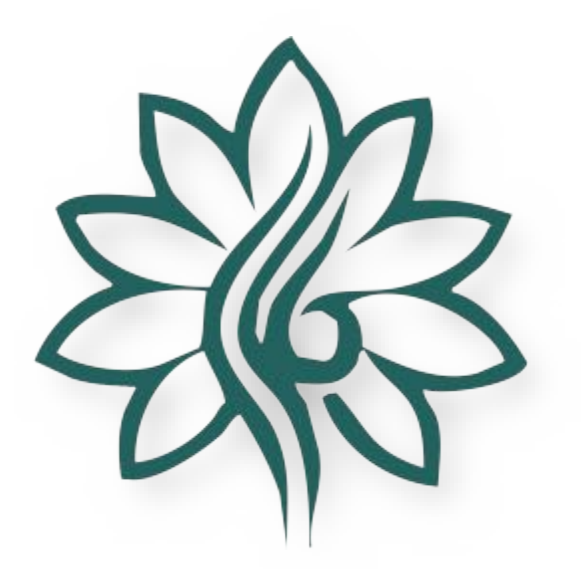

# **Thank You**

谢浩哲 cshzxie@gmail.com